# **Juegos Sensacionales Para anistrad**

# AMSTRAD

**THIT** 

# **Juegos sensacionales para AMSTRAD**

 $\label{eq:2.1} \frac{1}{\sqrt{2\pi}}\int_{0}^{\infty}\frac{1}{\sqrt{2\pi}}\left(\frac{1}{\sqrt{2\pi}}\right)^{2\sqrt{2}}\frac{1}{\sqrt{2\pi}}\int_{0}^{\infty}\frac{1}{\sqrt{2\pi}}\left(\frac{1}{\sqrt{2\pi}}\right)^{2\sqrt{2}}\frac{1}{\sqrt{2\pi}}\frac{1}{\sqrt{2\pi}}\int_{0}^{\infty}\frac{1}{\sqrt{2\pi}}\frac{1}{\sqrt{2\pi}}\frac{1}{\sqrt{2\pi}}\frac{1}{\sqrt{2\pi}}\frac{1}{\sqrt{2\pi}}\frac{1$ 

**Jim Gregory**

# **Juegos sensacionales para AMSTRAD**

**AMSTRAD** Avda. del Mediterráneo, 9-28007-MADRID

® Jim Gregory 1984

® GRANADA TECHNICAL BOOKS GRANADA PUBLISHING LTD. 8, Grafton St., LONDON W1X 3LA

Título original: Sensational games for the AMSTRAD

© Primera edición española, 1985 INDESCOMP, S.A.

Reservados todos los derechos. Ninguna parte de este libro podrá ser reproducida ni almacenada, ni transmitida por procedimiento actual o futuro sin permiso escrito. Coordinación editorial, traducción y adaptación: Aula de Informática Aplicada. Producción: A.S.E.L., S.A.

ISBN: 0-246-12614-0 (edición en lengua inglesa)

ISBN: 84-86176-21-2 (edición en lengua castellana)

Depósito legal: **M-3942- 1.985**

Printed in Spain

Impreso en Lavel. Los Llanos, nave 6. Humanes

# **Contenido**

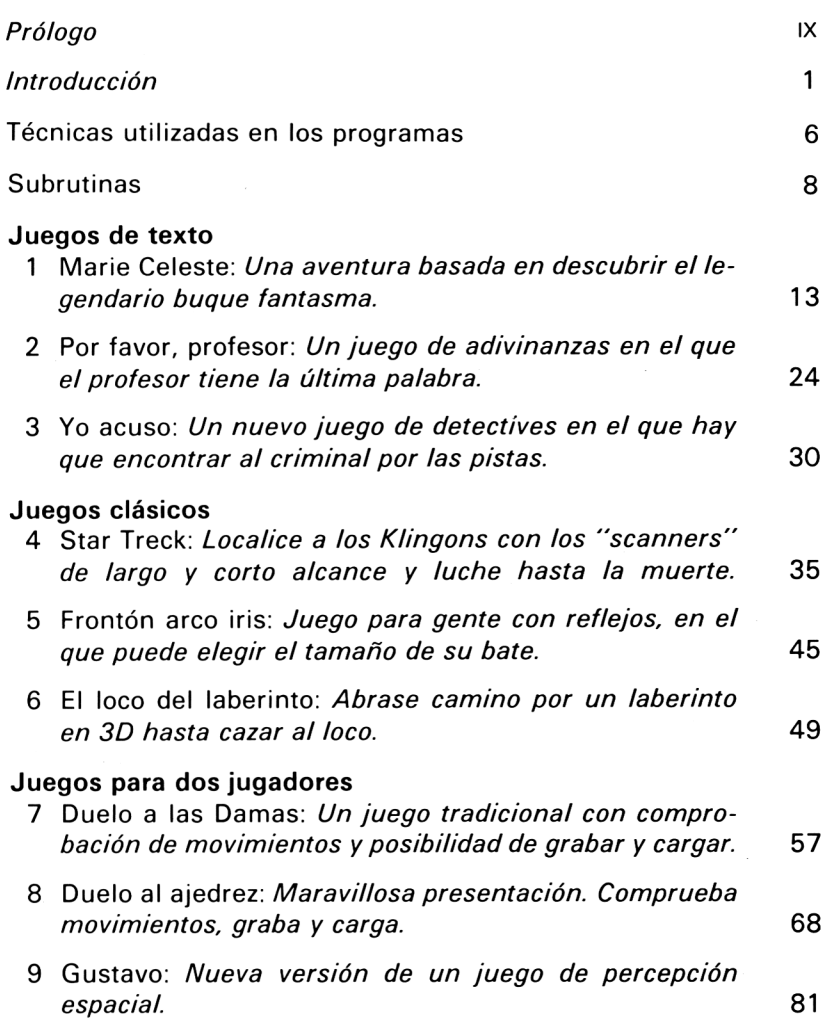

#### **Juegos de dados**

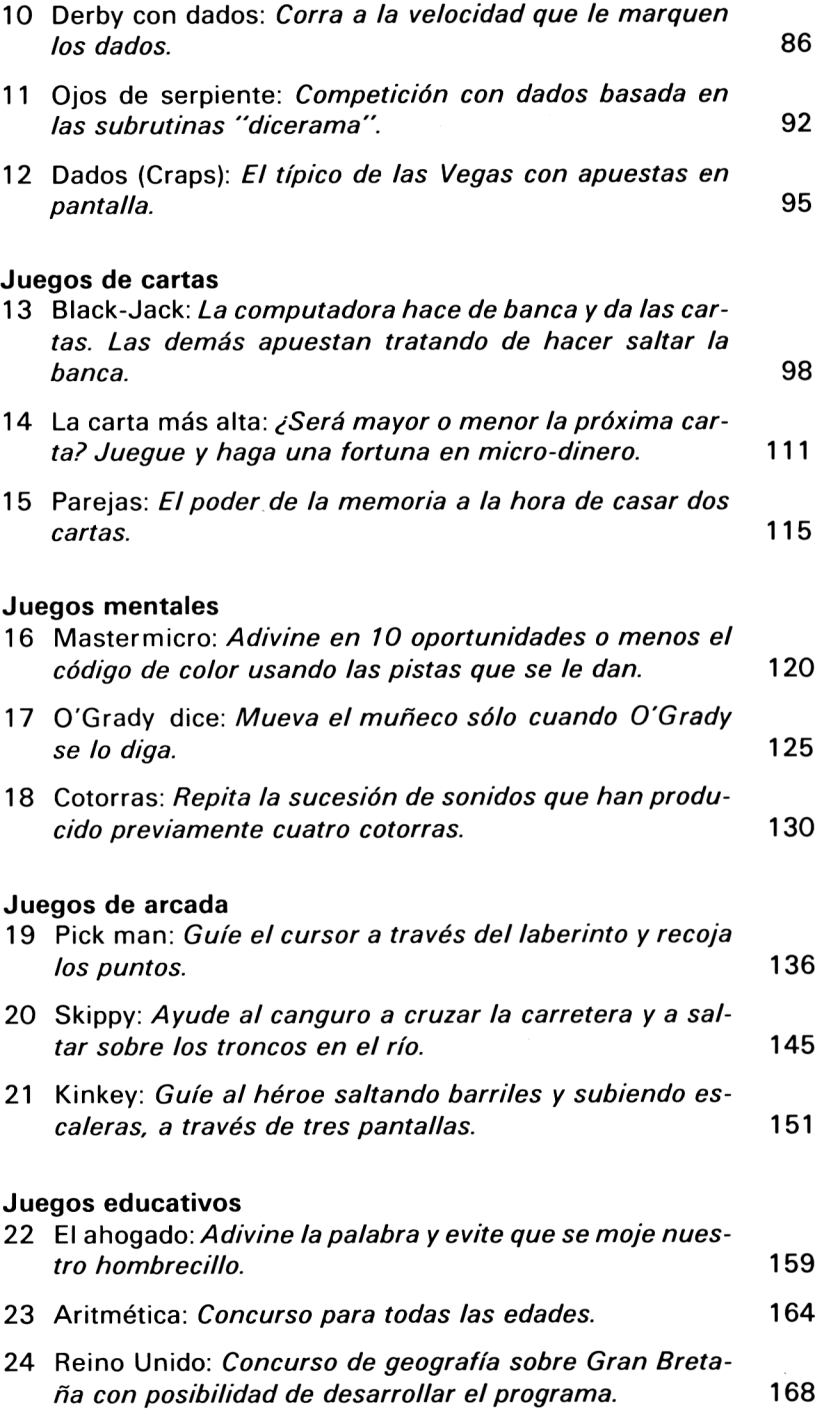

#### **Utilidades**

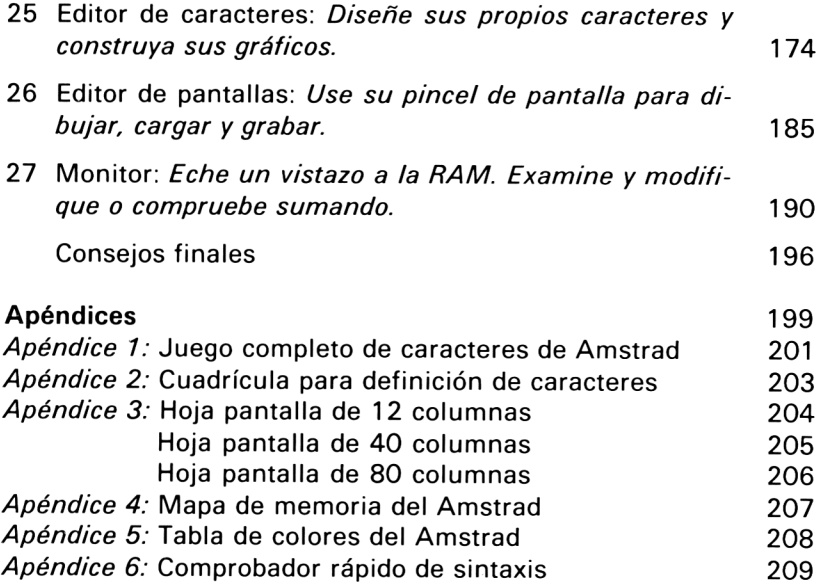

### <span id="page-10-0"></span>**Prólogo**

Cuando mi compañía, Mr Micro Ltd, consiguió un modelo experimental CPC464 de Amstrad para el desarrollo de programas, nos quedamos impresionados por sus características y resultados. Estoy complacido de haber tenido la oportunidad de confeccionar además del software para la máquina, este libro de juegos para los usuarios, del que pueden aprender y disfrutar, dentro de un programa general de desarrollo de software comercial.

El Amstrad es un ordenador de grandes posibilidades y el «Locomotive Software Basic» opera a una gran velocidad. Esto ayuda a la hora de hacer programas que han de ser ejecutados a una cierta velocidad.

El Basic, incluso esta versión rápida del Amstrad, no está considerado como el lenguaje ideal para programar juegos, debido a su velocidad de operación relativamente baja si se compara con un código máquina. Si bien esto puede valer aplicado a algunos programas de acción rápida, este libro está escrito para demostrar que el Basic, bien manejado, puede dar juegos divertidos, emocionantes y que requieren una mente ágil.

Todos los programas no están plenamente escritos en Basic, algunos contienen rutinas en código máquina. Estas han sido incluidas cuando era imprescindible para garantizar un juego de primera calidad. Los contactos con el «duro» código máquina se han tratado de la manera menos dolorosa posible.

Siempre me ha asombrado observar cómo se anuncia un juego como «100%» en código máquina, especialmente cuando resulta ser muy pobre. Algunos consideran esta característica como el equivalente en software a un hotel de «cinco estrellas», pero no lo es.

#### x *Prólogo*

No es cierto que siempre el código máquina supere al Basic. Lo que importa es el juego, y si está en Basic o en código máquina es algo que no debería importar al usuario.

Vale la pena comentar las opiniones de algunos respecto a los juegos. Se suele decir que los juegos son aplicaciones triviales de las posibilidades del micro y una pérdida de tiempo para el jugador. Conozco a muchos que no se atreven a admitir que juegan con el ordenador. Posiblemente se basen en que algo que se disfruta no puede ser bueno.

El hecho es que teclear programas es un buen método para familiarizarse con el ordenador y sus lenguajes. Un juego, además de proporcionar la satisfacción personal del trabajo terminado, hace que se utilicen más recursos del ordenador que con muchos programas de gestión. Esto quiere decir que programar juegos es el mejor método de aprender lenguajes de programación.

Se juega desde que el hombre se civilizó. Gente eminente afirma que jugar es un factor vital en el desarrollo de la humanidad. Sólo un micro es capaz de generar, rápida y fácilmente, un gran número de estímulos. Por lo tanto ha de ser legítimo el uso de esta tecnología en beneficio de nuestro tiempo de ocio.

Después de leer esto, espero que ya nos apoye en el tema del juego. Recuerde comentar las excelencias del juego cuando tenga oportunidad. A la gente que dice que jugar es una pérdida de tiempo, se les puede contestar que por el mismo motivo puede serlo ver la televisión, leer una novela o dar un paseo. Todos tenemos necesidad de relajarnos y lo mejor es que cada cual lo haga a su manera. Para mí, la diversión consiste en diseñar y desarrollar programas que otros puedan disfrutar. Espero que usted disfrute con estos.

Al preparar este libro me he preocupado especialmente de que se incluyera una gran variedad de juegos. También he dado gran importancia a los gráficos y presentación, de modo que realmente merezca la pena el esfuerzo de teclearlos.

Este libro ha sido el resultado del esfuerzo de un trabajo en equipo, y ha exigido gran dedicación por parte de todos. Me complace poder manifestar mi agradecimiento a los programadores de «ISSI» cuya pericia queda bien patente y a «Andy» que tiene aquí también buenos ejemplos de su trabajo. Los demás miembros clave del equipo fueron Janet y mi esposa Val que mecanografiaron una y otra vez, hasta que el trabajo quedó completo.

*Prólogo* **xi**

Por último, quiero hacer constar mi agradecimiento a Ann Berne y <sup>a</sup> Richard Miles de «Granada Publishing» por encargar el libro y llevarlo, a través de los complicados caminos de la edición, hasta sus manos.

 $\sim 10^{-1}$ 

Jim Gregory

### <span id="page-14-0"></span>**Introducción**

Cada juego de este trabajo ha sido especialmente diseñado para este libro. Esto ha dado como resultado un conjunto de programas que comprenden una gran variedad de tipos. En ellos se incorporan diversas técnicas muy útiles y varios comparten las mismas subrutinas. En algunos casos se han diseñado rutinas de control, de tal modo que utilizando el método explicado en el capítulo de subrutinas, se pueden ahorrar un montón de líneas al teclear el programa.

Cada listado se ha hecho con una anchura de 40 caracteres, para procurar reducir el número de errores de entrada. Esto significa que si por ejemplo se utiliza el Modo <sup>1</sup> para introducir los programas, a cada línea de la página le corresponde una línea en la pantalla. Esta característica es una muestra del esfuerzo que se ha desarrollado para asegurar el éxito del usuario con todos y cada uno de los programas.

Después de un exahustivo proceso de prueba, los listados se han sacado de programas que verdaderamente funcionaban. Todos han sido reproducidos directamente desde el papel de ordenador. Esto significa que, normalmente, los errores se deberán a un fallo al teclear el programa por parte del lector.

He tecleado muchos programas de libros y revistas, y sé, por experiencia, que en ciertos momentos es difícil creer que uno lo ha hecho mal. Por favor, lea detenidamente las siguientes instrucciones sobre cómo programar, le ayudarán a evitar los clásicos errores al teclear un programa. Siga el consejo y disfrutará más del hobby de programar, le resultará más entretenido y menos frustrante.

A pesar de que estos consejos puedan parecer obvios, cada uno

#### **2** *Juegos sensacionales para AMSTRAD*

de ellos ahorra un montón de tiempo y de problemas. Si está suficientemente preparado y relajado, cometerá pocos errores.

#### **Su primer programa**

1. Coloque su equipo sobre una mesa o tablero y asegúrese de que está correctamente sentado y con la espalda recta. Procúrese una buena luz y coloque el libro de manera que se pueda leer con comodidad.

2. Antes de empezar una larga sesión de tecleo compruebe si todo está correctamente conectado.

3. Haga acopio de un buen número de cintas vírgenes.

4. Prepare las cintas para grabar haciendo que avancen hasta que se vea la parte marrón.

5. Para asegurarse de que todo va a funcionar bien consiga una cinta de larga duración (C 90) para trabajar. A continuación compruebe si carga y graba con este pequeño programa:

10 REM TEST 20 PRINT "TEST O.K." 30 GOTO 10

u otro similar.

Grabe "TEST" con "SAVE" y luego cárguelo con "LOAD" y ejecútelo con "RUN". Si funciona bien no rebobine y en caso contrario compruebe todo e inténtelo de nuevo hasta que sí funcione. Entonces ya podrá usar la cinta para almacenar su programa, bien cuando lo haya terminado, o a medio camino para proseguir más tarde.

Le recomiendo que use la opción de "Speedwrite" y grabe el programa dos veces, será mejor que utilizar "Slow speed" y además ha resultado bien durante el desarrollo de los programas del libro.

6. Cuando grabe parte de un programa (versión) déle un título que le ayude más tarde (VI V2...). Quizá prefiera utilizar la fecha y hora de grabación (8,15-14/10/85).

Cuando grabe una versión, recuerde escribir en la cinta el título y el número del contador de la cinta donde ha sido almace nado. Esto le permitirá cargar el programa cuando desee, continuar tecleándolo o bien empezar a depurar errores.

7. Grabe siempre el programa antes de ejecutarlo. El mundo de los micros está lleno de amigos entusiastas que perdieron horas de trabajo por ejecutar el programa antes de grabarlo. (Si va grabando las diferentes versiones, sólo podrá perder la última parte en el peor de los casos.)

Las razones de la «pérdida» pueden ser varias. Por ejemplo: teclear mal palabras que el intérprete ejecuta como una nueva instrucción, "NEW", entrar en un bucle infinito del que la única salida sea desenchufar el aparato... Los programas que contienen instrucciones en código máquina, comandos "POKE", o llamadas del sistema "CALL" suelen perderse con más facilidad debido a un incorrecto tecleo de los argumentos de estos comandos.

8. Cuando un programa se ha terminado y funciona, es conveniente conservar una copia en una cinta de 90 minutos junto con otros programas. La copia original es mejor guardarla en una cinta de corta duración (C 15), correspondiendo más a la del programa. Grabando uno por cada cara es mucho más fácil y rápido cargarlo en el ordenador cuando hace falta. Recuerde poner el título del programa en la etiqueta.

Este sistema de dos cintas le permitirá evitar volver a teclear si se pierde una, se daña, o se descubre en ella algún defecto.

9. Muchos usuarios no cuidan debidamente el almacenamiento de las cintas y luego se preguntan por qué se estropean. Si quiere conservar lo que ha grabado siga las siguientes reglas:

- Rotule claramente cajas <sup>y</sup> cintas.
- Guárdelas en cajas en un estante.
- Manténgalas lejos del calor.
- Manténgalas alejadas de campos magnéticos, tales como TV, ordenadores, altavoces, motores, ventiladores y sobre todo teléfonos; todo ello puede dañar o borrar los programas.
- No las deje en la grabadora del ordenador cuando no se necesiten y tenga la grabadora en STOP cuando no se precise lo contrario.
- Recuerde quitar las lengüetas de plástico que hay en la parte posterior de la cinta para evitar que se vuelva a grabar encima. En el caso de que necesitara grabar en ella de nuevo, bastará con poner cinta adhesiva tapando los agujeros de las lengüetas.

10. Nunca pase más de tres horas tecleando. Tómese un descanso, pasee, dúchese, juegue a algo...

#### **Otros problemas**

#### PARIS EN LA LA PRIMAVERA

Lea estas líneas en voz alta. Se sorprenderá al ver cómo la mayoría de la gente lee «París en la primavera». Posiblemente incluso usted. La palabra «la» está repetida, pero como nadie se la espera y encima la frase es familiar, nuestra mente «no ve» el segundo «la».

Algo parecido nos ocurre al teclear listados. Muchas veces se teclea lo que se espera que contenga el listado y no su verdadero contenido. Así, se teclean muchas «oes» por ceros, o S en vez de \$.

Un instante de desconcentración puede llevarnos a mezclar o saltarnos líneas. Por ejemplo:

10 PRINT "Esto es el principio" 20 PRINT "Esto es lo siguiente"

"Se convierte en:

10 PRINT "Esto es lo siguiente"

Mire a la pantalla para comprobar que las letras con «Shift» (mayúsculas...) se han introducido correctamente. No hacerlo provoca errores del tipo:

10 PRINT 2DONDE ESTAN LAS COMILLASI2

Bajo ningún concepto debe intentar variar un programa al introducirlo. Si los números son 10, 20, 30,... introdúzcalos tal cual. Es mejor hacer los cambios cuando se sabe que el programa funciona. Esto se aplica a todo. No se salte líneas porque crea que no sirven en el programa. De otro modo, el control del programa se puede ir a una línea que se ha cambiado o borrado y estropear el programa.

Las sentencias "REM" son comentarios y se han incluido para ayudarle a entender el programa. Se deben introducir tal cual. Sólo cuando se ha hecho un programa que funciona y se graba quizá sería bueno hacer una copia sin los "REM". Le ahorrará una pequeña parte de memoria al ordenador pero no tendrá más efecto que ése. En los programas de este libro no hay problema con omitir los "REM" ya que se ha tenido cuidado de no mandar nunca el control del programa a una línea con un "REM", pero tenga cuidado con programas tomados de otras fuentes porque hay autores que opinan que está bien mandar el control a una línea con un "REM".

Los espacios son de vital importancia en una línea de programa. Hay que tener cuidado de contarlos y meter exactamente los que existan. Le ayudará colocar una cartulina o papel arriba y abajo para contrastar cuántos blancos hay en su línea.

En los listados hemos establecido una longitud de línea de 40 caracteres, como el Modo <sup>1</sup> de la pantalla del ordenador. Si usa el Modo <sup>1</sup> al teclear, le ayudará a comparar las líneas con las del libro según las vaya introduciendo; por ejemplo: si una línea de listado acaba con cuatro espacios, entonces, su línea en pantalla deberá acabar igual. Tenga especial cuidado en no introducir como dos líneas, una sola. Esto puede ocurrirle en el caso de sentencias que ocupen más de una línea y utilicen comandos con  $n<sup>2</sup>$  de línea.

No introduzca la segunda parte como otra línea. El programa no tendrá nada que ver.

Puede ser útil tapar con una regla la línea siguiente a la que se está escribiendo. Esto reducirá el riesgo.

Si sigue estos consejos no debe tener mayores problemas. De cualquier modo siempre «se colarán» algunos errores. Si su programa no funciona correctamente, en el último capítulo tiene indicaciones interesantes de cómo depurarlo.

Esto es suficiente de momento. Empecemos <sup>a</sup> practicar con algunas subrutinas útiles en el siguiente capítulo.

### <span id="page-19-0"></span>**Técnicas utilizadas en los programas**

#### **Punteros de color (colores lógicos)**

El sistema de colocación de colores en el Amstrad puede ayudar a crear la sensación de movimiento rápido. Este sistema opera dibujando cada elemento móvil de un dibujo por separado con punteros de color diferentes. Luego los punteros van cambiando controlados por el programa.

Conforme se va cambiando cada color, el efecto es instantáneo y da la impresión de movimiento.

Muchos juegos de este libro utilizan este sistema. «El loco del laberinto» emplea con gran éxito esta técnica. El resultado es un laberinto continuamente cambiante. Esta velocidad no se podría haber conseguido sin un programa lleno de subrutinas en código máquina.

La cinta de demostración del Amstrad tiene también buenos ejemplos.

Esta técnica opera mejor en el Modo Ø, ya que dispone de 16 colores. Si es preciso mayor resolución y un movimiento más ajustado, hay que utilizar el Modo <sup>1</sup> con 4 colores.

Recuerde que se debe reservar un color para el fondo y para cada mensaje que conste permanentemente en pantalla.

Fíjese bien en la rutina de los dados para ver hasta qué punto puede rendir este sistema.

#### **Disyuntiva exclusiva (XOR)**

Esta es otra técnica muy empleada a lo largo de este libro. La utilización de XOR permite superponer información sobre una imagen que ya está en pantalla. Al ejecutar un segundo XOR todo queda como al principio.

En los listados puede encontrar ejemplos. En especial fíjese en el «Duelo al Ajedrez».

Puede encontrar de utilidad usar los listados como fuente de información para resolver sus problemas de programación. Busque el porqué de ciertas subrutinas y cómo funcionan. Una vez que un programa funciona correctamente y se ha grabado en una cinta, no viene mal experimentar. Cambie colores o parámetros y vea qué ocurre. Esto le ayudará a aprender programación y a incorporar sus conocimientos a otros programas.

Este es uno de los aspectos más gratificantes de tener un ordenador propio.

## <span id="page-21-0"></span>**Subrutinas**

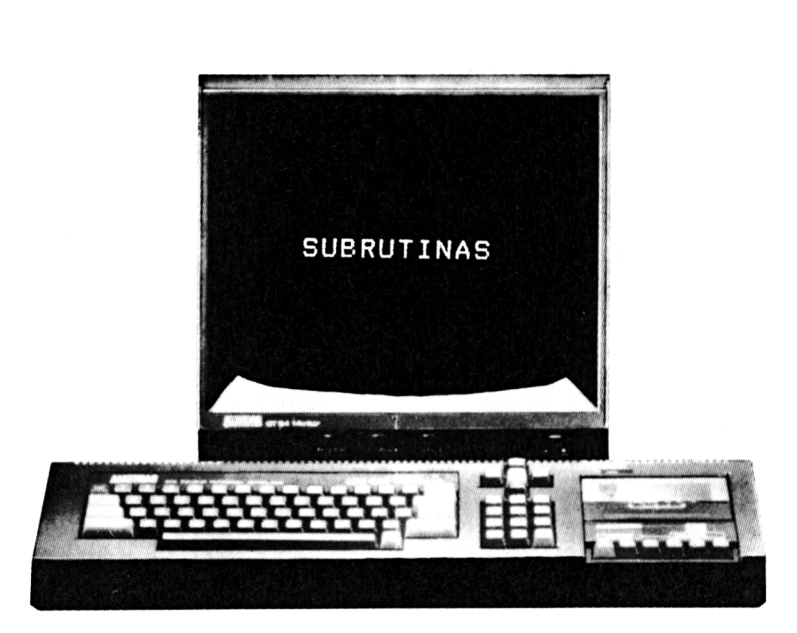

*Atajos hacia el éxito*

Todos los listados de este libro ocupan alrededor de 200 K. Por ello, ha sido necesario minimizar la longitud de los programas.

Esto se ha conseguido mediante el empleo constante de subrutinas, y más concretamente tres:

1. Puntuación máxima. Esta subrutina toma la puntuación obtenida por el jugador y compara con las que contiene en una matriz en memoria. Si su puntuación es mayor que la puntuación record, entonces se le da la posibilidad de introducir su apodo, iniciales,... Esta rutina se debe teclear tal cual y a continuación se deberá encadenar con "MERGE" en los programas en que sea precisa.

Se necesitarán algunos cambios para ciertos programas. Teclee las líneas que varían en cada programa.

*Frontón Arco Iris:* 26100 GOSUB 60000:GOTO 1000 *El loco del laberinto:* 33040 GOSUB 60000:GOTO 1000

#### $Cotoras: 195 SC = PO*10$ Pick man: 200 GOSUB 60000:GOTO 1000

La carta más alta y Skippy no necesitan cambio alguno. Todo se reduce a cargarlas con MERGE en dichos programas.

#### "PUNTUACION MAXIMA"

```
50000 MODE 1:BORDER 0:PEN 2:CLS:re=0
60060 PRINT: PRINT TAB (6):
      "PUNTUACIONES MAXIMAS DE": gam$
60070 PRINT: PRINT
60080 FOR a=1 TO 5
60090 PRINT: PRINT TAB (4) : "...." :
      na#(a):TAB(30):sco(a)60100 NEXT a
60110 FOR a=5 TO 1 STEP -1
60120 IF sc>sco(a) AND scsco(a-1)THEN resa
60130 NEXT a
60140 IF re=0 THEN 60430
60150 FOR a=4 TO re STEP -1:
      na*(a+1)=na*(a):sco(a+1)=sco(a):NEXT a
60160 na(Fe) = 51 ; sco(re) = sc
60170 CLS: PRINT: PRINT TAB (6):
      "FUNTUACIONES MAXIMAS DE ": qam$
60180 PRINT: PRINT
60190 FOR a=1 TO 5
60200 PRINT: PRINT TAB (4) ; a; ".... ";
       na\(a): TAB(30): sco(a)60210 NEXT a
60220 PRINT: PRINT
               Ponga su nombre, por favor"
      :n$="ABCDEF6HIJKLMNOPQRSTUVWXYZ .1"
60230 PRINT: PRINT TAB (5): n$: x=560240 FRINT: PRINT "
                               J \ldotsFin."
60250 LOCATE x.19: PRINT"-"
60260 LOCATE 10, 22: PRINT na$ (re)
60270 GOSUB 29000
60280 IF 1e=1 AND x>5 THEN
          LOCATE \times, 19: PRINT " ": \times =\times -1
60290 IF ri=1 AND x<33 THEN
          LOCATE x.19: PRINT " ":x=x+1
60300 IF f_i = 1 AND MID$ (n$, (x-4), 1) = "]"
         THEN 60340
```

```
60310 IF fi=1 THEN
      na$(re) = na$(re) + MID$(n$, (x-4), 1)60320 IF LEN(na#(re))=15 THEN 60340
60330 GOTO 60250
60340 MODE 1:CLS
60350 PRINT: PRINT TAB(6):
      "PUNTUACIONES MAXIMAS DE "; gam$
60360 PRINT: PRINT
60370 FOR a=1 TO 5
60380 PRINT: PRINT TAB (4): a: ".... ": na$ (a)
      : TABLE(SO): SCO(A)60390 NEXT a
60400 PRINT: PRINT
    \mathbf{H}Pulse FIRE para jugar otra vez."
60405 a#m60410 GOSUB 29000:IF fi=1 THEN 60420
60415 GOTO 60410
60420 RETURN
60430 IF sc<sco(1) THEN 60340
60440 re=1:50TO 60150
```
2. Entrada de caracteres. Esta es una subrutina en código máquina que permite rapidez en la utilización de «joysticks» o fleclas.

Esta subrutina se introduce en memoria mediante una serie de sentencias "POKE" para evitar problemas que, de otra forma, podrían ocurrir.

Tecléela y grábela en la cinta. Cuando la necesite, cárguela con "MERGE" en su programa. Cada listado indica al final las subrutinas que precisa.

"ENTRADA DE CARACTERES"

```
28980 *>>>>>>>>>INKEY>>>>>>>>>>>>>>>>>>>>
29000 \text{ le}=0:\text{ri}=0:\text{uo}=0:\text{do}=0:\text{fi}=0:\text{ex}=0:\text{g}=029010 CALL addr+1:a=PEEK(addr)
29020 IF a=8 OR a=242 THEN le=1
29030 IF a=9 OR a=243 THEN ri=1
29040 IF a=11 OR a=240 THEN up=1
29050 IF a=10 OR a=241 THEN do=1
29060 IF a=88 OR a=224 THEN fi=1
29070 IF a=13 THEN q=1
```

```
29080 IF a=32 THEN ex = 1
29090 RETURN
29480 ' > > > > > > > > > OF'OKE INKEYS > > > > > > > > > >
29500 c"INT(addr/256):b=addr-256*c
29510 RESTORE 29580
29520 FDR n=addr TO addr+13
29530 READ a: l'F a=999 THEN a=b
29540 IF a=998 THEN a=c
29550 FOKE n,a
29560 NEXT n
29570 RETURN
29580 DATA O,62,O,50,999,998,205,27
29590 DATA 187,208,50,999,998,201
```
3. Comprobación de caracteres. Esta es otra rutina en código máquina. Coloca el valor del código ASCII de un determinado carácter en la variable CH. Se usa después de situar el cursor con un LOCATE x,y. Se le llama con GOSUB 30000.

Permite al programa detectar el «choque» de dos objetos en pantalla o permite comprobar, por ejemplo, si la pelota del «Frontón arco iris» ha rebotado en la pared de ladrillo. Una vez grabada se carga con "MERGE" cuando sea necesaria.

#### "COMPROBACION DE CARACTERES"

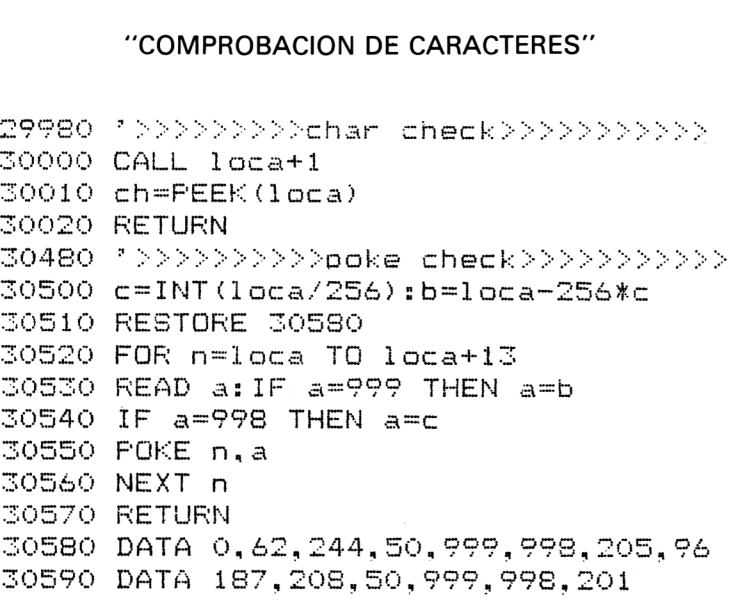

#### **12** *Juegos sensacionales para AMSTRAD*

Las subrutinas se usan ampliamente en otras páginas del libro. Aparecen listadas en los diferentes programas en que se pueden emplear.

*Damas/Ajedrez.* La subrutina "tablero" y otras pueden ser cargadas con "MERGE".

*Juegos de dados.* La subrutina de lanzamiento de dados y los otros tres juegos forman un solo programa con su menú para seleccionar opciones.

*Juegos de cartas.* La subrutina "generar baraja" puede cargarse con "MERGE" en cada juego.

#### **Cómo utilizar "MERGE"**

Si quiere cargar subrutinas en un determinado programa:

- 1. Grabe el programa contenido en el ordenador.
- 2. Busque en la cinta la subrutina a cargar.
- 3. Teclee MERGE"" y pulse "Enter". Luego en el panel del cassette pulse PLAY y siga las indicaciones.
- 4. Cuando haya terminado, grabe el programa completo antes de ejecutarlo.
- 5. El programa ya debe estar listo.

En ocasiones puede preferir cargar la subrutina tal cual y luego introducir las líneas que desea cambiar.

Una vez haya grabado las subrutinas en la cinta, debe probarlas en un programa que las utilice. Un buen programa para comenzar es «Frontón arco iris» en la sección de juegos clásicos.

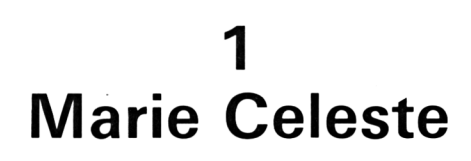

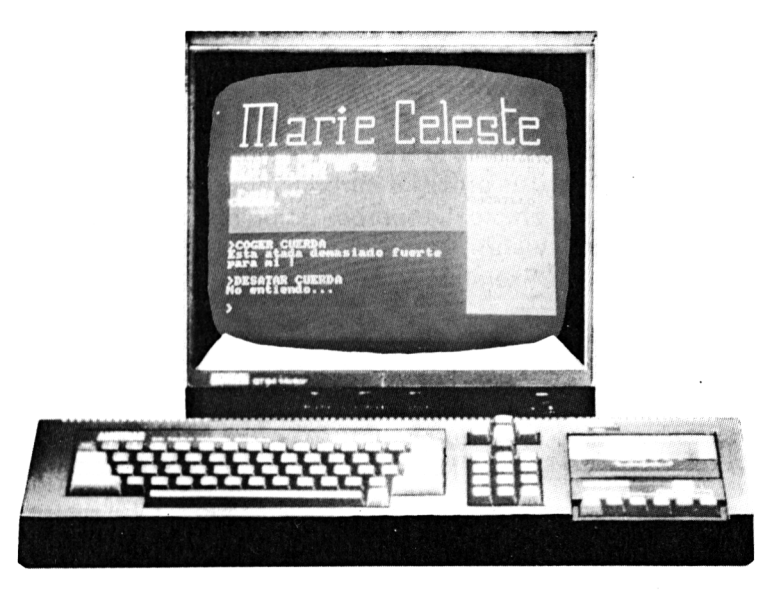

*Aventura en el mar*

En esta aventura, que vamos a vivir en el papel, nos encontramos atracados junto al legendario «Buque Fantasma».

¿Cuál será el secreto del *Marie Celeste?* ¿Dónde está la tripulación? Dando órdenes el ordenador resolverá este misterio marino. Los datos del programa se han mezclado cuidadosamente en el listado del mismo para no aguarle la fiesta. Con esta operación se espera conseguir que no se acierten las soluciones de la sopa de letras por la forma y orden en que se teclearon.

En un juego de aventuras, generalmente se propone Norte, Sur, Este y Oeste para moverse, sin embargo, en este caso, por tratarse de un barco, usaremos proa, popa, babor y estribor. Por si alguien no lo sabe, estos términos equivalen a la parte delantera, trasera, izquierda y derecha del barco (siempre mirando hacia delante).

Una buena ¡dea puede ser dibujar un mapa conforme se vaya

#### **14** *Juegos sensacionales para AMSTRAD*

moviendo. El mapa le ayudará a saber por dónde va o a identificar zonas del barco por las que no ha pasado.

Las instrucciones de dos palabras, tales como «Coger cubo» se aceptan. Las direcciones se pueden abreviar a: PR, PO, BA, ES.

En los juegos de aventuras suele ser necesario teclear la palabra «INVENTARIO» para saber en cada momento qué es lo que uno lleva consigo. En este caso no es necesario, ya que el inventario está siempre en pantalla.

Uno de los aspectos más entretenidos, aunque a veces sea frustrante, de este juego, es probar a introducir diferentes verbos y ver si se produce algún efecto. Los verbos como obtener, coger, bajar, alzar, encaramarse y abrir, son frecuentes en estos juegos. Pruebe por ejemplo con "Examinar gato", en el momento preciso, a ver qué pasa.

Una vez resuelto el enigma, invite a otros a jugar, merece la pena ver cómo los demás cometen los mismos errores y cómo quizá alcanzan el éxito igual que usted.

```
1 ' < < < < < < < M ai-' i e C e 1 este > > > > > > > > > >
      2 REM
5 OO SOTO 29O OO
lOOO RESTORE 12O0
1010 FOR n=1 TO 6
1020 -
      FOR m=2 TO 40
1030 READ a: LOCATE m.n
1040-
     FRINT CHR$(a):
1050 NEXT m
1060
      NEXT n
1100RETURN
1200
      DATA 158.154.158.154.156.32.32.32.
154, 156, 32, 32, 32, 156, 32, 32, 32, 32, 32, 32, 1
49,32,32,32,32,32
1210 DATA 149, 32, 149, 32, 149, 32, 32, 32, 32
, 32, 32, 32, 32, 227, 32, 32, 32, 32, 32, 32, 149, 3
2,149,32,32,32,149,32,32,32,32,32,32,32,151
, 154, 32, 32, 32, 32
1220 DATA 149.32.149.32.149.32.150.154.
156, 32, 158, 154, 156, 158, 32, 150, 154, 156, 32
, 32, 149, 32, 32, 150, 154, 156, 149, 150, 154, 15
```
6.150.154.156.149.32.150.154.156.32 1230 DATA 149, 32, 149, 32, 149, 32, 32, 32, 14 9, 32, 149, 32, 32, 149, 32, 151, 154, 153, 32, 32, 149.32.32.151.154.153.149.151.154.153.14 9.32.153.149.32.151.154.153.32 1240 DATA 149, 32, 149, 32, 149, 32, 150, 154, 157.32.149.32.32.149.32.149.32.32.32.32.32. 149, 32, 32, 149, 32, 32, 149, 149, 32, 32, 147, 15 4, 156, 149, 32, 149, 32, 32, 32 DATA 155, 32, 155, 32, 155, 32, 147, 154, 1250. 155.32.155.32.32.155.32.147.154.153.32.3 2, 147, 154, 153, 147, 154, 153, 155, 147, 154, 15 3, 147, 154, 153, 147, 153, 147, 154, 153 1500 RETURN 20000 INK 0.3:INK 1,20:INK 2,0:INK 3.24 20010 MODE 1 20020 BORDER 0: PAPER 2: PEN 3:CLS 20030 WINDOW #1,1,30,8,16 20040 WINDOW #2,1,30.17,25 20050 WINDOW #3,31,40,8,25 20060 PAPER #1,0:PEN #1,1:CLS #1 20070 PAPER #2,2:PEN #2,3:CLS #2 20080 PAPER #3.3: PEN #3.0: CLS #3 20100 RETURN 20980 ?<<<<<<<<<inicializacion>>>>>>>>>>>>> 21000 DIM d(10.7)  $21010$  DIM  $o$(11)$ 21020 DIM m(10.4)  $21030$  DIM  $o(11)$ 21100 RESTORE 21200 21110 FOR n=1 TO 10 21120 READ d(n, 1), d(n, 2), d(n, 3), d(n, 4)  $21125$  READ  $d(n, 5)$ ,  $d(n, 6)$ ,  $d(n, 7)$  $21130$  READ  $m(n, 1)$ ,  $m(n, 2)$ ,  $m(n, 3)$ ,  $m(n, 4)$ 21140 NEXT n 21150 FOR n=1 TO 11  $21160$  READ  $o(f(n), o(n)$ 21170 NEXT n 21180 RETURN 21200 DATA 1, 8, 10, 11, 20, 0, 0 21205 DATA 0.0.0.0 21210 DATA 12, 36, 23, 0, 0, 0, 0 21215 DATA 1.1.0.0 21220 DATA 13, 16, 1, 29, 4, 30, 20

```
21225 DATA 1.0.1.0
21230 DATA 3, 13, 14, 23, 0, 0, 0
21235 DATA 0.1.1.0
21240 DATA 1,18,33,30,3,0.0
21245 DATA 0.1.0.0
21250 DATA 1.8.9,11,20,0,0
21255 DATA 0.0.0.0
21260 DATA 2, 30, 20, 13, 15, 22, 16
21265 DATA 1.0.1.1
21270 DATA 5, 30, 20, 0, 0, 0, 0
21275 DATA 0.0.1.0
21280 DATA 1,8,34,29,5,0,0
21285 DATA 1, 0, 0, 1
21290 DATA 33, 3, 27, 1, 17, 0, 0
21295 DATA 0.0.1.0
21300 DATA CUCHILLO.6
21310 DATA LONA, 1
21320 DATA AGUA EN CUBIERTA, 2
21330 DATA CUERDA.6
21340 DATA CARTEL.8
21350 DATA CUBO.4
21360 DATA LLAVE.O
21370 DATA GATO.9
21380 DATA TRAPO.5
21390 DATA BOTAS DE AGUA.5
21400 DATA GANCHOS, 0
22000 m$="":PRINT #2:PRINT #2,">";
22010 a$=INKEY$:a$=UPPER$(a$)
22020 IF (a$<"A" OR a$>"Z") AND a$<>"""
      AND a$<>CHR$(13) AND a$<>CHR$(127)
      THEN GOTO 22010
22030 SOUND 1.150.2.15
22035 IF a$=CHR$(127) AND m$="" THEN
        GOTO 22010
22040 IF a$=CHR$(127) THEN
      m$=LEFT$(m$,LEN(m$)-1);
      PRINT #2, CHR$ (8); " "; CHR$ (8); :
      60TO 22010
22050 IF a#=CHR#(13) THEN
      PRINT #2.CHR$(13):RETURN
22060 m$=m$+a$
22070 PRINT #2.a$:
22080 GOTO 22010
```

```
23000 CLS #3
23010 PRINT #3, "INVENTARIO";
23020 PRINT #3."----------"
23030 PRINT #3: PRINT #3
23040 FOR n=1 TO 11
23050 IF o(n) = 13 THEN PRINT #3.0$(n)
23060 NEXT n
23070 RETURN
24000 v$="":n$=""
24010 FOR n=1 TO LEN(m$)
24020 IF MID$(m$,n,1)=" " THEN
      GOTO 24060
24030 NEXT n
24040 \sqrt{4} = m$
24050 RETURN
24060 v$=LEFT$(m$,n-1)
24070 N$=RIGHT$(m$,LEN(m$)-n)
24080 RETURN
25000 GOSUB 22000
25010 GOSUB 24000
25020 C$=LEFT$ (v$.2)25030 IF C#="BA" THEN GOSUB 30000
25040 IF C$="ES" THEN GOSUB 31000
25050 IF C$="PR" THEN GOSUB 32000
25060 IF C$="PO" THEN GOSUB 33000
25080 IF C$="EN" OR C$="IR" THEN
        GOSUB 35000
25090 IF C#="EX" OR C#="MI" OR C#="IN"
      THEN GOSUB 36000
25100 IF C$="AB" THEN GOSUB 37000
25120 IF C$="SU" THEN GOSUB 39000
25130 IF C$="MA" OR C$="AS" THEN
        GOSUB 40000
25140 IF C#="LO" THEN GOSUB 40500
25150 IF C$="FU" OR C$="BE" OR C$="EM"
      THEN GOSUB 41000
25160 C$=LEFT$(V$,3)
25170 IF C$="FRE" OR C$="LIM" THEN
      GOSUB 42000
25180 IF C$="MOV" OR C$="ALZ" THEN
      GOSUB 43000
25185 IF C$="COR" THEN GOSUB 38000
25187 IF C$="COG" THEN GOSUB 34000
```

```
25190 IF V$="FIN" THEN GOSUB 44000
25200 IF v*="^" THEN GOTO 25220
25210 PRINT #2."No entiendo..."
25220 GOSUB 28000: GOSUB 23000
25230 GOTO 25000
26000 GOSUB 27000
26010 GOSUB 20000
26015 GOSUB 1000
26020 GOSUB 21000
26030 GOSUR 23000
26040 pp=6
26100 RETURN
26980 ?<<<<<<<<<<cadenas>>>>>>>>>>>>>>>>>>>>
27000 DIM w$(36)
27010 RESTORE 27060
27020 FOR n=1 TO 36
27030 READ w$(n)27040 NEXT n
27050 RETURN
27060 DATA ESTOY. FOPA. PROA. BABOR, ESTRIBO
R.ARRIBA, ABAJO, EN UN. PEQUENO. GRAN
27070 DATA "BOTE, AL LADO DE EL", HAY, EL
VIENTO, AULLA, ULULA
27080 DATA SUENA COMO RISA., FUERA, DENTRO
.ES, MARIA CELESTE
27090 DATA UN.Y.AQUI..Y YO.ME DESLIZO.A
TRAVES, CERRADOS, ABIERTOS, HACIA, DE. ES. YO
VEO , ALMACENES
27100 DATA BOQUETE, EL, AGUA EN CUBIERTA, D
IABLO, TRIANGULO DE LAS BERMUDAS, ATLANTIS
28000 CLS #1
28005 IF po=2 AND o(10)<>13 THEN
      PRINT #2."Te deslizas hacia la sio
uiente": PRINT #2, "seccion de cubierta !"
      :po=3:SOUND 2,300,10,15
28007 IF po=1 AND o(2)=0 THEN GOTO 45000
28010 FOR n=1 TO 7
28020 PRINT #1, w$ (d (po, n));" ";
28030 NEXT n
28040 PRINT #1
28050 PRINT #1
28060 PRINT #1," Puedo ver -"
```

```
28070 FOR n=1 TO 11
28080 IF o(n) = po THEN PRINT #1, o*(n) : "."
28090 NEXT n
28100 RETURN
29000 GOSUB 26000
29010 GOSUB 28000
29020 GOTO 25000
30000 v$="^"
30010 IF m(pp, 4)<>0 THEN GOTO 30020
30015 PRINT #2."No puedes in por ahi.":
      RETURN
\text{COO}20 IF \text{m}(\text{d}\text{o}, 4) = 1 THEN \text{d}\text{o} = \text{d}\text{o} - 5: RETURN
30030 a=m(po.4):a=a-1:IF o(a)=13 THEN
      PRINT #2."Usas ": O$ (a):
      PRINT #2."v vas hacia babor."
      ELSE GOTO 30015
30040 FOR n=1 TO 3000:NEXT n
30050 po=po-5:RETURN
31000 v$="^"
31010 IF m(p_0, 2) < > 0 THEN GOTO 31020
31015 PRINT #2."No puedes in por ahi.":
      RETURN
31020 IF m(po, 2)=1 THEN po=po+5:RETURN
31030 a=m(po.2): a=a-1:IF o(a)=13 THEN
      PRINT #2."Usas ": O$ (a):
      PRINT #2, "v vas hacia estribor."
      ELSE GOTO 31015
31040 FOR n=1 TO 3000:NEXT n
31050 po=po+5:RETURN
32000 v$="^"
32010 IF m(pp.1)<>0 THEN GOTO 32020
32015 PRINT #2, "No puedes in por ahi.":
      RETURN
32020 IF m(po, 1)=1 THEN po=po+1:RETURN
32030 a=m(pc.1):a=a-1:IF o(a) = 13 THEN
      PRINT #2, "Usas ":O$(a):PRINT #2."v vas hacia proa."
      ELSE GOTO 32015
32040 FOR n=1 TO 3000:NEXT n
32050 po=po+1:RETURN
33000 v$="^"
33010 IF m(po, 3)<>0 THEN GOTO 33020
```

```
20 Juegos sensacionales para AMSTRAD
```

```
33015 PRINT #2, "no puedes in por ahi.":
      RETURN
33020 IF m(po, 3)=1 THEN po=po-1:RETURN
33030 a=m(po.3):a=a-1:IF o(a)=13 THEN
      PRINT #2, "Usas ";O$ (a):PRINT #2, "y vas hacia popa."
      ELSE GOTO 33015
33040 FOR n=1 TO 3000:NEXT n
33050 po=po-1:RETURN
34000 V$="^"
34010 FOR n=1 TO 10
34020 IF n$=o$(n) THEN GOTO 34060
34030 NEXT n
34040 PRINT #2. "No seas tonto !"
34050 RETURN
34060 IF n=4 THEN PRINT #2. "Esta atada d
emasiado fuerte para mi !":RETURN
34070 o(n)=13
34080 PRINT #2. "Coges el/la "; o$ (n)
34090 RETURN
35000 v$="^"
35010 IF n$<>"ALMACEN" AND
      N$<>"ALMACENES" THEN
      PRINT #2."No puedes ir ahi...":
      RETURN
35020 IF m(10.4)=0 THEN
      PRINT #2."Esta cerrado !":RETURN
35030 po=5:RETURN
36000 v$="^"
36010 FOR N=1 TO 11
36020 IF n$=o$(n) THEN GOTO 36060
36030 NEXT n
36040 PRINT #2, "No veo eso aqui."
36050 RETURN
36060 IF n=1 THEN PRINT #2."Es afilado !
\mathbf{u}36070 IF n=2 THEN
      PRINT #2."Es verde !"
36080 IF n=3 THEN
      PRINT #2, "Es humeda v salada !"
36090 IF n=4 THEN PRINT #2.
      "Esta atada fuertemente !"
36100 IF n=5 THEN PRINT #2. "Dice -":
      PRINT #2.
      "'No hay necesidad de ir debajo":
```

```
PRINT #2."de las cubiertas en este
 iuego.""
36110 IF n=6 AND o(7) = 0 THEN
      PRINT #2. "Hace ruido !": O(7) = Do36120 IF n=6 AND o(7)<>0 THEN
      PRINT #2."Esta vacio !"
36130 IF n=7 THEN
      PRINT #2."Dice 'ALMACEN'"
36140 IF n=8 THEN PRINT #2.
      "Se escapa con una rata muerta.":
      O = (B)36150 IF n=9 THEN
      PRINT #2."Esta empapado !"
36160 IF n=10 THEN PRINT #2. "Apestan !"
36170 IF N=11 THEN PRINT #2,
      "Parecen ser para una cuerda !"
36180 RETURN
37000 v$="^"
37010 IF po<>10 THEN
      PRINT #2, "No puedo...": RETURN
37020 IF o(7)<>13 THEN
      PRINT #2, "No tengo llave !": RETURN
37030 m(po, 4)=1:
     PRINT #2, "El almacen esta abierto."
37040 d(10.3)=28:RETURN
38000 v$="^":IF o(1)<>13 THEN
      PRINT #2, "Con que ?": RETURN
38010 IF n$=o$(4) THEN GOTO 38040
38020 PRINT #2. "Sadico !"
38030 RETURN
38040 PRINT #2, "Cortas la cuerda y la co
QES."
38050 \quad 6(4) = 1338060 RETURN
39000 v$="^":IF n$<>o$(4) THEN v$="BI":
      RETURN
39010 IF \sigma(4)<>po AND \sigma(4)<>13 THEN
      PRINT #2."Donde esta la escalera?"
      : RETURN
39020 PRINT #2."Subes por la escalera de
      cuerda."
39030 IF po=6 THEN po=7:0(4)=7:RETURN
39040 IF po=7 THEN po=6:0(4)=6:RETURN
```

```
39050 IF po=l THEN po=2:o(4)=2:RETURN
39O60 RETURN
40000 PRINT #2,"Un albatros vuela hacia
+i "
40010 PRINT #2,"y te ataca por "
40020 PRINT #2."ser destructivo."
40O3O PRINT #2," Estas muerto !"
40040 FOR n=1 TO 5000
40050 NEXT n
400&O S0UND 1,350,10,15
40070 GOTO 44000
40500 V *= " ^ "
40510 PRINT #2:PRINT #2,"LAS SALIDAS SON
 a >■
.1
40520 IF M(PO, 1)< >0 THEN
      PRINT #2,"PROA
40530 IF M (PO. 3)< >0 THEN
       PRINT #2,"POPA
40540 IF M (PO,2)<>0 THEN
       PRINT #2, "ESTRIBOR ":
40550 IF M (PO, 4)<>0 THEN
       PRINT #2."BABOR."
40560 IF m(po,l)=0 AND m(po,2)=0 AND
       m(p_0,3)=0 AND m(p_0,4)=0 THEN
       PRINT #2. "NINGUNA."
40570 PRINT #2
40580 RETURN
41000 v
41010 PRINT #2," Ahora no,marinero !"
41050 RETURN
42000 v$="^"
42010 IF o (6) < > 13 OR o (9) < > 13 THEN
       PRINT #2, "Con que, loco...": RETURN
42020 IF po<>2 THEN PRINT #2, "Aquí no, id
42000 v$="^"<br>42010 IF o(6)<<br>FRINT #2<br>42020 IF po<>2<br>iota..":RETURN<br>42030 o(3)=0:P
42030 o(3)=0:PRINT #2,"Bien hecho! Ahora
 esta limpio!."m(2,3) = 542040 d(2,1)=1:d(2,2)=2:d(2,3)=20:
       d(2, 4) = 32: d(2, 5) = 21: d(2, 6) = 11:d(2,7)=04205O o(11)=2:RETURN
43000 v$="^"
4301D FOR n=l TO 10
43020 IF n$=o$(n) THEN GOTO 43060
4303O NEXT n
```
```
43040
PRINT 42, "Mover que ? ! ? "
4 3050
RETURN
43060
PRINT 42,"Lo mueves y el"
13070 PRINT #2."viento se lo lleva !"<br>43080 p(n)=0
43080 c(n)=0
43090
RETURN
44000 CLS #3:CLS #2
440.10
PRINT 42,"Otra jugada ?"
44020
GOSUB 22000
44030
IF m$="SI" THEN RUN
44040
PRINT 42,"De todas maneras estas ,
Ligando
I >1
44050 FOR n=1 TO 2500
44060
NEXT n
44070
RUN
45000
CLS 41
45010
PRINT 41,"SORPRESA !":
      PRINT 41,"Estamos escondidos en ";
      w$(21);" ";(11);" ";w$(20)
45020
PRINT 41,"Creíamos que NUNCA"
     0 FRINT 41
/'resolverías la aventura
 \pm 11
.<br>45030 PRINT #1."resolveras la aventura !
II
45040 GOTO 44000
```
# **2 Por favor, profesor**

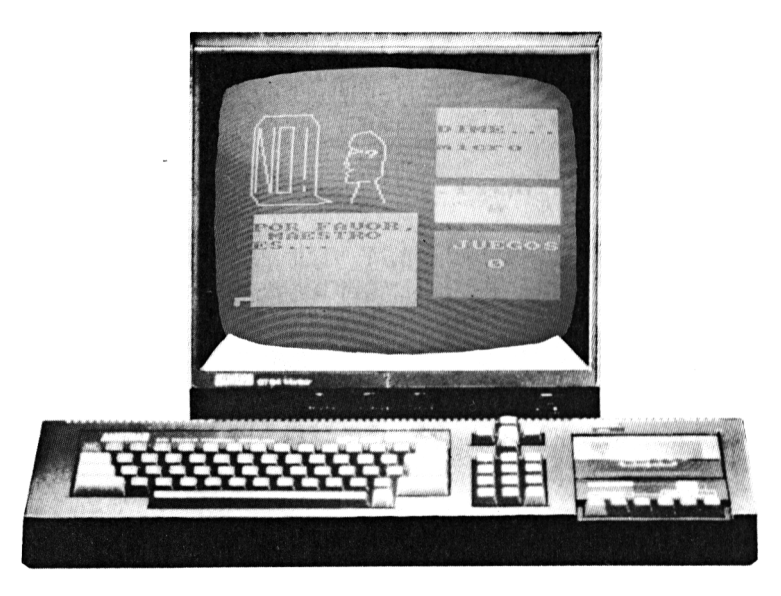

*Un reto para cualquiera*

Este programa no es exactamente lo que parece. Uno puede considerarse capaz de encontrar su secreto al teclearlo, pero usted seguirá considerándo el juego como un reto cuando lo juegue.

La idea es que el «profesor» de la pantalla elige un tema y usted ha de dar ejemplos que se ajusten a él. Por tanto, si se trata de «Películas», podrá introducir "Por favor, profesor es SUPER-MAN una película?" y el profesor le dirá "sí" o "no". Una vez haya decidido cuál es la respuesta, podrá introducir otro ejemplo, como "Guerra de las galaxias", y probar suerte de nuevo. El juego continuará hasta obtener tres respuestas afirmativas en una línea. Para entonces usted habrá dado con el por qué del sí o el no, y desde luego que puede hacer trampas, pero así su victoria sólo lo será *a* medias.

Cuando más adelante ya sea un experto en el manejo del programa puede intentar cambiar las reglas o añadir nuevos temas, y entonces sí que se estará enfrentando con un reto.

Invite a un amigo a listar el programa, tal vez aquel se sorprenda ante la ausencia de datos, que usted mismo puede dar, pero también puede usted ofrecerle el siguiente test de credibilidad:

«El programa utiliza un avanzado sistema de empaquetar caracteres basado en las características matemáticas de las palabras, de ahí que una cuidadosa selección de parámetros permita manejar soluciones concretas mediante unas subrutinas aparentemente imprecisas».

Por supuesto usted sabrá, por haber tecleado el programa que verifica las entradas, diferenciar ¿por qué es una respuesta válida al tema "Pájaros": flamenco, guacamayo, oca?

1 '>>>>>>>>por favor.profesor>>>>>>>  $2^{-3}$ 500 SYMBOL 240,128,64,32,24,6,15,112,128 1000 **GOSUB 40500**  $1050 \quad q_0 = 0$ 1100 **GOSUB** 20000 1150 **GOSUB** 22000 1160 GOTO 24000 20000 MODE O 20010 PAPER 0: PEN 1: BORDER 6: CLS 20020 WINDOW #1,13,19,2,9 20030 WINDOW #2.13.19.11.14 20040 WINDOW 20050 WINDOW #4, 2, 11, 14, 23 20055 WINDOW #5.2.11.21.22 20060 RESTORE 20000 20070 FOR n=0 TO 15 20OSO READ a: INK n,a 20090 NEXT n 20100 F'APER tfl,3:PEN #1,4:CLS #1 20110 PAPER #2, 2: PEN #2, 3: CLS #2 <sup>20120</sup> F'APER #3,B:REN #3 ,1:CLS #3 20130 PAPER #4, 9: PEN #4, 4: CLS #4 <sup>20140</sup> PAPER #5,9:PEN #5 ,4:CLS #5 <sup>20150</sup> LOCATE ó,12:PRINT CHR\$(240) 20160 FLOT 156, 208: DRAW 40, 208: DRAW 24,230 20170 DRAW 24,350:DRAW 40,372: DRAW 140,372

```
20180 DRAW 156.350:DRAW 156.225
20190 PLOT 35, 350, 13: DRAW 35, 290:
      PLOT 65,350:DRAW 65,230
20200 PLOT 107.350:DRAW 77.350:
      DRAW 77,230:DRAW 107,230
20210 PLOT 150.350.14:DRAW 120.350:
      DRAW 120, 290: DRAW 150, 290
20220 DRAW 150.230:DRAW 120.230:
      PLOT 39,230:DRAW 61,230
20230 PLOT 39.290:DRAW 61.290:
      PLOT 77, 290: DRAW 107, 290
20240 PLOT 107,350,15:DRAW 107,230
20250 PLOT 135, 348: DRAW 135, 255:
      FLOT 135.240:DRAW 135.232
20260 PLOT 35, 232: DRAW 35, 288:
      PLOT 39, 348: DRAW 63, 232
20270 PLOT 135.290.13
20280 PEN 9:LOCATE 1,23: PRINT CHR$ (241)
20290 PEN 1
20300 LOCATE #1,1,3: PRINT #1, "DIME..."
20310 LOCATE #2, 2, 1: PRINT #2, "TOTAL"
20320 LOCATE #3, 2, 2: PRINT #3, "JUEGOS"
20330 LOCATE #3,3,4:PRINT #3,go
20340 LOCATE #4.1.2:
      PRINT #4, "POR FAVOR, MAESTRO":
      FRINT #4, "ES..."
20350 PLOT 290, 210
20360 DRAW 275.250:DRAW 285.260
20370 DRAW 290, 310: DRAW 285, 320
20380 DRAW 260,340:DRAW 230,335
20390 DRAW 220, 320: DRAW 220, 310
20400 DRAW 230, 305: DRAW 220, 300
20410 DRAW 215, 280: DRAW 220, 282
20420 DRAW 216, 275: DRAW 230, 270
20430 DRAW 216, 265: DRAW 220, 260
20440 DRAW 216, 256: DRAW 216, 250
20450 DRAW 220, 246: DRAW 260, 248
20460 PLOT 240, 246: DRAW 230, 210
20470 TAG #7:MOVE 220,312
20474 PRINT #7, CHR$ (240);
20475 MOVE 250, 305
20478 PRINT #7, "?"::TAGOFF
20480 PLOT 225, 308: DRAW 220, 300
20485 GOSUB 21500
20490 RETURN
```

```
20500 DATA 6, 24, 2, 18, 1, 0, 15, 16
20510 DATA 4, 21, 9, 17, 7, 6, 6, 6
20980 REM
21000 INK 13, 24: INK 14, 24: INK 15.6
21010 FOR n=500 TO 100 STEP -200
21020 SOUND 2.n.50.12
21030 NEXT n
21050 win=win+1
21200 RETURN
21480 REM
21500 INK 13.24: INK 14.6: INK 15.24
21510 FOR n=200 TO 600 STEP 200
21520 SOUND 2, n, 50, 12, 0, 0, 1
21530 NEXT n
21550 win=0
21700 RETURN
21980 '<<<<<<<FRINCIPIO JUEGO>>>>>>>>>>>>
22000 win=0:qo=qo+1
22010 s=INT (RND(1) x20) +1
22020 LOCATE #1, 1, 5: PRINT #1, s$ (s)
22030 LOCATE #2.3.3: PRINT #2.tr
22040 a=t(s,1):b=t(s,2):c=t(s,3)
22050 DEF FN ok=ASC(LEFT$(a$,1))
22060 IF a=2 THEN
      DEF FN ok=ASC(RIGHT$(a$.1))
22070 IF a=3 THEN
      DEF FN ok=ASC(MID$(a$,b,1))
22080 IF a=4 THEN DEF FN ok=LEN(a$)
22090 IF a=5 THEN DEF FN ok=sp+b
22100 IF s=2 THEN
   DEF FN ok=ASC(LEFT\ast(RIGHT\ast(a\ast, 2), 1))
22250 RETURN
22980 ?KKKKKKKKKKENTRADA>>>>>>>>>>>>>>
23000 a$=" " " is p=0"23010 CLS #5: FRINT #5.a$
23020 W$=INKEY$: W$=UFFER$ (W$)23025 IF w$=" " THEN sp=sp+1:60T0 23060
23030 IF W$=CHR$(13) THEN GOTO 23130
23040 IF W#=CHR#(127) AND LEN(a#) >0 THEN
      a$=LEFT$(a$,LEN(a$)-1):GOTO 23070
23050 IF W#<"A" OR W#>"Z" THEN
       GOTO 23020
```

```
23060 a$=a$+w$
23070 SOUND 2, 200, 10, 12: 50TO 23010
23130 a=LEN(a$)
23140 IF a<1 THEN GOTO 23000
23150 SOUND 1,400,50,9:SOUND 1,200,20,9
23160 re=FN ok
23250 RETURN
23980 ?<<<<<<<<<<br />
ducle>>>>>>>>>>>>>>>>>>>>>>>>>>
24000 GOSUB 23000
24005 IF a$="QUIT" THEN RUN
24010 IF re=c THEN GOSUB 21000
               ELSE GOSUB 21500
24020 LOCATE #2.3.3: PRINT #2.win
24030 IF win=3 THEN 60T0 25000
24250 GOTO 24000
24980 ?<<<<<<<<<<<<<<<<>aqanar>>>>>>>>>>>>>>>>>>>>>
25000 MODE 1
25010 LOCATE 12.3:
      PRINT "FELICITACIONES !"
25020 LOCATE 11, 4: PRINT STRING$ (18, 45)
25030 LOCATE 9.10:
      PRINT "Resolvio el problema !"
25100 LOCATE 8, 23: PRINT
      "Fulse 'S' para jugar otra vez"
25110 a*=INKEY*:a*=UPFER*(a*)25120 IF a*="8" THEN GOTO 1100
25130 GOTO 25110
39980 *<<<<<<<<<<< temas>>>>>>>>>>>>>>>>>>>>>>>>>
40000 DATA perro, actor, estrella,
      prog tv, pelicula, obra teatro.
      cancion
40010 DATA micro.color.flor.arbol.gema.
      libro, deporte, fiera, pajaro, sitio
40020 DATA pez, nombre, coche
40050 DATA 2, 1, 78, 1, 2, 82, 3, 2, 79, 5, 1, 2
40060 DATA 1, 1, 83, 5, 0, 0, 5, 5, 6, 4, 1, 8
40070 DATA 4, 1, 4, 2, 1, 80, 4, 1, 3, 2, 1, 68
40080 DATA 5, 2, 4, 3, 3, 67, 3, 4, 83, 3, 3, 65
40090 DATA 2, 1, 82, 3, 2, 65, 3, 2, 65, 4, 1, 6
40500 RESTORE 40000
40510 DIM s$(20)
40520 FOR n=1 TO 20
40530 READ s#(n)
40540 NEXT n
40550 DIM t (20.3)
```
40560 FOR n=1 TO 20 40570 READ t(n, 1), t(n, 2), t(n, 3) 40580 NEXT n 40600 RETURN

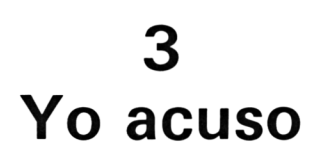

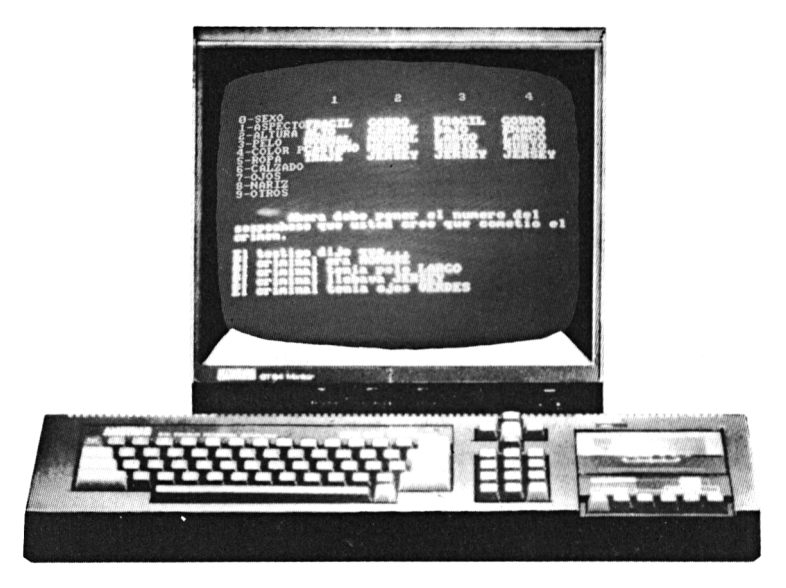

*Una lista de sospechosos*

Se trata de un test de deducción que desafiará a todos los investigadores en cierne.

Usted es el inspector Watkins del C.I.D. (Computer Investigations Department) y está llevando a cabo un curso de entrenamiento intensivo. Con él se va a medir su valor y resistencia. El curso también probará su inteligencia y capacidad para utilizar un ordenador en la detección de criminales. Ya que no podemos hacer un test de valor y resistencia en este libro, nos conformaremos con probar su capacidad deductiva.

El ordenador es capaz de generar miles de permutaciones <sup>a</sup> partir de un conjunto de datos. En un segundo seleccionará un criminal con sus características principales, así como el testimonio de un testigo que determine quién es culpable. Usted puede preguntar hasta seis conjuntos de características y para ello sólo tiene que pulsar el número correspondiente (lado izquierdo de la pantalla). En la pantalla aparecerán esas características junto con la declaración de los testigos clave. Esto debería ser suficiente para identificar al criminal si ha elegido las características correctas.

Debe introducir el número del sospechoso elegido como criminal y el ordenador juzgará si ha estado acertado.

Puede que este programa tenga un valor educativo, pero fundamentalmente se ha diseñado con el fin de que fuese diferente de otros y divertido.

```
\mathbf{1}?KKKKKKKKKVo acuso>>>>>>>>>>>>>>>>
\mathbb{R}REM
      GOSUB 22000
1000 -
1200 GOSUE 20000
1500 GOSUB 21000
1600 FOR a=1 TO 6
1610 GOSUB 23000
1620 NEXT a
16\% CLS #2: FRINT #2."
                                Ahora debe
 poner el numero del sospechoso que us
ted cree que cometio elcrimen."
1640 FRINT #2:
      FRINT #2, "El testigo di ¡o que..."
1650
      RESTORE 1700
1660
      FOR n=1 TO 10
1670 READ a$
1680 IF w(1) = n OR w(2) = n OR w(3) = n OR
    w(4) = n THEN PRINT #2, "El criminal ":
      a f : " " : s f(s, n)NEXT n
1690 -
1700
      DATA era, era, era, tenia pelo, tenia
pelo, llebava, llevaba zapatos, tenia ojos,
tenia nariz, llevaba
1710 RESTORE 1720
1720
      FOR n=1 TO 12
1730
      READ a, b: SOUND 2, a, b, 15
1740 NEXT n
      DATA 100, 25, 200, 25, 300, 25, 400, 25
1744
      DATA 200, 25, 300, 25, 400, 25, 500, 25
1746
1748 DATA 300, 25, 400, 25, 500, 25, 600, 25
1750
      a$=INKEY$:IF a$<"1" OR a$>"4"
      THEN GOTO 1750
1760 cr=VAL(a$)
1770 SOUND 2.600.50.15:
```

```
SOUND 2.400.50.15:
      SOUND 2.200.50.15
1780
    - CLS #2
1790 IF cr=s THEN GOTO 3000
2000 PRINT #2, Es usted un negado 'Insp
ector' Ferez.
               No ! Le voy a degradar a
 agente Perez"
2010 PRINT #2: PRINT #2
2020 PRINT #2."Era el sospechoso numero
 11.511112050 60TO 3050
3000 PRINT #2. "Felicitaciones, Inspecto
r Perez !"
3010 FRINT #2:PRINT #2,"
                             Dedujo corr
ectamente el criminal, a partir de las p
istas dadas."
3050 LOCATE 6.25: PRINT " Pulsa qualquie
r tecla para jugar otra vez."
3060 - a$=INKEY$:a$=UPPER$(a$):
     IF a*="" THEN GOTO 3060
3070 IF a *= "S" THEN GOTO 1200
3080 SOUND 2,100,50.15
3090 60TO 1200
20000 INK 0.0:INK 1.20:INK 2.6:INK 3.26
20010 BORDER 0: PAPER 0: PEN 1: MODE 1
20020 WINDOW #1,10,40.3.12
20030 WINDOW #2,1,40,15,24
20040 PAPER #1,0:PEN #1,1:CLS #1
20050 PAPER #2,0:PEN #2,3:CLS #2
20060 PEN 2:no=1
20070 FOR n=12 TO 36 STEP 8
20080 LOCATE n.1: FRINT no
20090 no=no+1
20100 NEXT n
20110 RESTORE 20100
20120 FOR n=3 TO 12
20130 LOCATE 1.n
20140 READ a$: PRINT a$
20150 NEXT n
20160 DATA 0-SEXD, 1-ASPECTO, 2-ALTURA,
      3-PELO, 4-COLOR P.5-ROPA, 6-CALZADO,
      7-0J0S.8-NARIZ.9-OTROS
20170 PRINT #2, "Elija su pregunta(0-9)"
20500 RETURN
```

```
20980 ?KKKKKKKKKset up>>>>>>>>>>>>>>>>>>
21000 RANDOMIZE TIME
21010 s=INT (RND (1) *4) +1
21020 FOR n=1 TO 4
21022 w(n) = 021024 check=0
21025 a=INT (RND (1) *10) +1
21030 FOR q=1 TO 4
21032 IF w(g)=a THEN check=1
21034 NEXT a
21035 IF check=1 THEN GOTO 21024
21037 w(n)=a
21040 NEXT n
21050 FOR n=1 TO 10
21060 FOR q=1 TO 4
21070 a=INT (RND(1) *4) +1
21080 s#(q.n)=1$(n.a)
21090 NEXT q
21100 NEXT n
21105 n=w(1): GOSUB 21150: n=w(2):
      60SUB 21150
21110 n=w(3): GOSUB 21150: n=w(4):
      GOSUB 21250
21120 RETURN
21150 RANDOMIZE TIME: a=INT (RND (1) *4) +1
21160 5*(5, n) = 1$ (n.a)
21170 t=s+2:IF t>4 THEN t=t-4
21180 s$(s, n) = l$(n, a)21190 IF a\langle>1 THEN b=a-1 ELSE b=4
21200 t=t-2:IF t<1 THEN t=t+4
21210 5*(t,n)=1*(n,b)21220 t=t-2:IF t<1 THEN t=t+4
21230 5*(t,n)=1$ (n.b)
21240 RETURN
21250 RANDOMIZE TIME: a=INT (RND(1)*4)+121260 s$ (s, n) = 1$ (n, a)
21270 IF s < >1 THEN t=s-1 ELSE t=4
21280 s$(t,n)=1$(n,a)21290 IF a\lt>4 THEN b=a+1 ELSE b=1
21300 t=t-1:IF t=0 THEN t=4
21310 s$ (t, n) = 1$ (n, b)
21320 t=t-1:IF t=0 THEN t=4
21330 s$(t, n) = l$(n, b)21340 RETURN
21500 DATA HOMBRE, CHICO, MUJER, CHICA
```

```
21510 DATA GORDO, DELGADO, FRAGIL, COJO
21520 DATA ALTO, BAJO, GRANDE, ENANO
21530 DATA NORMAL.CORTO.RIZADO.LARGO
21540 DATA CASTANO.NEGRO.RUBIO.ROJO
21550 DATA TRAJE.GORRO.CAPA.JERSEY
21560 DATA BOTINES, BOTAS, ZAPATOS, ZUECOS
21570 DATA AZULES.GRISES.VERDES.NEGROS
21580 DATA FEQUENA, GRANDE, ROTA, RECTA
21590 DATA TATUAJE, PECAS DAGA FISTOLA
21600 RETURN
21980 '<<<<<<<<inicializacion>>>>>>>>>>>>>>
22000 DIM s$(4.10)
22010 DIM w(4)
22020 DIM 1$(10.4)
22050 RANDOMIZE TIME
22060 RESTORE 21500
22070 FOR n=1 TO 10
22080 FOR m=1 TO 4
22090 READ 1$ (n.m)
22100 NEXT m
22110 NEXT n
22150 RETURN
23000 a$=INKEY$:a$=UPPER$(a$)
23010 IF a$<"0" OR a$>"9" THEN
          GOTO 23000
23020 aW = VAL(A*)23030 gw=gw+1
23035 SOUND 2,600-qw*50,25,15
23040 FOR pe=1 TO 4
23050 LOCATE #1, pe*8-7, qw
23060 PRINT #1, s$ (pe, qw);
23070 NEXT pe
23200 RETURN
```
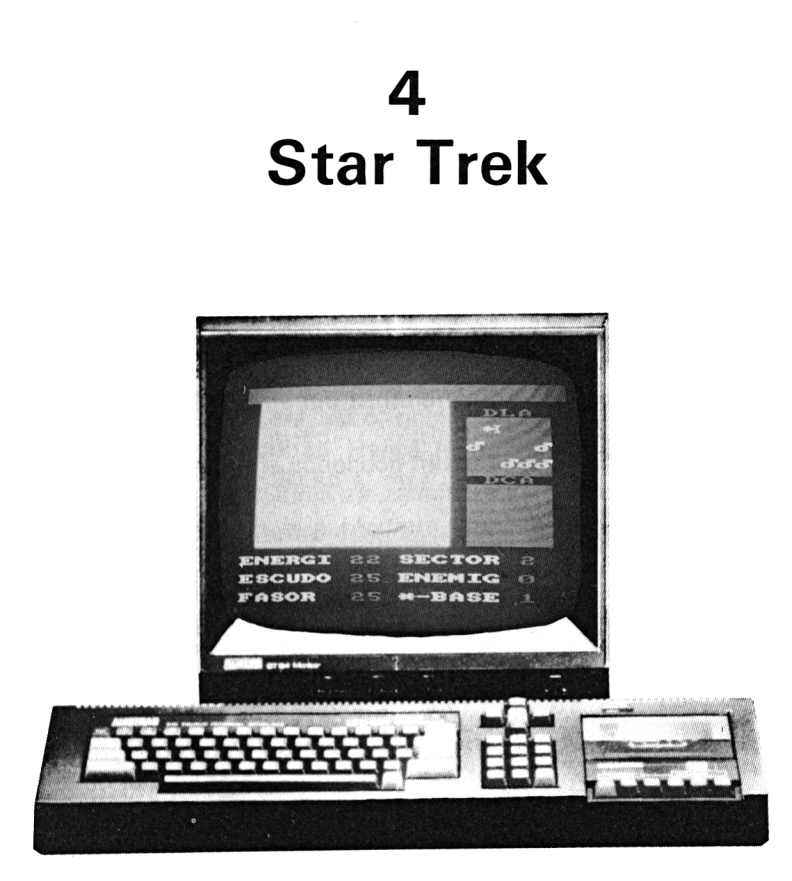

*Un programa que sigue* y *sigue*

Existen versiones de programas de este tipo para casi todos los ordenadores, lo cual dice mucho en favor de su atractivo como juego y lo convierte en un auténtico clásico.

Ahora usted puede transformar su Amstrad en una nave de la Federación Galáctica, provisto de «scanners», «fasores», etc. Su misión será limpiar la zona de malignos «Klingons» sin agotar toda la energía de que dispone y sin ser desintegrado.

Este programa maneja un campo estelar en perspectiva y los encuentros con el enemigo y aterrizajes en bases estelares se realizan en «tiempo real».

A continuación fíjese en un extracto del mega-manual (original de 32544 páginas) titulado «Cómo hacerse Capitán de una Nave Galáctica en 4.000 sencillas lecciones».

1. *Conserve la calma.* Recuerde que como mucho perderá: su

vida, equipos valorados en 20.000 millones de dólares galácticos y las vidas humanas de todo el Universo conocido.

2. *¡Mire por dónde va!* Utilice los ojos de la nave para desvelar la naturaleza del Universo. Pulsando "L" tiene acceso al Scanner de Larga distancia. Este le mostrará la posición de la nave y del enemigo. Los Klingons se representan en este Scanner por medio de un círculo, símbolo de Marte, dios de la guerra.

Las bases estelares se representan con un círculo encima de una cruz, símbolo de Venus, la diosa del amor.

Aquellos sectores que están ocupados simultáneamente por el enemigo y por las bases estelares, se simbolizan con un cuadrado (el cuadrado es un antiguo símbolo que representa... ¡un cuadrado!).

3. *A ver qué se puede hacer.* Pulsando "C" se activa el Scanner de Corto alcance, que nos indica en pantalla la cantidad de enemigos y bases que hay en el presente sector.

4. *Vigile su energía.* Aterrizando en una base se puede repostar. Para ello pulse "E" y utilice las flechas hasta que la nave ocupe el centro de la pantalla. Cuando haya aterrizado recibirá 20 unidades adicionales de energía a sumar al banco de energía de la nave y 20 unidades más para escudos y fasores. La capacidad máxima es de 95 unidades. Si no se consigue aterrizar puede destruirse la base, así es que, ¡cuidado!

5. *Atrápelos capitán.* Un capitán galáctico debe cumplir su deber: eliminar la diabólica amenaza de los malvados Klingons.

Si hay Klingons por ahí, pulsando la tecla "B" suena una música bélica y se puede empezar el ataque. En primer lugar sitúe al enemigo en el centro de la pantalla empleando el cursor o el «joystick» (puntero) y, una vez preparado, pulse la tecla "COPY", o el botón de disparo del joystick lanzando rayos para destruir el objetivo.

Si no se consigue hacer blanco enseguida el factor sorpresa se perderá y le devolverán el fuego terminando por destruir su barrera de energía, así que no se rinda hasta que no quede ni uno. Después puede irse a otro sector a ganar más batallas.

6. *Muévase con cuidado.* Existe la posibilidad de desplazarse <sup>a</sup> cualquier sector pulsando "M" seguido por un número del <sup>1</sup> al 5. Este es igual al factor de desplazamiento o a la distancia que desee recorrer.

A continuación debe introducir la dirección de movimiento (número entre <sup>1</sup> y 8). Cada número corresponde a una dirección en la brújula. El <sup>1</sup> en la parte superior central de la pantalla y los demás correspondientes <sup>a</sup> un ángulo de 360°/8 en el sentido de las agujas de un reloj. Nota: los relojes se han mantenido en la fecha de partida para ayudar a los capitanes a dirigir sus naves galácticas.

7. *La penúltima frontera.* Al principio de la misión puede seleccionar el nivel de dificultad. Habrá 10 enemigos en el más fácil, 20 en el intermedio y 30 en el más difícil.

Según se va completando cada fase, el Estado Mayor de los Klingons, que recibe partes de situación, se encarga de mandar nuevos refuerzos, cada vez envían 10 más a combatir. El número máximo de enemigos que hay que destruir es de 200 ¿Está preparado Capitán?, entonces... ¡que empiece el programa!

```
1 - 'KKKKKKKKKKKKK<mark>star tre</mark>k>>>>>>>>>>>><br>2 - REM
      2 REM
500 SYMBOL 240.7,98,242,254,242,93,7,0
600 DIM s(15,2)
610 MENORY 39995
620 addr=39999:GOSUB 29500
650
100010101020
1030
2000
2010
2020-
2030
2040
2050
2080
2090
3000
3010FRINT CHR$(23) ; CHR$(1) :
      GDSUB 21000
      GOSUB 22000
      GOSUB 20000
      GOTO 4000
      a$=INKEY$:a$=UFFER$ (a$)
      GOSUB 11000
      IF a$="" THEN GOTO 2000
      IF muerte=l OR ener<l THEN
      IF a*="L" THEN GOSUB 23000
      IF a$="C" THEN GOSUB 2400C
      IF a$="M" THEN GOSUB 250OC
      IF a$="E" THEN GOSUB 26000
      IF a$="B" THEN GOSUB 2700C
      FOR n=1 TO 30: NEXT nGOTO 7000
4000 LOCATE 7.21: FRINT ener
4010 LOCATE 7,23: FRINT escu
4020 LOCATE 7,25: FRINT faso
```
LOCATE 17.21: PRINT sec LOCATE 17,23:PRINT enem LOCATE 17,25:PRINT s(sec,2) 4060 LOCHTE 1/,23:FRINT SYSCL.2)<br>4060 IF enem=alien THEN GOTO 10000 GOTO 2000 <<< <muerte>>> >>> <sup>&</sup>gt; >>>> PAPER 1: PEN 3:CLS PRINT " Mala Suerte ! PRINT PRINT  $\mathbb{L} \mathbb{R}^n$ 7025 PRINT 7030 PRINT " Nave espacial" PR I NT PRINT " Enterprise " PRINT PRINT " ha sido destruida" PRINT PRINT " por los Klingons " PRINT PRINT "pero el Almirante " PRINT PRINT "Acucar ha decidido" PRINT PRINT " darte una nueva PRINT PRINT "oportunidad,para" PRINT PRINT "tomarte la venganza i" LOCATE 3,23: PRINT "Una tecla cara jugar" 7120 a\$=INKEY\$ IF a\$="" THEN GOTO 7120 GOTO 1000 ' <sup>&</sup>lt; <sup>&</sup>lt; <sup>&</sup>lt; <sup>&</sup>lt; <sup>&</sup>lt; <sup>&</sup>lt; <sup>&</sup>lt; <sup>&</sup>lt; <sup>&</sup>lt; <sup>&</sup>lt; <sup>&</sup>lt; «siguiente <sup>&</sup>gt; <sup>&</sup>gt; <sup>&</sup>gt; <sup>&</sup>gt; <sup>&</sup>gt; <sup>&</sup>gt; <sup>&</sup>gt; '0000 PAPER 1: PEN 3:CLS PRINT " Bi en hecho," PRINT:PRINT " Capitán Kirk." PRINT:PRINT " Ahora debes luchar PRINT:PRINT " con un grupo mas PRINT:PRINT " peligroso de 10045 PRINT:PRINT " peligroso de<br>10050 PRINT:PRINT " KLING<mark>ONS.....</mark> al ien=ali en+<sup>10</sup> LOCATE 3,23: PRINT "Una tecla para jugar"

```
10080 a$=INKEY$10090 IF a*="" THEN GOTO 10080
10100 GBT0 1010
11000 INK clr.2
11010 clr=clr+1:IF clr=13 THEN clr=5
11020 INK clr.26
11030 RETURN
20000 MODE 0:SPEED INK 10.10
20020 INK 0.0:INK 1.2:INK 2.3:INK 3.24
20030 INK 4.3:INK 14.2.24:INK 15.24.6
20035 WINDOW #1, 1, 20, 1, 2
20040 WINDOW #2, 2, 13, 3, 19
20050 WINDOW #3.15.19.5.11
20060 WINDOW #4.15.19.13.19
20070 BORDER 0: PAPER 0: PEN 4: CLS
20080 PAPER #1,4:PEN #1,1:CLS #1
20090 PAPER #2,1: PEN #2,3:CLS #2
20100 PAPER #3,2:PEN #3,3:CLS #3
20110 PAPER #4,2:PEN #4,3:CLS #4
20120 LOCATE 16, 4: PRINT "DLA"
20130 LOCATE 16, 12: PRINT "DCA"
20140 FEN 3
20150 LOCATE 1.21: FRINT "ENERGIA"
20160 LOCATE 1,23: PRINT "ESCUDO"
20170 LOCATE 1,25: PRINT "FASOR"
20180 LOCATE 11.21: PRINT "SECTOR"
20190 LOCATE 11, 23: PRINT "ENEMIGO: "
20200 LOCATE 11, 25: PRINT "*-BASE: "
20210 PEN 4
20290 PRINT CHR$(23): CHR$(0):
20300 col=520310 FOR n=1 TO 12
20320 PLOT 206+n*16.230.col
20330 PLOT 238-n*16.230.col
20340 PLOT 222, 220+n*12, col
20350 PLOT 222, 240-n*12, col
20360 PLOT 206+n*16,220+n*12.col
20370 FLOT 206+n*16.240-n*12.col
20380 PLOT 238-n*16,220+n*12,col
20390 PLOT 238-n*16.240-n*12.col
20410 INK 13.2
20420 PLOT 40.110.13:DRAW 200.220
20430 PLOT 400,110,13:DRAW 250,220
```

```
20440 col=col+1:IF col=13 THEN col=5
20450 NEXT n
20460 PEN #2.3
20470 LOCATE #2.5.12: FRINT #2.CHR$ (147):
     CHR$(158); CHR$(158); CHR$(153);
20490 clr=5
20500 PRINT CHR$(23):CHR$(1);
20510 RETURN
20980 ?<<<<<<<<<<dificultad>>>>>>>>>>>>>>>
21000 PAPER O:PEN 1:MODE 1
21005 muerte=0
21010 PRINT "Dificil/Facil/Medio ?"
21020 a$=INKEY$:a$=UPPER$(a$)
21030 IF a#="D" THEN alien=20:RETURN
21040 IF a$="F" THEN alien=10:RETURN
21050 IF a#="M" THEN alien=15:RETURN
21060 68T8 21020
22000 RANDOMIZE TIME
22010 FOR n=1 TO 15:s(n.1)=0:s(n.2)=0:
     NEXT n
22020 FOR n=1 TO alien
22030 sec=INT(RND(1) x15) +1
22040 IF s(sec.1) >3 THEN GOTO 22030
22050 s(sec.1)=s(sec.1)+1
22060 NEXT n
22070 FOR n=1 TO 3
22080 po=INT (RND (1) *15) + 122090 IF s(pc.2)=1 THEN GOTO 22080
22100 s(po, 2)=122110 NEXT n
22120 faso=25:ener=25:bad=0:escu=25
22130 sec=INT(RND(1)*15)+1
22140 enem=0
22200 RETURN
23000 SOUND 2, 200, 25, 15: po=1
23010 FOR n=1 TO 3
23020 FOR m=1 TO 5
23030 LOCATE #3, m, n * 2: PEN #3, 3
23040 IF po=sec THEN PEN #3.15:
     PRINT #3, CHR$ (240): 60TO 23070
23045 IF s(pq, 1) > 0 AND s(pq, 2) = 1 THEN
     PEN #3,4:PRINT #3,CHR$(232):
     60TO 23070
```

```
23050 IF s(po.1) >0 THEN
      PRINT #3.CHR$(234): GOTO 23070
23060 IF s(po, 2) = 1 THEN
     PRINT #3.0HR$(235)
23070 pp=pq+123080 NEXT m
23090 NEXT n
23100 FOR n=1 TO 7500:NEXT n
23140 CLS #3
23150 SOUND 2, 200, 25, 15
23190 ener=ener-6
23200 RETURN
24000 SOUND 2, 150, 25, 15
24005 PEN #4,15
24010 LOCATE #4.2.3: PRINT #4. CHR$ (234):
      s(sec, 1)24015 PEN #4.14
24020 LOCATE #4, 2, 5: PRINT #4, CHR$ (235) ;
      s (sec. 2))
24030 FOR n=1 TO 7500:NEXT n
24040 CLS #4
24050 SOUND 2, 150, 25, 15
24090 ener=ener-3
24100 RETURN
25000 CLS #1:PEN #1.3
25010 PRINT #1, "FACTOR DE MOV. (1-5)?"
25020 a$=INKEY$:a$=UPPER$(a$):
      IF a*="" THEN GOTO 25020
25030 IF a$<"1" OR a$>"5" THEN
      SOUND 2, 3, 50, 50, 15: 60TO 25010
25040 dis=VAL(a$)
25050 CLS #1
25060 PRINT #1. "DIRECCION DE MOV. ?"
25070 a$=INKEY$:a$=UPPER$(a$):
      IF a*="" THEN GOTO 25070
25080 IF a$<"1" OR a$>"8" THEN
      SOUND 2, 3, 50, 50, 15: 60TO 25060
25090 dir=VAL (a$)
25100 RESTORE 25500
25110 FOR n=1 TO dir
25120 READ xy
25130 NEXT n
25150 FOR n=1 TO dis
```

```
25160 sec=sec+xy
25170 IF sec<1 THEN sec=sec+15
25180 IF sec>15 THEN sec=sec-15
25190 SOUND 2,75*n.25.15
25250 NEXT n
25260 IF s(sec.1) >0 THEN GOSUB 25600
25270 CLS #1
25280 ener=ener-INT(dis*1.5)
25300 RETURN
25500 DATA -5,04,1,6,5,4,-1,-625580 ?<<<<<<<<<<<ALERTA>>>>>>>>>>>>>>>>>>>
25600 PEN #1,15
25610 a$="ALERTA ROJA ! . ALERTA ROJA ! .
ALERTA ROJA ! . "
25620 \times = 1NT (RND (1) *300) +100: dis=1
25650 FOR n=1 TO 25
25660 a$=RIGHT$(a$.39)+LEFT$(a$.1)
25670 LOCATE #1,1,1: PRINT #1,a$
25680 SOUND 2.100-n*2.1.15
25690 NEXT n
25700 RETURN
25980 'KKKKKKKKKKKENTRADA BASE>>>>>>>>>>
26000 CLS #1: PEN #1.3
26010 IF s (sec. 2) =0 THEN
      PRINT #1. "No hay Base Estelar.":
      SOUND 2, 300, 25, 15: RETURN
26020 \times = INT (RND (1) \times 200) + 75: \text{dis} = 126030 y=350: TAG
26040 PLOT 0.0.1
26050 MOVE x, y: PRINT CHR$ (235);
26060 GOSUB 28000
26070 MOVE x.y: PRINT CHR$ (235):
26080 IF ri=1 THEN dis=dis-1
26090 IF le=1 THEN dis=dis+1
26100 y=y-1:x=x+dis
26102 IF \times<30 THEN \times=30:dis=dis+1
26104 IF x > 380 THEN x = 380: did=dis-1
26110 IF v=200 THEN GOTO 26150
26120 GOTO 26050
26150 TAGOFF: PEN 4
26160 IF x<160 OR x>270 THEN
      PRINT #1."FALLASTE ! !":
      SOUND 1,400,25,15:RETURN
26170 IF x>190 AND x<240 THEN GOTO 26200
26180 PRINT #1," BASE ESTELAR
                                       DEST
```

```
RUIDA": SOUND 1,500,50,15,0,0,31
26185 FOR n=5 TO 12:INK n.3:NEXT n
26190 FOR n=5 TO 12: INK n.6:NEXT n
26195 \leq (sec, 2) = 0:RETURN26200 PRINT #1. "ENTRANDO...."
26210 ener=ener+20:IF ener>95 THEN
      energy = 9526215 faso=faso+20:IF faso>95 THEN
      fase9526220 escu=escu+20:IF escu>95 THEN
      escu=9526230 SOUND 1,300,25,15:
      SOUND 1, 200, 25, 15:
      SOUND 1,100,25.15
26240 FOR n=1 TO 2000:NEXT n:CLS #1
26250 RETURN
26980 ?KKKKKKKKKKKKbatalla>>>>>>>>>>>>>
27000 FOR n=200 TO 50 STEP-1:
      SOUND 1, n, 1, 15:NEXT n
27010 muerte=0
27030 PEN #1,3
27040 IF s(sec.1)=0 THEN TAGOFF:CLS #1:
      PRINT #1." SECTOR DESPEJADO.":
      RETURN
27050 x=INT(RND(1)*200)+75
27060 y=INT(RND(1) *100) +100
27070 TAG: FLOT 0.0.1
27100 TAG: MOVE x, y: PRINT CHR$ (235);
27110 GOSUB 28000
27120 IF fi=1 AND faso>0 THEN GOTO 27500
27130 MOVE x. y: PRINT CHR$ (235);
27132 TAGOFF
27135 IF kil=1 THEN s(sec.1)=s(sec.1)-1:
      k = 1 = 0: 60TO 27010
27140 IF 1e=1 AND x<350 THEN xd=xd+1
27150 IF min1 AND x>45 THEN xd=xd-127160 IF do=1 AND y<350 THEN yd=yd+1
27170 IF up=1 AND y>110 THEN yd=yd-1
27180 IF ex=1 THEN RETURN
27200 x=x+xd:IF x<50 THEN x=50:xd=-xd
27210 IF x>360 THEN x=360:xd=-xd
27220 y=y+yd:IF y>360 THEN y=360
27230 IF y<120 THEN y=120:yd=-yd
27235 RANDOMIZE TIME
27240 IF RND(1)<0.95 THEN GOTO 27270
```
27250 INK 1,3:SOUND 1,400,20,15,0,0,31 27260 escu=escu-1:IF escu=-1 THEN muerte=1:RETURN 27265 FOR n=1 TO 30:NEXT n: INK 1.2 27270 LOCATE 7, 23: PRINT escu; 27280 LOCATE 7.25: PRINT faso: 27290 LOCATE 17, 23: PRINT enem; 27450 GOTO 27100 27500 INK 13.6 27510 FOR n=100 TO 50 STEP-1: SOUND 2, n, 1, 15: NEXT n 27520 INK 13.2  $27530 fase=fase-1$ 27540 IF y<240 AND y>200 AND x<240 AND  $x > 200$  THEN enem=enem+1: $kil = 1$ : SOUND 2,300,50,15,0,0,15 27600 GOTO 27130 28000 GOSUB 29000 28010 GOSUB 11000 28050 RETURN

Ahora una con 'MERGE' la subrutina de 'entrada de caracteres'.

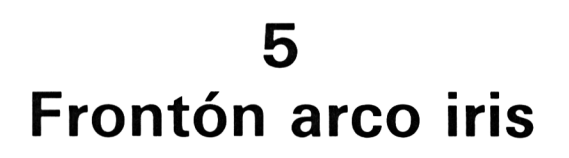

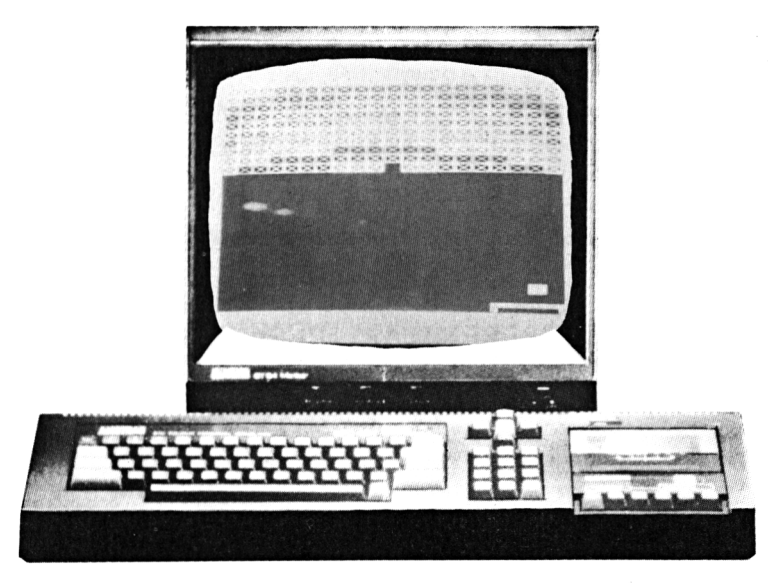

*Un juego clásico*

Este otro programa clásico ejerce un fuerte atractivo para todas las edades. Por ser uno de los más cortos del libro, puede ser un buen comienzo para los principiantes en programación.

En primer lugar se pide que se elija un bate grande o uno pequeño. El fin es conseguir eliminar todos los ladrillos golpeándolos con la pelota. El bate se controla con las «flechas» (cursor) o bien con un «joystick» y hay que moverlo anticipándose al recorrido de la pelota que rebotará en la pared de ladrillos.

Dispone de cuatro pelotas antes de que el juego vuelva a empezar. La puntuación, que puede alcanzar altas cotas cuando los jugadores son expertos, aparecerá al final.

Este programa se puede unir a la rutina del de «Puntuación máxima». Con esto, el nivel de competición permitirá la entrada de otro jugador o bien, simplemente, poner a prueba la pericia de uno solo.

```
1MKKKKKKKKarco iris>>>>>>>>>>>
\mathbb{Z}^+REM
400 -
     RANDOMIZE TIME
500 -
      SYMBOL 240, 255, 195, 165, 153, 153,
      165.195.255
510
     SYMBOL 241, 255.255.255.224.224.224.
     224.64
520
      SYMBOL 242, 255, 255, 255, 0.0.0.0.0
530 -
      SYMBOL 243, 255, 255, 255, 7, 7, 7, 7, 2
550 -
     MEMORY 34995
560 -
      addr=34999:60SUB 29500
570
     10ca = 35029:60SUB 305001000 s = 0:1i = 51010 MODE 1
1020 INPUT "Raqueta pequena/grande?", a$
1030 = 5 5 = 111 m = 191040 IF a$="6" OR a$="0" THEN
         s$=CHR$(242)+CHR$(242):lim=17
1050
      GOSUB 20000
1060 count=0
1100 x=11110 GOSUB 21100
1200 b=241210 RANDOMIZE TIME
1220 IF RND(1) >0.5 THEN c=1 ELSE c=0
1230 c=c+(1NT(rdn(1)*10)+5)1250 bd=-1:ad=-1
1500 GOSUB 21000
1520 GOSUB 22000
1550 IF count>150 THEN GOTO 1050
2000 GOTO 1500
20000 RESTORE 20050
20010 FOR n=0 TO 15
20020 READ W
20030 INK n.w
20040 NEXT n
20050 DATA 0, 24, 18, 26, 20, 4, 6, 15
20060 DATA 24, 18, 2, 5, 8, 6, 15, 2
20070 PAPER 0: BORDER 2: MODE 0
20075 RESTORE 20210
20080 FOR n=1 TO 20
20090 READ col
20100 FOR m=1 TO 10
20110 LOCATE n, m
```

```
20120 PEN col
20130 PRINT CHR$(240);
20140 col =col+1
20150 NEXT m
20160 NEXT n
20200 RETURN
20210 DATA 3,4,4,5,5,5,5,6,6,6,6,6,6,6,5,
     5.5.5.4.4.321000 GOSUB 29000
21010 IF 1e=1 AND x>1 THEN GOSUB 21400:
     x = x - 2: GOSUE 21100
21020 IF ri=1 AND x<lim THEN GOSUB 21400
     : x=x+2: 60SUE 21100
21030 RETURN
21090 ?<<<<<<<<<<dibu;o>>>>>>>>>>>>>>>>>>>>>>>>>
21100 PEN 1
21110 LOCATE x.25: PRINT CHR$ (241) : $$:
     CHR$(243);
21120 RETURN
21400 LOCATE x, 25: PRINT " ":
21420 IF $$<>"" THEN PRINT " ";
21450 RETURN
21680 ?<<<<<<<<<<dibujo pelota>>>>>>>>>>>>>>
21700 PEN 2
21710 LOCATE c.b: PRINT CHR$ (202):
21720 RETURN
21800 LOCATE c.b: PRINT " ";
21810 RETURN
21980 24980 2499022000 GOSUB 21800:a1=c:b1=b
22010 al=al+ad:bl=bl+bd
22020 IF a1=0 THEN a1=1:ad=1:
      SOUND 2,50, 1, 15
22030 IF a1=21 THEN a1=20:ad=-1:
      SOUND 2,50,1,15
22040 IF b1=0 THEN b1=1
22050 IF b1=25 THEN GOTO 22500
22060 LOCATE a1, b1: GOSUB 30000
22070 IF ch=240 THEN PRINT " "::
       SOUND 2,100, 2,15: sc=sc+10:bd=-bd:
      count = count + 122075 IF b1=1 THEN bd=1:SOUND 2,50,1.15
```

```
22080 c=c+ad: b™b+bd
22090 GOSUB 21700
22100 RETURN
22500 LOCATE c,25:GOSUB 30000
22510 IF ch=32 THEN GOTO 28000
22520 bd=-1
22530 IF RND (1) >0.5 THEN c=c+122540 SOUND 2,75,1,15
22550 RETURN
26000 GOSUB: 21400: li—li—1
26010 SOUND 2,300,75,15
26020 IF 11>0 THEN GOTO 1100
26100 MODE O
26110 PEN 1
26120 PRINT " FELICITACIONES ! !"
26130 PRINT
26140 PRINT "Su puntuación: "
26150 PRINT
26160 PRINT se:" puntos !"
26500 LOCATE 1,24:
      PRINT "Otro juego ? (S/N)"
26510 a$= INKEY$ : a$=UPPER$ (a$)
26520 IF a$="S" THEN GOTO 1000
26525 IF a$="N" THEN CLS:MODE 1:END
26530 GOTO 26510
```
Ahora una con 'MERGE' las subrutinas de  $\degree$  entrada de caracteres $\degree$  y de 'comprobacion de caracteres.

# **6 El loco del laberinto**

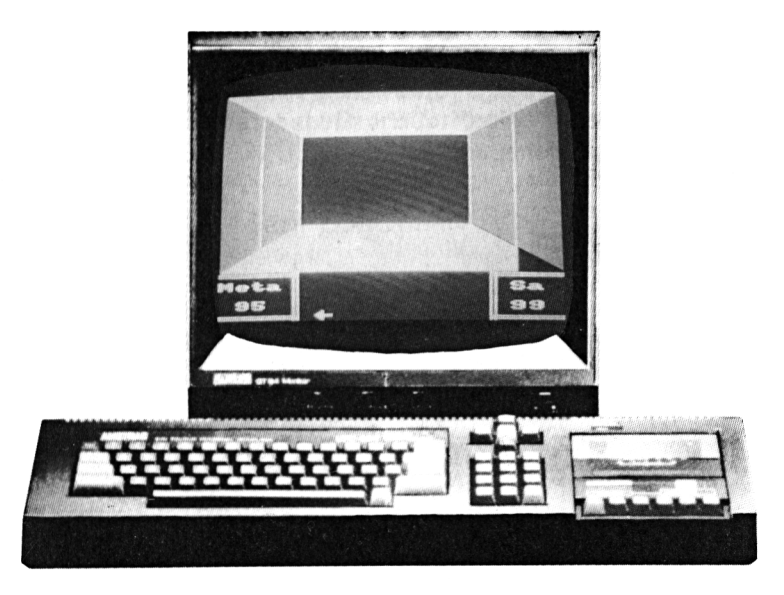

*Un programa con perspectiva*

En este tercer juego clásico, el laberinto en 3D, se presenta una perspectiva de los caminos que hay ante usted.

El objeto del juego es abrirse paso por el laberinto con rapidez, la suficiente como para atrapar al loco. Por el contrario, si es muy lento el loco le alcanzará a usted.

En la pantalla aparecen los caminos abiertos y la flecha que hay en la parte inferior indica la dirección en que está mirando y la distancia recorrida hacia la salida que se encuentra en la parte superior derecha de la pantalla.

Las flechas (o cursor) que indican derecha o izquierda permiten cambiar de dirección y las que señalan hacia arriba 1 o hacia abajo  $\downarrow$  sirven, respectivamente, para avanzar una posición en el dibujo o para retroceder un puesto y recuperar la dirección en que se estaba. El «joystick» cumple la misma función.

#### **50** *Juegos sensacionales para AMSTRAD*

Una vez que se ha logrado salir del laberinto el tiempo disponible se acorta y el objetivo es repetir la operación procurando superar la marca.

Este juego utiliza una técnica compleja que se basa en los «punteros de color» del Amstrad y su objetivo es hacer cambios de gráficos en la pantalla ya que puede permitirle efectuar movimientos a gran velocidad en sus propios programas.

Si el programa se carga junto con la rutina del de "Puntuación máxima", podrán participar muchos jugadores e intentar superar cada vez el tiempo del oponente.

```
1
     ' <<<<<el maniaco del laberinto>>
\mathbb{Z}^+REM
900 -
     hiah=99
)
     GOSUB 24000
)
     GOSUB 22000
)
     po=1: view=4: tarq=high-4
)
     LOCATE 9.22: PRINT "EL LABERINTO "
1065
     LOCATE 8, 24: PRINT "DEL MANIACO"
1070
     GOSUB 20000:GOSUB
1080 -
     GOSUB 27000:GOSUB
)
     start=TIME
i
      GOSUB
)
)
      GOSUB
)
1160 -
      60SUB 23000
)
     IF won=1 THEN GOTO 33000
1180
     won=0
1200 -
     GOTO 11Q0
)
     *<<<<<<<<<</wastruo>>>>>>>>>>>>>>>
   .<br>0 SYMBOL 228,0,0,16,44
      SYMBOL 229,129,66,12
6,60
    0 SYMBOL 230,0,0,
    \circ symbol 231,112,
    0 SYMBOL 232,60,255,
235.213
    \, SYMBOL \, 233, 14, 158, 254, 252, 248, 224,
128
    0 SYMBOL 234, 1, 3, 15,
    0 SYMBOL
171,213
.60.010080 SYMBOL
,124,124
```

```
1 0090
SYMBOL
"7
,<br>10100 SYMBOL 238,0,0,0,0,129,195,195,129
1011 o
SYMBOL 239,120,240,240,192,220,254
,254,1
56
10120
PEN 15: INK 15, 13
10130 LOCATE 8,10: FRINT CHR$ (228);
10140 LOCATE 8,11: FRINT CHR$ (231);
10150
LOCATE 8,12:FRINT CHR$(234);
10160
LOCATE 8,13:PRINT CHR$(237);
10170
PEN 1
10200
RETURN
19980
' < < < << < i n i c i a1 i 2a pantalia> >>> > >
20000
BORDER O-.PAPER O:MODE O
20040
INK O,3:PEN 13
20050
PLOT O,76,13:DRAW 639,76
20060
PLOT O,72,13:DRAW 639,72
20070
PLOT 0,2,13:DRAW TO
/ 4 X.
20080 PLOT 0,6,13:DRAW 639,6
20090
PLOT 158,0:DRAW 158,73
20100
PLOT 150,0:DRAW 150,78
20110
PLOT 512,0:DRAW 512,78
20120
PLOT 520,0:DRAW 520,78
20130
GOSUBi 21000
20140
PLOT 0,SO,0:DRAW 240,2
20150
PLOT 639,SO,O:DRAW 398,200:
20160
PLOT 160,160,14:DRAW 160,318
20170
PLOT 478,160,14:DRAW 478,318
20180
PLOT 80,120,13:DRAW 80,358
20190
PLOT 558,120,13:DRAW 558,358
20200
LOCATE 1,22:PRINT "Meta"
20210
LOCATE 1,24:PRINT targ
20215
PR I NT CHR* (22) ; CHR$ (1) ;
20220
LOCATE 18,22:PRINT "Sa"
20230
LOCATE 17,24: PRINT high
20240
PRINT CHR$(22);CHR$(O);
 20270
RETURN
 20980
< < < < < < < < d i bu _j o paredes > > > > > > > > > >
 21000
FOR n=80 TO 118 STEP 2CHR«(229);CHRí(230)
      CHRS (232) : CHR$ (233)
      CHR$(235):CHRí(236)
      CHR*(238);CHR$(239)
       DRAW 240,278,15
       DRAW 398,278,15
```

```
21010 PLOT 0.n.14:DRAW 558.n
21020 PLOT 0,280+n,13:DRAW 638,280+n
21030 NEXT n
21040 FOR n=120 TO 158 STEP 2
21050 PLOT 80, n, 14: DRAW 558, n
21060 PLOT 80.200+n.14:DRAW 558.200+n
21070 NEXT n
21080 FOR n=160 TO 198 STEP 2
21090 PLOT 160, n, 15: DRAW 478, n
21100 PLOT 160.120+n.15:DRAW 478.120+n
21110 NEXT n
21120 FOR n=200 TO 278 STEP 2
21130 PLOT 240, n. 0: DRAW 398. n
21140 NEXT n
21150 FOR n=0 TO 78 STEP 4
21160 PLOT n.120,10:DRAW n.358
21170 PLOT 639-n.120.7:DRAW 639-n.358
21180 NEXT n
21190 FOR n=80 TO 158 STEP 4
21200 PLOT n.160.11:DRAW n.318
21210 PLOT 639-n.160.8:DRAW 639-n.318
21220 NEXT n
21230 FOR n=160 TO 238 STEP 4
21240 PLOT n.200.12:DRAW n.278
21250 PLOT 639-n.200.9:DRAW 639-n.278
21260 NEXT n
21270 FOR n=360 TO 398 STEP 2
21280 PLOT 78,360,1:DRAW 0.n
21290 PLOT 78, 118, 1: DRAW 0, n-280
21300 PLOT 560, 360, 4: DRAW 638, n
21310 PLOT 560, 118, 4: DRAW 638, n-280
21320 NEXT-n
21330 FOR n=320 TO 358 STEP 2
21340 PLOT 158, 320, 2: DRAW 80, n
21350 PLOT 158, 158, 2: DRAW 80, n-200
21360 PLOT 480, 320, 5: DRAW 558.n
21370 PLOT 480, 158, 5: DRAW 558, n-200
21380 NEXT n
21390 FOR n=280 TO 318 STEP 2
21400 PLOT 238, 280, 3: DRAW 160. n
21410 PLOT 238, 198, 3: DRAW 160, n-120
21420 PLOT 400, 280, 6: DRAW 478, n
21430 PLOT 400, 198, 6: DRAW 478, n-120
21440 NEXT n
21450 RETURN
```

```
22000 DIM 1 (14.9)
22010 RESTORE 22000
22020 FOR n=1 TO 14
22030 FOR m=1 TO 9
22040 READ a: 1(n,m) = a22050 NEXT m
22060 NEXT n
22070 RETURN
22080 DATA 6, 6, 6, 6, 6, 6, 20, 11, 2
22090 DATA 6, 6, 2, 6, 6, 3, 20, 11, 2
22100 DATA 6, 11, 6, 6, 3, 6, 20, 11, 2
22110 DATA 6, 11, 2, 6, 3, 3, 20, 11, 2
22120 DATA 20, 6, 6, 3, 6, 6, 20, 11, 2
22130 DATA 20, 6, 2, 3, 6, 3, 20, 11, 2
22140 DATA 20, 11, 6, 6, 3, 6, 20, 11, 2
22150 DATA 20, 11, 2, 3, 6, 3, 20, 11, 2
22160 DATA 6, 6, 3, 6, 6, 3, 20, 11, 3
22170 DATA 6, 11, 3, 6, 3, 3, 20, 11, 3
22180 DATA 20, 6, 3, 3, 6, 3, 20, 11, 3
22190 DATA 20, 11, 3, 6, 3, 3, 20, 11, 3
22200 DATA 6, 3, 3, 6, 3, 3, 20, 3, 3
22210 DATA 20, 3, 3, 3, 3, 3, 20, 3, 3
22980 '<<<<<<<<<elegir colores>>>>>>>>>>>>
23000 FOR n=1 TO 3
23010 INK n, 1 (v1, n)23020 NEXT n
23030 FOR n=4 TO 9
23040 INK n+6,1(v1,n)
23050 NEXT n23060 FOR n=1 TO 6
23070 INK n+3,1 (vl.n)
23080 NEXT n
23110 RETURN
24000 DIM m(55)
24010 GOSUB 25000
24020 addr=34999: GOSUB 29500
24250 RETURN
25000 RESTORE 25000
25010 FOR n=1 TO 55
25030 READ a:m(n)=a
25050 NEXT n
25090 RETURN
```

```
25100 DATA 4, 6, 1, 6, 7, 5, 4, 6, 5, 6, 1
25110 DATA 10, 13, 2, 9, 12, 10, 11, 9, 14, 11, 1
25120 DATA 6, 9, 6, 3, 9, 2, 5, 6, 9, 6, 5
25130 DATA 12, 6, 13, 2, 5, 6, 15, 9, 6, 9, 12
25140 DATA 10.9.10.3.9.8.10.3.9.2.9
25980 ?<<<<<<<<<< n/> />/></e/w>>>>>>>>>>>>>>>>>>>>
26000 \times = m(po)26010 no=0:so=0:ea=0:we=0
26020 IF x>=8 THEN no=1:x=x-8
26030 IF x>=4 THEN so=1:x=x=426040 IF x>=2 THEN ea=1:x=x=226050 IF x>=1 THEN we=1:x=x=126060 RETURN
27000 GOSUB 30000
27040 \text{ v}1=1:vr=1:a=1:sa=po27050 FOR q=2 TO 0 STEP -1
27055 ok=q*disp:IF sa+ok<1 OR sa+ok>55
      THEN GOTO 27160
27060 po =sa+ok27070 GOSUB 26000
27075 d=0:1=0:r=027080 IF view=1 THEN d=we:1=so:r=no
27090 IF view=2 THEN d=no:1=we:r=ea
27100 IF view=3 THEN d=ea:1=no:r=so
27110 IF view=4 THEN d=so:1=ea:r=we
27120 IF d=0 THEN GOSUB 27500
27130 IF 1=1 THEN \sqrt{1}=\sqrt{1+a}27140 IF r=1 THEN vr=vr+a27150 a = x227160 NEXT q
27170 po=sa
27180 RETURN
27500 \text{ v1} = 13 \text{ : } a = 127510 IF q=2 THEN \sqrt{1} = 127520 IF q=1 THEN \sqrt{1}=927530 vr=vl
27540 RETURN
27980 'posicion movimiento>>>>>>>>>>>>>>
28000 GOSUB 29000
28010 IF le=1 THEN view=view-1:
      GOSUB 32000
28020 IF ri=1 THEN view=view+1:
      GOSUB 32000
```

```
28040 IF do=1 THEN view=view-1:
28050
IF up=l THEN GOSUB 28500
28080
IF do=l THEN view=view-l:
      GOSUB 32000:vi ew=view-1:
      GOSUB 32000:GOSUB 28500
      GOSUB 32000:vi ew=vi ew—1:
      GOSUB 32000
28090
IF po=54 THEN WON= 1
28110
RETURN
28500
IF vi ew=1 AND we=0 THEN GOTO 28900
28510
IF vi ew=2 AND no=0 THEN GOTO 28900
 over 10 million 2 million and the corporation
28530
IF vi ew=4 AND so=0 THEN GOTO 28900
28540
GOSUB 30000
28550
IF po+di sp >55 OR po+disp<1 THEN
28560
po-po+disp:GOSUB 32000
28570
RETURN
28900
BORDEE' 18
28910
SOUND 2,300,25,15
28920
FOR 3=1 TO 25
28930 NEXT z
28940
BORDEE 0
28950
RETURN
28980 *>>>>>>>>>INKEY>>>>>>>>>>>>>>>>>>>
29000 le=0:ri=0:up=0:do=0:fi=0:ex=0:q=<br>29010 CALL addr+1:a=PEEK(addr)
29010 CALL addr+1:a=PEEK(addr)
29020
IF a=8 OR a=242 THEN le=l
29030
IF a=9 OR a=243 THEN ri=l
29040 IF a=11 OR a=240 THEN up=1
29050
IF a=10 OR a=241 THEN do=l
29060
IF a=88 OR a=224 THEN -fi=l
29070
IF a=13 THEN q=l
29080
IF a=32 THEN ex=l
29090
RETURN
29480 '>>>>>>>>>>>POKE INKEYS>>>>>
29500
c = INT (addr/256) : b=addr-256*c
29510
RESTORE 29580
29520
FOR n=addr TO addr+13
29530
READ a:IF a=999 THEN a=b
29540
IF a=998 THEN a=c
29540 IF a=998<br>29550 <mark>PO</mark>KE n,a
29560
NEXT n
29570
RETURN
29580
DATA O,62,O,50,999,998,205,27GOTO 28900
```

```
29590 DATA 187,208,50,999,998,201
30000 IF view=1 THEN disp =- 1
30010 IF view=2 THEN disp=-11
30020 IF view=3 THEN disp=1
30030 IF view=4 THEN disp=11
30040 RETURN
31000 svm=241
31010 IF view=0 THEN view=4
31020 IF view=5 THEN view=1
31030 IF view=1 THEN sym=242
31040 IF view=2 THEN sym=240
31050 IF view=3 THEN sym=243
31070 PRINT CHR$(svm):
31080 RETURN
32000 FOR n=21 TO 25
32010 LOCATE 6.n
32020 PRINT SPC(11): PRINT
32030 NEXT n
32040 yp=INT(po/11)
32050 \times p = p - (11 \times p)32060 IF xp=0 THEN xp=11:yp=yp-1
32070 PRINT CHR$(23): CHR$(1):
32080 LOCATE xp+5.yp+21
32090 GOSUB 31000
32100 PRINT CHR$(23): CHR$(0):
32110 RETURN
32980 ?<<<<<<<<+uera>>>>>>>>>>>>>>>>>>>>>>
33000 fin=TIME-start
33010 sc=INT(fin/800)
33020 IF sc<=high THEN high=sc
33030 won=0:CLS
33040 PRINT: PRINT "Tu tiempo fue ; "sc
33060 PRINT: IF sc<tarq THEN
     PRINT "Lo consequiste ! !"
33070 GOSUR 10000
33490 LOCATE 3,24: PRINT "Prueba otra vez
\mathbf{u}33500 FOR z=1 TO 3000:NEXT z
33510 GOTO 1050
Ahora una con 'MERGE' la subrutina de
'entrada de caracteres'.
```
# **7 Duelo a las damas**

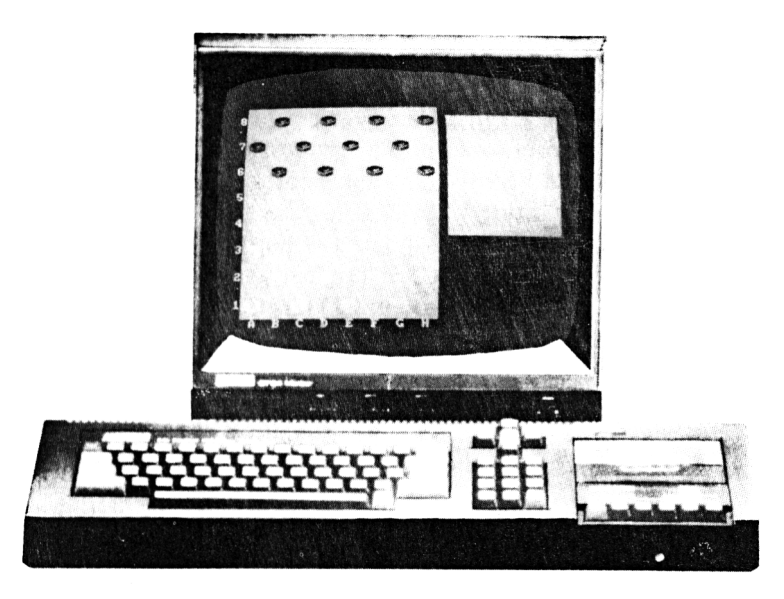

¿7 *nuera es el arbitro*

La idea es muy sencilla: hay que deshacerse de todas las fichas del contrario saltando por encima de ellas, para lo cual deberá haber una casilla vacante al otro lado.

Al principio sólo se podrá mover en una dirección, hacia la parte superior del tablero, si se hace con las blancas, y hacia la parte inferior con las negras. Para mover una ficha hay que introducir: la letra, correspondiente a la columna en que se encuentre, y el número, correspondiente a la fila. Por último, y de la misma manera, se indicarán los datos de la casilla de destino.

Si no se puede comer (saltar por encima de una ficha contraria), el jugador avanzará un puesto una de sus fichas desde la casilla en que se encontraba hasta otra del mismo color.

Cuando una ficha alcanza el extremo opuesto se convierte en una ''dama" y con ella puede moverse arriba y abajo del tablero, con lo cual tiene mucho más poder.

### **58** *Juegos sensacionales para AMSTRAD*

La norma de que hay que comer obligatoriamente cuando es posible, no siempre está especificada en las reglas del juego. Algunos expertos mantienen que si uno no toma la ficha del adversario cuando puede, entonces pierde la suya. A esto se le llama «soplar una ficha».

En este juego el ordenador no admitirá una instrucción de avance de una ficha cuando sea posible comer, y el indicador continuará mostrando el color del mismo jugador mientras este no haya terminado de comer.

En cualquier momento se puede grabar el estado de una partida pulsando la tecla "Shift+S", o bien cargar una partida previamente cargada con "Shift+L". Durante una partida o después de cargar, se puede ver la partida paso a paso pulsando "Shift+3" y con "Space" tendremos este recorrido desde el principio. Si se pulsa "Shift+3" una vez más, se volverá al punto de la partida en que se dejó y podremos continuar.

```
1 9980 REM > > > > > > > > >PANTALLA< < < < < < < < <
20010 PAFER O: PEN 1: BORDEE' O:MODE 1
20020 WINDOW #1.2,25,1,24
20030 PAPER #1,3:PEN #1,2:CLS #1
20035 PAPER #2,2
20040 TAG #2
20070 L$=STRING$(3,143)
20080 L1$=STRING$ (3,32)
20080 N$~L$+L 1 $+L$+L 1 $+L$+L 1$+L$+L 1 $
20100 FOR N=1 TO 4
20110 FOR M=1 TO 3
20120 PRINT #1,N$:
20130 NEXT M
20140 FOR M=1 TO 3
20150 PRINT #1, RIGHT$ (N$, 21) +LEFT$ (N$, 3);
20160 NEXT M
20170 NEXT N
20200 FOR N=2 TO 23 STEF 3
20210 LOCATE 1,N
20220 L$=HEX$((26-N)/3,1)
20230 PRINT L*;
20240 LOCATE N+1,25
20250 FRINT CHR$ (64+ (N+1) /3):
20260 NEXT N
```
```
20270 WINDOW #3, 27, 39, 2, 15
20280 PAPER #3.3: PEN #3.1: CLS #3
23980 REM >>>>>>>>INTRODUCIRK KKKKKKK
24000 LOCATE #3.5,4:IF PLAY=1 THEN PRINT
      #3."BLANCO" ELSE PRINT #3."NEGRO "
24010 LOCATE #3,10,6: PRINT #3,"
24020 LOCATE #3,10,9:print #3."
                                  \sim 11
24030 LOCATE #3.10.6
24040 GOSUE 24500
24050 F$=N$
24060 LOCATE #3,10.9
24070 GOSUB 24500
24080 S$=N$
24100 RETURN
30980 REM >>>>>>>>>>BRABARKKKKKKKKKKKK
31000 Z$ (COUNT, 1) = "FF"
31010 5$="":SOUND 2,200,20,15:SOUND 2,
      100.40.15
31020 FOR N=1 TO 8
31030 FOR M=1 TO 8
31050 NEXT M
31060 NEXT N
31065 H$="":I$=""
31070 FOR N=1 TO 100
31080 H$=H$+Z$(N,1)
31085 I#=I#+Z# (N, 2)31090 NEXT N
31100 H#=H$+STR$(COUNT)
31120 PRINT #9.6$
31130 PRINT #9.H$
31140 PRINT #9.I$
31150 CLOSEOUT
31160 SOUND 2,200,20,15:SOUND 2,100,40,15
31200 RETURN
31980 REM >>>>>>>>>>>DARGAR<<<<<<<<
32000 6$="" : SOUND 2, 200, 20, 15: SOUND 2,
      200.40.15
32015 LINE INPUT #9.6$
32020 LINE INPUT #9.H$
32025 LINE INPUT #9.I$
32030 CLOSEIN
32035 FOR N=1 TO 8
32040 FOR M=1 TO 8
32070 NEXT M
32080 NEXT N
```
32090 FOR N=1 TO 100 32100 Z\$ (N.1)=LEFT\$ (H\$.2) 32110 H#=RIGHT\$ (H\$.LEN(H\$)-2)  $32120$   $Z$ \$ (N.2) = LEFT\$ (I\$.2) 32125 I\$=RIGHT\$(I\$.LEN(I\$)-2) 32130 NEXT N 32140 COUNT=VAL (H\$) 32150 SOUND 2,200,20,15:SOUND 2,200,40,15 32160 GOSUB 20000 32170 GOSUB 23000 32180 LOCATE #3,10.6 32200 RETURN

La subrutina tablero debe ser grabada separadamente del juego de Damas ya que se usará también en el siguiente capítulo (Programa de Aiedrez).

```
1 REMOCOCOCOCOCODAMASCOCOCOCOCOCOC
2 REM
3 CLS
50 SPEED WRITE 1
1000 GOSUB 21000
1010 FOR N=1 TO 100
1020 \t Z*(N,1)="
               \sim 11
1030 2*(N, 2) ="
1040 NEXT N
1100 GOSUB 20000: GOSUB 22000
1150 PRINT CHR$(23); CHR$(1); : 60SUB 23000
1160 COUNT = 11200 GOTO 1900
1600 GAM=0
1610 FOR N=1 TO 8
1620 FOR M=1 TO 8
1630 IF M# (N.M) = "B" OR M# (N.M) = "D" THEN
GAM=11640 NEXT M: NEXT N
1660 IF GAM =0 THEN GOTO 10000
1670 GAM=0
1680 FOR N=1 TO 8
1690 FOR M=1 TO 8
1700 IF M$ (N.M) = "A" OR M$ (N.M) = "C" THEN
GAM=11710 NEXT M: NEXT N
1730 IF GAM=0 THEN GOTO 11000
```
1750 RETURN 1900 GOSUB 29000 2000 GOTO 1900 9980 REM >>>>>>>>NEGRO GANAKKKKKKKKKK 10000 CLS 10050 GOTO 11050 10980 REM >>>>>>>>>>BLANCO 6ANAKKKKKKKKK 11000 CLS 11010 LOCATE 15.10 : PRINT "NEGRAS vencen ., H 11050 SOUND 2,300,25:SOUND 2,200,25:SOUN D 2.100.25 11060 LOCATE 5, 24: PRINT "Quieres la reva ncha (S/N) ?" 11070 A\$=INKEY\$:A\$=UPPER\$(A\$) 11080 IF A\$="S" THEN GOSUB 35000:GOTO 11 ŌŌ. 11090 IF A\$="N" THEN GOTO RUN 11100 GOTO 11060 20000 INK 0.0: INK 1.26:INK 2.14:INK 3.2 20290 PRINT #3. "DAMAS" 20300 PRINT #3, "-------" 20310 LOCATE #3,2,6: FRINT #3, "DESDE : " 20320 LOCATE #3.2.9: PRINT #3. "HASTA :-" 20500 RETURN 21000 DIM M\$ (8.8) 21010 DIM Z#(100.2) 21020 SYMBOL 240,0,0,0,0,15,127,255,255 21030 SYMBOL 241, 0, 0, 0, 0, 240, 254, 255, 207 21040 SYMBOL 242, 188, 175, 170, 170, 122, 15,  $O$ ,  $O$ 21050 SYMBOL 243,61,227,31,255,254,240,0 . O 21060 SYMBOL 244.0.1.9.87.99.118.125.255 21070 SYMBOL 245,0,128,144,234,198,110,5 8.187 21080 SYMBOL 246, 191, 175, 170, 170, 122, 15,  $O$  ,  $O$ 21090 SYMBOL 247, 125, 227, 31, 255, 254, 240,  $O_+O_-$ 21250 RETURN 21980 rem>>>>> comienzo del juego kkkkkk 22000 FOR N=1 TO 8

```
22010 FOR M=1 TO 8
22020 M$ (N.M) = "
22030 NEXT M
22040 NEXT N
22050 FOR N=1 TO 8 STEP 2
22060 M$(1, N+1) = "A"22070 M$ (2.N) = "A"
22080 M$ (3.N+1)="A"
22090 M$ (8. N) = "B"22100 M$ (7. N+1) = "B"22110 M$ (6.N) = "B"
22120 NEXT N
22190 RETURN
23000 X=25: Y=390
23010 FOR N=1 TO 8
23020 FOR M=1 TO 8
23030 C$=M$ (N.M) : C$=UPPER$ (C$)
23040 IF C$=" " THEN GOTO 23100
23050 IF C$="A" THEN COL=3 ELSE COL=2
23070 PLOT 0,0,00L
23080 MOVE X.Y
23090 GOSUB 23500
23100 PLOT 0.0.0
23110 X=X+4823130 NEXT M
23140 X=25: Y=Y-48
23150 NEXT N: RETURN
23490 REM *** FICHA ***
23500 D$=CHR$(240)+CHR$(241)
23510 D1$=CHR$(242) +CHR$(243)
23550 IF C#="C" OR C#="D" THEN D#=CHR#(2
44) +CHR$(245): D1$=CHR$(246) +CHR$(247): HU
FF = 023600 PRINT #2.D$:
23610 MOVE X.Y-16
23620 PRINT #2, D1#:
23750 RETURN
24500 N$=""
24510 A$=INKEY$
24520 IF A$="0" THEN RUN
24524 IF A$="S" THEN GOSUB 31000
24526 IF A$="L" THEN GOSUB 32000
24528 IF A$="#" AND COUNT >1 THEN Z$ (COU
NT_11) = "FF" : GOSUB 35000
```
 $24530$  A\$=UPPER\$ (A\$) 24540 IF A\$<"A" OR A\$>"H" THEN GOTO 2451  $\tilde{O}$ 24550 N\$=A\$:SOUND 2,150,5,15:PRINT #3 ,N \$: 24560 A\$=INKEY\$ 24570 IF A\$<"1" OR A\$>"9" THEN GOTO 2456 Ō 24580 N\$=N\$+A\$:SOUND 2,150,5,15: PRINT #3 .A\$: 24590 RETURN 25000 GOSUB 26000 25090 RO=S1:CO=S:GOSUB 25200 25100 M\$(S1.S)=M\$(F1.F) 25110 IF S1=1 AND M\$(1.8)="B" THEN M\$(1,  $S$ ) = "D": HUFF=0 25120 IF S1=8 AND M\$ (8.8) = "A" THEN M\$ (8.  $S$ ) = "C": HUFF=0 25125 SOUND 2.200.75.15 25130 RO=S1:CO=S:GOSUB 25200 25135 SOUND 2.100.10.15 25140 RO=F1:CO=F:GOSUB 25200  $25150$  M\$ (F1.F) =" " 25160 RETURN 25200 X=25: Y=390 25210 FOR N=1 TO 8 25220 FOR M=1 TO 8 25230 IF N=RO AND M=CO THEN GOSUB 25300  $25240$   $X=X+48$ 25250 NEXT M  $25260$   $X=25:Y=Y-48$ 25270 NEXT N 25280 RETURN 25300 C\$=M\$(N.M) 25310 IF C#=" " THEN RETURN 25320 IF C\$="A" OR C\$="C" THEN COL=3 ELS  $E$  COL=2 25340 PLOT 0.0.COL:MOVE X.Y 25350 GOSUB 23500 25360 RETURN 26000 F=ASC (LEFT\$ (F\$, 1)) 26010 F=F-64 26020 F1=VAL (RIGHT # (F #, 1))

```
26030 F1=9-F1
26040 S=ASC(LEFT$(S$.1))
26050 8=8-64
26060 S1=VAL (RIGHT# (R#. 1))
26070 S1 = 9-S126080 RETURN
26090 REM >>>>>>>RE-CONVIERTEKKKKKKKKK
26100 R$=CHR$ (COL+64)
26110 R#=R#+STR#(9-LIN)
26120 RETURN
26980 REM >>>>>>>>>VALIDAKKKKKKKKKK
27000 GOSUB 26000: HUFF=0
27005 P#="B" : P1*="D"
27007 IF PLAY=2 THEN P$="A": P1$="C"
27010 FOR Y=1 TO 8
27020 FOR X=1 TO 8
27030 IF HUFF=1 THEN GOTO 27060
27040 IF M$(Y.X)<>P$ AND M$(Y.X) <>P1$ T
HEN GOTO 27060
27050 GOSUE 33000
27060 NEXT X
27070 NEXT Y
27075 CHECK=1
27080 C$=M$ (51, F): D$=M$ (51, S)27090 IF C#=" " THEN RETURN
27100 IF( C\="A" OR C\="C" ) AND PLAY=1
THEN RETURN
27110 IF(C#="B" OR C#="D") AND PLAY=2 TH
EN RETURN
27120 IF D$<>" " THEN RETURN
27130 IF C#="A" AND SIKE1 THEN RETURN
27140 IF C$="B" AND S1>F1 THEN RETURN
27150 XD=S-F:YD=S1-F1
27160 IF SGN(XD) * (XD) =1 AND SGN(YD) * (YD)
=1 THEN GOTO 27490
27170 IF SGN(XD) *XD<>SGN(YD) *YD THEN RET
URN
27180 X$=M$(F1+(YD/2), F+(XD/2))
27190 IF (X$="A" OR X$="C" ) AND PLAY=2
THEN RETURN
27200 IF (X$="B" OR X$="D") AND PLAY=1 T
HEN RETURN
27210 IF X*=" " THEN RETURN
27220 RO=F1+(YD/2):CO=F+(XD/2):GOSUB 252
OO.
```

```
27230 LIN=F1+(YD/2): COL=F+(XD/2)
27240 M$ (LIN.COL) = " "
27250 GOSUB 26100
27260 Z$ (COUNT.1) = R$: Z$ (COUNT.2) = R$
27270 COUNT=COUNT+1:60TO 27500
27490 IF HUFF=1 THEN RETURN
27500 CHECK=0: RETURN
28000 GOSUB 24000: HUFF=0
28005 LOCATE #3.1.11: PRINT #3.SPC(12)
28006 LOCATE #3.1.12: PRINT #3.8PC(12)
28010 GOSUB 27000
28020 IF CHECK=0 THEN GOTO 28050
28030 LOCATE #3.1.11: PRINT #3." MOVIMIEN
TO T
   NO VALIDO"
28040 SOUND 2.300.50.15:60TO 28000
28050 GOSUB 25000
28060 Z$ (COUNT.1) = F$: Z$ (COUNT.2) = S$
28070 COUNT=COUNT+1:IF COUNT=101 THEN CO
UNT = 128075 IF HUFF=0 THEN 60T0 28100
28080 Y=S1:X=S:60SUB 33000
28090 IF HUFF=1 THEN 34000
28100 HUFF=0:RETURN
29000 FLAY=129010 GOSUB 28000
29020 GOSUB 1600
29030 PLAY=2
29040 GOSUB 28000
29050 GOSUB 1600
29060 RETURN
31040 G$=G$+M$ (N.M)
31110 OPENOUT "!DRAUGHTS"
32010 OPENIN "!DRAUGHTS"
32050 M$ (N, M) =LEFT$ (6$, 1)
32060 G$=RIGHT$(G$,LEN(G$)-1)
33000 HUFF=0
33010 H1$="A": H2$="C"
33020 IF PLAY=2 THEN H1#="B":H2#="D"
33030 IF YK3 OR M$ (Y.X) = "A" THEN GOTO 33
080.
33040 IF XK3 THEN GOTO 33060
33050 IF (M$(Y-1.X-1)=H1$ OR M$(Y-1.X-1)
```

```
= H2\pm) AND M\pm (Y-2, X-2) = " " THEN HUFF=1
33060 IF X>6 THEN GOTO 33080
33070 IF ( M$ (Y-1, X+1) = H1$ OR M$ (Y-1, X+1
= H2\pm ) AND M\pm (Y-2, X+2) = " " THEN HUFF=1
33080 IF Y>6 OR M#(Y.X)="B" THEN GOTO 3
3130
33090 IF XK3 THEN GOTO 33110
33100 IF (M$(Y+1.X-1)=H1$ OR M$(Y+1.X-1)
=H2$) AND M$(Y+2.X-2)=" " THEN HUFF=1
33110 IF X>6 THEN GOTO 33130
33120 IF (M#(Y+1.X+1)=H1# OR M#(Y+1.X+1)
=H2$) AND M$ (Y+2, X+2) =" " THEN HUFF=1
33130 RETURN
33131 RETURN
33980 REM >>>>>>>>>>VETE OTRA VEZKKKKKKKK
34000 LOCATE #3.10.6 : PRINT #3.8$
34001 fa=134010 F$=S$
34020 LOCATE #3.10.9: PRINT #3." "
34030 LOCATE #3.10.9
34040 GOSUB 24500
34050 S$=N$
34060 LOCATE #3,1,11: PRINT #3, SPC (12)
34065 LOCATE #3,1,12: PRINT #3, SPC(12)
34070 GOSUB 26000: GOSUB 27075
34080 IF CHECK=0 THEN GOTO 34110
34090 LOCATE #3.1.11: PRINT #3." MOVIMIEN
TO NO VALIDO"
34100 SOUND 2,300,50,15:60TO 34020
34110 GOSUB 25000
34120 Z$ (COUNT, 1) =F$: Z$ (COUNT, 2) =S$
34130 COUNT=COUNT+1:IF COUNT=101 THEN CO
UNT = 134140 Y=S1: X=S: GOSUB 33000
34150 IF HUFF=1 THEN GOTO 34000
34160 HUFF=0:IF PLAY=1 THEN PLAY=2
34163 GOTO 28050
34980 REM >>>>>>>>>REPETICION<<<<<<<<
35000 COUNT=0: FLAY=1
35010 GOSUB 22000
35020 GOSUB 20000: GOSUB 23000
35030 COUNT =COUNT+1
35040 IF Z$ (COUNT.1) = "FF" THEN GOTO 3550
0
```

```
35050 F$=Z$((COUNT.1):S$=Z$(COUNT.2)
350A0 60SUR 26000:60SUB 25000
35065 IF F$=8$ THEN GOTO 35030
35070 COUNT=COUNT+1
35080 A$=INKEY$
35090 IF A$="" THEN GOTO 35080
35095 PLAY=2
35100 IF A$="#" THEN GOTO 35500
35110 IF Z$ (COUNT.1) = "FF" THEN GOTO 3550
\circ35120 F$=Z$(COUNT, 1): S$=Z$(COUNT, 2)
35130 GOSUB 26000: GOSUB 25000
35135 IF F$=8$ THEN GOTO 35030
35140 A$=INKEY$
35150 IF A$="" THEN GOTO 35140
35155 PLAY=1
35160 IF A$="#" THEN GOTO 35500
35170 GOTO 35030
35500 IF PLAY=1 THEN GOTO 29000
35510 GOTO 29030
```
Ahora una con 'MERGE' la subrutina de 'tablero'.

 $\hat{\textbf{v}}$ 

### **8 Duelo al ajedrez**

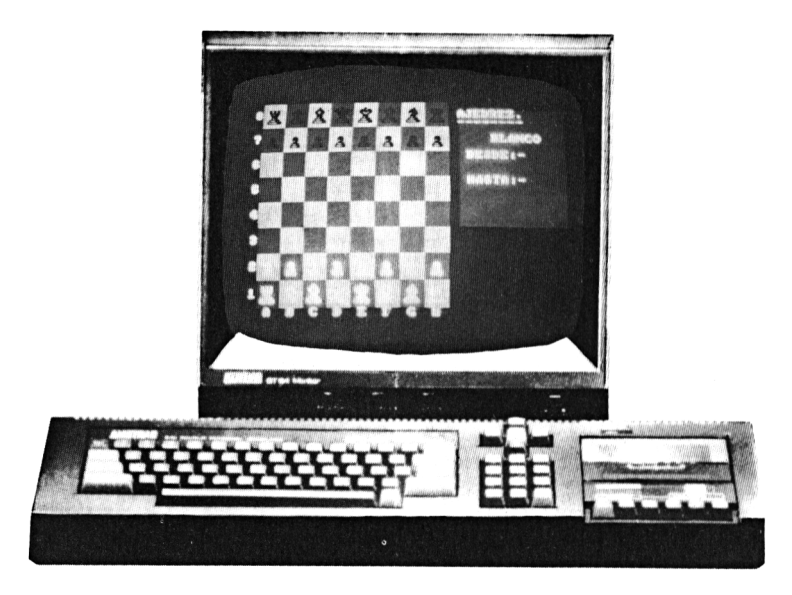

*Ajedrez controlado por el Micro*

Es posible que a muchos les sorprenda saber que, antes de que llegara la era de los ordenadores y del programa de microordenador, se jugaba al ajedrez con dos seres humanos.

Ya que programar un juego de ajedrez «inteligente» ocuparía en sí mismo un libro entero, nos hemos limitado a hacer un programa para uso y disfrute de cualquiera a quien le guste jugar al ajedrez o aprender más sobre él. Posiblemente, los clubs de ajedrez encontrarán este programa de alguna ayuda.

El programa puede utilizarse simplemente como sustituto de un tablero de ajedrez con sus piezas.

Los dos jugadores introducen los movimientos en la forma habitual en que se hace en ajedrez. Sin embargo, se han incluido algunas posibilidades adicionales con el fin de incrementar las ventajas respecto del tradicional tablero con sus piezas.

El ordenador controla la validez de todos los movimientos y solo acepta: movimientos del color que juega en ese momento, de casillas ocupadas o hacia casillas a las que la pieza movida pueda acceder. Las piezas que se comen durante el juego se retiran del tablero.

El programa no indica el jaque ni el mate, pero sí permitirá que haya jaques. Serán los humanos quienes tengan que darse cuenta.

La opción de comer «al paso» no está explicitada en el programa, pero el jugador puede retirar la pieza y tomar el peón al mover si es preciso.

El programa sí contempla el enroque y, por tanto, las posiciones del rey y la torre deben ser las correctas, sin otras piezas en medio, pero también funcionará la rutina en el caso de que una de las dos piezas se haya movido, siempre que en el momento del enroque estén en *la posición correcta. Tampoco se detecta el movimiento* que pone al rey en jaque, por lo tanto esta y las otras posibilidades deben ser controladas por los jugadores.

Una característica importante es la de poder establecer un tablero que plantee problemas de ajedrez, o variantes o juegos, ya que se pueden almacenar y analizar paso a paso hasta 100 jugadas. El juego puede reanudarse desde cualquier punto cuando se ha grabado previamente. Los peones se convierten automáticamente en reinas cuando llegan a la línea adecuada.

#### **Resumen de comandos y opciones**

1. Establecer un tablero, introducir "S" como respuesta <sup>a</sup> la pregunta "Deseas establecer un tablero?", y <sup>a</sup> partir de ahí introducir las piezas una a una pulsando una sola letra. Para avanzar pulsar el espacio. Los códigos para las blancas son:

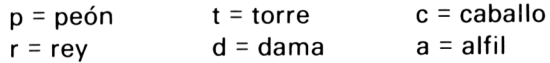

(Las negras igual pero con mayúsculas.)

Las blancas se colocan siempre en la parte superior del tablero.

Retirar una pieza. Pulse "Shift+R" e introduzca la posición de su casilla. El juego continúa con el siguiente jugador.

**70** *Juegos sensacionales para AMSTRAD*

3. Enroque. Pulse "Shift+O" <sup>y</sup> luego la dirección D, <sup>I</sup> (derecha, izquierda).

4. Guardar el juego. Pulse "Shift+S" y tenga la grabadora en posición de grabar ya que los mensajes para hacerlo no aparecen en pantalla.

5. Cargar un juego. Pulse "Shift+L" y luego "PLAY". Así cargará el primer fichero encontrado.

6. Reproducción de partida paso a paso. Pulse "Shift+3". Con la tecla espaciadora se pasa jugada por jugada y con "Shift+3" otra vez, se vuelve al modo normal.

7. Iniciar una partida. Pulsar "Shift+Q".

<sup>1</sup> REM >>>>>>> AJEDREZ 2 REM 10 CALL &BB03:SREED WRITE <sup>1</sup> 500 SYMBOL 240, 1, 3, 29, 63, 63, 57, 28,7 510 SYMBOL 241,0,128,56,252,252,156,56,2<br>S10 SYMBOL 241,0,128,56,252,252,156,56,2 24 520 SYMBOL 242, **"7** 7,4,31 , 16,1 27,64,127 530 SYMBOL 243, 224, 224, 224, 248, 120, 254, 3 0,254 1000 OLEAR:GOSUB 21000 1010 FOR N=1 TO 100 540 SYMBOL 244, 1, 19, 81, 91, 109, 55, 27, 15 550 SYMBOL 245,128,200,138,218,182,236,2 <sup>1</sup> 6, 240 560 SYMBOL 246,1,1,7,14•,28,28, 14, <sup>7</sup> 570 SYMBOL 247, 128., 128, 224,240,120,120, **<sup>r</sup>,7** 40, **7! XZxZA+** <sup>5</sup>SO SYMBOL 248,0,0,3,7, **<sup>4</sup> r:r ry <sup>1</sup> a -r** J. u..<sup>1</sup> <sup>q</sup> *j.* <sup>q</sup> <sup>q</sup> •\_.< 120. SYMBOL 249,0,192,64 **'7'nzi <sup>1</sup> "7Z- "7 ni? <sup>z</sup>'"~r-"7** <sup>q</sup> X- X- r <sup>q</sup> 1 *<sup>r</sup> C.Í* <sup>q</sup> X- V U? <sup>q</sup> ..... **<sup>H</sup>** 600 SYMBOL 250,0,0,25,25,25,31,12,15 6.1.O SYMBOL 251,0,0,152, 152,152,248,240, *<sup>r</sup>".'* 4ñ 620 SYMBOL 252,0,0,0,0, **") <sup>T</sup> "<sup>7</sup> "<sup>7</sup>** <sup>63</sup><sup>O</sup> SYMBOL 253,0,0,0,0, 0.192,224,224 640 SYMBOL 254,5,4,3,15,8,31,16,31 **5(")** SYMBOL crt=: <sup>o</sup> /I •-% r-, y. x- <sup>U</sup> « X- X- <sup>r</sup> <sup>q</sup> 4-X. <sup>7</sup> <sup>q</sup> 192,240,112,248. **ET**  $6, 248$ 660 FRINT CHR\$(23); CHR\$(1);

```
1020 2\% (N, 1) = " "
1030 2*(N, 2) = 2 "1040 NEXT N
1100 GOSUB 20000
1110 LOCATE 27, 18: PRINT "DESEAS COLOCAR"
1115 LOCATE 27, 20: PRINT "UN TABLERO?"
1120 A$=INKEY$:A$=UPPER$(A$)
1130 IF A$="S" THEN GOSUB 30000:IF CHECK
= 0 THEN GOTO 1170 ELSE GOTO 1100
1140 IF A$<>"N" THEN GOTO 1120
1150 GOSUB 22000: GOSUB 23000
1170 LOCATE 27.18: PRINT SPC (15):
1180 LOCATE 27.20: PRINT SPC(12);
1190 PRINT CHR$(23): CHR$(1):
1300 COUNT=1
1500 GOSUB 29000
2000 GOTO 1500
20000 INK 0.0 : INK 1.26: INK 2.6: INK 3.3
20290 PRINT #3, "AJEDREZ."
20300 PRINT #3, "--------"
20310 LOCATE #3.2.6: PRINT #3. "DESDE:-"
20320 LOCATE #3, 2, 9: PRINT #3, "HASTA: -"
20500 RETURN
21000 DIM M$ (8,8): DIM X$ (8,8)
21010 DIM Z$(100.2)
21020 K$=CHR$(240)+CHR$(241)
21030 K1$=CHR$(242)+CHR$(243)
21040 Q$=CHR$(244)+CHR$(245)
21050 Q1$=CHR$(242)+CHR$(243)
21060 B$=CHR$(246)+CHR$(247)
21070 B1#=CHR#(242)+CHR#(243)
21080 T$=CHR$(248)+CHR$(249)
21090 T1$=CHR$(242)+CHR$(243)
21100 R$=CHR$(250)+CHR$(251)
21110 R1$=CHR$(242)+CHR$(243)
21120 P$=CHR$(252)+CHR$(253)
21130 P1$=CHR$(254)+CHR$(255)
21250 RETURN
21980 REM >>>>>>>>COMIENZO DEL JUEGO<<<<<
22000 FOR N=1 TO 8
22010 FOR M=1 TO 8
22020 M$ (N, M) = " "
22025 X$ (N, M) = "
```

```
22030 NEXT M
22040 NEXT N
22050 FOR N=1 TO 8
22060 M$ (2. N) = "P" : X$ (2. N) = "P"22070 M$ (7.N) = "p": X$ (7.N) = "p"
22080 NEXT N
22090 RESTORE 22250
22100 FOR N=1 TO 8
22110 READ A$
22120 M$ (1.N) = A$
22125 X*(1. N) = A*22130 A#=LOWER# (A#)22140 M$ (8.N) = A$
22145 X$ (B, N) = A$22150 NEXT N
22160 FOR N=1 TO 100
22170Z^* (N, 1) = "Z^* (N, 2) = "22180 NEXT N: RETURN
22250 DATA R.T.B.Q.K.B.T.R
22980 REM KKKKDIBUJO DE LAS PIEZASKKK
23000 X=25:Y=390
23010 FOR N=1 TO 8
23020 FOR M=1 TO 8
23030 C\#=M\# (N, M)23040 IF C$=" " THEN GOTO 23100
23050 IF C*<"a" THEN COL=2 ELSE COL=3
23060 if test(X-2.Y+2)=3 THEN COL=COL XO
F - 123070 PLOT 0.0, COL
23080 MOVE X.Y
23090 GOSUB 23500
23100 PLOT 0.0.0
23110 X=X+4823130 NEXT M
23140 X=25:Y=Y-48
23150 NEXT N
23250 RETURN
23490 REM ******* PIEZA ********
23500 C$=UPPER$(C$)
23510 IF C#="K" THEN D#=K#: D1#=K1$
23520 IF C$="Q" THEN D$=0$: D1$=01$
23530 IF C#="B" THEN D#=B#:D1#=B1#
23540 IF C$="T" THEN D$=T$:D1$=T1$
23550 IF C$="R" THEN D$=R$:D1$=R1$
23560 IF C$="P" THEN D$=P$:D1$=P1$
```

```
23600 PRINT #2.D$:
23610 MOVE X.Y-16
23620 PRINT #2.D1$:
23750 RETURN
24055 IF CAS=1 THEN RETURN
24500 N$="":CAS=0
24510 A$= INKEY$24520 IF A$="Q" THEN GOTO 1000
24522 IF A$="0" THEN GOSUB 26500
24524 IF CAS=1 THEN RETURN
24525 IF A*="S" THEN GOSUB 31000
24530 IF A$="L" THEN GOSUB 32000
24535 IF A*="#" THEN Z*(COUNT,1)="FF":60
TO 35000
24540 IF A$="R" THEN GOTO 25500
24545 A$=UPPER$(A$)
24550 IF A*-''A'' Or A*-''H'' Then Goto 2451
Ō.
24555 N$=A$: SOUND 2.150.5.15: PRINT #3.N
S:
24560 A= INKEY=24570 IF A$K"1" OR A$>"9" THEN GOTO 2456
\circ24580 N$=N$+A$: SOUND 2.150.5.15: PRINT
井子,百多!
24590 RETURN
25000 GOSUB 26000
25030 COUNT=COUNT+1
25040 IF Z$ (COUNT, 1) = "FF" THEN GOTO 3550
\bigcirc25080 SOUND 2.300.75.15
25090 RO=S1:CO=S:GOSUB 25200
25100 M #(S1.8)=M$(F1.F)
25110 IF PLAY=1 AND F1=1 AND M$ (F1,F)="p
" THEN M# (F1, F) = "q"25120 IF PLAY=2 AND F1=8 AND M$ (F1,F)="P
" THEN M# (F1, F) = "Q"25130 RO=81:CO=8:GOSUB 25200
25140 SOUND 2,100,20,15
25150 RO=F1:CO=F:GOSUB 25200
25160 M$ (51.5) = 9.925170 RETURN
25200 X=25:Y=390
25210 FOR N=1 TO 8
```

```
74 Juegos sensacionales para AMSTRAD
```

```
25220 FOR M=1 TO 8
25230 IF N=RO AND M=CO THEN 60SUB 25300
25240 X=X+4825250 NEXT M
25260 X=25:Y=Y-48
25270 NEXT N
25280 RETURN
25300 C$=M$ (N.M)
25310 IF C$=" " THEN RETURN
25320 IF C*<"a" THEN COL=2 ELSE COL=3
25330 IF TEST (X-2, Y+2) =3 THEN COL=COL XO
R<sub>1</sub>25340 PLOT 0.0.COL:MOVE X.Y
25350 GOSUB 23500
25360 RETURN
25480 REM
25490 REM ****** RETIRAR PIEZA ****
25500 SOUND 2,300,40,15: SOUND 2,400,50,
1525510 WINDOW #4,35,40,22,24
25515 PAPER #4.0:PEN #4.1
25520 INPUT #4, "Pieza ".F$
25525 F$=UPPER$ (F$)25530 S#="A1": 60SUB 26000
25540 GOSUB 23000
25550 M$ (F1.F) =" "
25560 Z$ (COUNT, 1) = F$: Z$ (COUNT, 2) = F$
25570 COUNT=COUNT+1
25580 IF COUNT=101 THEN COUNT=1
25590 CLS #4
25600 GOSUB 23000
25610 IF PLAY=1 THEN PLAY=2:60SUB 28000
25620 GOTO 1500
25980 REM >>>>>> CONVERTIR <<<<<<<
26000 F= ASC(LEFT$(F$,1))
26010 F=F-64
26020 F1= VAL(RIGHT$(F$.1))
26030 F1 = 9 - F126040 S= ASC(LEFT$(S$,1))
26050 S=S-64
26060 S1= VAL (RIGHT$ (S$.1))
26070 51 = 9 - 5126080 RETURN
26100 F#=CHR# (F+64) +HEX# (9-F1.1)
26130 S$=CHR$(S+64)+HEX$(9-81,1)
```

```
26150 Z$ (COUNT.1) =F$
26160 Z$ (CQUNT, 2) = S$26170 COUNT=COUNT+1
26180 RETURN
26500 PRINT #3. "0":
26505 SOUND 2,600,25,15:SOUND 2,400,25,1
5: SOUND 2, 200, 25, 15
26510 A$=INKEY$:A$=UPPER$(A$)
26520 IF A$K>"D" AND A$K>"I" THEN GOTO 2
6510
26530 PRINT #3, A$
26532 IF A$="D" THEN A$="R"
26534 IF A$="I" THEN A$="L"
26535 N$="C"+A$: CAS=1: RETURN
26540 S$="A8": A$=RIGHT$(F$,1): GOSUB 26
OOO:CHECK=126545 IF (PLAY=1 AND A$="L" AND M$ (8.1)<
>"r") OR (PLAY=1 AND A$="R" AND M$ (8,8)<
>"r") THEN RETURN
26550 IF (PLAY=2 AND A$="L" AND M$(1.1)<
>"R") OR (FLAY=2 AND A$="R" AND M$(1,8)<
>"R") THEN RETURN
26560 IF PLAY=1 AND M$ (8.5) <>"k" THEN RE
TURN
26570 IF PLAY=2 AND M$(1,5)<>"K" THEN RE
TURN
26575 AU=1:EN=7:IF PLAY=1 THEN LIN=8 ELS
E LN=126580 IF A$="L" THEN AU=-1:EN=2
26590 FOR N=5+AU TO EN STEP AU
26600 IF M$ (LIN.N) <>" " THEN N=EN:RETURN
26610 NEXT N
26620 F1=LIN:F=5:S1=F1:S=5+2*AU
26630 GOSUB 23000
26640 M$ (F1.F) =" ": M$ (S1.S) ="k"
26645 GOSUB 26100
26650 IF LIN=1 THEN M$ (S1,8)="K"
26655 Z$ (COUNT, 1)="CC": Z$ (COUNT, 2)="CC":
COUNT = COUNIT + 126660 F1=LIN:F=EN+AU:S1=F1:S=5+AU
26670 M$ (F1, F) = " ": M$ (S1, S) = "r"
26675 GOSUB 26100
26680 IF LIN=1 THEN M$ (S1, S) = "R"
26685 GOSUB 23000
```

```
26690 CHECK=0: RETURN
27000 GOSUB 26000
27010 CHECK=1
27020 C$=M$(F1,F):D$=M$(S1,S)
27030 IF C#=" " THEN RETURN
27040 IF C$>"Z" AND PLAY=2 THEN RETURN
27050 IF C#<"a" AND PLAY=1 THEN RETURN
27055 IF D$=" " THEN GOTO 27100
27060 IF D$>"Z" AND PLAY=1 THEN RETURN
27070 IF D$<"a" AND PLAY=2 THEN RETURN
27100 C*=UPPER*(C*): D*=UPPER*(D*)27110 IF D$="K" THEN RETURN
27150 IF C#="F" THEN GOTO 27300
27160 IF C*="R" THEN GOTO 27400
27170 IF C#="T" THEN GOTO 27500
27180 IF C$="B" THEN GOTO 27600
27190 IF C#="Q" THEN GOTO 27700
27200 IF C$="K" THEN GOTO 27800
27230 CHECK=0
27240 IF C$="K" OR C$="P" OR C$="T" THEN
 RETURN
27250 GOSUB 27900
27260 RETURN
27290 REM * * * * FEON * * *
27300 IF PLAY=1 AND S1>F1 THEN RETURN
27310 IF PLAY=2 AND F1>S1 THEN RETURN
27320 DIS=86N(S1-F1)*(S1-F1):IF DIS=1 TH
EN 60TO 27375
27330 IF DIS>2 THEN RETURN
27340 IF SOF THEN RETURN
27350 IF PLAY=2 AND F1=2 AND M$(3.F)=" "
 THEN GOTO 27385
27360 IF PLAY=1 AND F1=7 AND M$ (6,F)=" "
 THEN GOTO 27385
27370 RETURN
27375 IF S=F AND D$=" " THEN GOTO 27385
27377 IF SGN(S-F)*(S-F)=1 AND D$<>" "THE
N GOTO 27385
27380 RETURN
27385 GOTO 27230
27390 REM * * * TORRE * * *
27400 IF F1K>S1 AND FK>S THEN RETURN
27485 GOTO 27230
27490 REM * * * CABALLO * * *
```
#### Duelo al ajedrez 77

27500 IF S1=F1+2 AND S=F-1 THEN GOTO 275  $P_1$ 27510 IF S1=F1+2 AND S=F+1 THEN GOTO 275 80. 27520 IF S1=F1-2 AND S=F-1 THEN GOTO 275 80. 27530 IF S1=F1-2 AND S=F+1 THEN GOTO 275 80 27540 IF S1=F1+1 AND S=F-2 THEN GOTO 275 80. 27550 IF S1=F1+1 AND S=F+2 THEN GOTO 275 80. 27560 IF S1=F1-1 AND S=F-2 THEN GOTO 275 80. 27570 IF S1=F1-1 AND S=F+2 THEN GOTO 275 80. 27575 RETURN 27580 GOTO 27230 27590 REM \* \* \* ALFIL \* \* \* 27600 XD=F-S:XD=SGN(XD) \*XD 27610 YD=F1-S1:YD=SGN(YD) \*YD 27620 IF XD<>YD THEN RETURN 27685 GOTO 27230  $27690$  REM \* \* \* REINA \* \* \*  $27700 \text{ XDEF-S: } XD = SGN(XD)$  \*XD 27710 YD=F1-S1:YD=SGN(YD) \*YD 27720 IF XD=YD THEN GOTO 27785 27730 IF F1K>S1 AND FK>S THEN RETURN 27785 GOTO 27230  $27790$  REM \* \* \* REY \* \* \* 27800 IF SGN(F1-S1) \*(F1-S1) <>1 AND SGN(F  $-S$ )  $*$  (F-S)  $\left\langle >1 \right\rangle$  THEN RETURN 27885 GOTO 27230 27890 REM \* \* \* CONTROL DE MOVIMIENTO \*  $\pmb{\ast}$  $27900$  ND=0:MD=0 27910 IF F1>81 THEN ND=-1 27915 IF S1>F1 THEN ND=1  $27920$  IF F>S THEN MD=-1 27925 IF S>F THEN MD=1 27930 CN=F1:CM=F  $27940$   $CN=CN+ND$ :  $CM=CM+MD$ 27950 IF CN=S1 AND CM=S THEN RETURN 27960 IF M\$ (CN.CM) <> " THEN CHECK=1:RET **LIRN** 

```
27970 GOTO 27940
27980 REM >>>>>>> Cambiar <<<<<<<
28000 GOSUB 24000
28005 LOCATE #3.1.11: PRINT #3."
28010 IF CAS=1 THEN GOSUB 26540 ELSE G
OSUB 27000
28020 IF CHECK=0 THEN GOTO 28050
28030 LOCATE #3,1,11: PRINT #3," MOVIMIEN
TO.
    NO VALIDO"
28040 SOUND 2,500,40,15,0,0,20:60TO 2800
O.
28050 IF K=1 THEN GOTO 28090
28055 Z$(COUNT.1)=F$
28060 Z$ (COUNT.2)=S$
28070 COUNT=COUNT+1:IF COUNT=101 THEN CO
UNT = 128080 GOSUB 25000
28090 RETURN
28980 REM >>>>>> AMBOS JUGADORES <<<<<<
29000 PLAY=1
29010 GOSUB 28000
29020 PLAY=2
29030 GOSUB 28000
29040 RETURN
29980 REM >>> JUGADA PRE-ESTABLECIDA <<
30000 X=25:Y=390
30010 FOR N=1 TO 8
30020 FOR M=1 TO 8
30030 SOUND 2.250, 20, 15
30040 M$ (N, M) = " ": X$ (N, M) = " "
30050 GOSUB 30500
30130 PLOT 0.0.0
30140 X = X + 4830150 NEXT M
30160 X=25:Y=Y-48
30170 NEXT N
30180 LOCATE 27,18: PRINT "ESTA BIEN ?
30190 LOCATE 27, 20: PRINT SPC (14)
30200 A$=INKEY$:A$=UPPER$(A$)
30210 IF A$="S" THEN CHECK=0:RETURN
30220 IF A$="N" THEN CHECK=1:RETURN
30230 GOTO 30200
30490 REM * * * * INTRODUCIR * * *
```

```
30500 PLOT 0.0.2
30510 MOVE X.Y: PRINT #2."?":
30520 D$= INKEY$: C$=UPPER$(D$)
30522 IF D*="" THEN GOTO 30520
30525 GOSUB 35600
ROSEO IF D$="" THEN GOTO 30520
30535 C$=UPPER$(D$)
30540 PLOT 0.0.2
30550 MOVE X.Y: PRINT #2."?":
30560 IF C$<>"R" AND C$<>"N" AND C$<>"B"
 AND C$<>"Q" AND C$<>"K" AND C$<>"P" THE
N RETURN
30570 SOUND 2.100.20.15
30580 IF D$="n" THEN D$="t"
30590 IF D*="N" THEN D*="T"
30600 M$ (N, M) = D$
30605 X$ (N, M) = D$
30610 C$=D$
30620 IF C$<"a" THEN COL=2 ELSE COL=3
30630 IF TEST (X-2.Y+2) = 3 THEN COL=COL XO
R<sub>1</sub>30640 PLOT 0.0.COL
30650 MOVE X.Y
30660 GOSUB 23500
30670 RETURN
31040 G$=G$+M$(N,M)+X$(N,M)
32010 OPENIN "HAJEDREZ"
32050 M$ (N.M) =LEFT$ (G$.1) : X$ (N.M) =MID$ (G
\pm, 2, 1)
Z2060 6* = RIGHT* (6*,LEN(G*) - 2)34980 REM >>>>>>> Volver a Jugar KKKKKK
35000 COUNT=0: FLAY=1
35010 FOR N=1 TO 8:FOR M=1 TO 8
35015 M$ (N.M) = X$ (N.M)
35020 NEXT M: NEXT N
35025 GOSUB 20000: GOSUB 23000
35030 COUNT=COUNT+1
35040 IF Z$ (COUNT.1) ="FF" THEN GOTO 3550
O.
35050 F$=Z$(COUNT, 1): S$=Z$(COUNT, 2)
35060 GOSUB 26000: GOSUB 25000
35070 COUNT=COUNT+1
35075 IF Z$ (COUNT, 1) = "CC" THEN GOTO 3503
O.
35080 A$=INKEY$
```

```
35090 IF A*="" THEN GOTO 35080
35095 PLAY=2
35100 IF A*="#" THEN GOTO 35500
35110 IF Z$(COUNT,1)="FF" THEN GOTO 3550
\bigcirc35120 F#=Z#(COUNT.1):8#=Z#(COUNT.2)
35130 GOSUB 26000: GOSUB 25000
35135 IF Z$ (COUNT+1.1) ="CC" THEN COUNT=C
OUNT+2: 60TO 35110
35140 A$=INKEY$
35150 IF A*="" THEN GOTO 35140
35155 PLAY=1
35160 IF A$="#" THEN GOTO 35500
35170 GOTO 35030
35500 IF PLAY=1 THEN GOTO 1500
35510 GOSUB 28000: GOTO 1500
35555 IF C$="Z" THEN RETURN
35600 REM>>>>TRADUCE A CASTELLANO <<<<
35610 IF D*="A" THEN D*="B":RETURN
35620 IF D$="a" THEN D$="b":RETURN
35630 IF D$="T" THEN D$="R":RETURN
35640 IF D$="t" THEN D$="r": RETURN
35650 IF D*="C" THEN D*="N":RETURN
35660 IF D$="c" THEN D$="n":RETURN
35670 IF D*="R" THEN D*="K":RETURN
35680 IF D$="r" THEN D$="k":RETURN
35690 IF D$="D" THEN D$="0":RETHRN
35695 IF D*="d" THEN D*="g":RETURN
35700 IF D*="P" THEN D*="P":RETURN
35710 IF D*="p" THEN D*="p":RETURN
35720 D$="Z":RETURN
```
Ahora una con 'MEROE' la subrutina de 'tablero'.

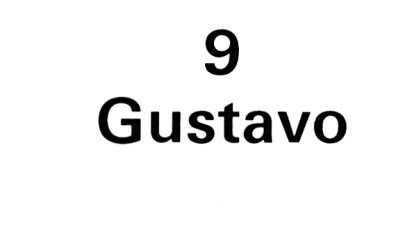

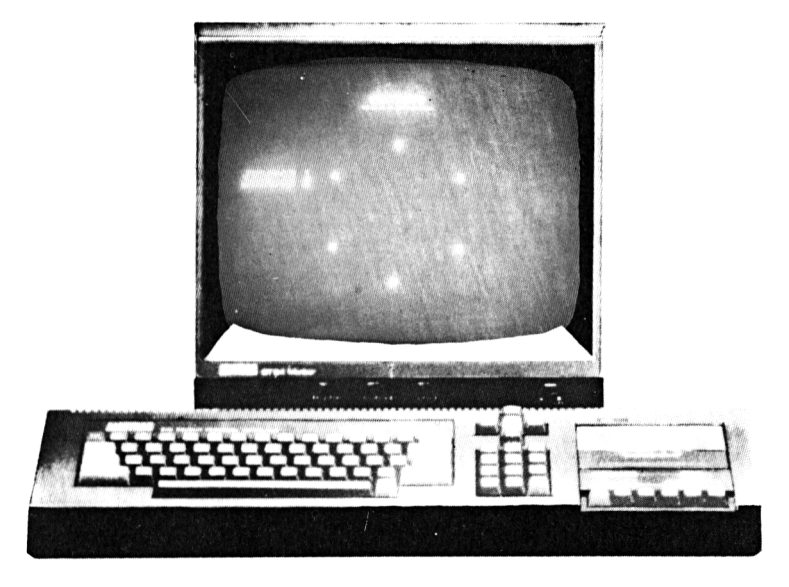

*Un luego de estrategia para dos*

Hasta donde yo sé, esta es la primera aplicación del «Simón» a un ordenador, pues es un juego que normalmente se practica con lápiz y papel.

El «Simón» fue inventado por un chico llamado Gustavo Simmons y hemos decidido llamar Gustavo a esta versión del juego para ordenador porque creo que suena a más importante que su primo de papel.

Este juego consiste en que los jugadores dibujen alternativamente una línea entre dos puntos. El primero que forme un triángulo de su propio color, partiendo de los puntos iniciales, es el perdedor. El truco está en forzar al contrario a dibujar el triángulo fatal.

El ordenador se encarga de establecer turnos y colores y decidirá quién es el vencedor cuando se forma el triángulo.

#### **82** *Juegos sensacionales para AMSTRAD*

Las líneas se dibujan moviendo la cruz intermitente en el sentido contrario o en el mismo de las agujas del reloj, mediante las flechas de derecha e izquierda o con un joystick. Cuando la cruz está en el primer punto desde el que debe partir la línea sólo tenemos que pulsar la tecla "COPY". Un pitido nos indica que el punto de origen ha sido aceptado. A continuación el cursor salta al punto de llegada <sup>y</sup> cuando se pulsa "COPY" la línea se dibuja. Si se intenta hacer una línea no válida sonará un pitido y habrá que volver a dar el punto inicial y final de la línea.

El juego no puede terminar en empate y en principio no tiene ventaja el que empieza a mover. ¡Este juego es muy bueno para desarrollar visión espacial!

```
1
\overline{2}' < < < < < < < < < < a ustavo> > > > > > > > > > >
       REM
1000
1100
1110
1200
1300
1310
1390
1400
1410
1420
1430
1440 IF a$="" THEN GOTO 1430
1450
1460
19980
' < < < < < < < < < < < < < <pantalla> > > > > > > > >
20000
INK O ,'O: INK 1,26:1 NK 2,6:1 NK 3, 20
20010
BORDER O:FAFER O:PEN 1:MODE 1
20020
LOCATE 17,1:PRINT "GUSTAVO"
       GOSUB 21000
       GOSUB 20OOO
       GOSUB 22000
       GOSUB 26000
       FOR n=l TO 1000
       NEXT n
       IF play=l THEN win=2 ELSE win=l
       LOCATE 14,24
      IF win=l THEN FEN 2 ELSE PEN 3
       PRINT "GANO EL JUGADOR ";win;"!"
       a=INKEY\pmINK 1,26
       GOTO IlOO
2O03O
LOCATE 16,2:PRINT "----------------------"
20030 fornie 18,2:<br>20040 FOR n=1 TO 6
20040 FOR n≕1 TO 6<br>20050 PLOT p(n,1),p(n,2),1
20060
DRAWR O,8:DRAWR -8,0
20070
DRAWR 0,-8:DRAWR 8,0
20080
NEXT n
20090
LOCATE 1,10
20100
PEN 2
20110
FRINT "JUGADOR 1"
20120
LOCATE 33,10
20130
PEN 3
```

```
20140 PRINT "JUGADOR 2"
20150 TAG #3
20160 PRINT CHR$(23): CHR$(1):
20500 RETURN
20980 ?<<<<<<<<<<<<<<>
incializar>>>>>>>>>>>>>>>>>>>>>
21000 DIM p(6.2)
21010 RESTORE 21000
21020 FOR n=1 TO 6
21030 READ p(n, 1)21040 READ p(n,2)
21050 NEXT n
21060 DIM d(6.6)
21090 RETURN
21100 DATA 320, 300, 440, 240, 440, 110
21110 DATA 320, 50, 200, 110, 200, 240
22000 FOR n=1 TO 6
22010 FOR m=1 TO 6
22020 d(n,m)=022030 IF n=m THEN d(n,m)=322040 NEXT m
22050 NEXT n
22250 RETURN
22980 ?<<<<<<<<<<mandos>>>>>>>>>>>>>>>>>>>>>>>
23000 \text{ } le = 0:ri = 0:fi = 023010 = a = JQY(0)23020 b=JOY(1)
23030 a=a OR b
23040 IF (a AND 4) = 4 THEN le=123050 IF (a AND 8)=8 THEN ri=123060 IF (a AND 16)=16 THEN fi=123070 a$=INKEY$
23080 IF a$=CHR$(242) THEN le=1
23090 IF a$=CHR$(243) THEN ri=1
23100 IF a$=CHR$(224) THEN fi=1
23120 FOR p=1 TO 50:NEXT p
23150 RETURN
23980 ?<<<<<<<<movimiento>>>>>>>>>>>>>>>>>
24000 point=1:IF play=1 THEN
      PLOT 0,0,2 ELSE PLOT 0,0,324010 MOVE p(point, 1)-10, p(point, 2)+10
24020 PRINT #3, CHR$ (159);
24030 GOSUB 23000
24040 IF fi=1 THEN GOTO 24150
24050 MOVE p(point, 1) - 10, p(point, 2) + 10
```

```
24060 PRINT #3.CHR$(159):
24070 IF le=1 THEN point=point-1
24080 IF ri=1 THEN point=point+1
24090 IF point=7 THEN point=1
24100 IF point=0 THEN point=6
24120 GOTO 24010
24150 SOUND 2,200,50,15
24160 FOR W=1 TO 300
24170 b$=INKEY$
24180 NEXT W
24190 RETURN
24200 MOVE p (fro, 1)-10, p (fro, 2) +10
24210 PRINT #3.0HR$(159):
24220 MOVE p (des. 1)-10.p (des. 2)+10
24230 PRINT #3.CHR$(159):
24250 RETURN
24980 ?<<<<<<<<<turno>>>>>>>>>>>>>>>>>>>>
25000 GOSUB 24000
25010 fro=point
25020 GOSUB 24000
25030 des=point
25035 GOSUB 24000
25040 IF fro=des OR d(fro.des)<>0 THEN
      GOTO 25200
25050 PLOT p(fro, 1), p(fro, 2)
25060 DRAW p (des. 1), p (des. 2)
25070 d(des, fro) =play
25080 d(fro,des) = 0av
25090 FOR n=1 TO 6
25100 IF d(des,n)=play AND d(n,fro)=play
      THEN dead=1:GOSUB 27000
25110 IF d(des, n) = play AND d(n, fro) = play
      THEN dead=1:GOSUB 27000
25130 NEXT n
25190 RETURN
25200 SOUND 2,200,20,15:
      SOUND 2,300.20.15:
      SOUND 2,400,40,15
25210 GOTO 25000
25980 ?<<<<<<<<<<ambos>>>>>>>>>>>>>>>>>>>>>>>
26000 dead=0: INK 2.6.24
26010 play=1:60SUB 25000
26020 INK 2.6
26030 IF dead=1 THEN RETURN
26040 INK 3.20.11
```

```
26050 play=2:60SUB 25000
26060 IF dead=1 THEN RETURN
26070 INK 3.20
26080 GOTO 26000
26980 '<<<<<<<<<<<<<<<<>
Nighlight>>>>>>>>>>>>>>>>
27000 PRINT CHR$(23); CHR$(0);
27005 INK 1,8,15:INK 2,6:INK 3,20
27010 PLOT p(fro, 1), p(fro, 2), 1
27020 DRAW p(n,1), p(n,2)
27030 DRAW p(des, 1), p(des, 2)
27040 DRAW p(fro, 1), p(fro, 2)
27050 PRINT CHR$(23); CHR$(1);
27060 FOR $=200 TO 1 STEP -1
27070 SOUND 2.s.1.15
27080 NEXT \leq27100 RETURN
```
# **10 Derby con dados**

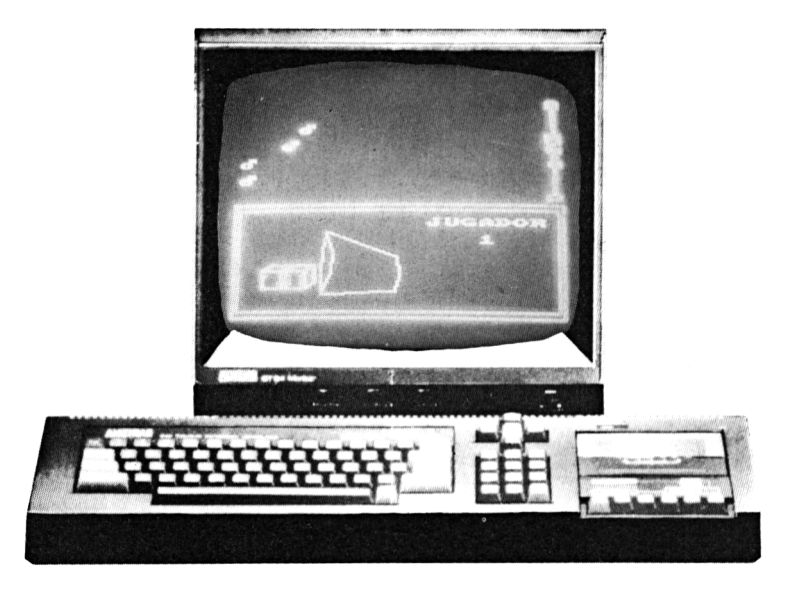

*Mueve el cubilete*

Este es el primero de tres juegos de dados. Los otros dos son «Ojos de serpiente» y «Craps». Todos comparten las mismas subrutinas principales y se ofrece un menú para elegir juego. Así, tendremos en un programa un bonito conjunto de tres juegos de dados y un montón de tiempo de tecleo ahorrado.

«Derby con dados» simula una carrera de caballos cuyo avance es proporcional al total obtenido en el lanzamiento de los dados. Pueden jugar de dos a cuatro jugadores y se incorpora la curiosidad de un cubilete que se agita.

La tecla "COPY" sirve para mover el cubilete y para lanzar los dados. Así, cada jugador puede agitar libremente el cubilete durante el tiempo que desee.

Las figuras que representan a los caballos corren hasta que hay,un vencedor, pero éste no se determina hasta que haya tirado el último de esa ronda. De ahí que algunas veces haya que recurrir a la foto instantánea.

Con "Shift+F" vuelvo al menú y desde allí puedo seleccionar otro de los tres juegos.

Notas para el tecleo: los tres juegos que siguen usan la misma subrutina llamada "Dadorama", por lo tanto es conveniente teclearla en primer lugar y grabarla por separado, luego pueden irse añadiendo los juegos uno a uno. Naturalmente no se podrá elegir un juego del menú que no se hubiera tecleado previamente.

```
1 '< < <<<< <<<<<d i cerama >7 77777 77 77 77
      REM.
100 ENV 1.1,-5,10,1,5,5<br>500 GOSUB 22000
      500 GOSUB 22000
1000 GOSUB 20000:REM 2
1010 LOCATE 1,3:REM 3:
      RRINT "17Derby de dados"
1020 LOCATE 4.6:REN 3:
       RRINT "2>0jos de serpiente"
1030 LOCATE 1,9:REN 4:RRINT "37Dados"
.1050 a$=INKEY$:IF a$="" THEN GOTO 1050
1060 SOUND 2,200,25,15
1070 IR a$="l" THEN GOTO 40000
1072 IR a$="2" THEN GOTO 50000
1074 IR a$="3" THEN GOTO 60000
1100 GOTO 1050
2000 REN 8:LOCATE 4,10:
      FRINT "Pulsa una tecla."
2010 a$=INKEY$:IF a$="" THEN GOTO 2010
2030 GOTO 1000
19980 '<<<<<<<<<<<<<<<<<>
Dantalla>>>>>>>>>>>>>>>>>>>>>>>>>>>>>>>
20000 RESTORE 20000
20010 FOR n=0 TO 15
20020 READ a
20030 INK n,a
20040 NEXT n
20050 DATA O,26,18,2,6,24,20,3
20060 DATA S,O,O,O,O,O,O,O
20070 PAPER O: PEN 1: BORDER O: MODE O
20080 PRINT CHF:$(23) ;CHR'$(O);
20090 FLOT 10, 10, 1: DRAW 629, 10:
      DRAW 629,190:DRAW 1O,190:
      DRAW 10,10
```

```
20100 PLOT 0.0.1:DRAW 639.0:DRAW 639.200
      : DRAW 0,200: DRAW 0,0
20110 PLOT 40,40,13:DRAW 80,30:
      DRAW 120.30: DRAW 160.40
20120 DRAW 130.160:DRAW 100.155:
      DRAW 70,160:DRAW 40,40
20130 PLOT 130,160:DRAW 100,165:
      DRAW 70.160
20150 PLOT 50.45.12:DRAW 90.35:
      DRAW 130, 35: DRAW 170, 45
20160 DRAW 140, 165: DRAW 110, 160:
      DRAW 80,165:DRAW 50,45
20170 PLOT 140, 165: DRAW 110, 170:
      DRAW 80,165
20180 PLOT 180.40.11:DRAW 180.80:
      DRAW 185.110: DRAW 195.150
20190 DRAW 205, 110: DRAW 200, 80:
      DRAW 180,40
20200 DRAW 325, 45: DRAW 335, 75:
      DRAW 330,105:DRAW 195,150
20210 PLOT 60,50,15:DRAW 60,80:
      DRAW 100, SO: DRAW 100, 50: DRAW 60, 50
20220 PLOT 110,50,15:DRAW 110,80:
      DRAW 150,80:DRAW 150,50:
      DRAW 110,50
20230 PLOT 60.80:DRAW 80.90:DRAW 120.90:
      DRAW 100,80
20240 PLOT 110, 80: DRAW 130, 90:
      DRAW 170.90:DRAW 170.60:
      DRAW 150,50
20250 PLOT 170,90:DRAW 150,80
20500 RETURN
21000 GOSUE 20090
21010 INK 11, 0: INK 15,0
21020 INK 13, 24: INK 12, 0
21030 FOR q=1 TO 25:NEXT q
21040 SOUND 1,200,1,15
21050 INK 12, 24: INK 13,0
21060 FOR q=1 TO 25:NEXT q
21070 SOUND 1,100,1,15
21160 di=INT (RND (1) *6) +1
21170 d2 = INT (RND(1)*6)*121190 a$=INKEY$:IF a$="" THEN 21010
21200 INK 13.0:INK 13.0
```

```
21210 INK 11, 24:INK 15,20
21220 SOUND 2, 150, 25, 15
21230 ch=d1:60SUB 21400
21240 IF \leq (1) =1 THEN PLOT 70,72
21250 IF s (2) =1 THEN PLOT 70,65
21260 IF s(3) = 1 THEN PLOT 70.58
21270 IF s(4) = 1 THEN PLOT 95.72
21280 IF s(5) = 1 THEN PLOT 95.65
21290 IF s(6) = 1 THEN PLOT 95,58
21300 IF s (7) =1 THEN PLOT 82, 65
21310 ch=d2:GOSUB 21400
21320 IF \leq (1) =1 THEN PLOT 118,72
21330 IF s (2) =1 THEN PLOT 1 18,65
21340 IF s(3) =1 THEN PLOT 118.58
21350 IF s(4) =1 THEN PLOT 140,72
21360 IF s(5)=1 THEN PLOT 140.65
21370 IF s(6)=1 THEN PLOT 140.58
21380 IF s(7) =1 THEN PLOT 128,65
21390 RETURN
21400 IF ch=0 THEN ch=1
21405 IF ch=1 THEN RESTORE 21500
21410 IF ch=2 THEN RESTORE 21510
21420 IF ch~3 THEN RESTORE 21520
21430 IF ch=4 THEN RESTORE 21530
21440 IF ch~5 THEN RESTORE 21540
21450 IF ch=6 THEN RESTORE 21550
21460 FOR n=1 TO 7
21470 READ s(n):NEXT n
21480 RETURN
21500 DATA 0, 0,0,0, 0, 0, 1
21510 DATA 1, 0,0,0, 0, 1 ,0
21520 DATA 0. 0.1.1,0,0. 1
21530 DATA 1, 0, 1, 1, 0, 1, 0
21540 DATA 1, 0, 1, 1, 0, 1, 1
21550 DATA 1, 1, 1, 1, 1, 1, 0
21980 ? < <' <' <' <' <' < < < < < i n i c i a 1 i zar»>
22000 DIM s(7): DIM p(4,3): DIM q(4)22050 RETURN
22480 ? <' <' <* <' <' <<< <<<limpiar
22500 LOCATE 1, 1
22510 FOR n=1 TO 24022520 FRINT "
•• a
22530 SOUND 2 .241-n,1,15
22540 NEXT n
22580 LOCATE 1,1:RETURN
```

```
22980 ?<<<<<<<<<<<<<<<>>
uqadores>>>>>>>>>>>>>>>>>>>>>>>>
23000 GOSUB 22500
23010 PRINT "JUGADORES ? (2-4)"
23020 a$=INKEY$
23030 IF a#<"2" OR a#>"4" THEN 23020
23040 SOUND 2,300,25,15:
      SOUND 2, 200, 25, 15:
      SOUND 2,100,25,15
23050 GOSUB 22500
23060 FOR n=1 TO 4
23070 p(n, 1) = 023080 NEXT n
23090 play=VAL(a$)
23100 FOR n=1 TO play
23110 c(n)=1
23120 NEXT n
23130 FOR q=n TO 4
23140 o(q)=0
23150 NEXT a
23250 RETURN
39980 ?<<<<<<<<<<derby>>>>>>>>>>>>>>>>>>>>>>
40000 GOSUB 23000
40010 FOR n=1 TO 4
40020 p(n, 1) = 8:p(n, 2) = 384 - n*3240030 NEXT n
40035 PEN 6
40040 RESTORE 40100
40050 FOR n=1 TO 12
40052 IF n=4 THEN PEN 8
40054 IF n=10 THEN PEN 6
40060 READ a
40070 LOCATE 20, n
40080 PRINT CHR$(a);
40090 NEXT n
40100 DATA 235.149.149.149.77.69.84,65,1
49.149.149.191
40150 GOSUB 49000
40200 FOR w=1 TO play
40204 PEN w+1
40210 LOCATE 13.15: PRINT "JUGADOR";
40220 LOCATE 15, 17: PRINT W
40230 SOUND 2, 200, 50, 15
40240 a\equiv INKEY$
40250 IF a$="" THEN GOTO 40240
```

```
40255
IF a$="F" THEN RUN
40260
PLOT O,O,O:GOSUB 21230
4027'0
GOSUB 21000
40275
FOR d=l TO (dl+d2)*2
40280
SOUND 2, 400, 1, 15:FRINT CHR$(23);
40290 p(w, 1) = p(w, 1) + 440300
SOUND 2,200,1,15:GOSUB 49000:
40310
NEXT d
40350
NEXT w
40360
wi n=0
40370
FOR n~l TO 4
40380
IF win>0 THEN GOTO 40400
40390
IF p(n,1)>570 THEN win=n
40400
NEXT n
40410
IF win=0 THEN GOTO 40200
40450
GOSUB 22500
40460
PRINT "GANO EL JUGADOR ";win;
40500
RESTORE 40600
40510 FOR n=1 TO 13
40510 FUR n=1<br>40520 <mark>READ a,b</mark>
40530
SOUND 2,a,b,15,1,O
40540
NEXT n
40590
GOTO 2000
40600
DATA 319,50, 284,20,253,20,239,20
40610
DATA 253,20,284,20,319,50,319,1O
40620
DATA 284,20,253,20,239"20,253,20
40630
DATA 284,20
49000
FOR n = l TO 4
49010 TAG #1
49020
PLOT O,O,n+l
49030
MOVE p(n,1),p(n,2)
49040
PRINT #1,CHR$(234);
49050
TAGOFF
49060
NEXT n
49070
PLOT 0,0,1
49OSO
RETURNCHR$(1);:GOSUB 49000
      PRINT CHR$(23);CHR$(O);
```
## **11 Ojos de serpiente**

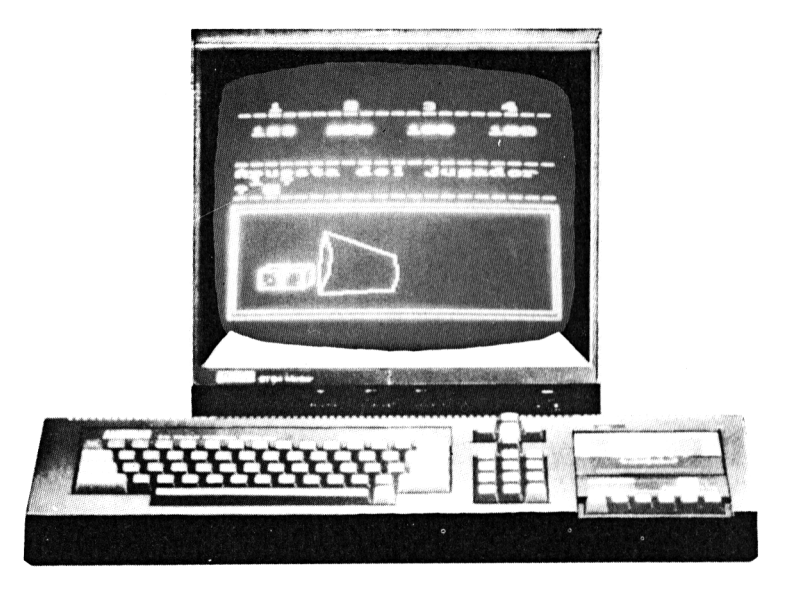

*¡Suenan los dados!*

Este es el segundo de los tres juegos de dados. Debe introducirse el «Derby de dados» primero y este a continuación. Las instrucciones para lanzar el dado son las mismas.

Pueden jugar de dos a cuatro jugadores e incluye apuestas. Al principio se determina el dinero que hay que conseguir para vencer, puede ser entre 40 y 400  $f$ . La banca comienza sin dinero.

Cada jugador tira sus dados, si saca un doble entonces gana el dinero de la banca. Si saca los «Ojos de la serpiente» (dos unos) entonces se lleva el doble del total acumulado en banca. Cuando la banca paga se queda a cero.

Después de cada ronda la banca recibe 5 ó 10 £ dependiendo de si se establecieron 200 ó 400 £ como tope necesario para vencer en la partida.

El juego termina cuando un jugador alcanza esta cantidad. Po-

dría ser interesante cambiar las cantidades recibidas por la banca después de cada ronda para que cuando alguien gane el fondo éste sea mavor.

```
49980 '<<<<<<<<< de serpiente>>>>>>>>>>>
50000 GOSUB 23000
50010 WINDOW #5,1,20,9,11:PEN #5,2
50020 PRINT
                                      \frac{1}{2}" Pon la puntuacion ganadora ?"
50030 INPUT #5.1im:IF lim>400 OR lim<40
      THEN GOTO 50000
50040 upda=5:60SUB 22500:
      IF lim>200 THEN upda=10
50050 PEN 2:LOCATE 3.1: PRINT "1"
50060 PEN 3:LOCATE 8.1: PRINT "2"
50070 PEN 4:LOCATE 13,1: PRINT "3"
50080 PEN 5:LOCATE 18,1: PRINT "4"
50090 PEN 6:LOCATE 1,2:
      PRINT STRING$(20,45):
50100 PEN 6:LOCATE 1,12:
      FRINT STRING # (20.45):
50110 PEN S:LOCATE 1,8:
      FRINT STRING$(20, 45);
50150 kit=0
50170 kit=kit+upda
50180 per=1
50190 FOR n=1 TO 4:LOCATE n*5-4.4
50195 PRINT p(n,1):NEXT n
50200 PEN per+1:LOCATE 13,15:
      PRINT "JUGADOR"
50210 LOCATE 15, 17: PRINT per
50220 GOSUR 50500:
      IF p(per, 1) >lim THEN GOTO 55000
50230 per=per+1:
      IF per>play THEN GOTO 50170
50240 GOTO 50190
50500 a$=INKEY$
50510 IF a$="" THEN GOTO 50500
50515 IF a*="F" THEN RUN
50540 CLS #5:
      PRINT #5."El banco tiene "; kit
50550 PLOT 0.0.0:60SUB 21230
50560 GOSUB 21000
50570 IF di=1 AND d2=1 THEN GOSUB 50600
```
50580 IF d1=d2 AND di< $>1$  THEN 50590 RETURN 50600 SOUND 2,300,25, 15: 50610 SOUND 2,100,25,15: 50620 p(per, 1) =p (per , 1)+ki t\*2 50630 kit=O 50640 RETURN 50700 SOUND 2,400,25,15: 50710 SOUND 2,400,25,15: 50720 p(per,1)~p(per,1)<sup>+</sup> ki t 50730 <sup>k</sup> it=0 50740 RETURN 55000 win=per 55010 GOTO 40450GOSUB 50700 SOUND 2,200,25,15 SOUND 2,300,25,15 SOUND 2,200,50,15 SOUND 2,100,50,15

 $\mathfrak{h}_k$
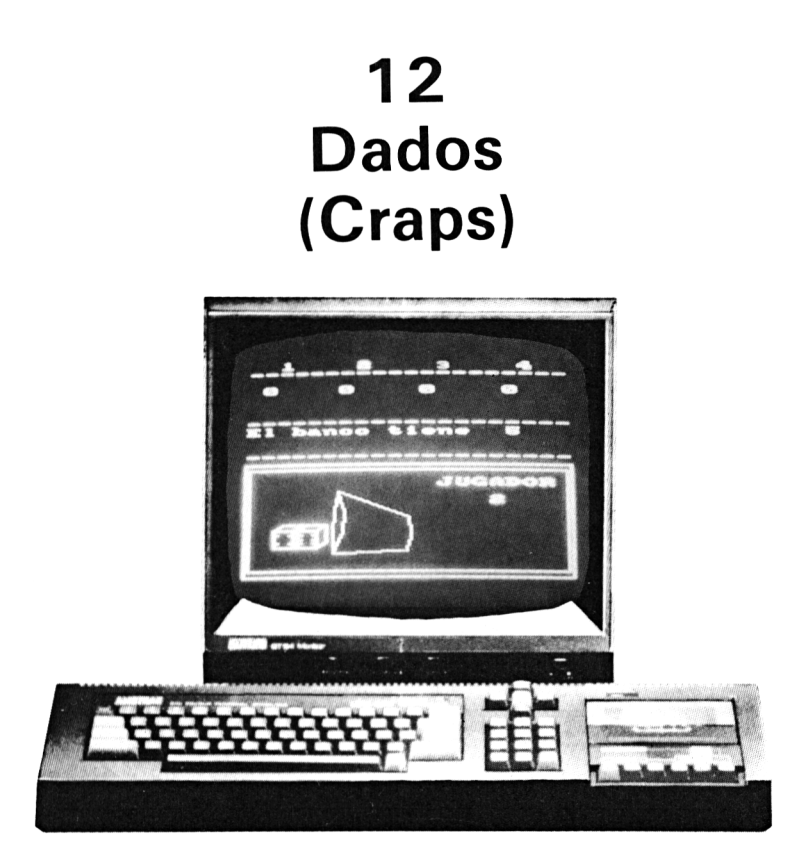

*¡...y lanza!*

Ya tenemos aquí la versión para ordenador de un juego de dados americano característico de las películas de pistoleros y de algunos programas de televisión.

Los jugadores, de dos a cuatro, pueden imaginar que están en Las Vegas por cortesía de la casa Amstrad.

Cada jugador parte con 100  $E$  (o dólares si se le quiere dar más realismo) y cuando le toca el turno hace su apuesta con un tope de la cantidad que tiene. Aquí es donde empieza la diversión.

Si sale un 7 ó un 11 en primer lugar, el jugador recupera su apuesta y gana otro tanto, pero si el número es 2, 3 ó 12 pierde su turno y el dinero. Cualquier otro número es un «tanto». Estas son, pues, todas las posibilidades.

El jugador continúa tirando para alcanzar el tanto, pagar lo que ha perdido o recibir su dinero y dejar paso al siguiente.

Si un jugador pierde todo su dinero debe abandonar el juego. El último que quede será el ganador.

Pulsando "Shift+S" se vuelve al menú.

Es necesario haber tecleado previamente el programa "Derby con dados" ya que se utilizan algunas de sus subrutinas.

59980 ?<<<<<<<<<<dados>>>>>>>>>>>>>>>>>>>> 60000 GOSUB 23000 60010 PEN 2:LOCATE 3.1: PRINT "1" 60020 PEN 3:LOCATE 8.1: PRINT "2" 60030 PEN 4:LOCATE 13.1: PRINT "3" 60040 PEN 5:LOCATE 18.1: PRINT "4" 60050 PEN 6:LOCATE 1,2: PRINT STRING\$(20,45): 60060 PEN 6:LOCATE 1.12: PRINT STRING\$(20,45); 60065 PEN 8:LOCATE 1.8: PRINT STRING\$ (20.45): 60070 WINDOW #5.1.20.9.11: FEN #5.2 60080 FOR n=1 TO 4 60090  $p(n, 1) = 100$ 60100 NEXT n 60150 FOR w=1 TO play 60160 FOR n=1 TO 4 60170 LOCATE  $n*5-4, 4: FRINT p(n, 1)$ 60180 NEXT n 60185 IF p (w.1) <1 THEN GOTO 60500 60190 PRINT #5, "Apuesta del jugador"; w;  $\mathbf{H} \bigoplus \mathbf{H}$ 60200 INPUT #5.bet: IF bet<1 OR bet>p(w.1) THEN SOUND 2, 300, 50, 15: 60TO 60200 60240 PLOT 0,0,0:60SUB 21230 60250 GOSUB 21000 60260 tot=d1+d2 60270 IF tot=7 OR tot=11 THEN GOTO 61000 60275 IF tot=2 OR tot=3 OR tot=12 THEN GOTO 62000 60280 point=tot 60290 PRINT #5. "Tira otra vez..." 60295 a\$=INKEY\$:IF a\$="" THEN GOTO 60295 60296 IF a\$="F" THEN RUN 60297 PLOT 0.0.0: GOSUB 21230

```
60300 GOSUE 21000
60310 tot=d1+d2
60320 IF tot=point THEN GOTO 61000
60330 IF tot=7 THEN GOTO 62000
60340 GOTO 60290
60500 NEXT W
60505 f \text{la} q = 0: con=0
60510 FOR n=1 TO play
60520 IF con=1 THEN GOTO 60540
60530 IF p(n, 1) > 0 AND flag=1 THEN con=1
60535 IF p(n.1) >0 THEN flag=1
60540 NEXT n
60550 IF con=1 THEN GOTO 60150
60560 win=0
60570 FOR n=1 TO play
60580 IF winkbo THEN GOTO 60600
60590 IF p(n,1)>0 THEN win=n
60600 NEXT n
60610 GOTO 40450
61000 CLS #5: SOUND 2, 300, 25, 15:
      SOUND 2, 200, 25, 15:
      SOUND 2, 100, 40, 15
61010 PRINT #5." Ganaste !"
61015 FOR y=1 TO 2000:NEXT y www.
61020 p(w, 1) = p(w, 1) + bet61030 GOTO 60500
62000 CLS #5: SOUND 2, 100, 25, 15:
      SOUND 2, 200, 25, 15:
       SOUND 2,400,40,15
62010 PRINT #5." Perdiste !"
62015 FOR y=1 TO 2000:NEXT y
62020 p(w, 1) = p(w, 1) - bet62030 GOTO 60500
```
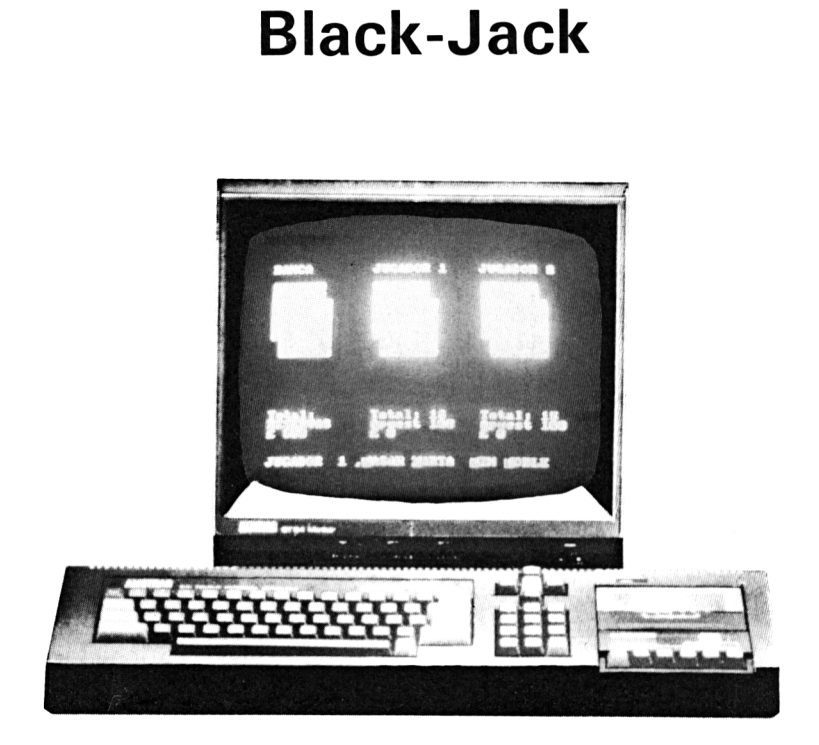

**13**

*Un par de cartas puede hacer saltar la banca*

Esta es una versión para ordenador del conocido juego de cartas. La banca comienza con 500  $\pounds$  y cada jugador con 100  $\pounds$ . Puede haber hasta dos jugadores contra la banca y el objetivo es obtener 21 puntos, es decir black-jack.

Se da una carta boca arriba a cada jugador y una tapada a la banca, entonces se hacen las apuestas. Después se da una segunda carta y cada jugador tiene varias opciones cuando le toca:

Pulsando "P", si la suma de ambas cartas es igual o mayor que 16, se puede pasar.

Pulsando "C" se puede pedir otra carta.

Pulsando "D" se dobla la apuesta si uno piensa que su jugada es buena.

"El valor del as puede ser <sup>1</sup> u 11, a elegir, en función de las demás cartas. El resto de las cartas valen según su número excepto las figuras, que valen 10 puntos. Cuando uno se pasa de 21 pierde. Una vez que han terminado los dos jugadores es el turno de la banca.

El criterio para determinar quién gana y quién pierde es el siguiente: la puntuación más alta es black-jack (un as más un 10 ó una figura); después va la suma de cinco cartas siempre que su suma no exceda de 21; luego, cualquier combinación de cartas que dé 21 puntos y, por último, la puntuación que más se aproxime a 21, en el supuesto de que no se dé ninguno de los casos anteriores. Siempre que el resultado de la banca iguale al de un jugador, gana ella.

El juego continúa hasta que cada jugador ha perdido todo lo que tenía o hasta que salta la banca. Con "Q" se puede reinicializar el juego.

Este programa comparte líneas con los juegos de cartas de los siguientes capítulos. Es, pues, conveniente grabar aparte las subrutinas comunes a estos programas.

### "GENERAR BARAJA"

```
OOfj
         ' ' ' ' (' (' (' (' qenerar mazo) >>>>>>>>>>>
1 ñ FOR suit=l TG 4
1 0005 FOR car= l TO 13
10010' pací(suit.car)~CHR£ (sui t+ 225)
10015 IF car\leq 11 AND car>1 THEN
       ir cartii AND cardi (HEN)<br>pac$(suit.car)=pac$(suit.car)
       STR$ (car)10016 IF car=1 THEN
       pac$(suit.car)=pac$(suit.car) +" A"
10020 IF car-11 THEN
       pac$(suit.car)=pac$(suit.car) +" J"
10025 IF car™12 THEN
       ac £ í su it. c ar) -p ac £ (suit, car) 4-
1 0050 IF car™13 THEN
       IF car=13 THEN<br>pac$(suit.car)=pac$(suit.car)+<br>NEXT
10035 NEXT car
1004'0 NEXT suit
10045 RETEJEN
10490 ' ' ■■ ' ' X • ■' ' X b -ar a ¡ ar mas o >;
10500' FOR n~l TO 52
10505 pa(n)=n:av(n)=1
10510 NEXT n
10515 FOR a=l TO 30
```

```
10520 ni=INT(RND(1) x51) +1
10525 n2 = 1NT (RND(1)*51) + 110530 c = ba(n1)10535 p_{A}(n1) = p_{A}(n2)10540 pa(n2)=cc
10545 NEXT a
10550 RETURN
10990 ?KKKKKKKKdibujan cantas>>>>>>>>>>
10995 PRINT CHR#(24):
11000 LOCATE cx-1.cv
11005 PAPER O:PEN 1:PRINT CHR$(230);:
      FOR z=1 TO SIFRINT CHR#(224)::
      NEXT Z: PRINT CHR$ (231)
11010 LOCATE c_{N-1}, c_{N+1}11020 PRINT CHR$(234)::PAPER 1:PEN O:
      PRINT RIGHT#(pac#(suit,car),2);
11021 IF LEFT$ (pac$ (suit.car).1)=
      CHR# (227) OR
      LEFT$(pac$(suit.car).1)=CHR$(228)
      THEN PAPER 1: PEN 2
      ELSE PAPER 1: PEN O
11022 PRINT LEFT#(pac#(suit,car),1)::
      PAPER O: PEN 1: PRINT CHR$ (143):
      CHR$(143):CHR$(235)
11025 LOCATE cx-1.cv+2
11030 PRINT CHR$ (234)::FOR z=1 TO 5:
      PRINT CHR$(143)::NEXT z:
      FRINT CHR# (235)
11035 LOCATE cx-1.cv+3
11040 PRINT CHR$(234):CHR$(143):
      CHR#(143):
      IF LEFT#(pac#(suit.car).1)=
      CHR$ (227) OR
      LEFT*(pac#(suit,car),1)=CHR#(228)
      THEN PAPER 1:PEN 2 ELSE PAPER 1:
      FEN O
11045 PRINT LEFT# (pac#(suit.car), 1);:
      PEN 1: PAPER O: PRINT CHR$ (143);
      CHR$(143): CHR$(235)
11050 LOCATE cx-1.cv+4
11055 PRINT CHR#(234)::FOR z=1 TO 5:
      PRINT CHR$ (143): : NEXT z:
      FRINT CHR# (235)
11060 LOCATE cx-1.cv+5
11065 PRINT CHR$ (234): CHR$ (143):
```

```
CHR$(143):CHR$(143)::PAPER 1:PEN O
      : PRINT RIGHT#(pac#(suit.car). 2) ::
      PAPER O: PEN 1: PRINT CHR$ (235)
11070 LOCATE cx-1, cy+611075 PRINT CHR$ (233)::FOR z=1 TO 5:
      PRINT CHR$(225)::NEXT z:
      PRINT CHR$ (232)
11076 80UND 1.100.2
11080 RETURN
11200 LOCATE cx-1.cv:PEN 3
11205 PRINT CHR$(236)::FOR n=1 TO 5:
      PRINT CHR$(240): NEXT n:
      PRINT CHR$ (237)
11210 FOR nn=1 TO SILOCATE cx-1.cv+nn
11215 PRINT CHR$(242)::FOR n=1 TO 5:
      PRINT CHR$ (244): : NEXT n:
      PRINT CHR# (243)
11220 NEXT nn
11225 LOCATE cx-1,cy+6: PRINT CHR# (239) ::
      FOR n=1 TO S: PRINT CHR$ (241)::
      NEXT DIFRINT CHR#(238)
11226 SOUND 1,300,2
11230 PEN 1:RETURN
16990 ?<<<<<<<<<<<>>caracteres>>>>>>>>>>>>>>>>>>>>>>>
17000 SYMBOL 224.0.255.255.255.255.255.255.2
55.255
17005 SYMBOL 225, 255, 255, 255, 255, 255, 255
.255.O
17010 BYMBOL 230,0,63,127,127,127,127,12
7.127
17015 SYMBOL 231, 0, 252, 254, 254, 254, 254, 2
54.254
17020 8YMBOL 232, 254, 254, 254, 254, 254, 254
,252.0
17025 SYMBOL 233, 127, 127, 127, 127, 127, 127
.63.017030 SYMBOL 234, 127, 127, 127, 127, 127, 127
,127,12717035 SYMBOL 235, 254, 254, 254, 254, 254, 254
, 254, 254
17040 SYMBOL 236.0.63.106.85.106.85.106.
85
17045 SYMBOL 237.0.252.170.86.170.86.170
.86
```
17050 SYMBOL 238.170.86.170.86.170.86.25  $2.0$ 17055 SYMBOL 239, 106, 85, 106, 85, 106, 85, 63  $\sim$ 17060 SYMBOL 240.0.255.170.85.170.85.170 . 95 17065 SYMBOL 241, 170, 85, 170, 85, 170, 85, 25 5.0 17070 SYMBOL 242,106.85.106.85.106.85.10 6.85 17075 SYMBOL 243, 170, 86, 170, 86, 170, 86, 17  $0.86$ 17080 SYMBOL 244, 170, 85, 170, 85, 170, 85, 17 0.85

そくくくくくくくくくくくくくごまう ううううううう うううううう  $\mathbf{1}$ Ċ. DEFINT a-z  $\mathbb{R}^2$ DIM pa(52), av(52), pac#(5, 13), cc(3)  $\overline{4}$ DIM  $cx(4), cy(4)$ S.  $DIM$   $noc(4)$ . $D1(2)$ 6.  $DIM$   $DIC(S, 5)$ ,  $bc(5)$ 7.  $DIM$   $mO(2)$ ,  $p#(2)$  $\varepsilon$ SYMBOL AFTER 223 9. **GOSUB 17000** 10 **GOSUE 11500**  $mO(1) = 100$ ;  $mO(2) = 100$ ;  $mC = 500$  $11$  $12$  $cc(1) = 20$ ;  $cc(2) = 33$ ;  $cc(3) = 6$  $13$  $D1(1) = 11D1(2) = 1$  $15$ GOSUE 10000  $20<sub>1</sub>$  $GOSUB 10500; node(3)=0$  $21$ CLS: IF  $np=1$  THEN  $p1(2)=0$ 22. IF  $p1(1) = 0$  AND  $p1(2) = 0$  THEN 22000 23. IF  $p1(1)=0$  THEN  $be(1)=0$  $24$ IF  $b1(2)=0$  THEN  $be(2)=0$ 25 **GOSUB 12000** 30  $C: (1) = 15: C: (2) = 28$ 35  $CV(1) = 5:CV(2) = 5$ 40.  $b \times = 2:b \times = 5$ 42 **GOSUE 13500** 45.  $FOR$   $q=1$   $TO$   $no$ 46. IF  $p1(Q) = 0$  THEN 55 50 **GOSUB 14000**  $51$ **GOSUB 18000** 

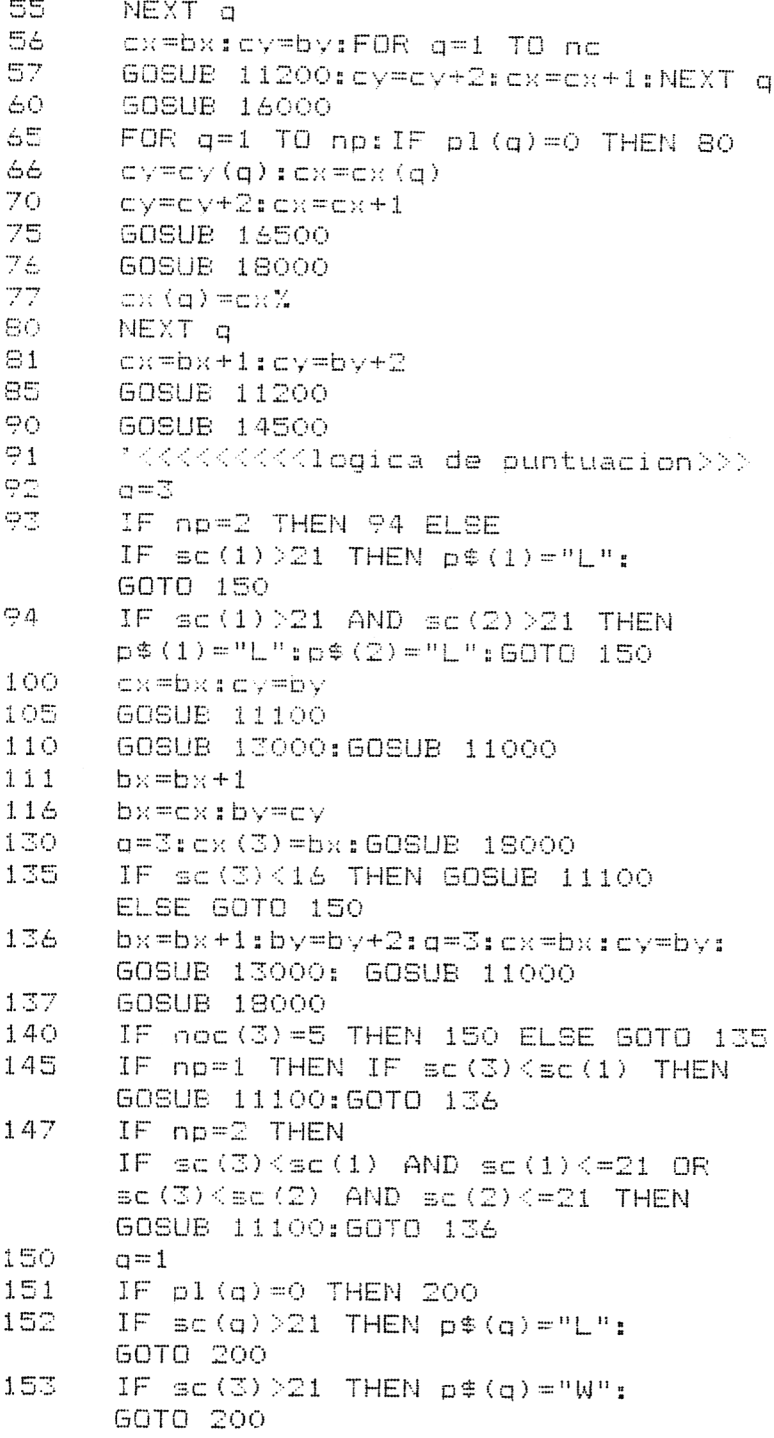

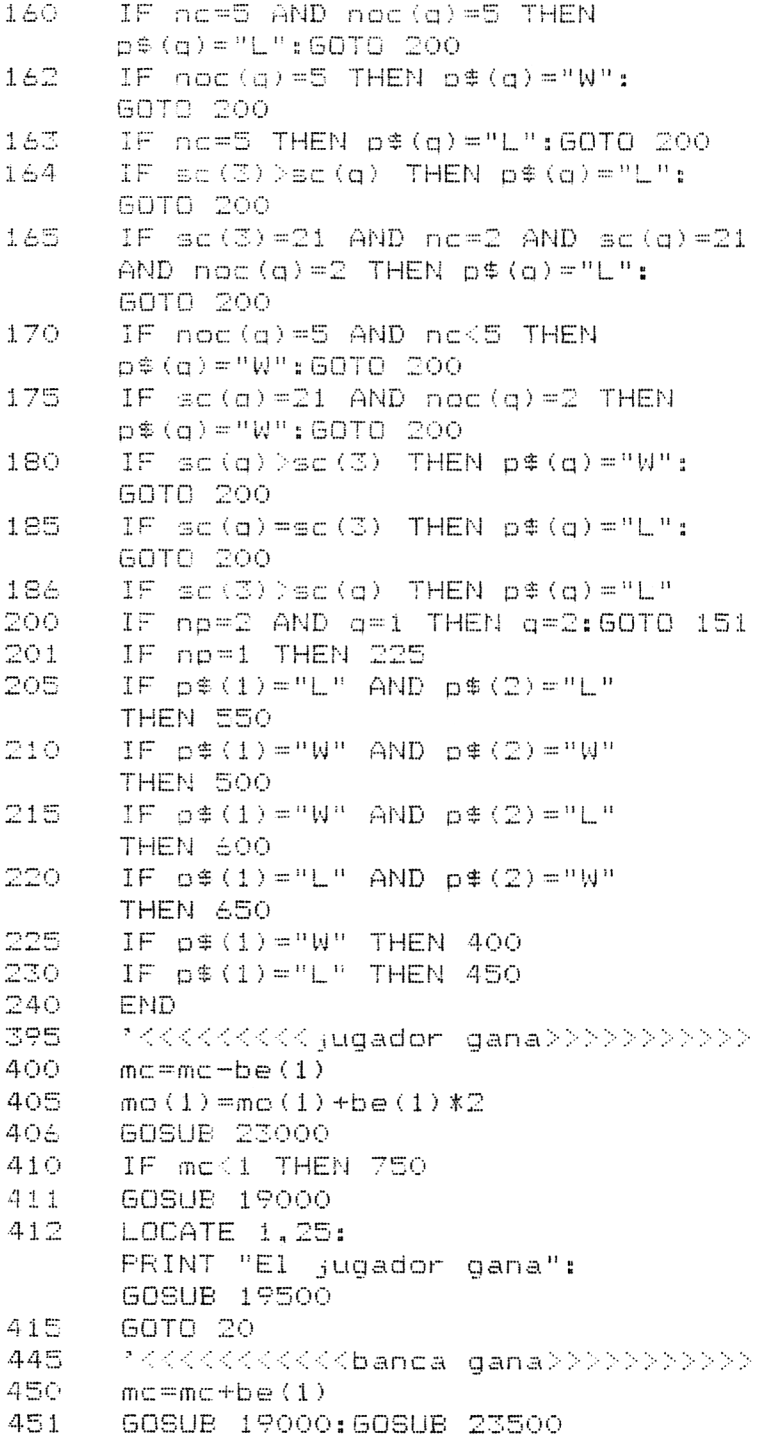

```
LOCATE 1,25: PRINT "La banca gana":
452
      GOSUB 19500
453
      IF mo(1) < 1 THEN ol(1) = 0455
      GOTO 20
      MAAAAAAAAA daanan addms>>>>>>>>>>>>>>>
495.
500 -
      mo(1) = mo(1) + be(1) \times 2mo(2) = mo(2) + be(2) * 2505-
506.
      GOSUB 23000
510<sub>1</sub>mc = mc - be(1) - be(2)515
      IF mc<1 THEN 750
      GOSUB 19000
51.6
     GOTO 20
520
545
      ''<<<<<<<<ambos pierden>>>>>>>>>>>>>>>
      mc = mc + be(1) + be(2)550 -
      GOSUB 19000: GOSUB 23500
551
553
      IF mo(1) < 1 THEN pl(1) = 0554
      IF mo(2) < 1 THEN ol(2) = 0555
      IF o1(1)=0 AND o1(2)=1 THEN
      LOCATE 1.25:
      PRINT "Pierde el ¡ugador 2"
      IF p1(1) = 1 AND p1(2) = 0 THEN
560
      LOCATE 1.25:
      FRINT "Pierde el jugador 1"
      IF p1(1)=1 AND p1(2)=1 THEN
565
      LOCATE 1.25:
      PRINT "Ambos jugadores pierden"
566
      GOSUB 19500
570
      GOTO 20
595.
      MKKKKKKKK (uqador 1 qana>>>>>>>>>
      mc = mc + he(2)600-
      mo(1) = mo(1) + be(1) * 2605
610mc = mc - be(1)GOSUB 23000
611IF mo(2) < 1 THEN ol(2) = 0614
615IF mc<1 THEN 750
616GOSUB 19000
       LOCATE 1,25:
617PRINT "Gana el ¡ugador 1":
       GOSUB 19500
620
       GOTO 20
      MKKKKKKK jugador 2 gana>>>>>>>>>>
645
650
      mc = mc + be(1)655
      mO(2) = mO(2) + be(2) *2
660 -
      mc=mc-be(2)
661
      60SUB 23000
```

```
664
      IF mo(1) < 1 THEN ol(1) = 0665 -
     IF mc<1 THEN 750
666 -
      GOSUB 19000
667.
      LOCATE 1,25:
      PRINT "Gana el ¡ugador 2":
      GOSUB 19500
     GOTO 20
670 -
745
     for the hand and the set of the set of the set of the set of the set of the set of the set of the set of the s
750
      GOSUB 19000
755
     LOCATE 1,25
760
     FRINT "Bien hecho.has saltado la b
anca !"
761 608UB 23000:60SUB 23000
765 -
     GOSUB 19500
770
     CLS
    F\rightarrow F\rightarrow T "JUGADOR 1:"; mo% (1)
775
780 IF np=2 THEN PRINT "JUGADOR 2:";
      m \in (2)785
     60SUB 19500
ブタウー
     - GOTO 10
11100 t=(RND(1)*51)+1:IF av(t)=0 THEN
      11100e11102 av(t) = 0: noc (3) = noc (3) + 1
11103 plc(3,noc(3))=t:w=noc(3)
11104 RETURN
11490 'KKKKKKKhumero de jugadores>>>>>
11500 MODE 1: WINDOW #3, 24, 40, 25, 25:
      INK 1,26:INK 2,6:BORDER 0:INK 0.0:
      INK 3.14
11501 LOCATE 15, 1: PRINT "21"
11505 PRINT: INPUT "1 o 2 jugadores"; np
11510 IF np<>1 AND np<>2 THEN 11500
11515 FOR q=1 TO np:pl(q)=1:NEXT q
11520 RETURN
12000 FOR q=1 TO np
12005 c1 = (RND(1)*51)+112015 IF av(c1)=0 THEN 12005
12020 av(a)=0
12025 plc(q, 1)=c1
12030 NEXT a
12035 \text{ c1} = (RND(1)*51)*112045 IF av(c1)=0 THEN 12035
12050 av(c1)=0
```

```
12055 bc(1)=c112060 noc(1)=1:noc(2)=1:nc=1
12065 RETURN
12990 '<<<<<<<<<<<<< catras>>>>>>>>>>>>>>>>>>
13000 sui=plc(q,w)/13:car=plc(q,w) MOD
     13: IF car=0 THEN car=13
13005 IF sui >0 THEN suit=1
13010 IF sui >1 THEN suit=2
13015 IF sui>2 THEN suit=3
13020 IF sui>3 THEN suit=4
13025 RETURN
13490 'KKKKKKKKdibujan pantalla>>>>>>>>
13500 LOCATE 1.3:
     PRINT "BANCA"."JUGADOR 1".:
     IF np=2 THEN PRINT "JUGADOR 2"
13505 LOCATE 14.21: FRINT "Apuesta: ":
     IF no=2 THEN LOCATE 27.21:
     FRINT "Apuesta:"
13510 LOCATE 1.22: PRINT "#":
     LOCATE 14.22: PRINT "#":
     IF np=2 THEN LOCATE 27.22: PRINT "#
\mathbf{u}13515 LOCATE 1, 21: FRINT "RESERVAS":
     LOCATE 1,20: PRINT "Total:":
     LOCATE 14.20: FRINT "Total:":
      IF np=2 THEN LOCATE 27.20:
     PRINT "Total:"
13520 RETURN
14000 cx=cx(q): cy=cy(q)14005 FOR w=1 TO noc(g)
14015 GOSUB 13000
14020 GOSUB 11000
14025 cy=cv+2:cx=cx+1:NEXT w
14030 LOCATE cc(a)-5,22: PRINT mo(a)
14035 RETURN
14500 FOR q=1 TO np:
      IF p1(q) = 0 THEN 14526
14501 cx (a) = cx (a) +1
14505 LOCATE 1,25:FOR n=1 TO 39:
      PRINT " "::NEXT n
14507 LOCATE 1,25: FRINT "JUGADOR "; q;
      "."::PRINT CHR$(24);"P";CHR$(24);
      "ASAR";" ";CHR$(24);"C";CHR$(24);
```
"ARTA": " ": 14508 PRINT " ": CHR# (24) : "F": CHR# (24) : "IN":" ":CHR\$(24):"D":CHR\$(24):  $"$ RI $F"$ 14510 a\$=INKEY\$:a\$=UPPER\$(a\$): IF a\*="F" OR a\*="C" OR a\*="D" OR a#="F" THEN 14511 ELSE GOTO 14510  $14511$  cx=cx(a):cy=cv(a)+(2\*noc(g)) 14512 IF a\*="D" THEN GOTO 20000 14513 IF a\$="F" THEN END 14515 IF a\*="P" AND sc(q) >15 THEN GOSUB 15000: cx=cx+1: GOTO 14526 14520 IF A\$="C" THEN GOSUB 15500:  $C \times C \times C + 1$ :  $C \times (C) = C \times (C) + 1$ 14523 GOSUB 18000 14524 IF  $\sec(a) > 21$  THEN LOCATE  $cc(a)$ , 20: PRINT "FUERA": GOTO 14526 14525 IF noc(g)<>5 THEN 14510 14526 NEXT o 14530 RETURN 14990 REM 15000 GOSUB 18000:LOCATE cc(q), 20: PRINT " ":LOCATE cc(a).20: PRINT sc (a): RETHRN 15490 『KKKKKKKKKKKamta>>>>>>>>>>>>>>>>>  $15500 \text{ cm}(\text{RND}(1) * 51) + 1:$ IF  $av(c) = 0$  THEN 15500  $15505$  av (c) =0:noc (g) =noc (g) +1  $15510$  plc(q,noc(q))=c;w=noc(q); GOSUB 13000: GOSUB 11000: RETURN 16000 LOCATE 2,22: PRINT mo: FOR g=1 TO np 16001 IF pl (q) =0 THEN 16020 16005 LOCATE 1,25:FOR n=1 TO 39: FRINT " "::NEXT n 16010 LOCATE 1,25: PRINT "JUGADOR ": d: "Apuesta(#)":  $16011$  INFUT #3.be(a): IF be(a)<1 THEN 16005 16012 IF be(g) >mo(g) THEN 16005 16015 LOCATE cc(q), 21: PRINT be(q) 16016 LOCATE cc(q), 22: PRINT " "  $16017$  mo(q) =mo(q) -be(q) 16018 LOCATE cc (g) -4.22: PRINT " ": LCCATE  $cc(q) - 5, 22$ : PRINT mo(a)

```
16020 NEXT a
16040 RETURN
16490 MKKKKKKKKKotra darta>>>>>>>>>>>>
16500 = (RND(1) *51) + 1:16505 IF av(c)=0 THEN 16500
16510 plc(q,noc(a)+1)=c:av(c)=0
16515 noc(q)=noc(q)+1
16520 w=noc(g): GOSUB 13000: GOSUB 11000
16525 RETURN
17085 RETURN
17500 GOSUB 18000
17505 IF sc (g) = 21 THEN END
17510 RETURN
17990 '<<<<<<<br />
decion idention indidentes>>>>>>>>>>>
18000 sc(g)=0:ac=0:FOR z=1 TO noc(g):w=z
18005 GOSUB 13000:
       IF RIGHT$(pac$(suit.car).2)=" K"
      OR RIGHT#(pac#(suit,car), 2) =" Q"
       OR RIGHT*(pac*(suit,car), 2)=" J"
       THEN \sec(\alpha) = \sec(\alpha) + 1018010 IF RIGHT$ (pac$ (suit, car), 2)=" A"
       THEN \sec(a) = sc(a) + 1:60TO 1802018015 \text{ sc}(q) = sc(q) +VAL (R16HT*(pac* (suit, car), 2))18020 NEXT z: IF ac >0 THEN GOSUE 18200
18021 LOCATE cc(q), 20: PRINT " ":
      LOCATE cc(q), 20:PRINT sc(q)18025 RETURN
18190 '<<<<<<<<<<<<<<>
en mano>>>>>>>>>>>>>>>>
18200 FOR r=1 TO ac
18202 IF \text{sc}(\texttt{q})+11>21 THEN \text{sc}(\texttt{q})=\text{sc}(\texttt{q})+1ELSE sc(a) = sc(a) + 1118204 NEXT r
18205 GOTO 18021
19000 LOCATE 1,25:FOR a=1 TO 39:
      PRINT " ":: NEXT a: RETURN
19500 FOR t=1 TO 3000:NEXT t: RETURN
19990 ?<<<<<<<<<<doblar>>>>>>>>>>>>>>>>>>>>>>>>>
20000 IF mo(a) < be(a) THEN 14523
20004 be (a) =be (a) *220005 mo (q) = mo (q) - be (q) / 2
20010 GOSUB 15500
20011 LOCATE cc(q), 21: PRINT " "
20012 LOCATE cc(a). 21: PRINT be (q)20013 LOCATE cc(q)-5,22:PRINT " "
```
20014 LOCATE cc(g)-5.22: PRINT mo(g)  $20020$   $cx = cx + 1$ ;  $cx (q) = cx (q) + 1$ 20025 GOTO 14513 22000 GOSUB 19000:LOCATE 1.25: PRINT " El dinero de todos los j ugadores. se acabo" 22001 FOR so=100 TO 500 STEP 5 22002 SOUND 1, so, 2: NEXT so 22005 GOSUB 19500: GOTO 10 23000 FOR so=300 TO 100 STEP -10 23005 SOUND 1, so, 1 23010 NEXT so 23015 RETURN 23500 SOUND 1.200.20 23505 SOUND 1,0,10 23510 SOUND 2,500,40 23515 RETURN

Ahora una con 'MERGE' la subrutina de "generacion de la baraja".

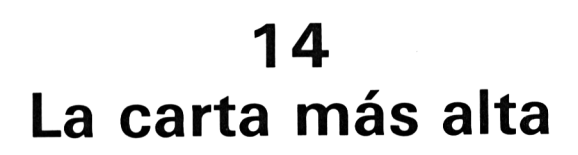

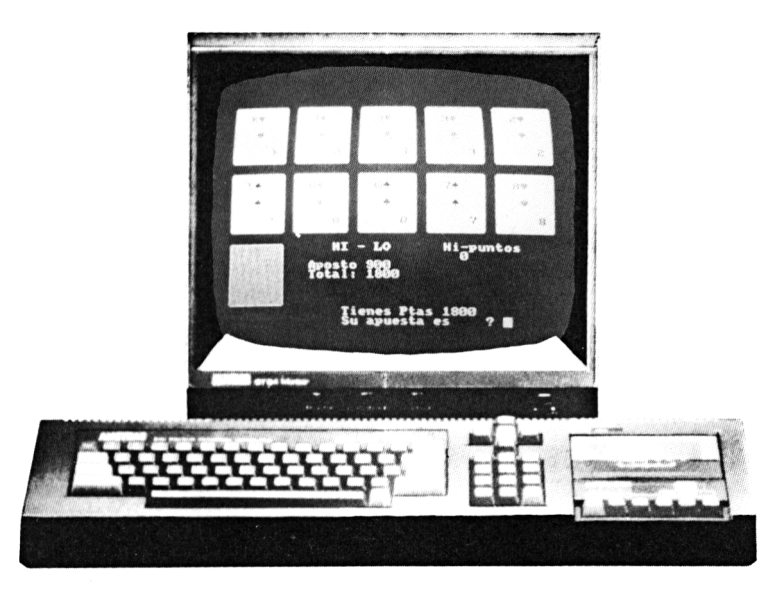

*Una pareja no vale nada*

Esta es una versión para ordenador de un popular juego de cartas dado a conocer en un programa de televisión.

Cada jugador comienza con 150  $f$  y se dan 11 cartas boca abajo.

Se vuelve la primera de las cartas y se apuesta hasta un total máximo del dinero del jugador. A continuación el ordenador pregunta: ¿Alta o baja? (A o B). Si se acierta, la banca paga una cantidad igual a la apostada, si se falla (incluso si la carta es igual) el dinero es para la banca. Con las demás cartas se procede de la misma forma y el juego termina cuando se han vuelto todas las cartas.

La subrutina de "Puntuación máxima" debe encadenarse a la de este programa para elevar el nivel de competición o simplemente para anotar las puntuaciones obtenidas en sucesivos juegos.

Las partes comunes de este programa con «Black-Jack» no han sido listadas. Se debe teclear en primer lugar la subrutina "generar baraja" y a continuación las líneas de LA CARTA MAS ALTA. Si va a jugar con el programa del siguiente capítulo no borre la subrutina "Card-core" va que le será necesaria.

```
\mathbf{1}\overline{2}REM
E.
       DIM pa(52), av(52), pac#(5,13)
4
       DIM cx(11),(cy(11),bc(11))5
       hi=0:qam#="hi-lo":addr=34999
6.
       BORDER O
0
       GOSUB 17000
10<sub>o</sub>MODE 1: INK 1.26: INK 2.6: INK 3.14:
       INK 0.0
11WINDOW #3,32,40,25,25
12PEN 1
15
       LOCATE 14, 17: FRINT "HI - LO"
20.
       GOSUE 10000
22
       GOSUB 10500
25
       GOSUB 11500
30
       LOCATE 11.19: PRINT "Aposto"
35
       LOCATE 11, 20: PRINT "Total:"
37
       LOCATE 27.17: PRINT "Hi-puntos"
40.
       tot = 15045
       b = 050
       GOSUB 13500
60
       GOSUB 14500
65.
       \mathbf{c} = 170.
       C \times T C \times (C): C \vee T C \vee (C)71
       GOSUB 13500
72.
       IF c=11 THEN 25000
75.
       p1c(1,1)=bc(c);c=1;w=176
       GOSUB 13000: GOSUB 11000
80
       GOSUB 14000
85
       GOSUB 15000
86
       GOSUB 13500
9Ō.
       CX = CX (C+1): CY = CY (C+1)95.
       \texttt{plc}(1,1) = \texttt{bc}(c+1); \texttt{casecar}100
       q=1:w=1:GOSUB 13000
101GOSUB 11000
105
       IF cancea AND a#="A" THEN 16500:
       GOTO 70
110IF cankca AND a#="B" THEN 16500:
       GOTO 70
```

```
115 GOTO 16000
120 60TO 70
11490 ?KKKKKKKKKKdibujan dantas>>>>>>>
11500 RESTORE 11525:FOR a=1 TO 11
11505 READ cx(a).cv(a)
11506 cx=cx(a):cy=cy(a)
11510 GOSUB 11200
11515 NEXT a
11520 RETURN
11525 DATA 2.1.10.1.18.1.26.1.34.1
11530 DATA 2, 9, 10, 9, 18, 9, 26, 9, 34, 9
11535 DATA 2,17
12990 '<<<<<<<<<< mirar carta>>>>>>>>>>>>>>>>
13000 \text{ suif} = \text{p1c}(q, w) / 131car = p1c(q, w) MOD 13:IF car=0 THEN car=13
13005 IF sui>0 THEN suit=1
13010 IF sui>1 THEN suit=2
13015 IF sui>2 THEN suit=3
13020 IF sui>3 THEN suit=4
13025 RETURN
13490 '<<<<imprimir hi,total,apuesta>>>
13500 LOCATE 17,19: PRINT "
13501 LOCATE 17, 19: PRINT be
                                  \mathbf{H}13504 LOCATE 17, 20: PRINT "
13505 LOCATE 17,20: PRINT tot
                                  \overline{\mathbf{H}}13509 LOCATE 28,18: PRINT "
13510 LOCATE 28.18: PRINT hi
13515 RETURN
13990 ?<<<<<<<<apuestas>>>>>>>>>>>>>>>>>>>>
14000 LOCATE 15.24: PRINT "Tienes Ptas";
      tot
14001 LOCATE 15,25:
      PRINT "Su apuesta es"
14005 INPUT #3.be
14010 IF be<1 OR be>tot THEN 14005
14015 tot=tot-be: GOSUB 13500
14020 RETURN
14490 '<<<<<<<<< generar cartas>>>>>>>>>>>>
14500 FOR a=1 TO 11
14505 c=INT(RND(1)*51)+1
14510 IF av (c)=0 THEN 14505
14515 bc(a)=pa(c)
14520 av (c) = 0
14525 NEXT a
```

```
14530 RETURN
14990 '<<<<<<<<alto/ba4o>>>>>>>>>>>>>>>>>>>>
15000 LOCATE 15.25:FOR b=1 TO 25:
      PRINT " "BENEXT b
15005 LOCATE 15.25: PRINT CHR$ (24): "A":
      CHR# (24); "Ito // "rChR# (24); "B"':CHR$ (24); "a; o"15010 a$=INKEY$:a$=UPPER$(a$)
15015 IF a$<>"A" AND a$<>"B" THEN 15010
15020 RETURN
15501 LOCATE 15, 24: FOR a=1 TO 20:
      PRINT " "::NEXT a
16000 SOUND 1,300,20:SOUND 1.0.10
16010 SOUND 1,500.40
16020 IF tot<1 THEN 26000
16025 c=c+1:60TO 70
16490 ?<<<<<<<<<<<<<<>>>>>>>>>>>>>>>>>>>>>>
16500 FOR $0=500 TO 300 STEP -10
16505 SOUND 1, so. 2: NEXT so
16510 tot=tot+be*2
16520 c=c+1:50TO 70
17085 SYMBOL 226, 56, 56, 254, 254, 254, 16, 56
. O
17090 SYMBOL 227, 16, 56, 124, 254, 124, 56, 16
, O
17095 SYMBOL 228, 108, 254, 254, 254, 124, 56,
1 \oplus A17100 SYMBOL 229, 16, 56, 124, 254, 254, 16, 56
ųО.
17105 MEMORY 34999:60SUB 29500
17110 RETURN
19500 FOR t=1 TO 3000:NEXT t:RETURN
24990 '<<<<<<<maximas puntuaciones>>>>>
25000 IF tot>hi THEN hi=tot
25005 sc=tot: GOSUB 60000
25010 GOTO 10
26000 LOCATE 15.25:FOR a=1 TO 25:
      PRINT " "::NEXT a
26005 LOCATE 15.25: PRINT "Sin blanca !"
26010 GOSUB 19500: GOTO 10
Ahora una con 'MERGE' las subrutinas de
'entrada de caracteres', 'puntuacion
maxima', y 'generacion de baraja',
```
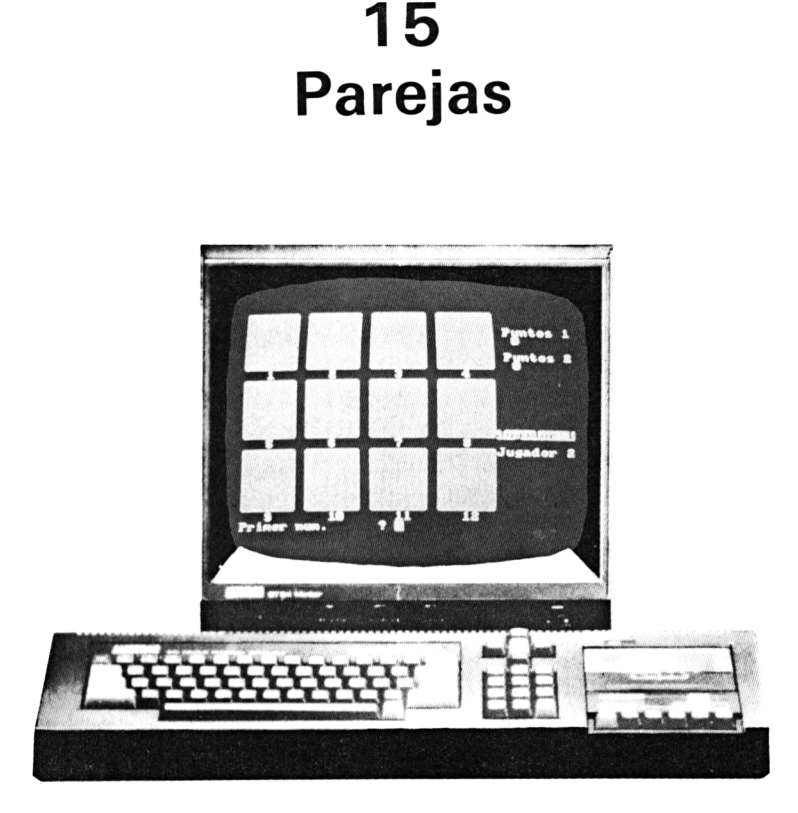

*Busca la pareja*

Este es un juego sencillo pero que requiere buena memoria y una gran concentración.

Cada jugador selecciona dos cartas; si son iguales, entonces se le puntúa y se las aparta de la pantalla. A continuación el siguiente jugador tratará de casar otras dos... El juego termina cuando no quedan cartas y el ganador es el que haya casado más parejas.

En algunas versiones de este juego se permite levantar otras dos cartas al jugador que consigue una pareja, sin embargo, en esta versión de 12 cartas, es más divertido que el jugador no pueda repetir turno.

Para este juego hace falta el mazo de "microcartas" y la subrutina para barajar. Ambas se pueden cargar con "MERGE" del programa anterior. Con este tendremos nuevamente un extenso programa que utiliza la memoria ampliamente sin necesidad de haber tecleado más.

Aquellos lectores interesados en el incremento de los fondos destinados a caridad o educación, quizá quieran saber cómo les puede ayudar este micro, ¡Sólo tienen que encender su ordenador v cobrar un tanto a sus invitados por el privilegio de pulsar sus teclas!

```
\mathbf{1}\mathbb{Z}^{\mathbb{Z}}10<sub>1</sub>CLEAR
70^{\circ}DIM pac\in (5, 13), cc(3), sc(2)30
      DIM pa(52).av(52)
40.
      DIM cx(12), cv(12)50
      DIM ca(12). bc(12)60.
      DIM p1c(1,2), ac(12)70.
      SYMBOL AFTER 223
80 -60SUB 17000
90.
      CLS: GOSUB 10000
100<sub>1</sub>INK O.O:BORDER O
110 -sc(1) = 0: sc(2) = 0120 -GOSUB 10000
130-
      GOSUB 10500
135
      PAPER O: PEN 3
140 -GOSUE 11500
150 -GOSUB 12000
160 -FOR a=1 TO 12: ac(a) = 1:NEXT a
170 -WINDOW #3.18.40.25.25
180
      D = 1190-
      GOSUB 14500
200 -
      GOSUB 13500
210 -60TO 14000
220
      IF p=1 THEN p=2 ELSE p=1230 -
      GOTO 190
11300 LOCATE cx-1,cy
11305 FOR V=1 TO 7
11310 LOCATE cx-1, cy+v-1: PRINT "
                                        \bar{a}11315 NEXT y
11320 RETURN
11500 RESTORE 11570:FOR a=1 TO 12
11501 ca(a)=1:NEXT a
11504 FOR a=1 TO 12 STEP 2
11505 READ c1.c2
11510 c=(RND(1) *11) +1
11515 IF ca(c)=0 THEN 11510
```

```
11520 bc(c)=clica(c)=0
11525 = c = (RND(1)*11)*111530 IF ca(c)=0 THEN 11525
11535 bc(c)=c2:ca(c)=0
11540 NEXT a
11545 FOR a=1 TO 12
11550 READ c \times (a).c \vee (a)11555 NEXT a
11560 RETURN
11570 DATA 1.14, 2, 15, 3, 16, 4, 17, 5, 18, 6, 19
11580 DATA 2, 1, 10, 1, 18, 1, 26, 1
11585 DATA 2, 9, 10, 9, 18, 9, 26, 9
11590 DATA 2, 17, 10, 17, 18, 17, 26, 17
12000 MODE 1:INK 1,26:INK 2.6:INK 3.14
12004 FOR a=1 TO 12
12005 cx=cx(a):cy=cy(a)
12010 GOSUB 11200
12011 LOCATE cx(a)+1,cy(a)+7: PRINT a
12015 NEXT a
12020 LOCATE 33, 3: PRINT "Puntos 1"
12025 LOCATE 33, 6: PRINT "Puntos 2"
12030 LOCATE 32, 15: PRINT "Jugador 1"
12035 LOCATE 32, 17: PRINT "Jugador 2"
12040 RETURN
12990 ?KKKKKKKKKKmirar carta>>>>>>>>>>>
13000 su=plc(q.w)/13:car=plc(q.w) MOD 13
     : IF car=0 THEN car=13
13005 IF su>0 THEN suit=1
13010 IF su>1 THEN suit=2
13015 IF su>2 THEN suit=3
13020 IF su>3 THEN suit=4
13025 RETURN
13490 '<<<<<<<<<<entrar numero>>>>>>>>>>>>>
13500 LOCATE 1,25:FOR a=1 TO 30:
      PRINT " "::NEXT a
13504 LOCATE 1,25: PRINT "Primer num.";
13505 INFUT #3,n1
13510 IF n1<1 OR n1>12 THEN 13505
13511 IF ac(n1)=0 THEN 13505
13515 p1c(1,1)=bc(n1):q=1:w=113520 GOSUB 13000: CX=CX (n1): Cy=Cy (n1)
13525 GOSUB 11000
13530 LOCATE 1,25: PRINT "Segundo num.";
13535 INPUT #3,n2
```
13540 IF n2<1 OR n2>12 THEN 13535 13541 IF ac(n2)=0 THEN 13535  $13545$   $p1c(1,2) = bc(n2) : q=1 : w=2$  $13550$  GOSUB  $13000$ : cx=cx(n2):cv=cy(n2) 13555 GOSUB 11000 13560 RETURN 14000 a=1:w=1:60SUB 13000 14005 cai=car: q=1: w=2: GOSUB 13000 14010 ca2=car 14015 IF ca1=ca2 THEN 15000 14020 LOCATE 1.25:FOR a=1 TO 30: PRINT " "::NEXT a 14025 LOCATE 1,25: PRINT "No hay pareja" 14030 GOSUB 19500  $14035$  ex=ex  $(n1)$ : ev=ev  $(n1)$  $14040$  GOSUB  $11200:$ cx=cx(n2):cy=cy(n2) 14045 GOSUB 11200:60TO 220 14490 ?KKKKKKKescribir puntos>>>>>>>>> 14500 PEN 1:LOCATE 33.4: PRINT BC(1) 14505 LOCATE 33.7: PRINT sc (2) 14510 IF p=1 THEN LOCATE 32,15: PAPER 1: PEN O:PRINT "Jugador 1":PEN 1: PAPER O:LOCATE 32,17: PRINT "Jugador 2" 14515 IF  $p=2$  THEN LOCATE 32,17: PAPER 1: PEN O:PRINT "Jugador 2":PEN 1: PAPER O:LOCATE 32,15: PRINT "Jugador 1" 14520 RETURN 14990 1KKKKKKKKKKKoare;a>>>>>>>>>>>>>>>>>> 15000 LOCATE 1,25:FOR a=1 TO 30: PRINT " ": MEXT a 15005 LOCATE 1.25: PRINT "Paresa"  $15006$  ac (n1) =0: ac (n2) =0 15007 FOR 50=500 TO 100 STEP -10: SOUND 1.50.1:NEXT SO 15010 GOSUB 19500  $15015$  cx=cx  $(n1)$ : cy=cy  $(n1)$ 15020 GOSUB 11300: CXFCX (n2): CVFCY (n2) 15025 GOSUB 11300:sc(p)=sc(p)+5 15030 IF sc(1)+sc(2)=30 THEN 15500 15035 GOTO 220 15490 ?KKKKKKKKfin del juego>>>>>>>>>>> 15500 CLS: PEN 1

```
15505 PRINT: PRINT "Puntos jugador 1:";
      \operatorname{sc}(1)15510 PRINT: PRINT "Puntos jugador 2:";
      \equiv (2)15515 PRINT: PRINT: LOCATE 5.10:
      PRINT
  "pulse 'ESPACIO' para jugar otra vez,"
15520 LOCATE 10,12:
      PRINT "o 'F' para acabar."
15525 a$=INKEY$
15530 IF a#=" " THEN 10
15535 IF a*="F" OR a*="f" THEN END
15540 GOTO 15525
17085 RETURN
19500 FOR t=1 TO 3000:NEXT t:RETURN
Ahora una con 'MERGE' la subrutina de
"generacion de baraja".
```
# **16 Mastermicro**

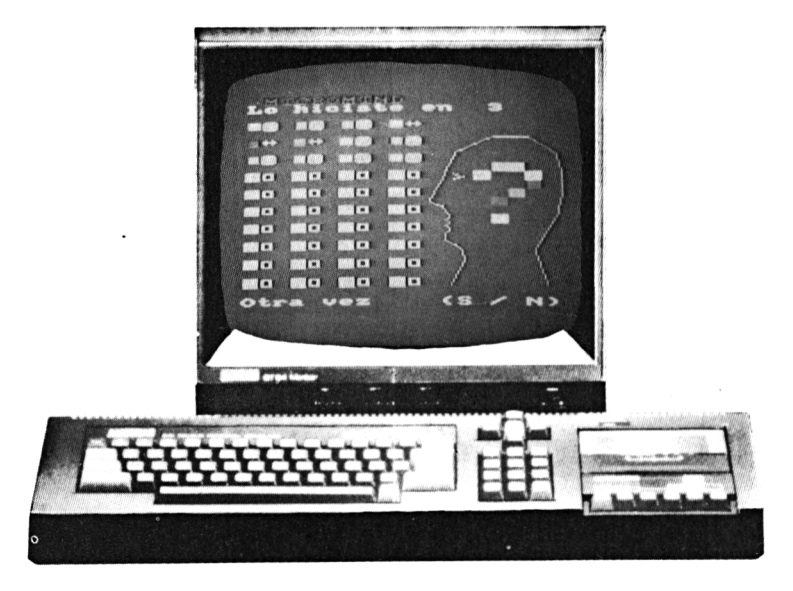

*Ponga color a sus ideas*

Hay versiones de este juego adaptadas para casi todos los micros. Hemos puesto gran interés en darle una buena presentación para que sea entretenido.

El objetivo es adivinar una combinación secreta de seis colores colocando una serie de símbolos de color, en línea.

El Amstrad le dirá cómo ha estado de acertado utilizando una serie de caras y símbolos.

Una cara sonriente indica que ha dado con el color y con su posición exacta.

El signo  $\leftrightarrow$  le indicará que no ha acertado ni el color, ni la posición.

Una cara seria significa que el color es correcto pero no así su posición.

Seleccione los colores mediante un «joystick» o con las flechas. Con el botón "COPY" introduzca su elección. Por el mismo proce

so elija los demás colores hasta completar la fila. Dispone de diez oportunidades por juego para dar con la secuencia correcta. Si fa-Ila, el ordenador presentará la solución en la parte superior de la pantalla y permanecerá a la vista para permitirle analizar sus fa-Ilos. Con las letras S/N decide si continuar jugando o terminar.

El juego puede practicarse también de forma competitiva. Cada jugador deberá entonces intentar dar con la solución antes que los demás

```
10?KKKKKKKKmicromind>>>>>>>>>>>>>>>>
1520.
      INFUT "COLOR (S/N) ?".a*
22.
      a$=UPPER$(a$)
25.
      IF a*="S" THEN gr=0 ELSE gr=1
30.
31MEMORY 34990:addr=34999
32
      GOSUB 29500
35
      GOSUB 11500
36.
      cx = 3: cy = 2537
      FEN 1
40.
      FOR a=1 TO 4
      LOCATE (a*3)-2, 2: PRINT CHR# (143);
45
      CHR$ (143)
46
      NEXT a
50
      n=1:FOR y=4 TO 22 STEP 2:
      LOCATE 1. V: FOR x=1 TO 9 STEP 3:
      PRINT CHR#(143); CHR#(232); " ";;
      NEXT X: PRINT CHR$(143): CHR$(232)::
      n=n+1:NEXT \vee55
      trv = 160
      GOSUB 10000
65
      GOSUB 10500
70.
      GOSUB 12500
72
      IF a*="SSSS" THEN 14000
      a^{*} =""
73.
75.
      try=try+1:IF try=11 THEN 13000
      ELSE GOTO 65
9949-
      END
9990 -
     10000 FOR pla=1 TO 4
10005 n=INT (RND (1) *4) +2
10010 nn (pla)=n
10015 NEXT pla
10020 RETURN
```

```
10500 IF ar=1 THEN GOTO 10502
      ELSE LOCATE 3.24
10501 PEN 2: PRINT CHR$ (143): : PEN 3:
      PRINT CHR$(143)::PEN 4:PRINT
      CHR$(143)::PEN 5:PRINT CHR$(143);:
      PEN 6: PRINT CHR# (143); : PEN 7:
      PRINT CHR$ (143): GOTO 10505
10502 LOCATE 3,24: PEN 2: PRINT CHR$ (34)::
      PEN REPRINT CHR$ (35) :: PEN 4:
      PRINT CHR$ (36):: PEN 5:
      PRINT CHR$ (37)::PEN 6:
      PRINT CHR$ (38)::PEN 7:
      PRINT CHR$ (39)
10505 tx=1
10507 cy=25
10510 LOCATE CX, CY: PRINT "-":
     FOR t=0 TO 10:NEXT t
10515 LOCATE cx.cy: FRINT " "
10520 GOSUB 29000
10525 IF le=1 AND cx>3 THEN cx=cx-1
10530 IF ri=1 AND CXK8 THEN CX=CX+1
10535 IF fi=1 THEN 10600
10540 GOTO 10510
10600 p = r + 110605 LOCATE tx.try*2+2:PEN pe:
      IF ar=1 THEN PRINT CHR$(32+pe)
      ELSE PRINT CHR$(233)
10610 tx=tx+3:pe(tx/3)=pe
10615 IF tx=13 THEN RETURN
      ELSE GOTO 10510
11490 ?KKKKKKKKdibujan dabeza>>>>>>>>>
11495 SYMBOL AFTER 223
11500 MODE 0: INK 1.24: INK 2.11: INK 3.18:
      INK 4,24:INK 5,26:INK 6,6:INK 7,7
11501 PEN 1
11502 PEN 6:LOCATE 2, 1: PRINT "MICROMIND"
      EPEN 1
11505 MOVE 580.50: DRAW 560.110
11510 DRAW 605,180:DRAW 615,220:
      DRAW 615.250
11520 DRAW 605, 290: DRAW 555, 320:
      DRAW 485.320
11525 DRAW 415, 290: DRAW 395.250:
      DRAW 365.200
```

```
11530 DRAW 375.195:DRAW 390.190:
      DRAW 400.170
11535 DRAW 395, 165: DRAW 400, 160:
      DRAW 395.155:DRAW 400.150
11540 DRAW 400,145:DRAW 395.140:
      DRAW 395.130
11545 DRAW 400.125:DRAW 415.120:
      DRAW 425.110
11550 DRAW 430.95:DRAW 405.50:
      MOVE 410.250:DRAW 430.245:
      DRAW 410.240
11555 PEN 2:LOCATE 15,10: PRINT CHR$ (143)
      :PEN 3:LOCATE 16.9:PRINT CHR$(143)
      ::PEN 4: PRINT CHR# (143):PEN 5:
      LOCATE 18.10: PRINT CHR$ (143): PEN 6
      :LOCATE 18, 11: PRINT CHR$ (143)
11560 PEN 7:LOCATE 17,12: PRINT CHR$ (143)
      : FEN 8: LOCATE 16.13:
      PRINT CHR$(143):PEN 15:
      LOCATE 16.15: PRINT CHR$ (143)
11565 SYMBOL 250, 126, 255, 153, 255, 255, 129
, 255, 126
11570 RETURN
11990 '<<<<<<<<<<<<>
comprobar secuencia>>>>>>>>>>>>>>>>
12500 a$="":tx=2:PEN 1
12505 FOR x=1 TO 4
12510 IF pe(x) = nn(x) THEN
      LOCATE tx.try*2+2:PRINT CHR$(224);
      :a$=a$+"S" ELSE LOCATE tx, trv*2+2:
      PRINT CHR$ (255)::a$=a$+"X"
12511 tx*tx+3
12515 NEXT x
12520 tx=2
12521 do=0
12525 FOR x=1 TO 4
12526 IF MID# (a#.x.1) = "S" THEN
      SOUND 1.100.10:60TO 12550
12530 IF pe(x) = nn(1) AND LEFT#(a#.1)="X"
      THEN LOCATE tx.try*2+2:
      PRINT CHR$(250): SOUND 1, 300, 10:
      d = 112535 IF pe(x)=nn(2) AND MID#(a$,2,1)=
      "X" THEN LOCATE tx, trv*2+2:
      PRINT CHR#(250): SOUND 1, 300, 10:
      d<sub>0</sub>=1
```

```
12540 IF pe(x) = nn(3) AND MID#(a#,3,1)=
      "X" THEN LOCATE tx.trv*2+2:
      PRINT CHR$ (250): SOUND 1,300.10:
      d\alpha=1
12545 IF \alpha e(x) = n \pi(4) AND RIGHT# (a \ast 1) ="X" THEN LOCATE tx.trv*2+2:
      PRINT CHR#(250): SOUND 1,300,10:
      d = 112546 IF do=0 THEN SOUND 1.450.10
12550 tx=tx+3: SOUND 1.0.5:NEXT x
12555 RETURN
12990 MKKKKKKsecuencia perdedora>>>>>>>
13000 FOR a=1 TO 4
13005 PEN nn (a)
13010 LOCATE (a*3)-2.2: PRINT CHR# (143):
      CHR$ (143)
13015 NEXT a
13025 LOCATE 13, 1: FRINT "Lo siento"
13026 FOR 50=100 TO 500 STEP 10:
      SOUND 1, so, J:NEXT so
13030 GOTO 14021
14000 FOR a=1 TO 4
14005 PEN nn (a)
14010 LOCATE (a*3)-2.2: PRINT CHR$ (143):
      CHR$ (143)
14015 NEXT a
14020 LOCATE 14.1: PRINT "Lo hidiste ":
      LOCATE 12.2: PRINT"en ":try
14021 LOCATE 14.23: PRINT "Otra vez":
      LOCATE 13.24: PRINT "(8 / N)"
14022 FOR a=1 TO 2
14023 FOR 50=500 TO 100 STEP -50:
      SOUND 1.50.5:NEXT 50
14024 FOR so=100 TO 500 STEP 50:
      SOUND 1, so, 5:NEXT so:NEXT a
14025 a$=INKEY$
14030 IF a#="s" OR a#="S" THEN 35
14035 IF a$="N" OR a$="n" THEN CLS:END
14040 GOTO 14025
Ahora una con "MERGE" la subrutina de
'entrada de caracteres',
```
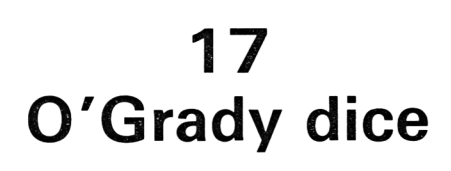

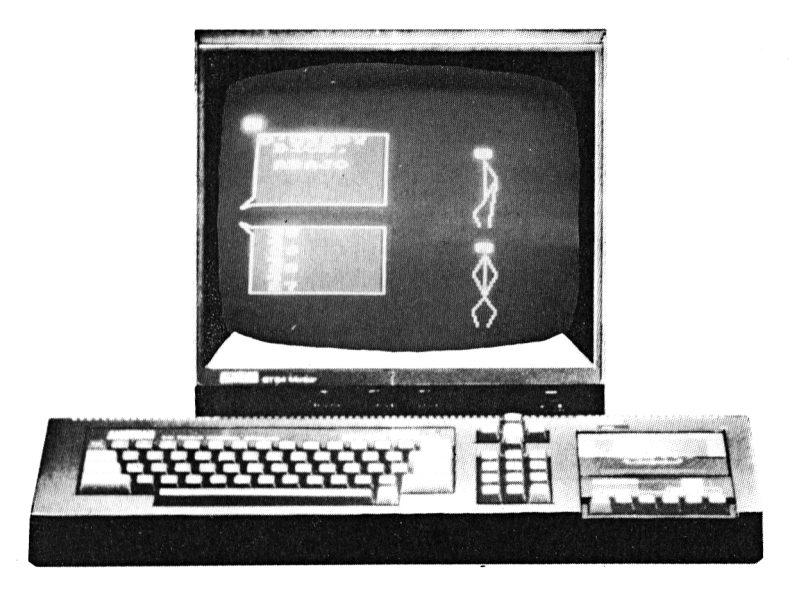

*O'Grady dice: teclea el listado*

Hasta donde yo sé, esta es la primera adaptación para ordenador de este conocido juego al que también se le llama «Simón dice».

Este programa puede ser muy útil para enseñar el concepto de derecha e izquierda, pero ¡cuidado! se trata de la derecha e izquierda de la figura del programa y no de la suya.

Al comenzar el juego se le da un punto. El mensaje inserto en el globo le indicará los movimientos que debe hacer así como el nombre de la persona que da la orden. Si es O'Grady quien dice "hágalo", entonces proceda lo más rápidamente posible. Si es O'Riley entonces no le haga caso. El muñeco de la parte superior de la pantalla obedece todas las órdenes.

Cuatro son los movimientos que le pueden pedir que haga: arriba o abajo se ejecutan con las flechas "  $\uparrow$  " y "  $\downarrow$  "; izquierda y derecha con "  $\rightarrow$  " y "  $\leftarrow$  " (el punto de referencia es la figura de la pantalla), así, pulsando " $\leftarrow$ " levantará el brazo derecho del muñeco.

Este lío se ha introducido con el fin de complicarle un poco las cosas. No le resultará fácil determinar cuándo es la derecha y cuándo la izquierda y si O'Grady dijo "hágalo". Si empieza a jugar comprenderá mejor a qué me refiero.

La agilidad mental es importante en la respuesta a este juego ya que la ausencia de acción puede interpretarse como algo intencionado. Si es así perderá puntos y, en el mejor de los casos, igual resulta que no hacer nada era la respuesta correcta.

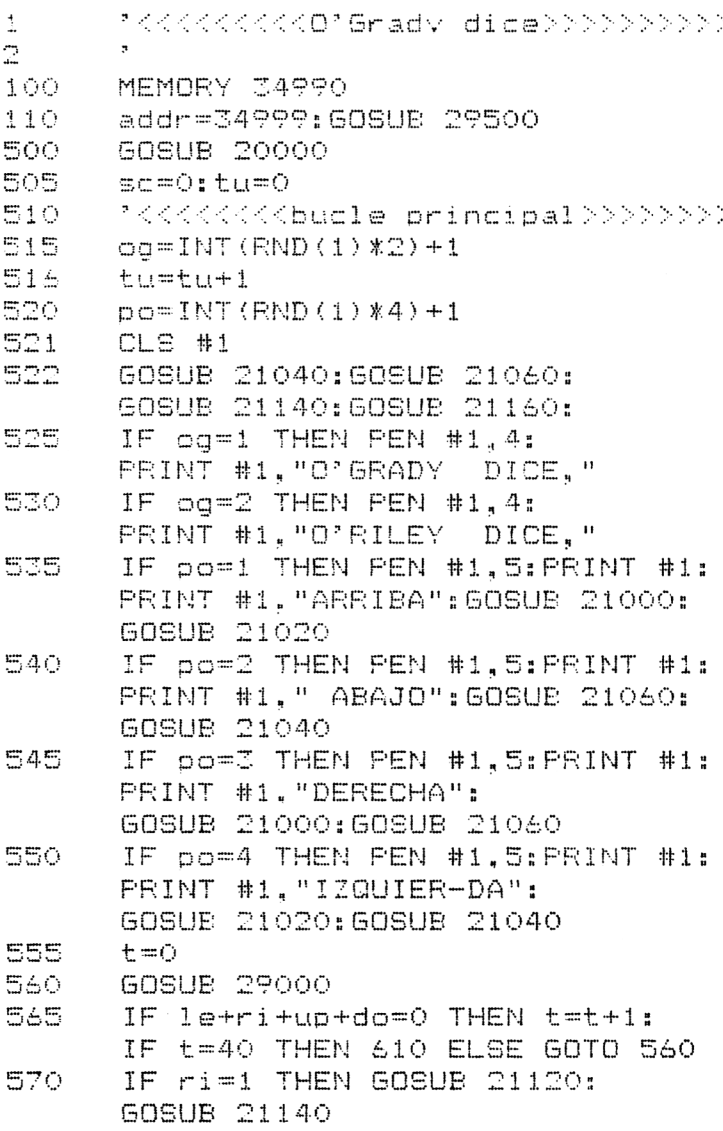

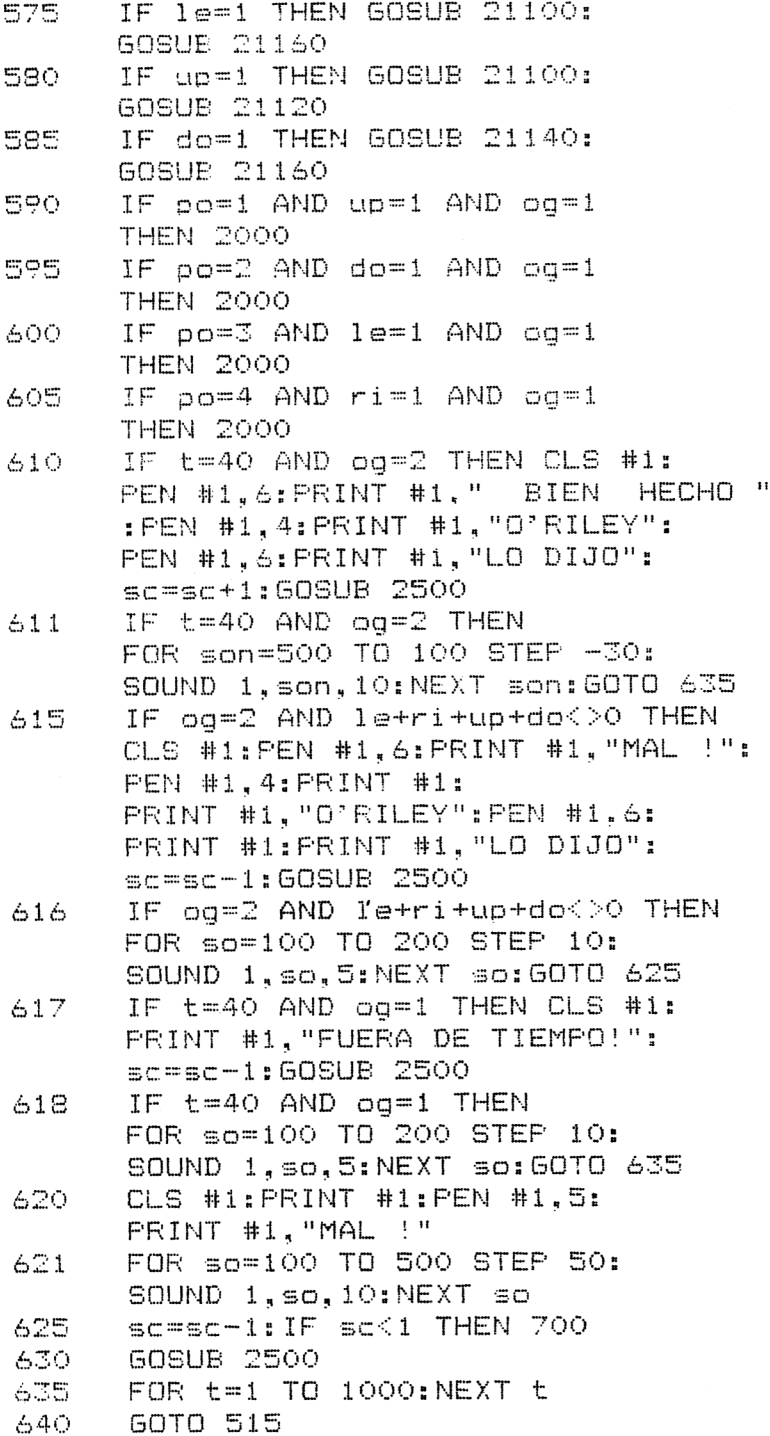

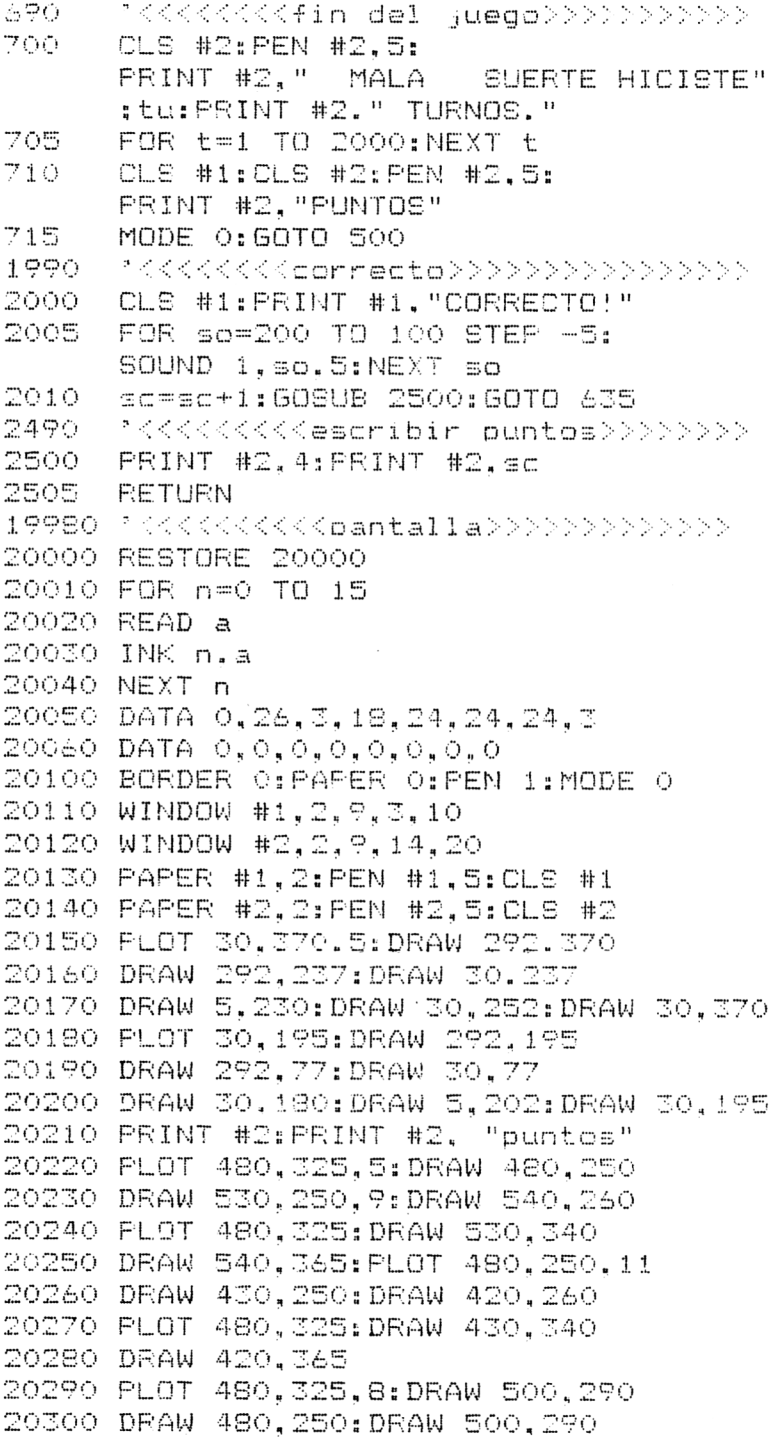

 $\hat{\mathcal{L}}$ 

```
20310 DRAW 490.200
20320 FLOT 480, 325, 10: DRAW 500, 290
20330 DRAW 480.250:DRAW 460.225
20340 DRAW 470,200
20500 PLOT 480,150,5:DRAW 480,75
20510 DRAW 530,75,13:DRAW 540,85
20520 PLOT 480.150:DRAW 530.165
20530 DRAW 540,190: PLOT 480,75.15
20540 DRAW 430,75:DRAW 420,85
20550 PLOT 480.150:DRAW 430.165
20560 DRAW 420,190
20570 PLOT 480, 150, 12: DRAW 500, 115
20580 DRAW 480,75:DRAW 500,50
20590 DRAW 490.25
20600 PLOT 480,150,14:DRAW 460,115
20610 DRAW 480.75:DRAW 460.50
20620 DRAW 470.25
20630 TAG #3: PLOT 0.0.5
20640 MOVE 466, 344: PRINT #3, CHR$ (224);
20650 MOVE 466,169: PRINT #3, CHR$ (224);
20660 PLOT 0.0.0
20670 GOSUB 21040: GOSUB 21060
20680 GOSUE 21140: GOSUE 21160
20750 RETURN
21000 INK 11, 24: INK 10,0
21010 RETURN
21020 INK 9.24:INK 8,0
21030 RETURN
21040 INK 10, 24: INK 11, 0
21050 RETURN
21060 INK 8, 24: INK 9, 0
21070 RETURN
21100 INK 15, 24: INK 14, 0
21110 RETURN
21120 INK 13,24:INK 12,0
21130 RETURN
21140 INK 14, 24: INK 15, 0
21150 RETURN
21160 INK 12, 24: INK 13, 0
21170 RETURN
Ahora una con 'MERGE' la subrutina de
```

```
'entrada de caracteres'.
```
## **18 Cotorras**

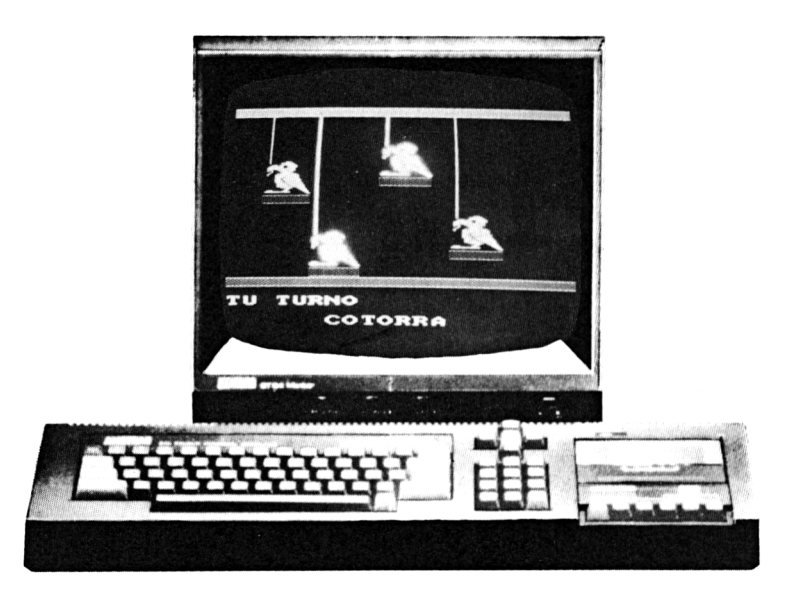

*¿Cuál es el programa más bonito del libro?*

Se encuentran en pantalla cuatro preciosas cotorras, cada una de un color diferente, y cada una sujetando una cuerda con la boca.

Cuando empieza el programa las cotorras tiran de la cuerda consecutivamente. Al principio sólo darán un tirón y entonces tendrá que adivinar en qué orden lo hicieron.

Los balancines de las cotorras se corresponden con las diferentes teclas de flechas. Pulsando " \* " la cotorra que está más arriba tirará de la cuerda, pulsando " " será la cotorra que está más abajo, y así sucesivamente. Como siempre, podrá usar un «joystick» para sustituir a las flechas.

El ordenador produce una secuencia que empieza siendo muy fácil pero que llega a durar bastante. En las comprobaciones del programa no hubo nadie capaz de acertar secuencias de más de 25 movimientos, aunque la amnesia suele empezar a partir de 12.
Tal y como está el programa, las cotorras pueden producir secuencias de hasta 50 movimientos. Si es capaz de retenerlos, no cabe duda de que posee una memoria fotográfica, jo quizá sea usted un androide!

Puede ser muy divertido jugarlo en fiestas, haciendo pagar algún tipo de «prenda» a los perdedores.

```
CZ REM KKK COTORRA
                      >E REM
5 ADDR=34999:GOSUB 29500
10 SYMBOL AFTER 223:MODE O
12 DIM NO (50)
13 INK O.O:BORDER O:INK 12.12
15 GOSUP 10000: GOSUB 10500
25 SC=0:HI=0
30 GOSUB 12500
35 FOR A=1 TO 4
36 IF A=1 THEN PEN 7 ELSE IF A=2 THEN PE
N 11 ELSE IF A=3 THEN PEN 14 ELSE PEN 13
40 GOSUB 11000: NEXT A
55 FO= 0:CALL &BBO3
58 REM >>>>> BUCLE PRINCIPAL <<<<
60 N=INT (RND (1) *3) +1
62 F0 = F0 + 1AS NO (PO) = N66 GOSUB 13500: LOCATE 1.22: PRINT "MI TU
RNO"
70 FOR B=1 TO FO75 GOSUE 13000
80 NEXT B
82 CALL &BBO3
85 FOR T=1 TO 1000:NEXT T
87 B=188 GOSUB 13500: PEN 1:LOCATE 1, 22: PRINT "
TU TURNO"
90 GOSUB 29000
95 IF LE=1 THEN A=4:SOUND 1.800.10:60SUB
 12000:PEN 13:60SUB 11500:FOR T=1 TO 500
: NEXT T
100 IF RI=1 THEN A=2:SOUND 1.400.10:50SU
B 12000: PEN 11: GOSUB 11500: FOR T=1 TO 50
O: NEXT T
105 IF UP=1 THEN A=1:SOUND 1,200,10:60SU
B 12000: PEN 7: GOSUB 11500: FOR T=1 TO 500
```

```
: NEXT T
110 IF DO=1 THEN A=3:SOUND 1,600,10:60SU
B 12000: PEN 14: GOSUB 11500: FOR T=1 TO 50
O: NEXT T
115 IF LE+RI+UP+DO<1 THEN 90
120 GOSUE 12000
125 GOSUB 11000
130 IF NO(B)=A THEN 131 ELSE 135
131 IF B=PO THEN GOSUB 13500:LOCATE 1,22
: PEN 1: PRINT "BIEN HECHO, ": PO: " HASTA A
GUT "
132 IF B=PO THEN FOR T=1 TO 1500:NEXT T:
60SUE 13500:60TO 60
133 B=B+1:60TO 90
135 GOSUB 13500: PEN 1
140 LOCATE 1,22: FRINT "SECUENCIA ERRONEA
145 LOCATE 1.23: PRINT "TRAS ": PO-1: "INTE
NTOS"
150 FOR T=1 TO 3000:NEXT T
155 GOSUB 13500
160 LOCATE 1,22: PRINT "LA SECUENCIA ERA"
165 FOR T=1 TO 1000:NEXT T
170 FOR B=1 TO PO
175 GOSUB 13000
180 NEXT B
185 GOSUP 13500
190 LOCATE 1,23: PRINT "INTENTALO DE NUEV
\Box "195 FOR T=1 TO 2000:NEXT T
200 GOSUE 13500
205 GOTO 55
9990 REM >>> CARACTERES <<<
10000 SYMBOL 224,16,16,16,16,0,14,31,63
10005 SYMBOL 225,0,0,28,126,127,207,207.
207
10010 SYMBOL 226,0,0,0,0,0,0,128,128
10015 SYMBOL 227,63,49,40,8,16,33,35,3
10020 SYMBOL 228, 255, 255, 254, 124, 126, 255
, 255, 255
10025 SYMBOL 229.0.0.0.0.0.128.192.192
10030 SYMBOL 230, 3, 3, 3, 3, 3, 1, 1, 1
10035 SYMBOL 231, 223, 191, 191, 223, 223, 239
, 247, 25110040 SYMBOL 232,192,192,224,224,224,240
```
 $240,248$ 10045 SYMBOL 233, 1, 0, 0, 0, 56, 127, 0, 0 10050 SYMBOL 234, 253, 126, 12, 24, 48, 252, 0,  $\bigcirc$ 10055 SYMBOL 235, 248, 120, 60, 28, 14, 6, 3, 0 10060 SYMBOL 236,63,30,0,0,7,15,0,0 10065 SYMBOL 237, 248, 0, 0, 0, 0, 0, 0, 0 10070 SYMBOL 238, 7, 31, 63, 127, 99, 99, 127, 6 E. 10075 SYMBOL 239.144.225.247.251.139.115 ,251,255 10080 SYMBOL 240, 0, 254, 255, 255, 255, 255, 2 55.255 10085 SYMBOL 241, 3, 14, 252, 252, 248, 240, 22 4.128 10090 SYMBOL 242, 16, 16, 16, 16, 16, 16, 16, 16 10095 SYMBOL 243, 255, 170, 85, 170, 85, 170, 8 5.255 10490 REM >>> INCIALIZAR VARIABLES <<<  $10500$   $PX(1) = 10: PX(2) = 14: PX(3) = 6: PX(4) = 3$  $10505$  PY(1)=5: PY(2)=13: PY(3)=15: PY(4)=7 10510 RETURN 10990 >>> FRIMERA COTORRA <<< 11000 LOCATE PX(A), PY(A) 11010 PRINT CHR\$(224); CHR\$(225); CHR\$(226  $\mathcal{L}$ 11015 LOCATE FX(A), PY(A)+1 11020 PRINT CHR\$(227):CHR\$(228):CHR\$(229 11025 LOCATE PX(A), PY(A)+2 11030 PRINT CHR\$(230); CHR\$(231); CHR\$(232 Y 11035 LOCATE PX(A). PY(A)+3  $11040$  PRINT CHR\$(233); CHR\$(234); CHR\$(235)  $\mathcal{F}$ 11045 RETURN 11490 REM >>> COTORRA CHEPOSA DE ABAJO <  $\mathcal{L}_{\rm eff}$ 11500 LOCATE  $PX(A)-1$ ,  $PY(A)+2$ 11510 PRINT CHR\$(236); CHR\$(234); CHR\$(237  $\mathcal{F}$ 11515 LOCATE PX(A)-1, PY(A)+3 11520 PRINT CHR\$(236); CHR\$(234); CHR\$(237  $\lambda$ 11521 LOCATE PX(A), PY(A)+1: PRINT CHR\$(24  $\mathbb{C}$ ) 11522 LOCATE PX(A), FY(A): FRINT CHR# (242) 11525 RETURN 11990 REM >>> COTORRA NEGRA <<< 12000 LOCATE PX(A), PY(A): PRINT " 12005 LODATE PX(A), PY(A)+1: PRINT "  $\rightarrow$ t 12010 LOCATE PX(A)-1.PY(A)+2:PRINT " " 12015 LOCATE PX(A)-1.FY(A)+3: PRINT " ":L OCATE  $PX(A) + 2.PY(A) + 3.PRINT " " "$ 12020 RETURN 12490 REM >>> DIBUJA PANTALLA <<< 12500 FOR Y=1 TO 4 :PEN 7:LOCATE 10.Y:PR INT CHR\$(242):NEXT Y 12505 FOR Y=1 TO 12 :PEN 11:LOCATE 14.Y:  $PRLNT$  CHR\$  $(242)$ : NEXT Y 12510 FOR Y=1 TO 14: PEN 14:LOCATE 6.Y:P RINT CHR#(242):NEXT Y 12515 FOR Y=1 TO 6: PEN 13:LOCATE 3.Y:PR  $INT$  CHR\$ (242): NEXT  $Y$ 12520 FOR X=1 TO 20:LOCATE X.1:PEN 15:PR INT CHR\$(243):LOCATE X.20:PEN 3: PRINT CH R#(243):NEXT X 12530 LOCATE 10, 9: PEN 12: PRINT CHR\$ (243)  $:$  CHR# (243)  $:$  CHR# (243) 12535 LOCATE 14.17: FRINT CHR# (243): CHR# (  $243)$ : CHR\$ (243) 12540 LOCATE 6,19: PRINT CHR# (243) : CHR# (2 43): CHR\$ (243)  $12545$  LOCATE 3,  $11$  (FRINT CHR\$ (243); CHR\$ (2 43); CHR\$ (243) 12550 INK 15, 24: INK 13, 18: INK 14, 14 12560 PEN 13:LOCATE 7.24: PRINT "COTORRA" H. 12600 RETURN 12990 REM >>> HACER SONIDOS <<< 13000 IF NO(B)=1 THEN A=1:60SUB 12000:PE N 7:GOSUB 11500:SOUND 1,200,10:FOR T=1 T 0 500:NEXT T 13005 IF NO(B)=2 THEN A=2 : 608UB 12000: P EN 11:60SUE 11500:SOUND 1,400,10:FOR T=1 TO 500: NEXT T 13010 IF NO(B)=3 THEN A=3:60SUB 12000:PE N 14:50SUB 11500:SOUND 1,600.10:FOR T=1 TO 500:NEXT T 13015 IF NO(B)=4 THEN A=4:608UB 12000:PE N 13:60SUB 11500:SOUND 1,800,10:FOR T=1 TO 500:NEXT T 13020 GOSUB 12000: GOSUB 11000 13025 RETURN 13450 REM 13500 LOCATE 1,22:FOR 0=1 TO 20:FRINT " "::NEXT Q 13505 LOCATE 1,23:FOR 0=1 TO 20:PRINT " "::NEXT Q 13510 RETURN

Ahora una con 'MERGE' la subrutina de 'entrada de caracteres'.

## **19 Pick man**

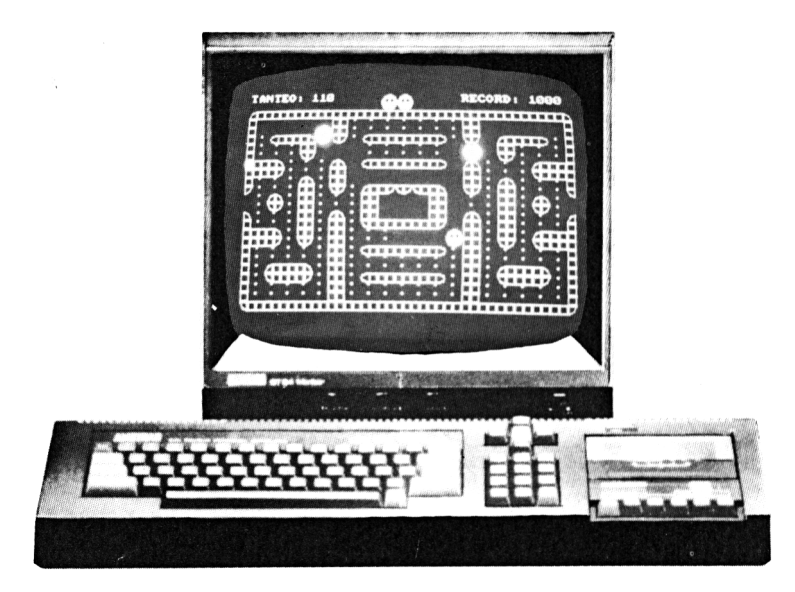

*Un atracón de Arcada*

Este es el primero de los tres juegos de tipo Arcada incluidos aquí. Se trata de una variante de los programas en que el jugador guía un carácter por la pantalla a través de un laberinto comiéndose puntos según se va moviendo.

Pero la vida nunca es fácil en la Arcada, hay un par de incordiantes que intentarán comerse los puntos antes que usted, y para acabar de rematar el asunto le matarán si le cogen.

Su fin será liquidar todos los puntos antes de que desaparezcan, y sin que le coman a usted. Cuando termine, la pantalla se volverá a llenar de nuevo.

Controlará el movimiento del Pick man como de costumbre, con las flechas o con un «joystick».

En manos de jugadores avezados y pacientes los resultados pueden ser increíbles.

Cargando la subrutina "Puntuación máxima" con "MERGE" podrá dejar su nombre en el programa para la posteridad.

```
1 REM KKK FICK MAN 333
2 REM
500 SYMBOL 240, 3, 15, 63, 63, 123, 113, 241, 25
\mathbf{1}510 SYMBOL 241, 192, 240, 252, 252, 222, 142, 1
43.223
520 SYMBOL 242, 255, 255, 127, 127, 63, 63, 15,
3.
530 SYMBOL 243, 255, 255, 254, 254, 252, 252, 2
40.192
550 SYMBOL 244, 3, 15, 63, 63, 123, 113, 241, 25
1
560 SYMBOL 245, 192, 240, 252, 252, 222, 142, 1
43.223
570 SYMBOL 246, 255, 255, 127, 127, 63, 63, 15,
3
580 SYMBOL 247, 255, 255, 254, 254, 252, 252, 2
40.192
600 SYMBOL 248, 3, 29, 49, 33, 65, 65, 129, 255
610 SYMBOL 249, 255, 129, 65, 65, 33, 49, 29, 3
620 SYMBOL 250, 192, 176, 140, 132, 130, 130, 1
29.255
630 SYMBOL 251, 255, 129, 130, 130, 132, 140, 1
76.192
640 SYMBOL 252, 255, 129, 129, 129, 129, 129, 1
29.255
650 SYMBOL 253.3.3.0.0.0.0.0.0
660 SYMBOL 254,15,112,64,128,128,64,112,
15670 SYMBOL 255, 240, 14, 2, 1, 1, 2, 14, 240
750 HI=1000
980 REM KKK BUCLE PRINCIPAL >>>
1000 GOSUB 21000
1040 SC=0:COUNT=8:LI=3
1060 GOSUB 20000: T$=CHR$ (240) +CHR$ (241):
B$=CHR$(242)+CHR$(243)
1065 T1$=CHR$(244)+CHR$(245): B1$=CHR$(24
6) +CHR$ (247)
1070 PEN 2
1080 LOCATE 18.1: PRINT T$:T$:T$
1090 LOCATE 18.2: PRINT B$:B$:B$
1500 X=20; Y=17
```

```
1510 \times 1 = 2:Y1 = 4:X2 = 38:Y2 = 42000 GOSUB 22000
2020 GOSUB 25500
2040 GOSUB 22000
2050 IF (X1 = X AND Y1 = Y) OR (X2=X ANDY2=Y) THEN DEAD=1
2070 IF COUNT>258 THEN GOTO 24000
2080 IF DEAD=1 THEN GOTO 24500
3000 GOTO 2000
19980 REM <<< PANTALLA >>>
20000 INK 0.0: INK 1.18.19: INK 2.6.16:
INK 3.20.2
20005 SPEED INK 6.6
20010 PAPER O:PEN 1:MODE 1:BORDER O
20020 PRINT"TANTEO:
                                          R
ECORD: ": HI:: PRINT
20030 - W$=CHR$(252)+CHR$(252):X$=CHR$(248
) +CHR$ (250) ; V$=CHR$ (253) +CHR$ (32)
20035 Y$=CHR$(249)+CHR$(251):Z$=CHR$(254
)+STRING$ (8.252)+CHR$ (255)20040 RS=VS+VS+VS: SS=RS+VS+VS: AS=CHRS(
248)+STRING$(38.252)+CHR$(250)
20050 PRINT A\pm:
20060 A1=CHR1(252)+S1+W1+S1+V1+V1+W1+S1+S1+
CHR$ (252)
20070 PRINT A$::0$=A$
20080 PRINT A$:
20090 A$=CHR$(252)+V$+CHR$(254)+W$+W$+CH
R$(250)+V$+Y$+V$+Z$+V$+Y$+V$+CHR$(248)+W
$+W$+CHR$ (255) +V$+CHR$ (252)
20100 PRINT AS:
20110 A$=CHR$ (252) +R$+W$+S$+S$+V$+W$+R$+
CHR$ (252)
20120 PRINT A$:
20130 MID#(A#,8.2)=Y#:MID#(A#,32.2)=Y#
20140 PRINT A$;
20150 A$=W$+W$+CHR$(250)+R$+X$+V$+Z$+V$+
XE + EE + CHFE (24B) + WE + WE20160 PRINT A$:
20170 A$=W$+W$+CHR$(251)+R$+W$+S$+V$+V$+
W5 + R5 + CHR5 (249) + W5 + W520180 PRINT A$:
                    \ddot{\phantom{a}}20190 A$=CHR$(252)+R$+X$+V$+W$+8$+V$+V$+
W#+V#+X#+R#+CHR#(252)
20200 PRINT A$:
```
 $20210 - 4$ \$=CHR\$ (251) +R\$+W\$+V\$+Y\$+V\$+CHR\$ (2 48) +W\$+CHR\$ (251) +Y\$  $20220$  A\$=A\$+CHR\$(249)+W\$+CHR\$(250)+V\$+Y\$  $+V$ \$+W\$+R\$+CHR\$(249) 20230 PRINT A\$:  $20240$  A\$=CHR\$ (32) +V\$+X\$+V\$+W\$+R\$+W\$+STRI NG\$ (6.32) +W\$+R\$+W\$+V\$+X\$+V\$ 20250 FRINT A#:  $20260$  MID\$(A\$, 4, 2)=Y\$:MID\$(A\$, 36, 2)=Y\$ 20270 PRINT A\$:  $20280$  A\$=CHR\$ (250) +R\$+W\$+V\$+X\$+V\$+W\$+STR  $INGS(A, 32) + W$+V$+X$+V$+W$+R$+CHR$ (248)$ 20290 PRINT A\$: 20300 A\$=CHR\$(252)+MID\$(A\$,2,10)+W\$+V\$+C HR\$(249)+STRING\$(8,252)+CHR\$(251)+V\$+W\$+ MID\$ (A\$.30.10) +CHR\$ (252) 20310 PRINT A\$:  $20320$  As=Ws+Ws+CHR\$ (250) +Vs+Ws+Vs+Ws+S\$+ V\$+V\$+W\$+V\$+W\$+V\$+CHR\$(248)+W\$+W\$ 20330 PRINT A\$: 20340 MID#(A\$.5.1)=CHR\$(251):MID\$(A\$,36.  $1) =$ CHR\$(249): MID\$(A\$, 8, 2)=Y\$: MID\$(A\$, 32, ワ)=Y金 20350 PRINT A\$: 20360 A\$=CHR\$ (252)+8\$+W\$+V\$+Z\$+V\$+W\$+S\$+ CHR\$ (252) 20370 PRINT A\$: 20380 A\$=0\$  $20390$  PRINT A\$:  $20400$  B\$=CHR\$(248)+W\$+W\$+CHR\$(250)  $20410$  MID\$(A\$.4.6)=B\$:MID\$(A\$.32.6)=B\$ 20420 PRINT A\$:  $20430$   $B#=CHR# (249) + W#+W#+CHR# (251)$  $20440$  MID\$ (A\$, 4, 6) = E\$: MID\$ (A\$, 32, 6) = E\$ 20450 MID\$ (A\$, 16, 10)=Z\$ 20460 PRINT A\$: 20470 PRINT Q\$::PRINT Q\$: 20480 A\$=CHR\$(249)+STRING\$(38.252)+CHR\$(  $251$ 20490 PRINT A\$: 20500 RETURN 20980 REM <<< INICIALIZACION >>> 21000 MEMORY 34998 21010 ADDR=34999:60SUB 29500 21020 LOCA=35029:60SUB 30500

 $\epsilon^{\rm (eff)}$ 

```
21250 RETURN
21980 REM <<< MOVIMIENTO >>>
22000 60SUB 29000
22010 IF LE=1 THEN GOSUB 23000
22020 IF RI=1 THEN GOSUB 23200
22030 IF UP=1 THEN GOSUB 23400
22040 IF DO=1 THEN GOSUB 23600
22190 GOSUR 26000
22200 RETURN
22980 REM <<< COMPROBACIONES >>>
23000 LOCATE X-1.Y: GOSUB 32000
23010 IF CH<>32 THEN RETURN
23050 LOCATE X-1, Y+1: GOSUB 32000
23060 IF CH<>32 THEN RETURN
23100 GOSUB 23800:X=X-1:IF X=1 THEN X=38
23150 RETURN
23200 LOCATE X+2.Y: 60SUB 32000
23210 IF CH <>32 THEN RETURN
23250 LOCATE X+2.Y+1:GOSUB 32000
23260 IF CH <>32 THEN RETURN
23300 GOSUB 23800: X=X+1:IF X=39 THEN X=
\mathbb Z23350 RETURN
23400 LOCATE X.Y-1:GOSUB 32000
23410 IF CH <>32 THEN RETURN
23450 LOCATE X+1.Y-1:GOSUB 32000
23460 IF CH <>32 THEN RETURN
23500 GOSUB 23800:Y=Y-1
23550 RETURN
23600 LOCATE X.Y+2:50SUB 32000
23610 IF CH <>32 THEN RETURN
23650 LOCATE X+1.Y+2:GOSUB 32000
23660 IF CH <>32 THEN RETURN
23700 GOSUB 23800:Y=Y+1
23750 RETURN
23800 LOCATE X.Y: PRINT " "
23810 LOCATE X.Y+1: PRINT " "
23820 RETURN
23850 LOCATE X1, Y1: PRINT " ": LOCATE X1,
Y1+1: PRINT " "
23860 LOCATE X2, Y2: PRINT " ":LOCATE X2,
Y2+1: PRINT "
              \mathbf{H}23890 RETURN
23980 REM <<< REINICIALIZACION >>>
24000 SC=SC+1000:LOCATE 8.1: PRINT SC
```
24020 RESTORE 40100: TUNE=12: GOSUB 31000 24080 COUNT=0 24090 GOTO 1060 24480 REM KKK MUERTE >>>  $24500$   $C*=T*:D*=B*:DEAD=0$ 24510 LOCATE X.Y: PRINT " ":LOCATE X.Y+1 :PRINT "  $\cdots$ 24530 RESTORE 40000: TUNE=8: GOSUB 31000 24540 GOSUB 23850: PEN 2 24550 LI=LI-i:IF LI=0 THEN GOTO 35000 24560 LOCATE 18.1: PRINT C\$:LOCATE 18.2: P RINT D# 24570 IF LI=1 THEN C\$=" ": D\$=" " 24580 LOCATE 20.1: PRINT C\$:LOCATE 20.2: P RINT D\$ 24590 IF LI=2 THEN C\$=" ":D\$=" " 24600 LOCATE 22.1: PRINT C\$:LOCATE 22.2: P RINT D\$ 24610 GOTO 1500 24980 REM KKK MOVER FANTASMAS >>> 25000 LOCATE X1-1.Y1:GOSUB 30000:IF CH() 253 AND CH>247 THEN RETURN 25005 IF CH=253 THEN COUNT=COUNT+1 25010 LOCATE X1-1. Y1+1: 60SUB 30000: IF CH <>253 AND CH>247 THEN RETURN 25015 IF CH=253 THEN COUNT=COUNT +1 25020 GOSUB 23850:X1=X1-1:GOSUB 26040:RE TURN 25050 LOCATE X2-1.Y2:60SUB 30000:IF CH<> 253 AND CH>247 THEN RETURN  $25055$  IF CH=253 THEN COUNT=COUNT  $+1$ 25060 LOCATE X2-1.Y2+1:GOSUB 30000:IF CH <>253 AND CH>247 THEN RETURN 25065 IF CH=253 THEN COUNT=COUNT +1 25070 GOSUB 23850:X2=X2-1:GOSUB 26040:RE THRN 25100 LOCATE X1+2.Y1:GOSUB 30000:IF CH<> 253 AND CH>247 THEN RETURN  $25105$  IF CH= $253$  THEN COUNT=COUNT +1 25110 LOCATE X1+2.Y1+1:GOSUB 30000:IF CH <>253 AND CH>247 THEN RETURN  $25115$  IF CH=253 THEN COUNT=COUNT  $+1$ 25120 GOSUB 23850:X1=X1+1:GOSUB 26040:RE **TURN** 25150 LOCATE X2+2.Y2:60SUB 30000:IF CH<>

```
253 AND CH>247 THEN RETURN
251S5 IR CH=253 THEN COUNT=COUNT +1
25160 LOCATE X2+2,Y2+1:GOSUB 30000:IF CH
0253 AND CH>247 THEN RETURN
25165 IF CH=253 THEN COUNT=COUNT +1
25170 GOSUB 23S50:X2=X2+1:GOSUB 26040:RE
TURN
25200 LOCATE X1.Y1~1:GOSUB 30000: IF CH< >
253 AND CH>247 THEN RETURN
25205 IF CH=253 THEN COUNT=COUNT +12521O LOCATE X1 +1.Y1-1:GOSUB 30000:IF CH
0253 AND CH>247 THEN RETURN
25215 IF CH=253 THEN COUNT=COUNT +1
25220 GOSUB 23S50:Y1=Y1-1:GOSUB 26040:RE
TURN
25250 LOCATE X2, Y2-1: GOSUB 30000: IF CH()
253 AND CH>247 THEN RETURN
r-,enCT C
ZU v.J IF- CH=253 THEN COUNT-COUNT +1
xLJxLÓU LOCATE X2+1 .Y2- 1:GOSUB 30000:IF CH
\langle >253 AND CH>247 THEN RETURN
¿ cr x_ U x. OvJ IF CH= 253 THEN COUNT-COUNT +1
25270 GOSUB 23S50:Y2=Y2-1:GOSUB 26040: RE
TURN
25300 LOCATE XI,Yl+2: GOSUB 30000:IF CH
253 AND CH>247 THEN RETURN
25305 IF- CH=253 THEN COUNT=COUNT +1
25310 LOCATE X 1 +1 , Y1 +2:GOSUB 30000:IF CH
< >253 AND CH >247 THEN RETURN
25315 IF CH=253 THEN COUNT=COUNT +1
25320 GOSUB 23S50:Y1 =Y1+1:GOSUB 26040: RE
TURN
25350 LOCATE X2 Y2+2" GOSUB 30000:IF CH
AND CH>247 THEN RETURN
25355 IF CH=253 THEN COUNT=COUNT +1O LOCATE X2+1,Y2+2:GOSUB 30000:IF CH
3253 AND CH>247 THEN RETURN
25365 IF CH=253 THEN COUNT=COUNT +125370 GOSUB 23850:Y2=Y2+1:GOSUB 26040:RE<br>TURN
25400 RETURN
      IF
RND(1)
O.
      IF X>X1 THEN
      IF X<X1 THEN
      IF Y>Y1 THEN
      IF Y<Y1 THEN
```

```
25550 IF RND(1) >0.6 THEN RETURN
25560 IF X>X2 THEN GOSUB 25150
25570 IF XKX2 THEN GOSUB 25050
25580 IF Y>Y2 THEN GOSUB 25350
25590 IF YKY2 THEN GOSUB 25250
PEAOO RETURN
25980 REM <<< DIBUJAR HOMBRE >>>
26000 PEN 2
26010 LOCATE X.Y: PRINT T$
26020 LOCATE X.Y+1: PRINT B$
26030 RETURN
26040 PEN 3
26050 LOCATE X1.Y1: PRINT T1$
26060 LOCATE X1.Y1+1: PRINT B1$
26070 LOCATE X2.Y2: PRINT T1$
26080 LOCATE X2.Y2+1: PRINT B1$
30980 REM <<< SONIDO >>>
31000 FOR N=1 TO TUNE
31010 READ NOTE, DURA
31020 SOUND 2.NOTE.DURA.15
31030 NEXT N
31040 RETURN
31980 REM <<< DETECCION >>>
32000 GOSUB 30000
32010 PEN 1
32020 IF CH=253 THEN CH=32:SC=SC+10:SOUN
D 2.120.1.15: COUNT=COUNT+1: LOCATE 8.1: PR
INT SC
32030 IF CH=32 THEN PRINT " ":RETURN
32040 IF CHD247 THEN RETURN
32050 DEAD=1
32090 RETURN
34980 REM KKK FINAL DE JUEGO >>>
35000 CLS
35010 PEN 1
35020 LOCATE 13.3: PRINT "TE HAN COMIDO"
35030 LOCATE 7.21: PRINT "PULSAR 'S' PARA
 JUGAR OTRA VEZ"
35040 IF SCOHI THEN HI=SC:LOCATE 10.9:PR
INT "UNA NUEVA MASACRE!"
35150 A$=INKEY$:A$=UPPER$(A$)
35160 IF A$<>"8" THEN GOTO 35150
35170 GOTO 1000
39990 REM * * * MARCHA FUNEBRE * * *
40000 DATA 284, 20, 284, 20, 284, 20, 358, 75, 3
```
19, 20, 319, 20, 319, 20, 379, 75 4009S REM <<< MUSICA DE FONDO >>> 40100 DATA 319,20,253,20,213,50,253,20, 13.20.253.50 40110 DATA 319,20,253,20,213,50,253,20, 19.20.253.50

Ahora una con 'HEROE' las subrutinas de 'entrada de caracteres' <sup>y</sup> 'comprobación de caracteres'.

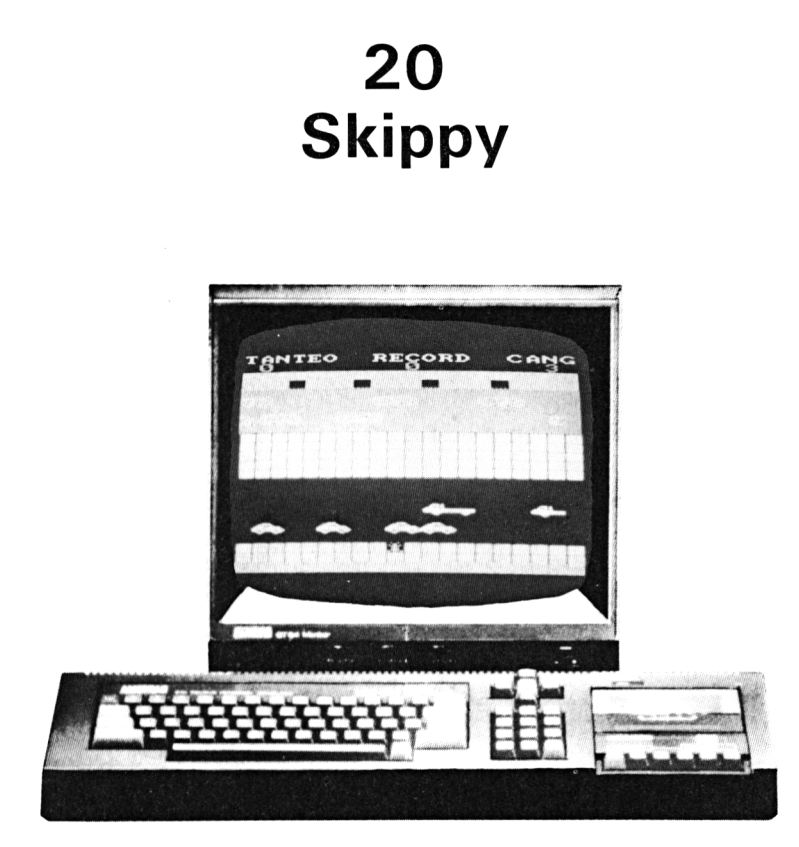

*Un salto hacia adelante*

«Erase una vez un cangurito que vivía en Australia, que está muy lejos de aquí. Este jovenzuelo se llamaba Skippy y vivió feliz muchos años.»

«Skippy tenía su casa en los márgenes de un caudaloso río por el que flotaban troncos. El disfrutaba sentado en su pequeña choza y mirando el maravilloso paisaje que la rodeaba, pero un día las cosas cambiaron.

«Los perniciosos humanos llegaron y construyeron una autopista pegada al río de forma que, cada día, Skippy y sus amigos, al volver de rebuscar comida, tenían que cruzar la transitada autopista, saltar sobre los troncos para cruzar el río y, por último, apearse mientras pasaban por delante de su casa. Como todo esto es muy peligroso a ellos les gustaría que el lector les ayudara.»

Utilizando el «joystick» o las flechas, intente guiar a Skippy y a sus amigos sanos y salvos por entre los coches, sobre los troncos y hasta el interior de sus casas. Su ayuda en esta vida salvaje le será recompensada con puntos, de acuerdo con su pericia para guiar a cada canguro.

Puede cargar con "MERGE" "Puntuación máxima" para añadir una puntuación récord.

```
10 REM <<<< SKIPPY >>>>
20 REM
30 SYMBOL AFTER 223
40 MEMORY 34990
60 GOSUB 850
65 GAM$~" SKIPPY"
70 REM
110 REM <<< DEFINICION DE OBJETOS >>>
120 CAR$=CHR$(224)+CHR$(225)
13G LOR«=CHRS(228)+CHR$(227)+CHR*(226)
140 BIK$=CHR$(241)+CHR$(242)
150 LO$=CHR$(229)+CHRS(230)+CHRÍ(231)
155 GAP$~CHR$(245)+CHR$(245)+CHR$(245)
160 G$=STRING$(2." ")
165 H$=STRING$(3," ")
17O 01 $~CAR$+CAR$+G$+G$+G$+G$+CAR$+G$+G$
+CAR$+CAR$+CAR$+G$+CAR$+G$+CAR$+CAF:$+G$+
G$+G$+CAR$+G$+G$+CAR$+G$
175 C1$=C1$+CAR$+CAR$+G$+G$+G$+CAR$+CAR$
+CAR$+CAR$+G$+G$+G$+G$+CAR$+G$+CAR$+G$+C
AR$+CAR$+G$+G$+G$+CAR$+G$+G$+0AR$+CAR$
180 C2$=LOR$+H$+H$+H$+H$+LOR$+H$+LOR$+LO
R$+H$+H$+LOR«+H$+H$+H$+LOR$+H$+H$+H$+H$+
LOR$+H$+H$+H$+LOR$+LOR«+LOR$+H$+H«+H$+H$
+ " "+LOR$+H$
19O C3*=B IK$+BIK*+H*+H*+G $+BIK*+BIK$+BIK
$+BIK$+BIK$+H$+• H$+G$■+BIK$+BIK$+BIK$+BIK$
+BIK$+H$+H$+ " " +BIK$+G*+BIK$+H $+ " '' +BIK*
+BIK$+BIK$+H$+ " " +BIK$+H$+H$+H$+G$+BIK$+
BIK$+H$+H$+G$+BIK$+BIK$+BIK$+BIK$
200 L1$=L0$+GAP$+GAP$+GAP«+L0$+GAP$+L0$+
GAP$+LO$+GAP$+LO$+GAP$+GAP$+GAP$+GAP$+LO
$+GAP$+GAP$+LO$+LO$-i-GAP$+GAP$+GAP$+LO$+L
0$+L0«+CHR«• (245) +CHR$ (245) +LO$+GAP$+GAP$
+GAF'$+LO$+GAP$+L0$
210 L2$=L.0$+L0$+GAP$+GAP$+L0«+GAP$+L0$+G
AP$+GAP$+L0$+L0$+GAP$+L0$+GAP$+GAP$+L0$+
GAP$+GAP$+LO$+LO$+GAP$+GAP$+LO$+GAP$+LO$
```

```
215 FOR A=1 TO 100:RIV$=RIV$+CHR$(245):N
EXT A
220 FOR A=1 TO 20: BAN1$=BAN1$+CHR$(243):
NEXT A
230 FOR A=1 TO 20 STEP 4: BAN1$=BAN1$+CHR
$ (243) +CHR$ (243) +CHR$ (243) +" ": NEXT A: BA
N1$=LEFT$(BAN1$,39):BAN1$=BAN1$+CHR$(243
\lambda240 FOR A=1 TO 100: BAN2$=BAN2$+CHR$ (244)
: NEXT A
250 FOR A=1 TO 40: BAN3$=BAN3$+CHR$ (244):
NEXT A
255 FOR A=1 TO 20: BAN4$=BAN4$+CHR$ (243):
NEXT A
260 HI=0
300 KA=3:SC=0
310 GOSUB 710
315 REM KKKK INICIALIZAR VARIABLES >>>>
320 C1=-1:C2=1:C3=-1:L1=1:L2=-1
330 CC1=80:CC2=1:CC3=80:LL1=70:LL2=10
340 K=232:K1=232:K2=233
350 KX=10:KY=22
360 OX=10: 0Y=22
362 KAB=0
365 REM KKKK BUCLE PRINCIPAL >>>>
370 GOSUB 570
373 RET=1:608UB 740
375 OX=KX:OY=KY
376 GOSUB 40000
400 CC1=CC1+C1:CC2=CC2+C2:CC3=CC3+C3
407 LL1=LL1+L1:LL2=LL2+L2
420 IF CC1=1 THEN CC1=81
430 IF CC2=81 THEN CC2=1
440 IF CO3=1 THEN CO3=81
450 IF LL1=81 THEN LL1=1
460 IF LL2=1 THEN LL2=81
461 IF KY=8 THEN KDX=-1
462 IF KY=6 THEN KDX=1
463 'IF KX+KDX=0 OR KX+KDX=21 THEN 505
464 RET=2: 60TO 740
510 OX=KX: OY=KY: GOTO 370
560 REM KKKK DIBUJO DE OBSTACULOS >>>>
570 PRINT CHR$(30): PRINT: INK 2.20
580 PRINT: PRINT: PRINT: PEN 10: PAPER 0: PRI
NT MID$(L2$, LL2, 19)
```
590 PRINT:PRINT MID\$(L1\$.LL1.19):PRINT:P RINT: PRINT: PRINT 600 PRINT: PRINT: PRINT: PAPER O: PEN O: PRIN T MID\$ (C3\$.CC3.19) 610 PRINT: PEN 2: PRINT MID# (C2#.CC2.19) 620 PRINT : PEN 7: PRINT MID\$(C1\$.CC1.19  $\lambda$ 630 RETURN 650 REM KKKK DIBUJO CANGURO 6555 690 PEN 12: PAPER O: LOCATE KX. KY: PRINT CH R\$(K):RETURN 692 REM KKKK BORRAR CANGURO >>>> 693 IF OYKS THEN CO=243:PAPER O:PEN 15  $694$  if OY=8 OR OY=6 THEN CO=0:50TO 700 695 IF OY>4 AND OY<11 THEN CC=207: PAPER 10:FEN 14 696 IF OYD9 AND OYK15 THEN CO=244: PAPER  $O$ : PEN 14 697 IF 0Y>14 AND 0Y<22 THEN CC=32:PAPER O: PEN 12 698 IF OYDRI AND OYKR4 THEN CO=244: PAPER  $O:EEN-1.4$ 699 IF OY=24 THEN CO=243: PAPER O:PEN 15 700 LOCATE OX.OY: FRINT CHR\$(CC): RETURN 705 REM KKKK DIBUJAR PANTALLA DDDD 710 MODE 0:INK 15,24:INK 14,26:BORDER 0: PAPER O:CLS: PRINT CHR\$ (30) ::INK 0.0 720 PRINT:PAPER O:PEN 15:PRINT BAN1\$::PA PER O:PEN 10:PRINT RIV\$::PAPER O:PEN 14: PRINT BAN2\$: PRINT: PRINT: PRINT: PRINT: PRIN T: PRINT: PEN 14: PRINT BAN3\$:: PEN 15: PRINT BAN4\$ 725 PRINT CHR\$(30): "TANTED RECORD CANG  $\mathbf{H}$ 730 RETURN 735 REM KKKK MOVIMIENTO INKEY >>>> 740 GOSUB 29000 745 CALL &BBO3 750 IF UP=1 AND KYK11 THEN K1=232:K2=233 :KDY=-2:KDX=0:SC=SC+1 ELSE IF UP=1 THEN K1=232:K2=233:KDY=-1:KDX=0:SC=SC+1 760 IF RI=1 AND KXK19 THEN K1=234:K2=235  $:KDX=1:KDY=0$ 770 IF LE=1 AND KX>1 THEN K1=236:K2=237:  $KDX=-1:KDY=0$ 

775 IF EX=1 THEN END 780 IF DO=1 AND KYK11 THEN K1=238:K2=239 :KDY=2:KDX=0 ELSE IF DO=1 THEN K1=238:K2  $=239:KDY=1:KDX=0$ 781 KX=KX+KDX:KY=KY+KDY:LOCATE KX.KY:GOS UB 30000 782 IF LE=1 OR UP=1 OR DO=1 OR RI=1 THEN FOR SO=300 TO 0 STEP -10:SOUND 1,SO.1:N EXT SO 783 KDX=0:KDY=0:IF K=K1 THEN K=K2 ELSE K  $=$  K1 784 GOTO 25000 790 GOSUB 693:GOSUB 690:IF RET=1 THEN GO TO 375 ELSE GOTO 510 830 REM KKKK DEFINICION DE CARACTERES >> 850 SYMBOL 224, 7, 28, 56, 127, 219, 231, 36. 24 860 SYMBOL 225, 128, 64, 32, 252, 218, 229, 38,  $74$ 870 SYMBOL 226.0.0.0.0.255.255.60.24 880 SYMBOL 227,64.64,64,64,255,255,128,0 890 SYMBOL 228, 7, 9, 9, 63, 127, 127, 7, 3 900 SYMBOL 229, 191, 109, 182, 109, 218, 125, 1 71,95 910 SYMBOL 230, 255, 118, 235, 182, 47, 254, 93  $.190$ 920 SYMBOL 231, 250, 213, 190, 91, 182, 109, 18 2,253 930 SYMBOL 232, 36, 24, 90, 60, 24, 60, 60, 219 940 SYMBOL 233.36.24.24.60.90.189.126.36 950 SYMBOL 234, 4, 12, 14, 24, 60, 188, 184, 94 960 SYMBOL 235, 8, 24, 28, 24, 60, 61, 58, 220 970 SYMBOL 236, 32, 48, 112, 24, 60, 61, 29, 122 980 SYMBOL 237.16.24.56.24.60.188.92.59 990 SYMBOL 238.219.60.60.24.60.90.24.36 1000 SYMBOL 239, 36, 126, 189, 90, 60, 24, 24, 3 6 1010 SYMBOL 240, 0, 0, 67, 172, 240, 192, 255, 0 1020 SYMBOL 241, 0, 1, 51, 14, 55, 72, 72, 48 1030 SYMBOL 242, 96, 200, 244, 12, 154, 164, 22  $8.24$ 1040 SYMBOL 243,255,255,255,255,255,255, 255,255 1050 SYMBOL 244, 0, 127, 127, 127, 127, 127, 12 7,127 1051 SYMBOL 245, 170, 95, 170, 95, 170, 95, 170 .85 1060 ADDR=34999: GOSUB 29500 1065 LOCA=35020: GOSUB 30500 1070 RETURN 14990 REM <<<< COMPROBACION DE CHOQUE >> 25000 IF KY=4 THEN 25030 25005 IF CH=32 OR CH=244 OR CH=0 THEN 79 O. 25010 IF CH=229 OR CH=230 OR CH=231 THEN 790. 25011 IF CH>231 AND CH<240 THEN 790 25015 GOTO 50500 25030 IF KX=4 THEN 50000 ELSE IF KX=8 TH EN 50000 ELSE IF KX=12 THEN 50000 ELSE I  $F$  KX=16 THEN 50000 25031 CC=243:0X=KX:0Y=KY:60T0 50500 39990 REM KKKK TANTEO. RESULTADO >>>> 40000 PRINT CHR\$ (30): PRINT SC: TAB (10): HI  $:TAB(18):KA$ 40005 IF SC>HI THEN HI=SC: GOTO 40000 40010 RETURN 49990 REM KKKK CANGURO SALVADO >>>> 50000 IF CH()32 THEN 50500 ELSE K=234:60 SUB 690: SC=SC+5: KAB=KAB+1: FOR N=1 TO 3:F OR SO=1 TO 200 STEP 10: SOUND 1.50.1:NEXT SO:NEXT N 50005 IF KAB=4 THEN 310 ELSE KX=10:KY=22 : GOTO 790 50490 REM KKKK CANGURO ATRAPADO >>>> 50500 GOSUB 690: SOUND 1,1000,30: SOUND 1, 3000.60: GOSUR 693: KA=KA-1: KX=10: KY=22: OX  $=10:0Y=22$ 50505 IF KA=-1 THEN GOSUB 60000: GOTO 300 50510 GOTO 370 Ahora una con 'MERGE' las subrutinas de

'entrada de caracteres', 'comprobacion de caracteres' y 'puntuacion maxima'.

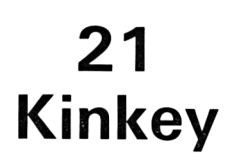

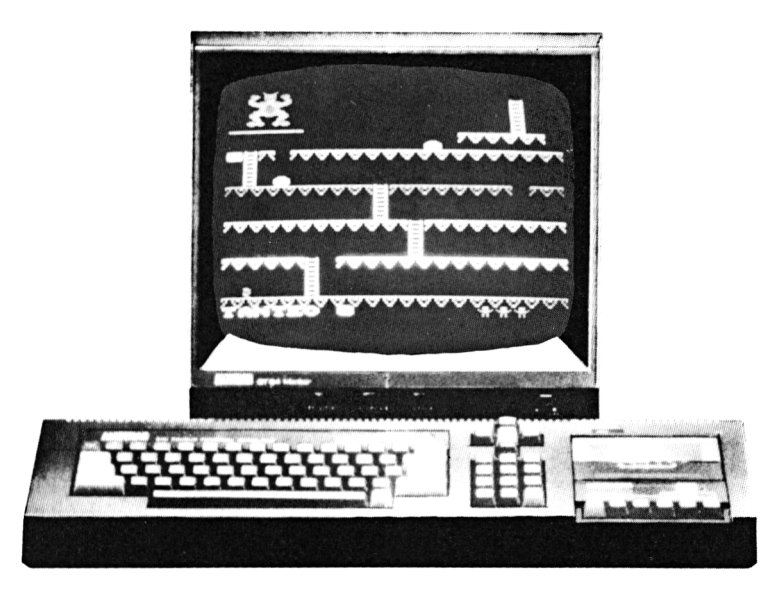

*¡Acción a tope!*

Este juego, el tercero de Arcada, está vagamente inspirado en una serie de juegos en que el héroe salta obstáculos y sube escaleras para ir ascendiendo por la pantalla.

El monstruo malévolo que aparece en cada pantalla ha secuestrado a la novia del héroe, encerrándola. Ahora se dedica todo el tiempo a lanzarle barriles rodando para aplastarlo.

Hay tres pantallas distintas en la ascensión, y se van obteniendo mayores puntuaciones con las diferentes pantallas.

Movemos a nuestro héroe con las ya conocidas flechas o con el «joystick», y podemos hacerle saltar sobre los obstáculos con la tecla "COPY".

Siguiendo las instrucciones del capítulo que tratan sobre subrutinas, podemos cargar con "MERGE" la subrutina "Puntuación máxima", que permitirá establecer una galería de famosos.

```
1 REM KINKEY DONG
2 REM
500 SYMBOL AFTER 228
510 SYMBOL 241,66,126,66,66,66,126,66.66
520 SYMBOL 242, 60, 66, 189, 165, 165, 189, 66,
60.
530 SYMBOL 243.255.165.165.36.66.66.129.
129
540 SYMBOL 244,56,60,16,44,52,56,16,28
550 SYMBOL 245.28.60.8.52.44.28.8.56
560 SYMBOL 246, 186, 186, 146, 124, 56, 68, 130
.130
600 MEMORY 34495
750 GOSUB 22000
1000 GOSUB 20000
1100 GOSUB 19000
1500 IF LEV=1 THEN GOSUB 21100
1510 IF LEV=2 THEN GOSUB 21100
1520 IF LEV=3 THEN GOSUB 21300
1540 GOSUR 21500
1550 X=2:Y=23
1560 BX=1:BY=7:BD=1:BE=0
1570 CX=20: CY=7: CD=-1: CE=0
1580 IF LEV=3 THEN BX=7:CX=13
1800 GOSUB 24000
1810 GOSUB 25000
1820 GOSUB 24500
1830 PEN 7
1840 LOCATE X.Y: PRINT om$
1850 GOSUB 23000
1860 IF Y=1 THEN GOTO 3000
1870 LOCATE X.Y
1880 GOSUB 30000
1890 IF CHKD241 AND CHKD32 THEN GOTO 500
\bigcirc1900 LOCATE X.Y+1
1910 GOSUB 30000
1920 IF CH=32 THEN Y=Y+1
1940 PEN 7
1950 LOCATE BX.BY: PRINT ob$
1960 LOCATE CX.CY: PRINT oc$
2000 GOTO 1800
3000 LEV=LEV+1:IF LEV=4 THEN LEV=1
3050 SC=SC+(LEV*50)
3060 LOCATE 7,25: PRINT SC
```

```
3070 GOTO 1500
5000 SOUND 2, 300, 75, 15, 0, 0, 30
5010 LI=LI-1:IF LI=0 THEN GOTO 6000
5020 FOR N=1 TO LI
5030 LOCATE 17+N.25
5040 NEXT N
5050 PRINT " "!
5060 GOTO 1500
6000 CLS
6005 PRINT: PEN 3
6010 PRINT " EL PERVERSO MONO !"
6020 PRINT " ----------------------
6030 LOCATE 3,10: PRINT "TU MARCA ": SC:
6040 LOCATE 5,25: PRINT "PULSA UNA TECLA"
6050 A$=INKEY$:IF A$="" THEN GOTO 6050
6060 SOUND 1, 250, 25, 15
6070 GOTO 1000
9980 REM >>>>>>>>> MONSTRUO <<<<<<<
10000 SYMBOL 228.0.0.16.44.62.28.56.112
10010 SYMBOL 229,129.66.126.90.126.106.8
6.6010020 SYMBOL 230, 0, 0, 8, 52, 124, 56, 28, 14
10030 SYMBOL 231, 112, 121, 127, 63, 31, 7, 1, 1
10040 SYMBOL 232, 60, 255, 255, 255, 231, 215.
235.213
10050 SYMBOL 233, 14, 158, 254, 252, 248, 224,
128,128
10060 SYMBOL 234, 1, 3, 15, 15, 31, 63, 62, 62
10070 SYMBOL 235, 171, 213, 235, 215, 235, 255
.60.010080 SYMBOL 236, 128, 192, 240, 240, 248, 252
.124.12410090 SYMBOL 237,30,15,15,3,59,127,127,5
\overline{7}10100 SYMBOL 238,0,0,0,0,129,195,195,129
10110 SYMBOL 239.120.240.240.192.220.254
, 254, 156
10120 PEN 15
10130 LOCATE 2,1: PRINT CHR$ (228) ; CHR$ (22
9); CHR$ (230)
10140 LOCATE 2, 2: PRINT CHR$ (231) ; CHR$ (23
2): CHR$ (233)
10150 LOCATE 2,3: PRINT CHR$ (234) ; CHR$ (23
5); CHR$(236)
10160 LOCATE 2,4: PRINT CHR$ (237): CHR$ (23
```

```
8): CHR$ (239)
10200 RETURN
18980 REM >>>>> COMIENZA EL JUEGO <<<<<
19000 SC=0:LI=3
19010 LEV=1
19020 L$=CHR$(241)
19030 B$=CHR$(242):M$=CHR$(244)
19100 RETURN
19980 REM >> DEFINICION DE PANTALLA <<
20000 RESTORE 20000
20010 FOR N=0 TO 15
20020 READ A
20030 INK N.A
20040 NEXT N
20050 BORDER 0: PAPER 0: PEN 1: MODE 0
20100 RETURN
20200 DATA 0.18.6.24.20.7.15.2
20210 DATA 22, 12, 17, 9, 26, 3, 22, 13
20980 REM >>>>>>>> PANTALLA <<<<<<<
21000 P$=STRING$(20.243)
21010 CLS: FE=121020 FOR N=8 TO 24 STEP 4
21025 PEN PE
21030 LOCATE 1.N: PRINT P$
21040 PE=PE+1
21070 NEXT N
21080 RETURN
21095 REM * * * UNO * * *21100 GOSUB 21000
21120 FOR N=8 TO 20 STEP 4
21130 PO=RND (1) *17+2
21140 IF N<24 THEN LOCATE PO.N: PRINT " "
21150 LPD=RND(1)*17+2:IF LPD=PO THEN GOT
0.2115021160 IF N<24 THEN PO=LPO: GOSUB 21700
21170 PEN 10
21180 NEXT N
21190 RETURN
21195 REM * * * DOS * * *
21200 GOSUB 21000
21205 PEN 12
21210 FOR N=13 TO 24
21220 LOCATE 7.N: FRINT STRING$ (8.207)
21230 NEXT N
21240 LOCATE 7.19: PRINT STRING$ (8.32)
```

```
21250 LOCATE 7.23: PRINT STRING$ (8.32)
21260 LOCATE 7,15: PRINT STRING$ (8,32)
21270 PO=8:N=8:60SUB 21700:PO=18:N=12:60
SUB 21700
21275 PO=3:N=16:GOSUB 21700:PO=18:N=20:G
OSUB 21700
21280 PEN 10
21292 RETURN
21295 REM * * * TRES * * *21300 GOSUB 21000
21310 LOCATE 1,8: PRINT STRING $(5,32)
21320 LOCATE 16, S: PRINT STRING #(5,32)
21330 LOCATE 1, 12: PRINT STRING$ (4.32)
21340 LOCATE 17, 12: PRINT STRING $ (4,32)
21350 LOCATE 1, 16: PRINT STRING$ (2, 32)
21360 LOCATE 19,16: PRINT STRING$ (2.32)
21370 PD=7:N=12:GOSUB 21700
21380 PO=14:N=12:GOSUB 21700
21390 PO=2:N=20:60SUB 21700
21400 PO=19:N=20:GOSUB 21700
21410 FO=9:N=16:GOSUB 21700
21420 P0=12:N=16:GOSUB 21700
21430 PO=10:N=8:GOSUB 21700
21440 F0=11:N=8:60SUB 21700
21450 LOCATE 6, 20: PRINT " ": LOCATE 15, 20
: PRINT " "
21455 PEN 10
21480 RETURN
21490 REM * * * REMATE * * *
21500 LOCATE 1,25
21505 PEN 10
21510 PRINT"TANTED": SC
21520 LOCATE 16.25
21525 PEN 6
21530 FOR N=1 TO LI
21540 PRINT CHR$(248);
21550 NEXT N
21555 PEN 7
21560 LOCATE 15, 6: FRINT STRING# (5, 243)
21570 PLOT 0.325:DRAW 150.325
21580 PO=18:N=2:60SUB 21700
21650 GOSUB 10000
21680 RETURN
21690 * * * ESCALERA * * *
21700 FOR Z=0 TO 3
```

```
21705 PEN 7
21710 LOCATE PO.N+Z
21720 PRINT L$
21730 NEXT Z
21740 RETURN
21980 REM >>>>> INICIALIZACION <<<<<
22000 ADDR=34999:60SUB 29500
22010 LOCA=35024: GOSUB 30500
22150 RETURN
22980 REM >>>>> MOVIMIENTO <<<<<
23000 GOSUB 29000
23050 IF LE=1 AND X>2 THEN X=X-1:M$=CHR$
(245)23060 IF RI=1 AND X<19 THEN X=X+1:M$=CHR
$(244)23070 IF UP=1 THEN M#=CHR#(246):GOTO 233
OC23080 IF DO=1 THEN M$=CHR$(246): GOTO 234
23090 IF FI=1 THEN GOTO 23500
23250 RETURN
23300 LOCATE X.Y-1
23305 GOSUB 30000
23310 IF CH<>241 THEN 60TO 23350
23320 Y=Y-1:GOTO 23080
23350 LOCATE X.Y+1
23360 GOSUB 30000
23370 IF CH=241 THEN GOTO 23320
23380 GOTO 23080
23400 LOCATE X.Y+1
23405 GOSUB 30000
23410 IF CH<>241 THEN GOTO 23090
23420 Y=Y-1:60TO 23090
23500 IF M$=CHR$(245) THEN XD=-1 ELSE XD
=123510 IF XK2 OR X>19 THEN XD=0
23520 IF M$=CHR$(246) THEN XD=0
23530 LOCATE BX.BY: PRINT ob$
23540 LOCATE CX.CY: PRINT oc$
23610 RESTORE 23750
23650 FOR N=1 TO 6
23660 READ A
23670 Y=Y+A: 60SUB 23850
23680 IF PLAT=1 THEN N=11
23690 NEXT N
23700 GOSUB 24500
```

```
Kinkey 157
```

```
23710 RETURN
23750 DATA -1,-1,0,0,1,123850 X=X+XD: FLAT=023860 LOCATE X.Y+1
23870 GOSUB 30000
23880 IF CH<>32 THEN PLAT=1:RETURN
23900 GOSUB 24000
23910 GOSUB 24500
23920 SOUND 2, 100, 2, 15
23925 PEN 7
23930 LOCATE BX.BY: PRINT ob$
23935 LOCATE CX.CY: PRINT oc$
23940 GOSUR 25000
23950 LOCATE X.Y: FRINT om$
23960 RETURN
23980 REM >>>>> IMPRIME <<<<<
23995 rem * * * hombre * * *24000 LOCATE X.Y: GOSUB 30000
24010 OM$=CHR$(CH)
24020 PEN 2
24050 PRINT M$
24100 RETURN
24490 REM * * * BARRILES * * *
24500 LOCATE BX.BY: GOSUB 30000
24510 ob*=CHR# (CH)24520 LOCATE CX.CY: GOSUB 30000
24530 oc\equiv=CHR\equiv(CH)
24540 PEN 3
24550 LOCATE BX.BY
24560 PRINT B$
24570 LOCATE CX.CY
24580 PRINT B$
24600 RETURN
24980 REM >>>>> BARRIL <<<<<
25000 A=RND (1) *10
25005 LOCATE BX.BY+1
25010 GOSUR 30000
25020 IF CH=32 OR CH=241 AND A>5 THEN BE
=125030 IF CH=243 THEN BE=0
25040 BY=BY+BE:IF BE =0 THEN BX=BX+BD
25050 LOCATE CX.CY+1
25060 GOSUB 30000
25070 IF CH=32 OR CH=241 AND A>5 THEN CE
=1
```
25080 IF CH=243 THEN CE=0 25090 CY=CY+CE: IF CE=0 THEN CX=CX+CD 25100 IF BX<2 THEN BD=1 25105 IF BX>19 THEN BD =- 1  $25110$  IF  $CX < 2$  THEN  $CD=1$ 25115 IF CX>19 THEN CD =- 1 25130 IF (BX<2 OR BX>19) AND BY=23 THEN BX=1:BD=1:BY=7:IF LEV=3 THEN BX=7 25140 IF (CXK2 OR CX>19) AND CY=23 THEN CX=20:CD=-1:CY=7:IF LEV=3 THEN CX=13 25250 RETURN

Ahora una con 'MERGE' las subrutinas de 'entrada de caracteres' y 'comprobacion de caracteres'.

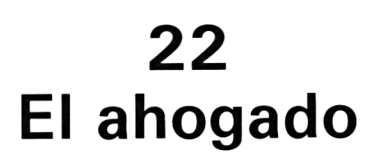

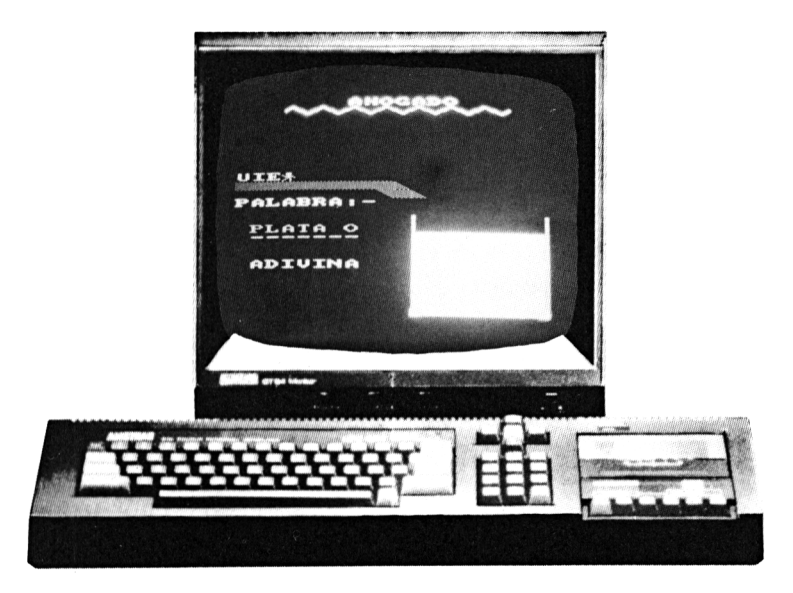

*Deletrear o nadar*

Esta es una versión más divertida y humana del bien conocido juego del ahorcado. Si el jugador no es capaz de acertar la palabra a tiempo, todas las letras equivocadas enviarán al personaje al agua.

Las palabras pueden tener hasta 8 caracteres de longitud, pero no pueden contener guiones. En el listado hay 60 palabras distintas, se puede aumentar la lista de palabras, o cambiar las ya existentes.

Si acierta una letra, esta aparecerá en su posición dentro de la palabra precisa; si no, la víctima será empujada una posición hacia el agua. Si se acierta a tiempo, nuestro figurín empuja a todas las letras incorrectas hacia atrás y aparece otra misteriosa palabra.

Si no se acierta, no se mostrará la palabra correcta, y al estar éstas seleccionadas al azar, pudiera ser elegida de nuevo más adelante.

¡El programa es entretenido, educativo y puede ser que incluso cree hábito!

```
1 REM <<<< AHOGADO >>>>
2 REM
500 RANDOMIZE TIME
1000 GOSUB 21000
1500 RANDOMIZE TIME
1510 W = INT (RND(1) * 60) + 11520 W#=D$(W)
1530 GOSUB 20000
1600 GOSUB 24000
1610 FLAG=0
1650 IF T#=W# THEN GOTO 3000
1660 IF LEN(G$)=10 THEN GOTO 2000
1670 GOTO 1600
1990 REM * * * PERDER * * *
2000 GOSUB 23000
2010 RESTORE 2000
2020 FOR N=1 TO 10
2030 READ A.B
2040 SOUND 2.A.B.15
2050 NEXT N
2060 DATA 253, 20, 284, 20, 319, 50, 284, 20
2070 DATA 319, 20, 358, 50, 319, 20, 358, 20
2080 DATA 379,50,358,50
2400 CLS
2410 LOCATE 4.3: PRINT "MALA SUERTE !"
2500 GOTO 3500
2990 REM * * * GANAR * * *
3000 RESTORE 3000
3010 FOR N=1 TO 16
3020 READ A.B
3030 SOUND 2.A.B.15
3040 NEXT N
3050 DATA 319, 20, 284, 20, 253, 20, 239, 80
3060 DATA 319,20,284,20,253,20,239,80
3070 DATA 319, 20, 284, 20, 253, 20, 239, 40
3080 DATA 284, 40, 358, 40, 284, 40, 319, 80
3220 IF 6$="" THEN GOTO 3480
3230 FOR N=LEN(G$) TO 1 STEF-1
3240 G$=RIGHT$(G$.N-1)
3260 GOSUB 24110: PRINT" "
3270 SOUND 1, N*20, 2, 15
3280 FOR F=1 TO 500
```

```
3290 NEXT P
3300 NEXT N
3480 CLS
3490 LOCATE 2.3: PRINT"ENHORABUENA !! "
3500 LOCATE 3.20: PRINT"PULSAR UNA TECLA"
3520 A$=INKEY$
3530 IF A$="" THEN GOTO 3520
3540 GOTO 1500
19980 REM KKKKKKK PANTALLA >>>>>>>>
20000 RESTORE 20000
20010 FOR N=0 TO 15
20020 READ A
20030 INK N.A
20040 NEXT N
20050 DATA 0.20.2.18.6.24.26.0
20060 DATA 0.0.0.0.0.0.0.0
20100 BORDER 0: PAPER 0: PEN 1: MODE 0
20110 LOCATE 8.1: PRINT"AHOGADO"
20120 A$=CHR$ (196) +CHR$ (198) : A$=A$+A$+A$
+A$+A$+A$+A$
20130 PEN 6
20140 LOCATE 4, 2: PRINT A$
20150 PEN 4
20160 LOCATE 1.11: PRINT STRING$ (10.207)+
CHR$ (223)
20170 LOCATE 10, 12: PRINT CHR$ (221)
20180 LOCATE 11.12: PRINT CHR$ (207)
20190 LOCATE 12, 12: PRINT CHR# (223)
 20210 FOR N=1 TO 10
 20220 LOCATE 12, 14+N
 20230 PAPER 2: PEN 3
 20235 IF NK3 THEN PAPER O
 20240 PRINT CHR#(211); STRING$(6,32); CHR$
 (209):20250 NEXT N
 20260 LOCATE 12,25: PRINT CHR# (205) ; STRIN
 G$(6, 210): CHR$(204):20300 RESTORE 20300
 20310 FOR N=8 TO 14
 20320 PAPER O: PEN N
 20330 READ A.B
 20340 LOCATE A.B
 20350 PRINT CHR$ (249):
 20360 NEXT N
 20370 DATA 11, 10, 12, 11, 13, 12, 14, 13
```

```
20380 DATA 15.14.16.15.16.16
20400 PLOT 510.150.7:DRAW 560.160
20410 PLOT 478, 150: DRAW 420, 160
20420 PLOT 510, 155: DRAW 540, 180
20430 PLOT 478.155:DRAW 448.180
20440 PLOT 520.147:DRAW 590.150
20450 PLOT 468.147:DRAW 398.150
20490 PEN 5
20500 LOCATE 1.13: PRINT"PALABRA: -"
20510 LOCATE 2.17: T$="": 6$=""
20520 FOR N=1 TO LEN(W#)
20530 PRINT"-"::T$=T$+" "
20540 NEXT N
20550 PEN 3
20560 LOCATE 1,10: PRINT CHR$ (248)
20580 LOCATE 2.20: PRINT "ADIVINA"
20750 RETURN
20980 REM KKKKKK INICIALIZAR >>>>>>>
21000 RESTORE 30000
21010 DIM D$(60)
21020 FOR N=1 TO 60
21030 READ D$(N)21040 NEXT N
21250 RETURN
22980 REM KKKKK CALARSE >>>>>
23000 LOCATE 11.10: PRINT" "
23010 FOR N=8 TO 14
23020 INK N.24
23030 SOUND 2,300-N*10,25,15
23040 FOR Q=1 TO 250
23050 NEXT Q
23060 INK N.O
23070 NEXT N: INK 14.24
23080 INK 7,26:SOUND 2,300,50,15.0.0.31
23090 FOR N=1 TO 250
23100 NEXT N
23110 INK 7.0: INK 14.0
23250 RETURN
23980 REM <<<<< INPUT >>>>>
24000 A$=INKEY$:A$=UPPER$(A$)
24010 IF A$<"A" OR A$>"Z" THEN GOTO 2400
O
24020 SOUND 2, 200, 10, 15
24030 FLAG=0: PEN 4
24040 FOR N=1 TO LEN(W$)
```
24050 IF MID\$ (W\$, N, 1) = A\$ THEN LOCATE 1+N , 16: PRINT A\$: MID\$ (T\$, N, 1) = A\$: FLAG=1 24060 NEXT N 24070 IF FLAG=0 THEN GOTO 24100 24080 SOUND 2, 150, 50, 15 24090 RETURN 24100 5\$=A\$+5\$ 24110 LOCATE 1.10: PEN 4 24120 IF LEN(G\$)/2=INT(LEN(G\$)/2) THEN A  $=250$  ELSE  $A=251$ 24130 PEN 3: PRINT 6\$: CHR\$ (A): 24140 RETURN 29980 REM KKKKK PALABRAS >>>>>> 30000 DATA AMSTRAD.AGUDO.CORTO.LARGO.EXO TICO. GLORIA.LIRICO.METAL. PRIMAVERA.RITMO 30010 DATA FASCISTA, MISTICO, RUIDO, PULPO, ENANO, CALLE, GIGANTE, JUGADOR, DESTINO, FUTU RO. 30020 DATA PASADO, PRESENTE, LENTEJAS, JUDI A.LECHUGA.TOMATE.GARBANZO.MAIZ.ACEITE.VI **NAGRE** 30030 DATA NARANJA, LIMON, MELOCOTON, PERA, MANZANA, PLATANO, SANDIA, MELON, FOMELO, CERE ZA 30040 DATA MADRID, VALENCIA, SEVILLA, BILBA O. ORENSE. MURCIA. CUENCA, TENERIFE. MALAGA, I **BIZA** 30050 DATA LOCO, LISTO, TONTO, INUTIL, PELMA

, BELLA, HORRIBLE, VINO, ALCOHOL, TABACO

## **23 Aritmética**

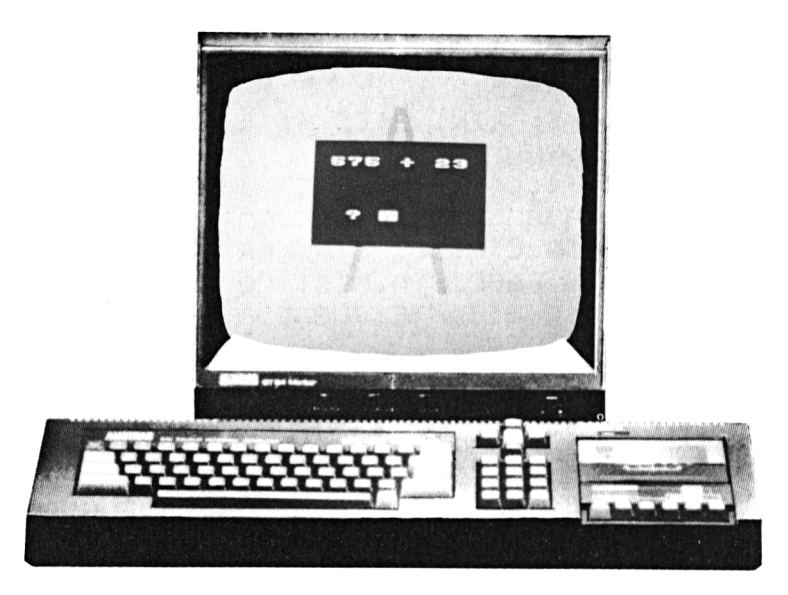

*Diez sobre diez*

Este sencillo programa tiene preguntas para niños, jóvenes y mayores, es decir, para todo el mundo. La pregunta puede ser de cualquier tipo sobre suma, resta, multiplicación o división. Las preguntas y respuestas están dentro de una pizarra que aparece en la pantalla para que la presentación sea más atractiva.

En el nivel más bajo, el problema te en contar los dos conjuntos formados por hombrecillos hasta llegar al total. En el nivel intermedio ya hay los cuatro tipos de operaciones aritméticas y se plantean preguntas cuyas respuestas son un número. Los adolescentes y adultos deben ser capaces de dar la solución mentalmente.

El nivel superior requiere una gran habilidad aritmética y está diseñado para que se resuelvan con papel y lápiz o incluso con calculadora.

Las respuestas se teclean y se mandan al ordenador mediante la tecla "Enter".

Se pueden corregir las contestaciones siempre que no se haya llegado a pulsar "Enter". Después de dos intentos fallidos, el ordenador presenta la respuesta correcta en pantalla.

Después de la décima pregunta, el ordenador muestra un informe.con el número de respuestas correctas y el porcentaje de puntuación.

Se puede cargar con "MERGE", el programa "Frontón arco iris", después se ejecutan "RENUM 40000,5". Esta puede ser una buena recompensa para quien consiga diez sobre diez.

```
1 REM <<<<< ARITMETICA >>>>>
 2 REM
 1200 GOSUB 20000
 1300 LOCATE #1, 2, 3: PRINT #1, "1>INICIO"
 1310 LOCATE #1,2,5:PRINT #1,"2/MEDIO"
 1320 LOCATE #1, 2, 7: PRINT #1, "3>ALTO"
 1330 A$~INKEY$
 1340 IF A$<"1" OR A$>"3" THEN GOTO 1330
 1350 SOUND 2,300,50,15
 1360 LEV=VAL(A$)
 1390 GOTO 30000
 19980 REM <<<<<< PANTALLA >»>»
 2OO00 RESTORE 2OOOO
 20010 FOR N=0 TO 7
 20020 READ A
 20030 INK N,A
 20040 NEXT N
 20050 DATA 2,0,26,24,6,18,7,13
20060 BORDEF; 2: PAF'ER O:PEN 6:M0DE O
 20070 FOR N-320 TO 335 STEP 4
 20080 PLOT N,380,6:DRAWR 80,-330
 20090 NEXT N
  20100 FOR N=320 TO 305 STEP -4
  20110 PLOT N,380,6:DRAWR -80,-330
  20120 NEXT N
  20130 WINDOW #1,6,15,6,17
  20140 WINDOW #2,8,13,14,14
  20150 PAPER #1, 1: PEN #1, 2: CLS #1
  20160 PAPER #2,1: PEN #2,2: CLS #2
  20250 RETURN
  20980 REM <<<<< INPUT >>>>>
  21000 INFUT #2,6$
  21010 IF G$=="" THEN 21000
```

```
21020 COR=1
21030 if val (6$)<>ANS THEN COR=0
21040 RETURN
21490 REM * * * ADIVINA * * *
21500 FOR 6=1 TO 2
21510 GOSUB 21000
21520 IF COR=1 THEN GOTO 21560
21530 SOUND 2,500,40,15:SOUND 2,750,50,1
5
21540 NEXT G
21542 RESTORE 21542
21544 FOR N=1 TO 9
21546 READ A: SOUND 2.A.20.15
21548 NEXT N
21550 DATA 200, 250, 300, 250, 300, 350, 300, 3
50,400
21552 SOUND 2.600.75.15
21555 GOTO 21590
21560 SOUND 2,600,30,15:SOUND 2,400,30,1
5: SOUND 2, 200, 30, 15
21570 G=221580 TOT=TOT+1
21590 CLS #1:CLS #2
21600 RETURN
21980 REM <<<<< OPERACION >>>>>
22000 CLS #1:CLS #2
22010 LOCATE #1, 2, 2: PRINT #1, "1> '+'"
22020 LOCATE #1, 2, 4: PRINT #1, "2> '-'"
22030 LOCATE #1, 2, 6: PRINT #1, "3> 'x'"
22040 LOCATE #1,2,8: PRINT #1, "4> "": CHR$
(172): ""
22050 A$=INKEY$
22060 IF A$<"1" OR A$>"4" THEN GOTO 2205
О
22070 Z=VAL(A$)
22080 DEF FN SUM=A+B:S$="+"
22090 IF Z=2 THEN DEF FN SUM=A-B:S$="-"
22100 IF Z=3 THEN DEF FN SUM=A*B:S$="x"
22110 IF Z=4 THEN DEF FN SUM=A/B:S$=CHR$
(172): DIV=1
22200 RETURN
22980 REM KKKKK INICIALIZACION >>>>>
23000 LIM = 8:DIV = 023010 IF LEV=2 THEN LIM=12:60SUB 22000
23020 IF LEV=3 THEN LIM=25:60SUB 22000
```
```
23030 CLS #1:CLS #2
23040 TOT=0
23100 RETURN
23980 REM <<<<< NUMEROS >>>>>
24000 RANDOMIZE TIME
24010 A=INT (RND (1) *LIM) +1
24020 B=INT (RND (1) *LIM) +1
24030 IF DIV=1 THEN A=A*B
24035 IF LEV=2 THEN DIV=0
24040 CLS #1:CLS #2
24050 IF LEV=1 THEN GOTO 24150
24060 LOCATE #1,1,3: PRINT #1, A; S#: B
24070 ANS=FN SUM
24100 RETURN
24150 LOCATE #1, 2, 3: PRINT #1, STRING$ (A, 2
50):LOCATE #1,5,5: PRINT #1, "+"
24160 LOCATE #1.2.7: PRINT #1.STRING$ (B.2
50)
24190 ANS=A+B
24200 RETURN
29980 REM KKKKK BUCLE PRINCIPAL >>>>>
30000 GOSUB 23000
30010 FOR P=1 TO 10
30040 GOSUB 24000
30050 GOSUB 21500
30100 NEXT P
30150 CLS #1:CLS #2
30160 PRINT #1," NOTAS."
30170 PRINT #1," -------"
30180 LOCATE #1,2,5: FRINT #1, TOT; "FUERON
30190 LOCATE #1,2,7: PRINT #1, "CORRECTAS.
\mathbf{u}30200 LOCATE #1,3,9: PRINT #1, TOT/10*100;
비롯표.
30250 LOCATE 2,25: PRINT "PULSAR UNA TECL
А"
30260 A$=INKEY$
30270 IF A$="" THEN GOTO 30260
30280 LOCATE 2.25: FRINT SPC(16)
30290 CLS #1:CLS #2
30300 GOSUB 40000
30310 GOTO 1300
40000 RETURN
```
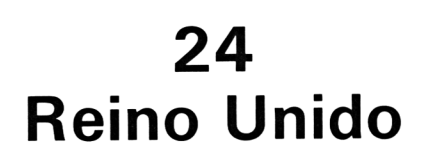

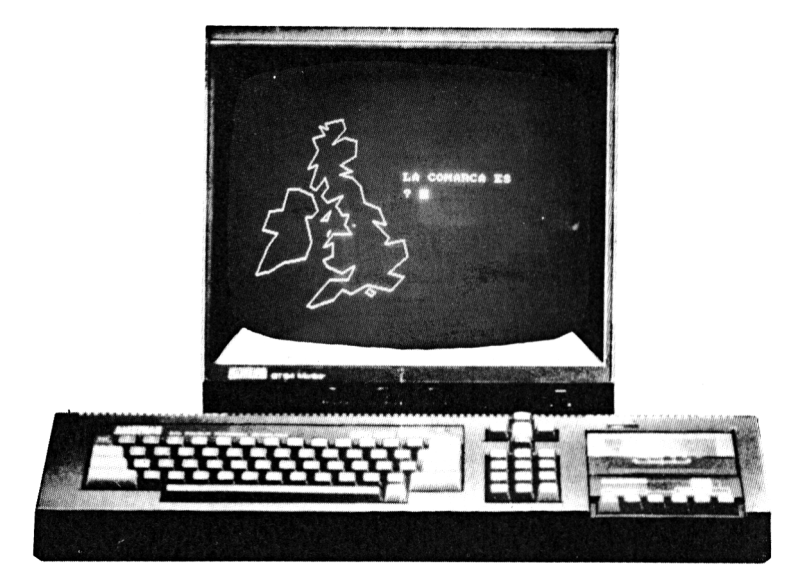

...y *después el mundo entero*

Este es un concurso de preguntas sobre geografía, basado en un mapa de Gran Bretaña. El juego es fácil de seguir. Se trata de responder a preguntas sobre ciudades importantes y el condado al que pertenecen. Se le puede pedir el condado, la ciudad, o ambos. Un punto en el mapa representa el emplazamiento de la ciudad.

Se puede modificar el núcleo del programa para precisar más el mapa, o incluso dibujar el mapa mundi como sugiere el subtítulo.

El programa del "Editor de pantallas", que aparece un poco más adelante en este libro, le será útil para identificar los puntos que hay que dibujar.

El mapa de este programa se consiguió calcando uno de Gran Bretaña sobre la pantalla. Estaba hecho en una hoja de acetato transparente, de modo que podíamos mover el cursor hasta cada punto, anotar las coordenadas (x,y) de cada uno y después mover hasta el punto siguiente. El resultado puede ser tan perfecto como el modo elegido y su paciencia se lo permitan.

Otra forma de desarrollar más este programa es aumentando el número de condados y ciudades. Puede que sea más educativa la propia búsqueda de documentación que esto implica que el programa en sí.

```
10 REM KKKK REINO UNIDO >>>>><br>11 REM
15 REM
16 REM
20 GOSUB 1500
30 MODE 1: LOCATE 15.1: PRINT "REINO UNID
\mathsf{D}^{\mathsf{H}}35 INK 0.0:BORDER 0
40 SC=0
60 LOCATE 2.6: PRINT "ELIGE OPCION"
70 LOCATE 10.8: PRINT "1.... COMARCA"
80 LOCATE 10, 9: PRINT "2.... CIUDAD"
90 LOCATE 10.10: PRINT "3.... AMBAS"
100 A#=INKEY#
110 IF A$="1" THEN OF=1:60TO 150
120 IF A$="2" THEN OP=2:60TO 150
130 IF A$="3" THEN OP=3:60TO 150
140 GOTO 100
150 GOSUR 900
160 RESTORE 1270
165 IF OP=3 THEN 630
210 REM >>> ELEGIDO CIUDAD / COMARCA >>>
220 FOR C=1 TO 16
230 READ N$.X.Y.CO$
240 PLOT X.Y.3
250 IF OP=1 THEN LOCATE 23,5:PRINT "LA C
IUDAD ES "
260 IF OP=1 THEN LOCATE 23,7: PRINT N#
270 IF OP=2 THEN LOCATE 23,5:PRINT "LA C
OMARCA ES "
280 IF OP=2 THEN LOCATE 23, 7: PRINT CO$
290 TR=3
300 IF op=1 THEN LOCATE 23,9:PRINT "LA C
OMARCA ES" ELSE IF OP=2 THEN LOCATE 23,9
: PRINT "LA CIUDAD ES"
310 IF OP=1 THEN INPUT #3," ":C$:C$=UP
FER$ (C$)
```

```
320 IF OP=2 THEN INPUT #3," ";CI$:CI$=
UPPER$ (CI$)
330 IF OF=1 AND C$=CO$ THEN 420
340 IF OP=2 AND CI$=N$ THEN 420
350 TR=TR-1:LOCATE 26.20: PRINT "INTENTOS
": TR
360 LOCATE 30, 22: PRINT SPC(14)
370 GOSUB 1500
380 LOCATE 26, 20: PRINT SPC (14)
390 LOCATE 30.22: PRINT SPC(6)
400 IF TR=0 THEN 5000
410 GOTO 300
420 GOSUB 1440
430 LOCATE 26,10: PRINT "CORRECTO"
440 GOSUB 1500
450 SC=SC+TR
460 PLOT X, Y, O
470 PRINT #3
480 PLOT 0.0.1
490 GOSUB 1440
500 NEXT C
510 CLS: PRINT: PRINT " TU PUNTUACION": SC:
" PUNTOS
520 PRINT: PRINT: PRINT " PULSA ' ESPAC
IO' PARA SEGUIR "
530 PRINT: PRINT " O 'O' PARA TERMINAR
540 A$=INKEY$:A$=UFFER$(A$)
550 IF A$=" " THEN 30
560 IF A$="Q" THEN END
570 GOTO 540
610 REM >>> ELEGIDO CIUDAD Y COMARCA <<<
620 REM
630 FOR C=1 TO 16
640 READ N$, X, Y, C$: PLOT X, Y, 3
650 LOCATE 23.9: PRINT "LA CIUDAD ES"
660 TR=3
670 INPUT #3," ";CI$
680 IF CI$=N$ THEN GOSUB 1440:LOCATE 25,
10: PRINT "CORRECTO": GOSUB 1500: SC=SC+TR:
60SUB 1440: 60TO 750
690 TR=TR-1
700 LOCATE 26, 20: FRINT "INTENTOS"; TR
720 GOSUB 1500
725 LOCATE 26, 20: PRINT SPC(14)
```

```
727 IF TR=0 THEN 730 ELSE GOTO 670
730 LOCATE 23.1: PRINT "LA CIUDAD ES"
740 LOCATE 23, 3: PRINT N$
750 LOCATE 23, 9: PRINT "LA COMARCA ES"
760 TR=3
770 INPUT #3," ";CO$
780 IF CO$=C$ THEN GOSUB 1440:LOCATE 25,
10: PRINT "CORRECTO ": GOSUB 1500: SC=SC+TR
:60SUB 1440:60TO 841
790 TR=TR-1
800 LOCATE 26, 20: PRINT "INTENTOS"; TR
820 GOSUB 1500
821 LOCATE 26, 20: PRINT SPC(14)
825 IF TR=0 THEN 830 ELSE GOTO 770
830 LOCATE 23.9: PRINT "
                                      \ddot{\mathbf{r}}832 PRINT #3
835 LOCATE 23, 6: PRINT "LA COMARCA ES"
840 LOCATE 23.8: PRINT C$
841 GOSUB 1500
842 GOSUB 1440
843 PLOT X.Y.O
845 NEXT C: 60TO 150
890 REM >>>>>>>>>>>>> MAPA <<<<<<<<
900 MODE 1: WINDOW #3, 20, 40, 11, 11
910 PLOT 0.0.1
920 INK 3,0,26
930 RESTORE 1130
940 FOR A=1 TO 59
950 READ X.Y
960 IF A=1 THEN PLOT X.Y ELSE DRAW X.Y
970 NEXT A
980 FOR A=1 TO 17
990 READ X.Y
1000 IF A=1 THEN PLOT X.Y ELSE DRAW X.Y
1010 NEXT A
1020 FOR A=1 TO 4:READ X.Y
1030 IF A=1 THEN PLOT X, Y ELSE DRAW X.Y
1040 NEXT A
1050 FOR A=1 TO 4:READ X.Y
1060 IF A=1 THEN PLOT X.Y ELSE DRAW X.Y
1070 NEXT A
1080 FOR A=1 TO 5:READ X.Y
1090 IF A=1 THEN PLOT X.Y ELSE DRAW X.Y
1100 NEXT A
1110 RETURN
```
1120 rem >>>>>>> datos del mapa kkkkkkk 1125 REM INGLATERRA 1130 DATA 192, 371, 228, 377, 234, 359, 210, 32 9, 234, 341, 258, 335, 258, 305, 228, 287, 252, 27 馬 1140 DATA 228, 269, 252, 263, 270, 245, 276, 21 5.306.203.318.173.294.179.324.149.318.13 7.354.143.360.113 1150 DATA 324,83,354,77,330,53,282,61,25 3, 47, 234, 53, 216, 35, 174, 23, 165, 24, 210, 71, 246, 71, 258, 95, 234, 83 1160 DATA 204, 95, 198, 107, 216, 113, 216, 137 , 198, 131, 216, 155, 252, 155, 240, 173, 246, 191 .234.191.222.209 1170 DATA 234, 227, 204, 215, 192, 227, 204, 24 5, 198, 263, 180, 239, 168, 245, 180, 287, 162, 28 1, 180, 317, 168, 341, 192, 347, 180, 365, 198, 35 9.192.371 1180 REM IRLANDA 1190 DATA 142, 241, 172, 229, 184, 199, 172, 18 7,160,187,172,139,160,109,118,103,82,85, 58, 80, 80, 130, 100, 157, 70, 163, 82, 199, 110, 2 00,120,240,142,241 1200 REM ISLA DE MAN 1210 DATA 192, 181, 204, 181, 210, 199, 192, 18 1 1220 REM ANGLESEY 1230 DATA 206, 157, 206, 151, 210, 160, 206, 15 7 1240 REM ISLA DE WRIGHT 1250 DATA 286, 55, 280, 49, 292, 43, 298, 49, 28 6.55 1260 REM CIUDADES 1270 DATA MANCHESTER, 258, 171, "GRAN MANCH ESTER" 1280 DATA CHESTER, 252, 149, "CHESHIRE" 1290 DATA LEEDS.282.175."YORKSHIRE" 1300 DATA HULL, 308, 181, "HUMBERSIDE" 1310 DATA LIVERPOOL, 250, 163, "MERSEYSIDE" 1320 DATA BIRMINGAM, 274, 119, "WEST MIDLAN  $DS''$ 1330 DATA LONDRES, 318, 85, "GRAN LONDRES" 1340 DATA BRISTOL.260.83."AVON" 1350 DATA CARDIF, 244, 95, "MID GLAMORGAN" 1360 DATA CAMBRIDGE, 322, 115, "CAMBRIDGESH

```
TEE"
1370 DATA GLASGOW, 216, 261, "STRATHCLYDE"
1380 DATA EDIMBURGO, 238, 261, "LOTHIAN"
1390 DATA ABERDEEN, 250, 315, "GRAMPIAN"
1400 DATA NEWCASTLE, 266, 223, "NORTHUMBERL
\triangle N \Gamma1410 DATA BELFAST. 170.200. "ARMAGH"
1420 DATA DUBLIN, 160, 160, "EIRE"
1430 REM LIMPIAR LA PARTE DERECHA DE LA
PANTALLA
1440 FOR Q=1 TO 24
1465 S$=STRING$(7.32)
1470 IF 0=1 THEN LOCATE 20, 1: PRINT S$
1480 IF Q=7 THEN LOCATE 20, 7: PRINT S$
1482 IF Q=6 THEN LOCATE 20,6: PRINT S$
1483 IF 0=9 THEN LOCATE 20.9: PRINT S$
1485 IF Q=3 THEN LOCATE 20.3: PRINT S$
1486 IF 0=8 THEN LOCATE 20.8: PRINT S$
1487 LOCATE 25.0: PRINT SPC (16): NEXT Q
1490 RETURN
1500 FOR T=1 TO 3000:NEXT T:RETURN
4990 Rem >>>>>>> sin intentos kkkkkkkk
5000 GOSUB 1440
5005 LOCATE 25.3
5010 FRINT "LA CIUDAD ES"
5015 LOCATE 21.5
5020 PRINT N$
5025 LOCATE 25.10
5030 PRINT "LA COMARCA ES"
5035 LOCATE 21,12
5040 PRINT CO$
5045 GOSUB 1500
5050 GOSUB 1440
5055 LOCATE 21.5: PRINT SPC(6)
5060 LOCATE 21.12: PRINT SPC(6)
5065 GOTO 460
```
## **25 Editor de caracteres**

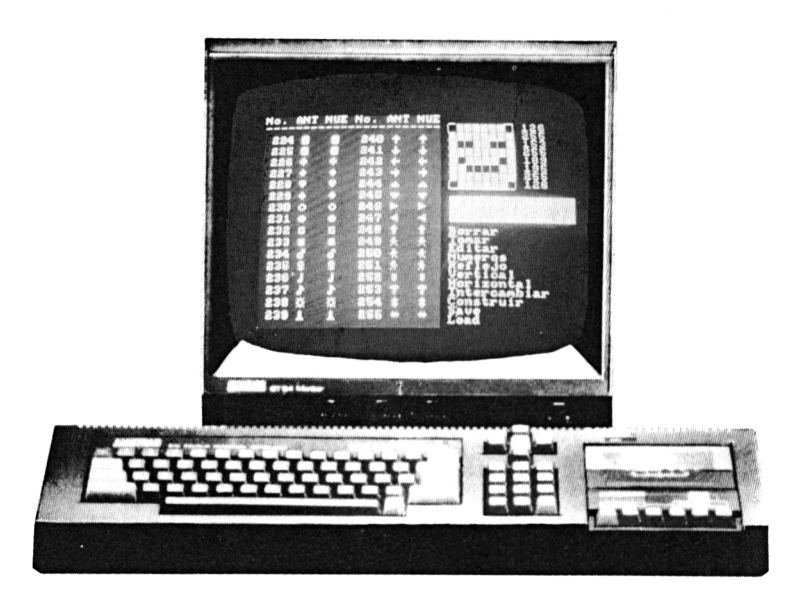

*Disene su monstruo*

Construir caracteres puede ser tan divertido como jugar. Este programa permite definir con facilidad 32 de los caracteres del Amstrad y luego unirlos para formar dibujos más complejos.

En primer lugar se muestran los caracteres contenidos en el ordenador. Luego tendrá la oportunidad de adaptarlos, cambiarlos o crear los suyos propios. Se puede tomar nota de la definición de estos y luego usarlos en sus propios programas utilizando el comando "Symbol". Pueden cargarse en una cinta conjuntos completos de caracteres y así ir formando una biblioteca de caracteres.

En este libro algunos programas utilizan caracteres propios del Amstrad y otros han sido específicamente creados. Con este programa se puede mejorar el diseño de nuestros modelos sustancialmente. ¡Quizá no quiera dejar vivo ni uno ni otro!

Debido a la riqueza de posibilidades de este editor, puede ser que le lleve algo de tiempo aprender a manejarlo. Aquí tiene una lista de los comandos posibles que le puede servir durante su aprendizaje.

### **Guía de referencia del constructor de caracteres**

El programa dibuja una cuadrícula y toma el primer carácter. Usted podrá editarlo, borrarlo o elegir una de las siguientes opciones pulsando las letras iniciales:

Borrar: Borra la cuadrícula.

Tomar: Pregunta por el número de un carácter. Cuando se haya introducido el último dígito, el carácter aparecerá en la cuadrícula. Entonces lo puede editar, cambiar...

Editar: Sitúa el cursor en el extremo superior izquierdo de la cuadrícula. Con las flechas o el «joystick» podrá moverlo, y con el botón "COPY" poner o quitar un punto. Cuando acabe pulse "Enter" y luego el número de carácter asociado <sup>a</sup> éste.

Números: Pregunta por el número al cual se asignará este carácter. Necesita ocho números, uno para cada línea de la cuadrícula comenzando por la parte superior. Con ella, la imagen se genera directamente. Pulse "Enter" al finalizar su asignación.

Reflejo: Pregunta por el número de un carácter. Usted podrá ponerlo boca abajo o bien cambiar la parte derecha por la izquierda. La transformación se presenta en pantalla. Para guardarlo seleccione "E" seguido de "Enter" y del número de asignación.

Vertical (movimiento): Pregunta si arriba o abajo (A, B) y mueve el carácter una fila hacia arriba o hacia abajo.

Horizontal (movimiento): Igual que el anterior (V) pero con izquierda y derecha.

Intercambiar (cambio en diagonal): Pide dos caracteres y cambia entre ellos sus números de asignación.

Construir: Borra la cuadrícula y deja una zona de 14 \* 10 caracteres libre para que usted pruebe cómo quedan al unirlos. Se le pregunta por el número de carácter para que lo posicione donde desee con el cursor o con el «joystick». Con el botón "COPY" lo deja donde quiera. Pulsando la tecla espaciadora sin interrupción y, <sup>a</sup> continuación, otro número y "Enter", podrá posicionar un segundo carácter... Para salir de esta opción pulse "Enter".

Save: Le pregunta por el nombre de un fichero. Pulse "PLAY" v "RECORD". Al pulsar "Enter" grabará en cinta su conjunto de caracteres.

Load: Le pregunta el nombre del fichero de caracteres. Pulse "PLAY" y "Enter" y éste se cargará en el ordenador. Nota: En este programa se ha inutilizado la tecla "Escape" para evitar posibles pérdidas de datos. Desconecte para finalizar.

```
1 REM KKK EDITOR DE CARACTERES >>>
2 REM
200 CALL &BBO3
500 SPEED WRITE 1
1000 GOSUB 21000
1010 GOSUB 20000
1020 CHAR=1: GOSUB 22000
1050 MEMORY 34995
5010 REM KKKK BUCLE FRINCIPAL >>>>
5030 A$=INKEY$:A$=UPPER$(A$)
5040 IF A$="" THEN GOTO 5030
5050 IF A$="B" THEN GOSUB 10000
5060 IF A$="T" THEN GOSUB 11000
5070 IF A$="E" THEN GOSUB 12000
5080 IF A$="N" THEN GOSUB 13000
5090 IF A$="R" THEN GOSUB 14000
5100 IF A*="V" THEN GOSUB 15000
5110 IF A*="H" THEN GOSUB 16000
5120 IF A$="I" THEN GOSUB 17000
5130 IF A$="S" THEN GOSUB 18000
5140 IF A$="L" THEN GOSUB 19000
5150 IF A$="C" THEN GOSUB 19500
5170 GOTO 5030
9980 REM KKKK BORRAR CELDILLA >>>>
10000 PRINT CHR$ (23) ; CHR$ (0) ;
10040 Y=398
10045 B$=SPACE$(15)
10050 FOR N=1 TO 10
10060 PLOT 382.Y.O
10070 PRINT #1.B$
10080 Y=Y-16
10090 NEXT N
10100 GOSUB 25000
10110 FRINT CHR$(23): CHR$(1):
10120 RETURN
10980 Rem KKKK sacar caracter >>>
```

```
11000 GOSUB 10000
11010 GOSUB 24000
11020 GOSUB 22000
11060 RETURN
11980 REM KKKK EDITAR CELDILLA >>>>
12000 X=1:Y=112050 PRINT CHR$(23): CHR$(1):
12060 PLOT 382.382.3
12100 X1=366+X*16:Y1=398-Y*16
12110 MOVE X1.Y1: PRINT #1.CHR$(159);
12120 GOSUB 29000
12130 IF LE=1 AND X>1 THEN X=X-1
12140 IF RI=1 AND XK8 THEN X=X+1
12150 IF UP=1 AND Y>1 THEN Y=Y-1
12160 IF DO=1 AND YK8 THEN Y=Y+1
12170 MOVE X1, Y1: PRINT #1, CHR$ (159);
12180 IF Q=1 THEN GOTO 12300
12190 IF FI=1 THEN MOVE X1, Y1: PRINT #1, C
HR$ (143);
12260 GOTO 12100
12290 REM KKKK
                 ACABAR >>>>
12300 GOSUB 24000
12310 B=374
12320 FOR N=1 TO 8
12330 A=390
                  \overline{\mathbf{H}}12340 X*="
12350 FOR M=1 TO 8
12360 IF TEST (A.B)<>0 THEN MID$(X$.M.1)
=CHR$(143)
12370 A=A+16
12380 NEXT M
12390 GOSUE 28000
12400 D(CHAR, N)=X
12410 B=B-16
12420 NEXT N
12430 GOSUB 14560
12440 RETURN
12980 REM KKKKK ENTRADA DE DATOS >>>>>
13000 GOSUB 24000
13040 FOR N=1 TO 8
13050 CLS #2
13060 PRINT #2, "VALOR "; N
13070 INPUT #2.VA
13090 IF VAKO OR VAD255 THEN GOTO 13060
13100 D (CHAR.N) = VA
```

```
13110 NEXT N
13160 CLS #2
13170 GOSUB 14560
13180 RETHRN
13980 REM <<<< ESPEJO >>>>
14000 GOSUB 24000
14050 PRINT #2." (V) ERT/ (H) ORIZ"
14060 B$=INKEY$:B$=UPPER$(B$)
14070 IF B#="V" THEN CLS #2:60T0 14500
14080 IF B$="H" THEN CLS #2:50T0 14100
14090 GOTO 14060
14099 REM KKKKK HORIZONTAL >>>>>
14100 FOR N=1 TO 8
14110 X=D(CHAR.N): GOSUB 23000
14120 Y$="00000000"
14130 FOR M=1 TO 8
14140 MID$ (Y$, M, 1) = MID$ (X$, 9-M, 1)
14150 NEXT M
14160 X$=Y$: GOSUB 28000: D (CHAR, N) =X
14170 NEXT N
14180 SOTO 14560
14490 REM KKKKK VERTICAL DODDO
14500 FOR N=1 TO B: F(N) = D(CHAR, N) : NEXT N
14510 FOR N=8 TO 1 STEP -1
14520 D(CHAR, N) = F(9-N)14530 NEXT N
14560 X=128:60SUB 26000
14570 GOSUE 27000
14580 GOSUB 10000
14590 GOSUB 22000
14600 X=128: GOSUB 26000
14610 RETURN
14980 REM KKK MOVIMIENTO VERTICAL >>>
15000 GOSUE 24000: PRINT #2." (A) RRIBA/A (B
1AJO":
15040 B$=INKEY$:B$=UPPER$(B$)
15050 IF B*="A" THEN CLS #2:60T0 15120
15060 IF B*="B" THEN CLS #2:60T0 15090
15070 GOTO 15040
15080 REM KKKKK ABAJO >>>>>
15090 FOR M=1 TO 7:60SUB 15130:NEXT M
15100 GOTO 15210
15110 REM KKKKK ARRIBA >>>>>
15120 GOSUB 15130:GOTO 15210
15130 FOR N=1 TO 8
```

```
15140 F(N) = D(CHAR, N)15150 NEXT N
15170 D (CHAR. 8) = F (1)
15180 FOR N=2 TO 8: D (CHAR. N-1) =F (N): NEXT
\mathbf N15190 RETURN
15200 REM KKKKK FINAL >>>>>
15210 GOSUB 14560
15230 RETURN
15980 REM <<< MOVIMIENTO HORIZONTAL >>>
16000 GOSUB 24000
16040 PRINT #2."(I)ZDA/(D)CHA":
16050 B$=INKEY$:B$=UPPER(B$)
16060 IF B#="I" THEN CLS #2:60T0 16100
16070 IF B$="D" THEN CLS #2:60TO 16510
16080 GOTO 16050
16090 REM KKKK IZQUIERDA >>>>
16100 FOR M=1 TO 7:60SUB 16600:NEXT M
16110 GOSUB 14560
16120 RETURN
16500 REM KKKK DERECHA DDDD
16510 GOSUB 16600: GOSUB 14560
16520 RETURN
16590 REM KKKK DIVIDIR DDDD
16600 FOR N=1 TO 8
16610 F(N) = D(CHAR, N)16620 X=F(N):X=INT(X/2):IF X<>F(N)/2 THE
N X = X + 12816630 D(CHAR.N)=X
16640 NEXT N
16650 RETURN
16980 REM KKKK CAMBIAR DDDD
17000 GOSUB 24000
17010 CHAR1=CHAR
17050 GOSUE 24000
17070 FOR N=1 TO 8
17080 F(N) = D(CHAR, N)17090 NEXT N
17100 FOR N=1 TO 8
17110 D (CHAR, N) = D (CHAR1, N) : D (CHAR1, N) = F (
N)
17120 NEXT N
17130 GOSUB 14560
17140 RETURN
17980 REM <<<< SAVE >>>>
```

```
18000 PRINT #2. "NOMBRE "
18010 INPUT #2.N$
18020 N#="!"+N#
18030 SAVE N$.B.43776.256
18040 CLS #2
18050 RETURN
18980 REM <<<< LOAD >>>>
19000 X=128:50SUB 26000
19010 PRINT #2. "NOMBRE "
19020 INPUT #2.N$:N$="!"+N$
19030 LOAD N$
19040 CLS #2
19050 GOSUB 21060: GOSUB 27000
19060 X=128: GOSUB 26000
19070 GOSUB 10000: GOSUB 22000
19080 RETURN
19480 REM KKK CONSTRUIR DIBUJO >>>
19500 GOSUB 19850
19540 GOSUB 24000: CH=CHAR+223
19550 PRINT CHR$(23): CHR$(1):
19600 X=398:Y=382
19610 MOVE X.Y: PRINT #1, CHR$ (CH);
19620 GOSUB 29000
19630 IF FI=1 THEN MOVE X, Y: PRINT CHR$(2
3): CHR$(0):: PRINT #1," ":: PRINT CHR$(23)
: CHR$(1):
19635 MOVE X.Y: PRINT #1, CHR$ (CH);
19640 IF Q=1 THEN GOTO 19700
19650 IF EX=1 THEN GOSUB 24000: CH=CHAR+2
23
19660 X=X+16*(LE=1 AND X>382)-16*(RI=1 A
ND X<590)
19670 Y=Y-16*(UP=1 AND Y(398)+16*(DO=1 A
ND Y>25419680 GOTO 19610
19700 GOSUE 19850
19710 GOSUB 10000
19720 RETURN
19840 REM KKKKKK CLS (2000)
19850 PRINT CHR$(23): CHR$(0):: PAPER O
19860 FOR N=1 TO 10
19870 LOCATE 24.N
19880 PRINT SPC (15)
19890 NEXT N
19900 PRINT CHR$(23): CHR$(1):
```

```
19910 RETURN
19980 REM <<<< PINTAR PANTALLA >>>>
20000 INK 0.0:INK 1.24:INK 2.3:INK 3.18
20010 PAPER 0:M0DE 1:BURDER 0
20020 PAPER 2:FOR N=1 TU 25
20030 PRINT SPC(23):PRINT:NEXT N
20035 TAG #1
20040 PRINT CHR$(23);CHR*(1) ;
20050 PLOT 0,398,3
20060 PRINT #l,"No. ANT NUE No. ANT NUE"
5
20070 MUVE 0,332
20080 PRINT #1,"-------------------------
*1
20110 Y=358
20120 FOR N=1 TO 16
20130 NOVE O,Y:PRINT #1,223+N;CHR$<223+N
'>;
20140 MUVE 190,Y:PRINT #1,239+N;CHR$(239
+N) ;
20150 Y=Y-22
20160 NEXT N
20170 GOSUB 27000
20180 X=128:GOSUB 26000
20190 GOSUB 25000
20210 WINDOW #2,25,39,11, 13
20220 PAPER #2,1:PEN #2,0: CLS #2-
20240 RESTORE 20310:Y=180
20250 FOR N=1 TO 11
20260 READ N$: PLOT 382, Y.3: PRINT #1, LEFT
$(N$,1);
20270 PLOT 398,Y,1:PRINT #1,MID$(N$,2,LE
N (NT) ) ;
20280 Y=Y-16
20290 NEXT N
20300 PRINT CHR$(23);CHR$(1);:RETURN
20310 DATA Borrar,Tomar,Editar,Números,R
e+1e jo, Vertical
20320 DATA Horizontal,Intercambiar,Const
ruir,Save,Load
20980 REM <<< INICIALIZAR VARIABLES >>>
21000 DIM F (8)
21010 DIM D(32,8)
21050 SYMBOL. AFTER 223
21060 ADDR=43776
```

```
21070 FOR N=1 TO 32
21080 FOR M=1 TO 8
21090 D(N, M)=PEEK(ADDR)
21100 ADDR=ADDR+1
21110 NEXT M
21120 NEXT N
21130 ADDR=34999: GOSUB 29500
21250 RETURN
21980 REM <<< DIBUJAR CARACTER >>>
22000 PRINT CHR$(23): CHR$(1):
22040 Y=382
22050 FOR N=1 TO 8
22070 X=D(CHAR, N): GOSUB 23000
22080 PLOT 382.Y.3: PRINT #1.X$:X:
22090 Y=Y-16
22100 NEXT N
22110 RETURN
22980 REM KKKKKK X a X$ >>>>>>
23000 \times = B1N \cdot (X.8)23040 FOR M=1 TO 8
23050 IF MID$ (X$, M, 1) = "0" THEN MID$ (X$, M
(1) = 2^{n+1}23060 IF MID$ (X$, M, 1) = "1" THEN MID$ (X$, M
, 1) = CHR$ (143)
23070 NEXT M
23080 RETURN
23980 REM <<<<<< INPUT CHAR >>>>>>
24000 PRINT #2. "CARACTER ? ": PRINT #2
24010 N$=""
24040 FOR N=1 TO 3
24050 B$=INKEY$:IF B$<"0" OR B$>"9" THEN
 GOTO 24050
24060 PRINT #2, B$;: N$=N$+B$
24070 NEXT N
24075 CLS #2
24080 CHAR=VAL (N$)
24085 IF CHAR<224 OR CHAR>255 THEN GOTO
  24000
24090 CHAR=CHAR-223
24100 RETURN
24980 REM KKKKK DIBUJAR CELDILLA >>>>>
25000 PRINT CHR$(23); CHR$(3);: X=382: Y=38
2
25010 FOR N=1 TO 9: FLOT X, Y, 1: DRAW X+127
, Y
```

```
25020 Y=Y-16
25030 NEXT N
25040 Y=382
25050 FOR N=1 TO 9: PLOT X, Y, 1: DRAW X, Y-1
ಿಸ
25060 X=X+16
25070 NEXT N
25080 RETURN
25980 REM KKKKK CARACTERES >>>>>
26000 PRINT CHR$ (23) : CHR$ (1) :: Y=358 : PLOT
 0.0.326040 FOR N=1 TO 16
26050 MOVE X.Y
26060 PRINT #1." ":CHR$(223+N)::MOVE X+1
SO, Y: PRINT #1, " "; CHR$ (239+N);
26070 Y=Y-22
26080 NEXT N
26090 RETURN
26980 REM << DE MATRIZ A CARACTERES >>
27000 ADDR=43776
27040 FOR N=1 TO 32:FOR M=1 TO 8
27050 POKE ADDR.D(N.M)
27060 ADDR=ADDR+1
27070 NEXT M: NEXT N
27080 RETURN
27980 REM KKKKK X* - a - X >>>>>
28000 RESTORE 28090:X=0
28040 FOR M=1 TO 8
28050 READ Y: W* = MID* (X*, M, 1)28060 IF W$<>" " THEN X=X+Y
28070 NEXT M
28080 RETURN
28090 0ATA 128.64.32,16,8,4,2,1
28980 *>>>>>>>>>INKEY>>>>>>>>>>>>>>>>>>>>
29000 \text{ le}=0:\text{ri}=0:\text{up}=0:\text{do}=0:\text{fi}=0:\text{ex}=0:\text{g}=029010 P$=INKEY$:IF P$="" THEN GOTO 29010
29020 IF ASC(P$)=8 OR ASC(P$)=242 THEN 1
\oplus = 129030 IF ASC(P$)=9 OR ASC(P$)=243 THEN ri = 129040 IF ASC(P#)=11 OR ASC(P#)=240 THEN
UD = 129050 IF ASC(P$)=10 OR ASC(P$)=241 THEN
d \cap = 1
```

```
29060 IF ASC(P$)=88 OR ASC(P$)=224 THEN
f i = 129070 IF ASC(F$)=13 THEN q=1
29080 IF ASC(P$)=32 THEN ex=1
29090 RETURN
29480 '>>>>>>>>>>>>POKE INKEYS>>>>>>>>>>>>
29500 c=INT (addr /256): b=addr-256*c
29510 RESTORE 29580
29520 FOR n=addr TO addr+13
29530 READ a: IF a=999 THEN a=b
29540 IF a=998 THEN a=c
29550 POKE n.a
29560 NEXT n
29570 RETURN
29580 DATA 0.62.0.50.999.998.205.27
29590 DATA 187, 208, 50, 999, 998, 201
```
## **26 Editor de pantallas**

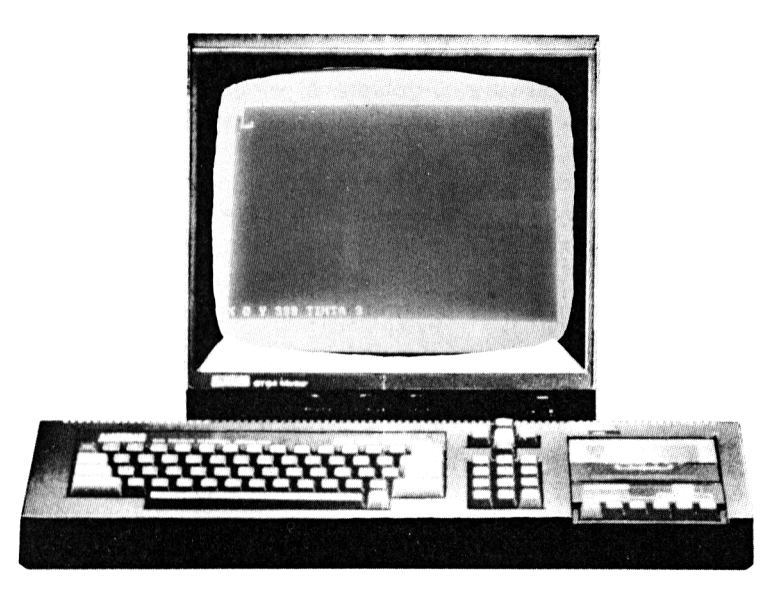

*La paleta fosforescente*

Su Amstrad le ofrece un lienzo para que pinte sus obras de arte, aunque posiblemente nunca lleguen a venderse a un precio de miles de libras.

En primer lugar, el programa le pide que seleccione un modo  $(0, 1, 6, 2)$  y colores para el borde  $(0, 26)$ , para el papel  $(0, 15)$  y para la tinta (1-15). Dispone de una lista con los números de los colores en la guía de referencia y en el apéndice 5 de este libro. El programa incluye una serie de colores para dibujar. (Cambie los "data" de las líneas 20110 y 201 20 para alterar el repertorio). A continuación se le pide que titule su obra para grabarlo posteriormente.

Tiene una última opción, se trata de una «ventana» de información en pantalla. En ella tendrá en cada instante las coordenadas (x,y) del pincel y le podrán servir para diseñar secuencias de dibujos para incorporarlos en distintos programas. Así fue como dibujamos el mapa de Gran Bretaña del capítulo anterior.

### **186** *Juegos sensacionales para AMSTRAD*

La ventana aparece en la parte superior o inferior de la pantalla y se desplaza en caso de que intente ser «invadida» por el pincel, pero no borra el dibujo que esté bajo ella.

Un lápiz indica dónde se dibujará la línea. Se controla con la flecha <sup>o</sup> con el «joystick». Con "COPY" se pasa de lápiz <sup>a</sup> goma de borrar y con ella se borrarán todas las líneas sobre las cuales pase. Si vuelve a pulsar "COPY" aparecerá una cruz. Esto significa que le está permitido mover el cursor sin que dibuje (lápiz levantado). Pulsando "COPY" de nuevo, volverá al modo normal. El cursor pasa de un Modo a otro pulsándolo alternativamente.

Puede utilizr otro sistema; el "Auto line". Con el cursor en "mover" colóquelo donde quiera empezar la línea. Pulsando la barra espadadora el ordenador cargará esa posición. Mueva la cruz a la segunda posición y vuelva a teclear un espacio, inmediatamente se dibujará una recta entre los dos puntos.

Con "Enter" puede cambiar el color de la tinta en cualquier momento. El cursor le mostrará el color que está utilizando cada vez.

Con las teclas "Shift+S" puede grabar el dibujo que tiene en pantalla (acuérdese de tener pulsado REC-PLAY). Con "Shift+L" y el botón de la grabadora en "PLAY" podrá cargar un dibujo en el ordenador.

•A pesar de que puede llevar un tiempo dibujar con este sistema (dependiendo del modo elegido), crear «arte» así puede ser francamente divertido.

```
1 REM ederede De Pantalla kkkkk
2 REM
500 SYMBOL 240.240.200,164,146.79,47.30,
e.
510 SYMBOL 241,240,226,22<mark>8</mark>,152,24,3
1
520 SYMBOL 242.240,184,220.238.119,56,27
.10óüO MENORY 23699¿10 SPEED WRITE 1
1000 GDEUE 21000
1010 X=0:Y=399; DR=1:1:1=0.1.02O HD=4: VD=2:TAG #3
1030 IF M=1 THEN HD=2
1040 IF M=2 THEN HD=1
1100 GOSUB 28000
```

```
1140 IF YKSO THEN PO=395 ELSE PO=20
1150 W$="X"+STR$(X)+" Y"+STR$(Y)+" TINTA
"+ETR# (FE)1155 PRINT CHR#(23); CHR#(1);
1160 IF INF-1 THEN MOVE O.PO:PRINT #3.W$
1200 PRINT CHR$(23): CHR$(1):
1210 PLOT X.Y.PE
1220 PRINT #2.CHR$(240+DR):
1230 PRINT CHR$ (23) : CHR$ (DR) :
1240 IF DR=2 THEN KO=PAP ELSE KO=PE
1250 PLOT X.Y.PE
1260 PLOT X.Y.KO
1370 PRINT CHR$ (23) ; CHR$ (1) :
1380 PLOT X.Y.PE
1390 PRINT #2.CHR$(240+DR):
1400 PRINT CHR$ (23); CHR$ (DR);
1440 PRINT CHR$ (23) : CHR$ (1) :
1450 IF INF=1 THEN MOVE 0.PO: PRINT #3.W*
1460 IF SAV=1 THEN GOSUB 18000
1470 IF LO=1 THEN GOSUR 18500
1480 IF LI=1 THEN GOSUB 23000
1500 GOTO 1100
17980 REM <<<< SAVE >>>>
18000 CALL 23700
18010 SAVE N#.B.&6AEO.&3FFF
18020 RETURN
18480 REM <<<< LOAD >>>>
18500 LOAD "!"
18510 CALL 23715
18520 RETURN
19980 REM KKKK INICIALIZACION DDDD
20000 MODE 1: PAPER 0: PEN 1
20010 INPUT "MODO ": M
20020 IF M=0 THEN CO=15:60TO 20060
20030 IF M=1 THEN CO=3:60TO 20060
20040 IF M=2 THEN CO=1:60TO 20060
20050 GDT0 20010
20060 RESTORE 20110
20070 FOR N=0 TO CO
20080 READ A
20090 INK N.A
20100 NEXT N
20110 DATA 0, 18, 24, 2, 6, 20, 15, 3
```

```
20120 DATA 2, 21, 26, 8.7.13.16.5
20130 CLS
20140 INFUT "BORDE "; BO
20150 IF BOKO OR BO>27 THEN GOTO 20130
20160 BORDER BO
20170 CLS
20180 INFUT "PAPEL ": PAP
20190 IF PARKO OR PARDIE THEN GOTO 20170
20200 PAPER PAP
20210 CLS
20220 INPUT "TINTA INICIAL ":PE
20230 IF PEKO OR PEDCO THEN GOTO 20210
20240 PEN PE
20250 CLS
20260 INPUT "NOMBRE PARA 'SAVE' ":N#
20270 N$="!"+N$
20280 CLS
20290 INPUT "VENTANA DE DATOS ": A#
20300 INF=0
20310 IF LEFT$ (A$, 1) = "S" OR LEFT$ (A$, 1) =
"=" THEN INF=1
20340 MODE M
20350 RETURN
20980 REM KKKK EMPEZAR DDDD
21000 GOSUB 30000
21010 ADDR=23729:50SUB 29500
21020 GOSUB 20000
21030 TAG #2
21100 RETURN
23000 SOUND 1,200,10,15
23010 IF FLAG=1 THEN GOTO 23050
23020 FLAG=1:X1=X:Y1=Y:DR=1
23030 TD=HD:HD=HD*3:VD=6
23040 RETURN
23050 FLAG=0: HD=TD: VD=2
23060 PRINT CHR$ (23): CHR$ (0):
23070 PLOT X.Y.PE:DRAW X1.Y1
23080 PRINT CHR$(23): CHR$(1):
23090 RETURN
27980 REM KKKK MOVIMIENTO >>>>
28000 GOSUB 29000:LI=0:SAV=0:LO=0
28010 IF LE=1 AND XD0 THEN X=X-HD
28020 IF RI=1 AND X<639 THEN X=X+HD
28030 IF UP=1 AND YK399 THEN Y=Y+VD
28040 if DD=1 AND Y>0 THEN Y=Y-VD
```

```
28050 IF FI=1 THEN DR=DR+1:IF DR=3 THEN
DR = 028060 PRINT CHR$(23): CHR$(DR):
28070 IF 0=1 THEN PE=PE+1:IF PE=16 THEN
PE=0
28080 IF EX=1 THEN L1=128090 IF A=67 THEN CLS
28100 IF A=83 THEN SAV=1
28110 IF A=76 THEN LO=1
28120 RETURN
29980 REM KKKK POKE B/MOVE >>>>
30000 RESTORE 30060
30010 FOR N=23700 TO 23726
30020 READ A
30030 POKE N.A
30040 NEXT N
30050 RETURN
30060 DATA 33.0.192.17.224.106
30070 DATA 1, 255, 63, 237, 176, 201, 0, 0, 0
30080 DATA 33, 224, 106, 17, 0, 192
30090 DATA 1,255,63,237,176,201
```
Ahora una con 'MERGE' la subrutina de 'entrada de caracteres'.

## **27 Monitor**

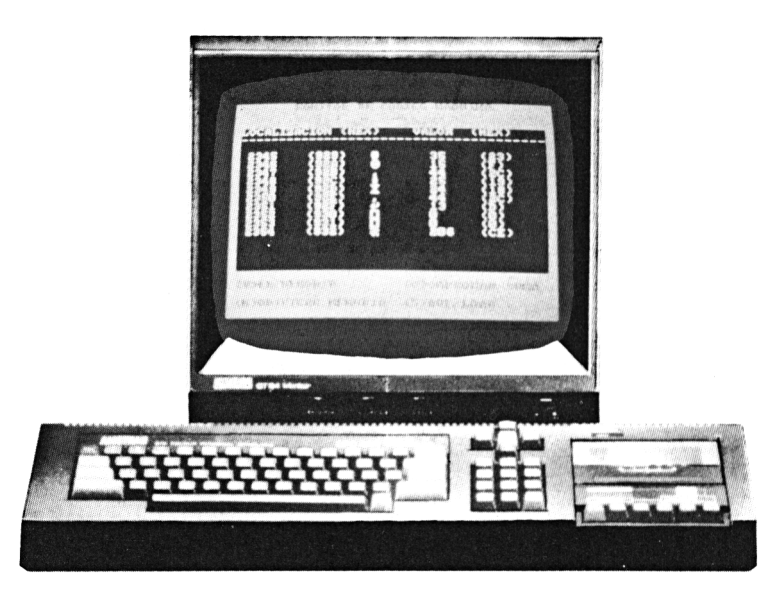

*Cirugía en ía R.A.M.*

Esta utilidad le permitirá meterse de lleno en la R.A.M. e investigarla, a fondo. Pueden analizarse las rutinas en código máquina residentes en R.O.M. o la estructura de cualquier programa en R.A.M. Los contenidos de la memoria pueden ser modificados, cargados o grabados.

### **Resumen de instrucciones**

(V) Visualizar la memoria. El ordenador le pedirá las posiciones de la celda inicial y final a analizar (en decimal).

Aparecerá en pantalla el contenido de sus direcciones de memoria en bloques de diez. Con la tecla "Espacio" pasa al siguiente bloque. Se pueden leer las zonas de texto en la tabla de caracteres ASCII.

(C) Compruebe la suma. Pide las direcciones inicial y final y halla el total de los valores de esas posiciones en decimal (direccio nes de comienzo y final incluidas). Es muy útil para comprobar si está bien introducido un listado que incluya un "chequeo" por suma al final.

(M) Modifica memoria. De nuevo se le piden las direcciones inicial y final. Aparece en pantalla el contenido de la primera celda. Si pulsa "Enter" lo deja tal cual, si pulsa un número y "Enter" este será el nuevo valor de esa posición. Si teclea un número no admisible la máquina se lo advertirá y no se producirá ningún cambio.

A continuación se visualiza el contenido de la siguiente posición de memoria. ¡Tenga cuidado, algunos cambios pueden tener resultados catastróficos!

(S) Grabar. Le pide las direcciones inicial y final y el nombre del fichero. Pulse "Enter" para empezar a grabar y recuerde, "REC-PLAY" tiene que estar pulsado.

(L) Cargar. Pulsando "L" <sup>a</sup> continuación de "PLAY" cargará en el ordenador el primer fichero que encuentre.

(Q) Salir. Con "Shift <sup>+</sup> Q" se puede salir en cualquier momento de cualquier opción.

```
1 REM <<<< MONITOR >>>>
2 REM
500 MEMORY 3500
510 SPEED WRITE 1
10OO 5OSUB 20'OOO
1500 LOCATE #1.1,1:PRINT #1,"PULSE SU OP-
CION , . . "
1510 A$"INKEYS i ASMJFPERS (A$)
1520 IF A$»"V" THEN GOSUB 21000
1530 IF A$="M" THEN GOSUB 2.2000
1540 IF A$="C" THEN GOSUB 23000
1550 IF A$="S" THEN GOSUB 2 4000
1560 BOTO 1500
19980 REM PANTALLA >>>>
20000 INK 0.0:INK 1.26:INK 2.18:INK 3.2
20010 MODE 1
20020' WINDOW # 1,2,39,4 " 20
20030 PñPER 3:PEM 2:BORDEE O:CLS
20040 PAPER #1.0: PEN #1.1: CLS #1
20050 RRINT " MONITOR DE CODIGO M
A OLI I NA "
```

```
20060 PRINT "
                             \frac{1}{2} and \frac{1}{2} and \frac{1}{2} and \frac{1}{2} and \frac{1}{2} and \frac{1}{2}20070 LOCATE 2.22: PRINT " (V) ER MEMORIA"
20080 LOCATE 2.24: PRINT " (M) ODIFICAR MEM
ORTA"
20090 LODATE 23.22: FRINT " (C) OMPROBAR SU
MA"
20100 LOCATE 23.24: PRINT " (8) AVE/LOAD"
20200 RETURN
20980 REM KKKKKKK MURR (1990) 2098
21000 GOSUB 26000
21070 CLS #1
21080 PRINT #1. "LOCALIZACION (HEX) VA
LOR (HEX) - -------------------------------
\label{eq:3.1} \begin{split} \mathbf{u} & \mathbf{u} \cdot \mathbf{u} \cdot \mathbf{u} = \mathbf{u} \cdot \mathbf{u} \cdot \mathbf{u} \cdot \mathbf{u} \cdot \mathbf{u} = \mathbf{u} \cdot \mathbf{u} \cdot \mathbf{u} \cdot \mathbf{u} \cdot \mathbf{u} \cdot \mathbf{u} \cdot \mathbf{u} \cdot \mathbf{u} \cdot \mathbf{u} \cdot \mathbf{u} \cdot \mathbf{u} \cdot \mathbf{u} \cdot \mathbf{u} \cdot \mathbf{u} \cdot \mathbf{u} \cdot \mathbf{u} \cdot \mathbf{u} \cdot \21090 FOR N=4 TO 13
21100 LOCATE #1,1,N:PRINT #1,8TA
21110 LOCATE #1,10,N:PRINT #1."(":HEX$(S
TA): ") "
21120 LOCATE #1, 24, N: PRINT #1, PEEK(STA)
21130 LOCATE #1,31, N: PRINT #1, " (": HEX$ (P
EEK(STA)):")"
21140 LOCATE #1,18,N: FRINT #1,CHR$(1):CH
R$(PEEK(STA));
21145 IF A$="Q" THEN GOTO 22230
21150 STA=STA+1: IF STA=FIN+1 THEN GOTO 2
1200
21160 NEXT N
21170 A#=IMKEY#
21175 IF A$="Q" THEN GOTO 21220
21180 IF A$<>" " THEN GOTO 21170
21190 GOTO 21070
21200 A#=INKEY#
21210 IF A$<>" " THEN GOTO 21200
21220 CLS #1: RETURN
21980 Rem KKKKKKK – Modificar – Ddddod
22000 GOSUB 26000
22070 CLS #1
22080 PRINT #1, "LOCALIZACION (HEX) VA
LOR
                    22090 FOR N=4 TO 13
22100 LOCATE #1, 1, N: PRINT #1, STA
22110 LOCATE #1,10.N: PRINT #1,"(": HEX$ (S
TA):")"
```

```
22120 LOCATE #1,24.N: PRINT #1, PEEK(STA)
22130 LOCATE #1.31.N
22140 A$=INKEY$:IF A$="" THEN 50TO 22140
22145 IF A$="0" THEN GOTO 22230
22150 IF A$<"0" OR A$>"9" THEN GOTO 2216
Ō
22155 GOSUB 22500
22160 STA=STA+1:IF STA=FIN+1 THEN 22210
22170 NEXT N
22180 A$=INKEY$
22190 IF A#<>" " THEN GOTO 22180
22200 50TO 22070
22210 A$=INKEY$
22220 IF A*<>" " THEN GOTO 22210
22230 CLS #1:RETURN
22490 REM * * * MODIFICACIONES * * *
22500 N$="": PRINT #1, A$;: N$=N$+A$
22510 GOSUB 22600
22520 IF A$=CHR$(13) THEN GOTO 22700
22530 GDTO 22510
22600 A$=INKEY$
22610 IF A#="" THEN GOTO 22600
22620 IF (A$<"O" OR A$>"9") AND A$<>CHR$
(13) THEN GOTO 22600
22630 IF A$=CHR$(13) THEN RETURN
22640 N#=N#+A#: PRINT #1.A#:
22650 RETURN
22700 A=VAL(N$):IF AKO OR AD255 THEN SOU
ND 2.300.25.15:RETURN
22710 POKE (STA).A
                                       \overline{1}22720 LOCATE #1,24, N: PRINT #1, A; "
22730 RETURN
22980 REM KKKK COMPROBAR SUMA >>>>
23000 GOSUE 26000
23010 TDT=0
23020 FOR N=STA TO FIN
23030 LOCATE #1.10.10
23040 PRINT #1, N
23050 TOT=TOT+PEEK(N)
23060 NEXT N
23070 SOUND 1,300,25,15
23080 SOUND 1,200.25.15
23090 SOUND 1,100,25,15
23120 LOCATE #1,10,12
23130 PRINT #1, "COMPROBACION="; TOT;
```

```
23140 A$=INKEY$23150 IF A$<>" " THEN GOTO 23140
23160 CLS #1
23170 RETHRN
23980 REM <<<<< SAVE/LOAD >>>>>
24000 PRINT #1." . (S)AVE 0 (L)OAD ?"
24010 A= INKEY=; A= UPPER(A)24020 IF A$="S" THEN GOTO 24050
24030 IF A$="L" THEN GOTO 24500
24040 GOTO 24010
24050 CLS #1
24070 GOSUB 26000
24080 IF STAK8000 THEN GOTO 24050
24090 CLS #1:INPUT #1, "NOMBRE DEL FICHER
O'' : N *24100 N= N+ N24110 SAVE N$, B, STA, FIN-STA+1
24120 CLS #1
24130 RETURN
24500 CLS #1
24510 CLS #1:INPUT #1, "NOMBRE DEL FICHER
0 ": N$
24520 N$="!"+N$
24530 LOAD N$
24540 CLS #1
24550 RETURN
25980 REM KKKKK INPUT - >>>>>
26000 CLS #1
26010 PRINT #1, "INICIO : ":
26020 GOSUB 30000
26030 IF ADDRKO OR ADDRESSESS THEN 26000
26040 STA=ADDR
26050 SOUND 2,300,25,15
26060 CLS #1: FRINT #1," FINAL :"
26070 GOSUB 30000
26080 IF ADDR<0 OR ADDR>65535 THEN 26060
26090 FIN=ADDR
26100 CLS #1
26110 IF STA>=FIN THEN GOTO 26000
26150 RETURN
29980 REM KKKKK INPUT ADDR >>>>>
30000 N$=""
30010 A$=INKEY$
30020 IF (A$K"O" OR A$>"9") AND A$K>CHR$
(13) AND A$<>CHR$(127) THEN GOTO 30010
```
- 30025 IF A\$=CHR\$(127) AND LEN(N\$)<1 THEN GOTO 30010
- 30030 IF A\$=CHR\$(127) THEN N\$=LEFT\$(N\$,L
- $EN(N$*) = 1$ ): 60TO 30050
- #A+#M 04000
- 30050 SOUND 2,150,5,15:LOCATE #1,10,1<br>30060 PRINT #1,N\$;" "
- 
- 30070 IF A#=CHR#(13) THEN GOTO 30090
- 30080 GOTO 30010
- 30090 ADDR=VAL (N\$)
- 30100 RETURN

### **Consejos finales**

Al escribir este libro se procuró conseguir un nivel de calidad en los juegos que estuviera por encima de la media.

Naturalmente, esto requiere que los programas sean más largos y que el cuidado al teclearlos sea mayor. Llegará un momento en que usted tendrá que depurar sus programas y será entonces cuando habrá llegado su oportunidad de comprender cómo y por qué funcionan los programas.

Para ayudarle en esta tarea hemos confeccionado esta guía de «depuración».

### **Generalidades**

1. Procure tener a su lado mientras teclea a alguien que vaya comprobando a su vez y en voz alta las entradas.

2. Si está trabajando con pantalla de 40 columnas, el listado ha de coincidir línea por línea con el de la pantalla.

3. No confunda la <sup>I</sup> con el <sup>1</sup> y viceversa.

4. No confunda "a" minúscula con "A" mayúscula.

5. Esté al tanto de ";" en lugar de ":".

6. Deje los espacios justos y compruébelo con las líneas superior e inferior.

7. Compruebe dos veces los números de línea. No confunda un número contenido en una línea con un número de comienzo de línea.

8. Fíjese en los DATA. Es fácil saltarse algunos números. Cuente cuántas comas hay y contrástrelo con el listado.

9. No se olvide de las comillas.

10. ¿Está seguro de que hay un error? Relea las instrucciones de juego. La mayoría de las respuestas tienen que ir seguidas de la tecla "Enter".

### **Problemas específicos**

1. Con el fin de ahorrar espacio y tiempo, se ha utilizado con frecuencia el comando "MERGE" (para unir las rutinas de unos programas con otros). Familiarícese con esta técnica comenzando con un programa que sea sencillo. Aunque se presentarán problemas en la práctica de esta técnica, considerando los resultados habrá valido la pena.

2. Una de las mayores fuentes de problemas es el introducir entradas erróneas. Por ejemplo, puede estropear un programa al teclear un número negativo cuando se le pide otra cosa. La mayoría de estos pequeños errores pueden preverse en el programa pero <sup>a</sup> costa de que sean mucho más largos sin demasiada justificación. Al escribir estos programas se dio por sentado que el o los jugadores no iban a querer destruir el programa. Así pues, sólo están protegidos contra tontos de tercer grado. Si sus denodados esfuerzos están al alcance de tontos de primera clase debido a un entorno hostil, entonces ocúpese personalmente de tomar las medidas de seguridad.

3. Los programas pueden utilizarse en pantalla monocroma. Cambie los colores si lo desea una vez que haya grabado el programa. El programa Mastermicro puede utilizar símbolos en vez de colores cuando la pantalla sea monocroma.

4. Un buen ejercicio consiste en cargar los programas nada más enchufar el ordenador. Con ello se evitarán problemas si en el programa anterior se produjo algún desajuste en el interior del ordenador.

5. Desgraciadamente la función "Random" resulta ser menos aleatoria de lo deseable. Hemos tratado de minimizar el problema pero, a pesar de ello, a veces, encontrará secuencias que se repiten.

### **Depurando**

Si ninguno de los consejos anteriores resuelven el problema, entonces remánguese y pruebe con estos de propina.

1. Si aparece un mensaje de error en una línea y al examinarla parece estar bien, recuerde que el error puede estar en la línea que pasa información a esa línea y compruebe las líneas relacionadas.

#### **198** *Juegos sensacionales para AMSTRAD*

2. A errores como "Out of range", "Improper argument", se les puede seguir la pista como se ha indicado anteriormente. Le ayudará teclear "PRINT A" o cualquiera que sea la variable utilizada en esa línea. Esto debería aclararle el problema.

3. ¡Partes que se ha olvidado teclear! Con la función TRON se puede seguir el orden en que se ejecutan las líneas del programa, delatando las subrutinas "traviesas" o algún problema parecido.

4. Trabaje metódicamente. Vaya parte por parte. Pare el programa en ciertos puntos con "END" o "STOP", o saque a pantalla los valores de ciertas variables con "PRINT" en la zona donde sospeche que se encuentra el error.

5. Inutilice partes del programa colocando un "REM" delante de ciertas líneas.

6. Vuelva a teclear las líneas con problemas. Durante la confección del libro, algunos errores del tipo "Out of memory", sólo pudieron ser resueltos tecleando de nuevo una misma línea (aparentemente perfecta).

7. Utilice las funciones "On error", "Erl" y "Err" como indica el manual de referencia.

8. Váyase a la cama y duerma un poco. A veces lo que hoy no marcha, funciona al día siguiente.

# **APENDICES**

**Apéndice 1: Juego completo de caracteres del Amstrad**

| <b>CARACTER CHRS</b>   | <b>CARACTER CHR\$</b>           | <b>CARACTER CHR\$</b> | <b>CARACTER CHR\$</b>                                                                                                    |
|------------------------|---------------------------------|-----------------------|----------------------------------------------------------------------------------------------------|
| $\theta$               | 32                              | [iii<br>64            | $\mathbf{u}_i$<br>96                                                                                                    |
| I                      | I<br>33<br>$\ddot{\bullet}$     | 65<br>⊪               | æ.<br>97                                                                                                    |
| $\ddot{\phantom{a}}$   | H H<br>3.4                      | ₩<br>66               | h<br>98                                                                                                    |
| 3                      | $\mathbb{H}$<br>35              | ru<br>67<br>4,        | 4<br>99                                                                                                    |
| \$<br>$\mathbf 4$      | 1<br>36                         | 68                    | ďL<br>1(X)                                                                                                    |
| E<br>5                 | $\mathbf{u}^{\mathbf{u}}$<br>37 | Ħ.<br>69              | 哪<br>101                                                                                                    |
| 6<br>$\cdot \cdot n^t$ | æ<br>38                         | 70                    | f<br>102                                                                                                    |
| 50<br>$\boldsymbol{7}$ | P<br>39                         | 71<br>ä.              | 4.<br>103                                                                                                    |
| <b>.</b><br>8          | ť<br>4()                        | 72                    | 104                                                                                                    |
| ---iji<br>9            | 41                              | 73                    | 1<br>105                                                                                                    |
| -վի∙<br>$\mathbf{10}$  | 44<br>42                        | 74<br>4.              | 4. H<br>106                                                                                                    |
| ∙¶.<br>$\mathbf{H}$    | · <b>l·</b><br>43               | 1<br>75               | k<br>107                                                                                                    |
| 4<br>12                | 44<br>P.                        | 76<br>1               | 1<br>108                                                                                                    |
| 4<br>13                | <br>45                          | Ħ<br>77               | ffi<br>109                                                                                                    |
| ¢<br> 4                | 46<br>u.                        | M<br>78               | T<br>110                                                                                                    |
| L.,<br>15              | 47                              | 79                    | 43<br>111                                                                                                    |
| 16                     | 48                              | 80                    | p<br>112                                                                                                    |
| 17                     | 49                              | 81                    | 41<br>113                                                                                                    |
| 18<br>4,               | $\cdot$<br>50<br>filir          | 82                    | T.<br>114                                                                                                    |
| l¦l<br>19              | :1*<br>51<br>d                  | 23<br>83              | S.<br>115                                                                                                    |
| ¢<br>20                | iľ.<br>52                       | T<br>84               | t.<br>116                                                                                                    |
| ÷,¦H,<br>21            | Ħ<br>W.<br>53                   | 85                    | $\mathbf{H}$<br>117                                                                                                    |
| ‼<br>22                | m.<br>ln.<br>54                 | Ш<br>86               | $\mathfrak{q}_\mu\mathfrak{p}$<br>118                                                                                           |
| <br>23                 | un<br>55                        | 87                    | البابا<br>119                                                                                                    |
| H.<br>24               | 56                              | 88                    | 34<br>120                                                                                                    |
| 25                     | 57<br>النبه                     | 4.8<br>89             | 121                                                                                                    |
| 4°h<br>76<br>26        | 'n.<br>58                       | <b>THE</b><br>90      | ryr<br>122<br>$\ddotsc$                                                                                                    |
| ¢<br>27                | 59                              | Ľ<br>91               | 4<br>123                                                                                                    |
| E<br>28                | ť<br>60                         | $"i_{i_j}$<br>92      | $\mathbb{I}% \left( \mathcal{M}\right) \times\mathbb{R}^{2}\left( \mathcal{M}\right) ^{2}\left( \mathcal{M}\right) ^{2}$<br>124 |
| lii<br>29              | <br>61<br>                      | J<br>93               | 125                                                                                                    |
| <b>Ind</b><br>30       | .<br>إنه<br>6 <sup>2</sup>      | ⋕.<br>94              | ana<br>126                                                                                                    |
| E<br>31                | ¢<br>63                         | 95<br>                | 127                                                                                                    |

 $\bar{z}$ 

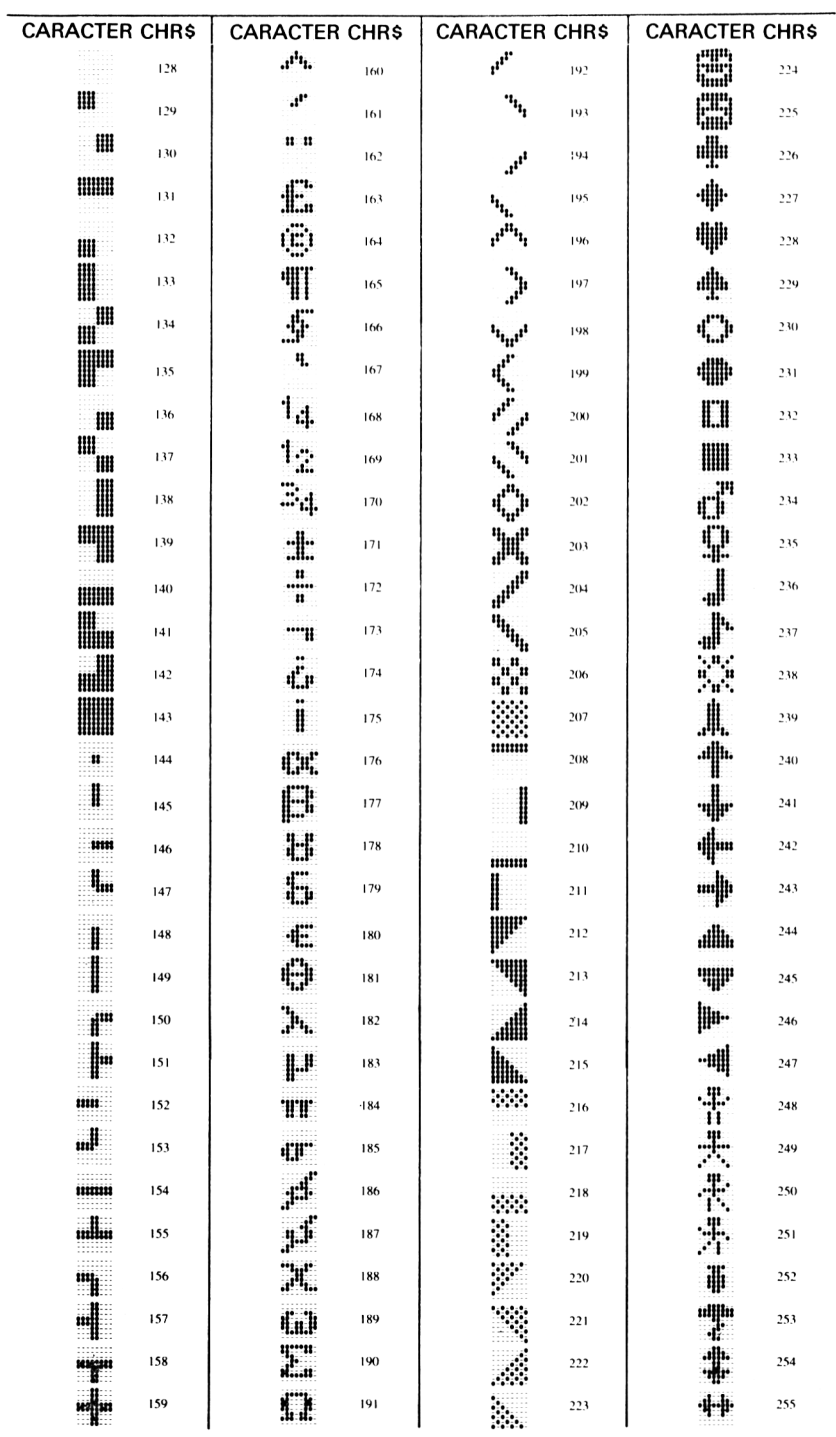
## **Apéndice 2: Cuadrícula para la definición de caracteres**

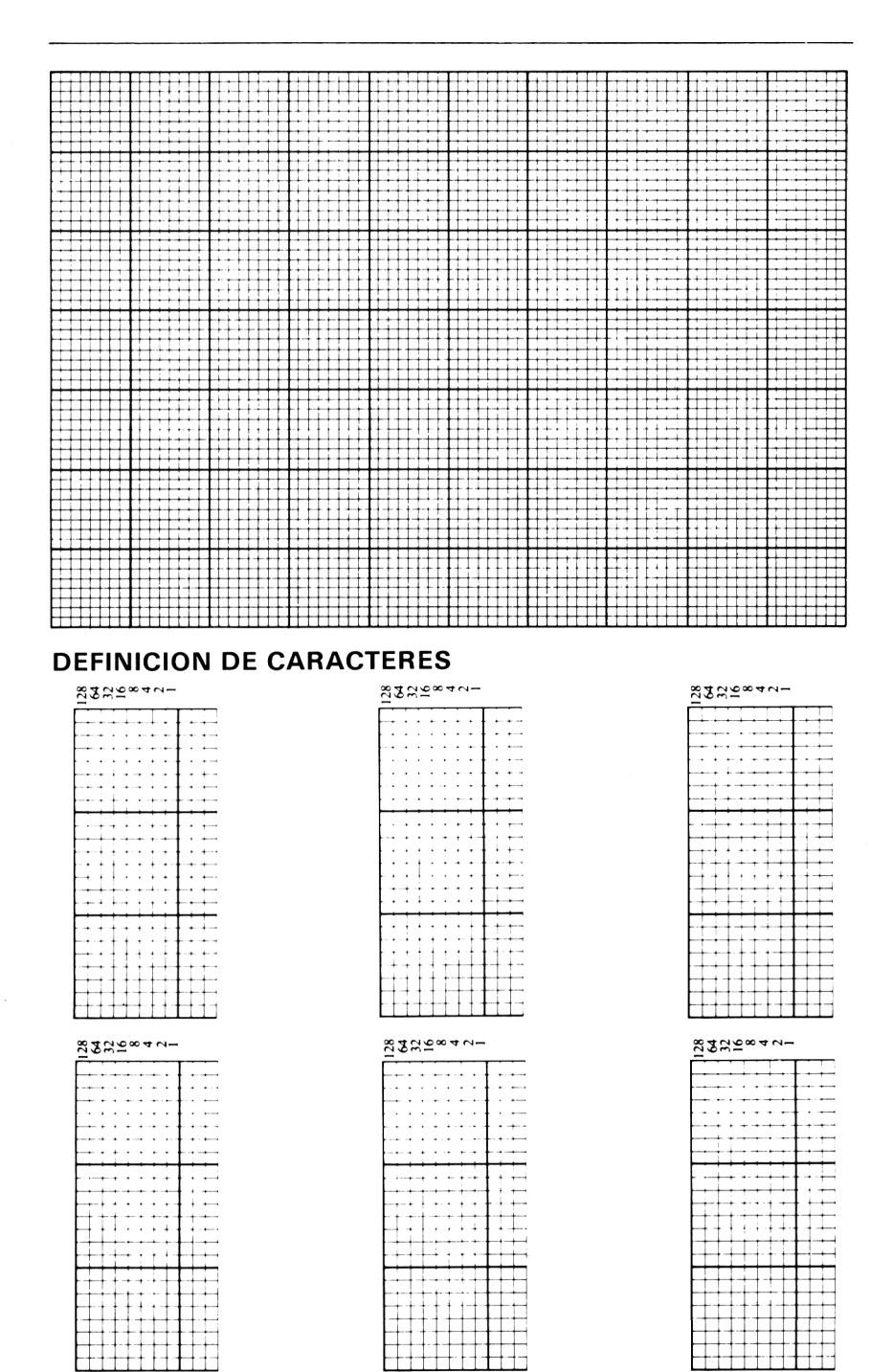

Puede ser útil fotocopiar esta página para uso propio.

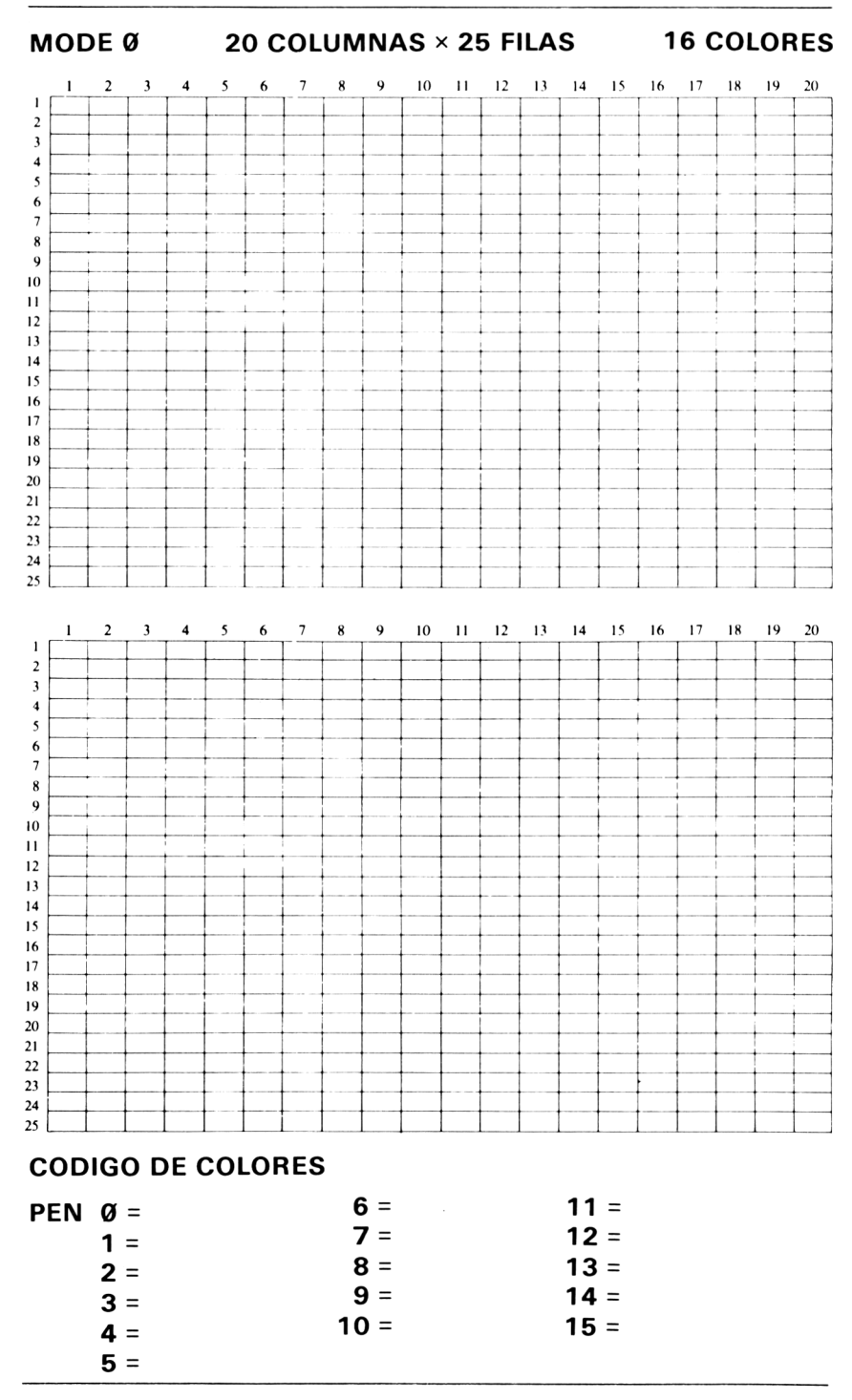

**Puede serle útil fotocopiar esta página para uso propio.**

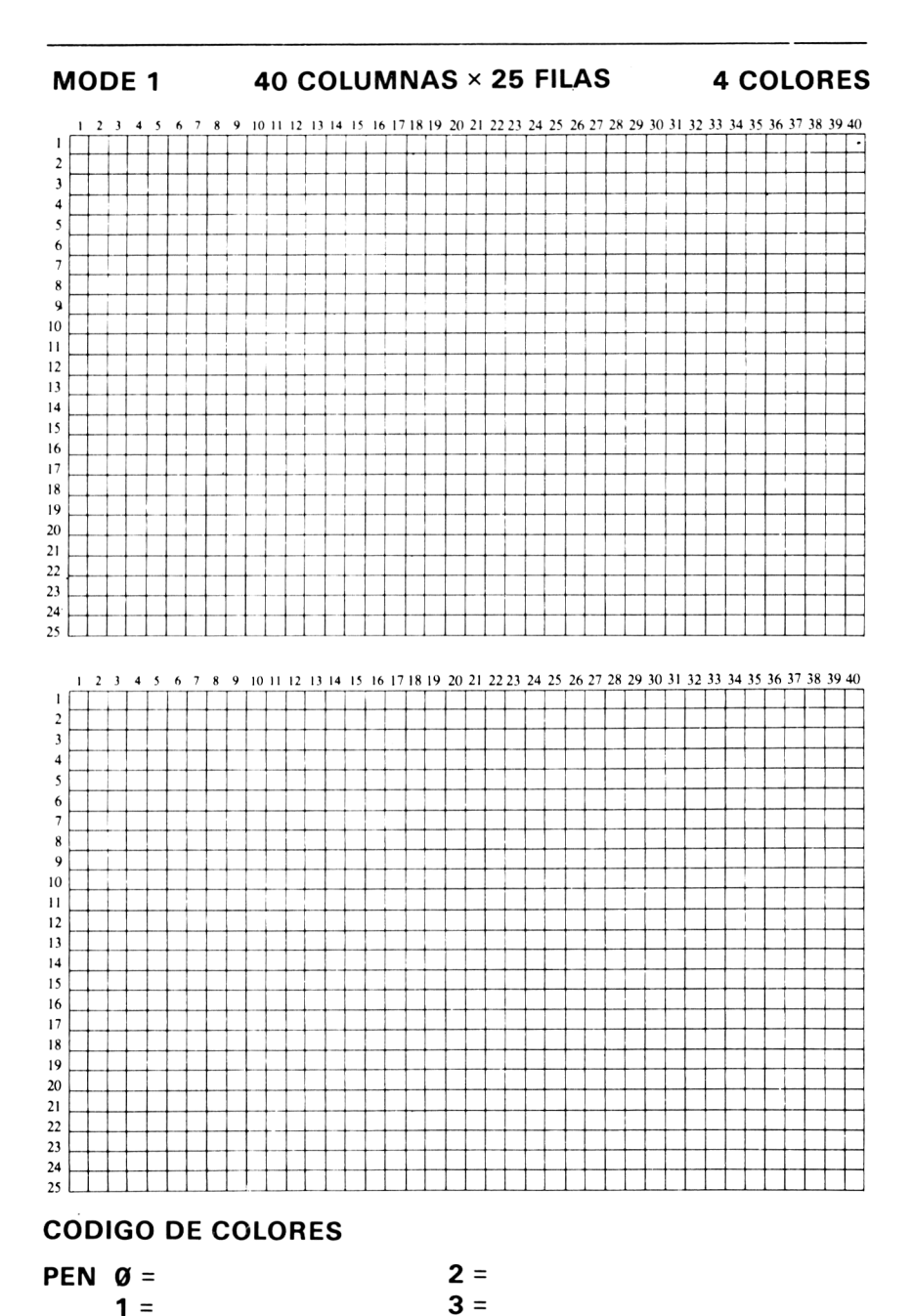

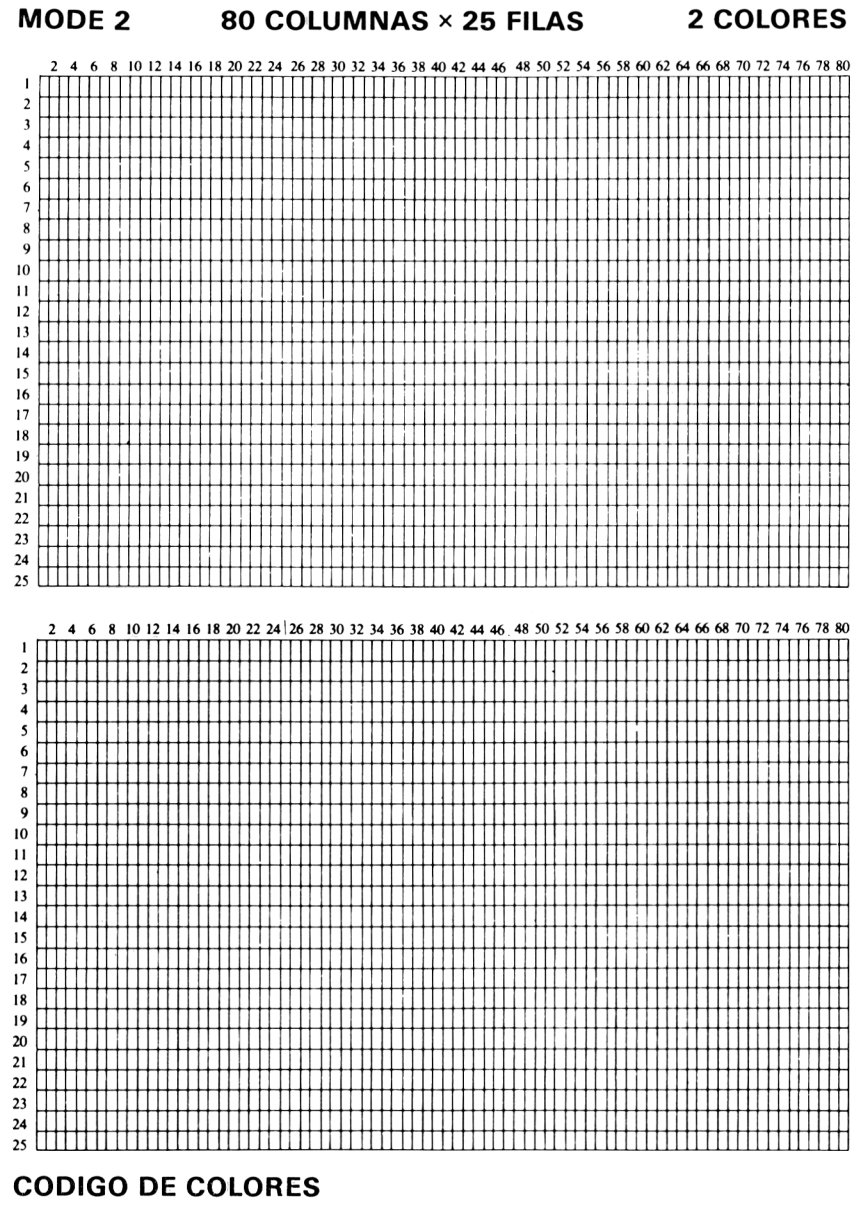

**PEN <sup>1</sup> = PEN 2 =**

**Puede serle útil fotocopiar esta página para uso propio.**

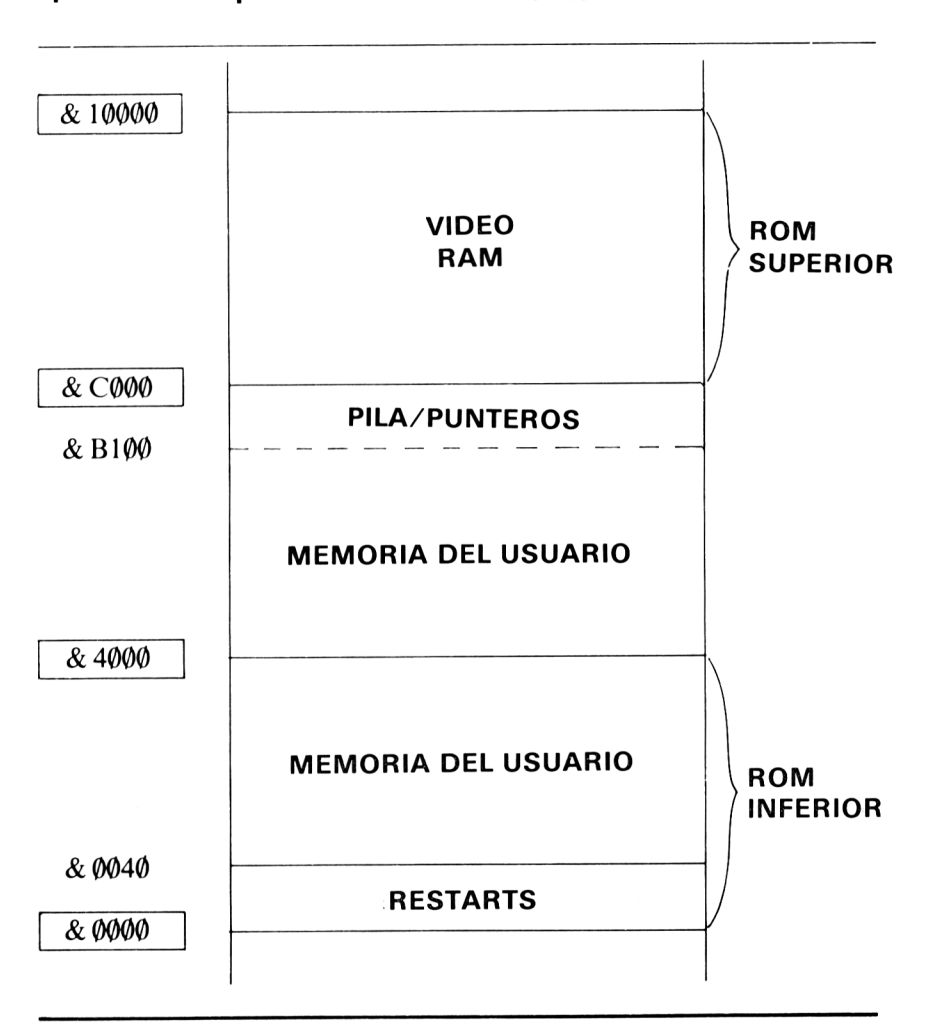

# **Apéndice 4: Mapa de memoria del Amstrad**

## **Apéndice 5: Tabla de colores del Amstrad**

# **COLOR**

- 
- 
- **AZUL BRILLANTE 16 ROSA**
- 
- 
- 
- 
- 
- **GRANATE BRILLANTE 21 VERDE LIMON**
- 
- **AZUL MARINO 23 AZUL MARINO**
- **AZUL CELESTE PALIDO**
- 
- 
- **NEGRO 14 AZUL PALIDO**
	- **AZUL 15 NARANJA**
	-
	- **ROJO 17 GRANATE PALIDO**
- **GRANATE 18 VERDE BRILLANTE**
- **MALVA 19 VERDE MARINO**
- **ROJO BRILLANTE 20 AZUL MARINO** *BRILLANTE* 
	-
	- **VERDE 22 VERDE PALIDO**
	-
- **AMARILLO 24 AMARILLO BRILLANTE**
	- **BLANCO 25 AMARILLO PALIDO**
	- **BLANCO BRILLANTE**

## **Apéndice 6: Comprobador Rápido de Sintaxis**

El manual del Amstrad está dividido en secciones, cada una tratando diferentes partes de la sintaxis de las instrucciones Basic. Sin embargo, a veces uno puede hacerse una idea de qué instrucción necesita mirando esta lista. Las instrucciones están agrupadas según ciertas características. Por ejemplo, para saber cómo operan las instrucciones de tipo «sonido», puede buscarlas en esta lista y luego dirigirse al manual de Amstrad.

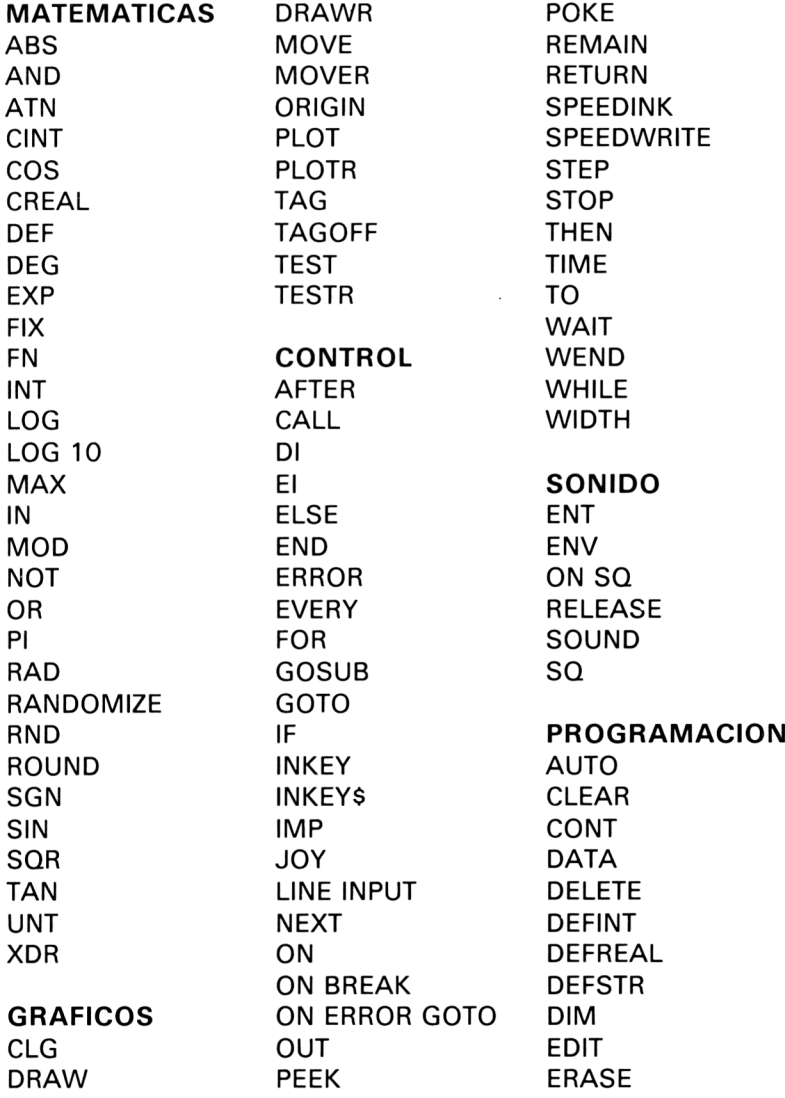

210 Juegos sensacionales para AMSTRAD

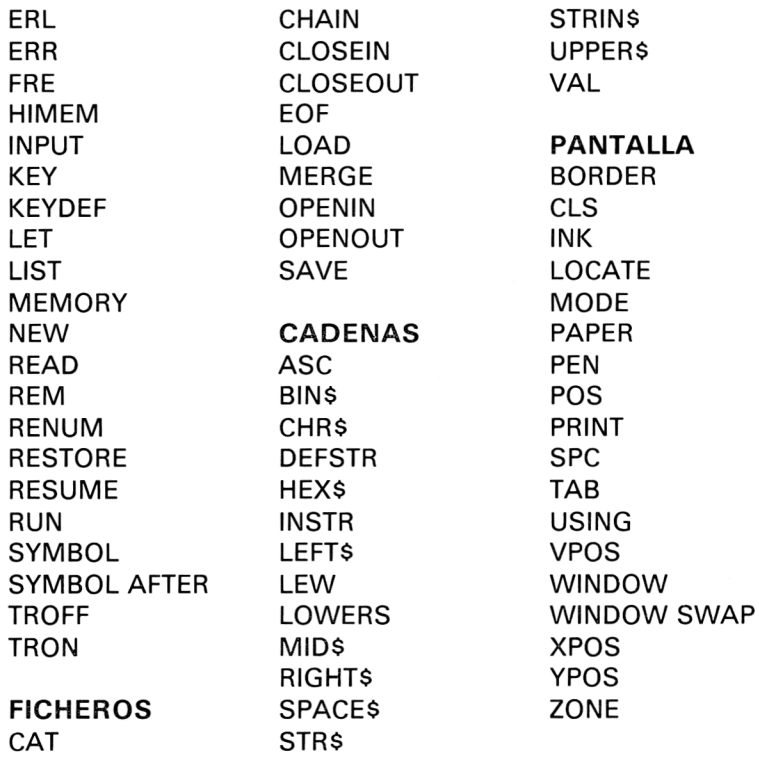

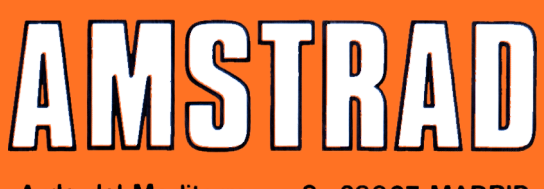

Avda. del Mediterraneo, 9. 28007 MADRID

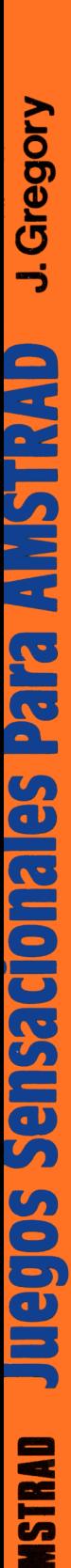

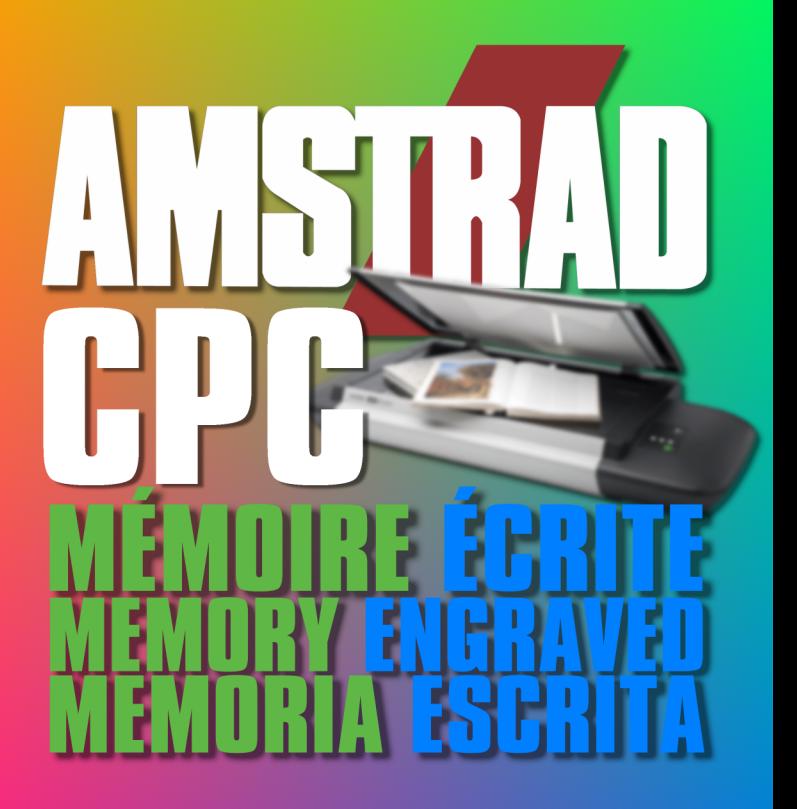

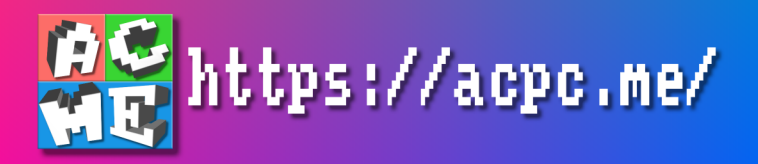